# Dreidimensionale biomechanische Modellierung und die Entwicklung eines Reglers zur Simulation zweibeinigen Gehens

**DISSERTATION** 

zur Erlangung des Grades eines Doktors der Naturwissenschaften der Fakultät für Physik der Eberhard-Karls-Universität zu Tübingen

vorgelegt von

Arnim Henze aus Frankfurt am Main

2002

Tag der mündlichen Prüfung: 30. Juli 2002 Dekan: Prof. Dr. Herbert Müther 1. Berichterstatter: Prof. Dr. Hanns Ruder 2. Berichterstatter: Prof. Dr. Klaus Schneider

## Zusammenfassung

In dieser Arbeit wurde ein dreidimensionales biomechanisches Menschmodell mit 22 Freiheitsgraden – angetrieben durch Gelenkdrehmomentaktuatoren – entwickelt und mit einem physiologisch motivierten Regler für die zweibeinige Fortbewegung ausgestattet. Mit diesem Modell konnten Computersimulationen des dreidimensionalen menschlichen Gehens durchgeführt werden.

Für die biomechanische Starrkörpermodellierung wurden in diesem Zusammenhang Methoden zur Beschreibung von Gelenkanschlägen für Gelenke mit mehreren Rotationsfreiheitsgraden, zur Beschreibung des dreidimensionalen Bodenkontakts durch Punkt-Fläche-Kontakte sowie zur Bestimmung eines vollständigen, konsistenten anthropometrischen Datensatzes bereitgestellt.

Motiviert durch experimentelle Erkenntnisse auf den Gebieten der Bewegungswissenschaften, der Biologie und der Neurologie beruht der Modellregler, dessen Verhaltensstrategien algorithmisch formuliert wurden, auf einfachen Prinzipien. Er hat approximativen Charakter, d.h. sowohl die Informationsauswertung als auch die Formulierung der Stabilisierungsaktionen beruhen auf Näherungen und Schätzungen – es wird also kein exaktes internes Modell der Dynamik des Bewegungsapparats in Form der Bewegungsgleichungen vorausgesetzt. Weiterhin erfasst der Regler die Bewegung nicht vollständig dreidimensional, sondern setzt sich aus unabhängigen ein- und zweidimensionalen Untereinheiten in Form von einfachen PD-Reglern zusammen. Diese arbeiten synergetisch und bilden im Ergebnis eine Kontrollinstanz, die koordinierte, dreidimensionale Bewegungabläufe – definiert durch anschauliche, skalare Sollwerte anstelle durch Solltrajektorien – stabilisieren kann. Da es beabsichtigt war, dass der Regler die passive Eigendynamik des mechanischen Modells zulässt und ausnutzt, dient "Virtual Model Control" als grundlegendes<br>Perkekaansent Reglerkonzept.

Auf diese Weise war es möglich zu zeigen, dass zur Initiierung und Stabilisierung des dreidimensionalen zweibeinigen Gehens einfache Konzepte ausreichen, was die Hypothese unterstützt, dass das menschliche ZNS zur Kontrolle des Gehens nicht auf komplizierte Mechanismen angewiesen ist. Trotz der komplexen dynamischen Eigenschaften des mechanischen Bewegungsapparats sind keine exakten und rechenaufwendigen Verfahren erforderlich: Mit dem Modell ergeben sich stabile und robuste Gangzyklen in drei Dimensionen, die durch die Variation weniger Parameter flexibel variierbar sind, so dass ein breites Spektrum an Gangzyklen von variabler Geschwindigkeit, mit oder ohne Armeinsatz oder auch mit Richtungsänderungen simuliert werden konnte.

Die generierten Gangzyklen zeichnen sich durch Effizienz aus, die zwar nicht an die menschliche heranreicht, jedoch deutlich uber derjenigen bei technischen Anwendungen ¨ auf der Basis üblicher ingenieurwissenschaftlicher Ansätze liegt. Erwartungsgemäß sind aufgrund der Einfachheit des Reglers einige der internen Größen bei den Gangsimulationen nur bedingt mit experimentellen Daten beim Menschen vergleichbar, allerdings weist das Modell während des Gehens von selbst spezielle Merkmale des menschlichen Bewegungsablaufs auf, beispielsweise eine Beckenbewegung.

Summa summarum stellt das entwickelte Modell, das problemlos erweiterbar ist und verfeinert werden kann, eine gute Ausgangsbasis für das weitere Studium des menschlichen Gehens im Hinblick auf medizinische oder auch technische Anwendungen dar.

### Abstract

In this thesis a three-dimensional biomechanical model of the human body with 22 degrees of freedom – driven by joint torque actuators – was developed and provided with a physiologically motivated controller for bipedal locomotion. This model was used to perform computer simulations of three-dimensional human walking.

In this context a few methods regarding biomechanical modeling within the rigid body approach were presented, such as a method of describing the limits of joint motion in joints with several rotational degrees of freedom, a method for the three-dimensional description of ground contact approximated by a point-to-plane contact as well as a method to determine a complete and consistent set of anthropometrical data.

Motivated by experimental findings in the field of kinesiology, biology and neurology the controller of the model is based on simple principles. For a better understanding the control strategies were formulated algorithmically. Information processing as well as the determination of the appropriate control actions are based upon approximations and estimations. A perfect internal model of the system-dynamics, i.e. the set of equations of motion, is not required. The controller further does not stabilize the three-dimensional movement as a whole, but consists of independent one- and two-dimensional subunits, which are made up of simple PD-controllers. These subunits operate synergeticly resulting in an overall control unit that is capable of coordinating and stabilizing three-dimensional motions which are defined solely by scalar set points instead of complete trajectories. Since the controller was intended to allow and exploit passive system dynamics of the mechanical model "Virtual Model Control" serves as a basic concept.

Using the model and the controller it was possible to show that simple concepts are sufficient to initiate and control three-dimensional bipedal walking which supports the hypothesis that the human CNS does not depend on complicated mechanisms, either. Despite the complex dynamic characteristics of the mechanical system, exact and computationcostly approaches are not required: The simulations revealed stable and robust walking cycles in three dimensions. Modification of only a few parameters lead to a wide variety of cycles with different walking speeds, with or without arm employment and also with changing walking direction.

The simulated walking cycles are efficient, not as efficient as human walking though, but significantly better than technical applications on the basis of conventional engineering approaches. Due to the simplicity of the controller it is not surprising that some internal measures of the walking simulations not perfectly resemble experimental human data, but at the same time the model reveals certain characteristics of human walking by itself, the pelvic tilt for instance.

All in all the proposed model which may easily be extended or refined represents a suitable basis for further studies of human walking towards medical as well as technical applications.

# Inhaltsverzeichnis

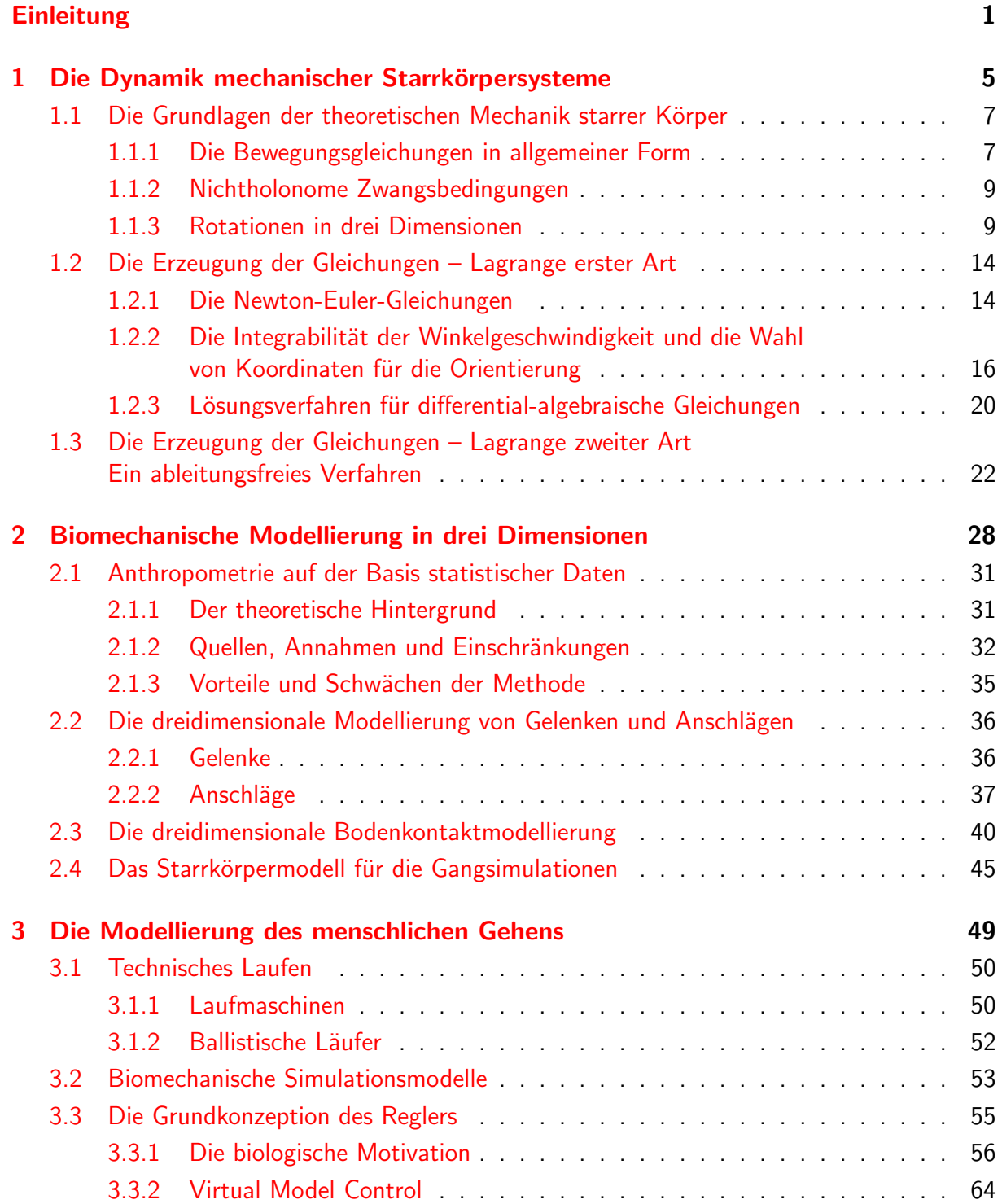

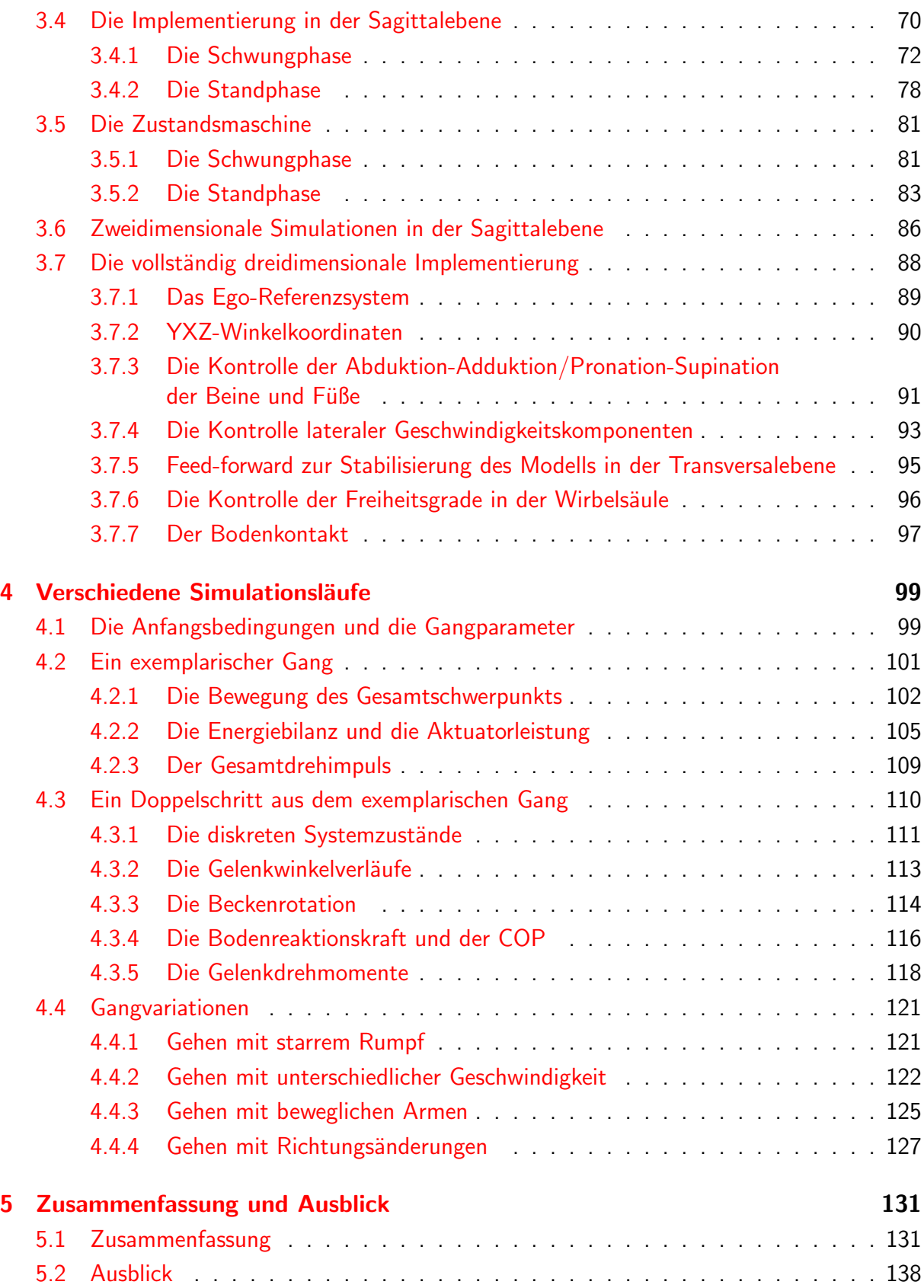

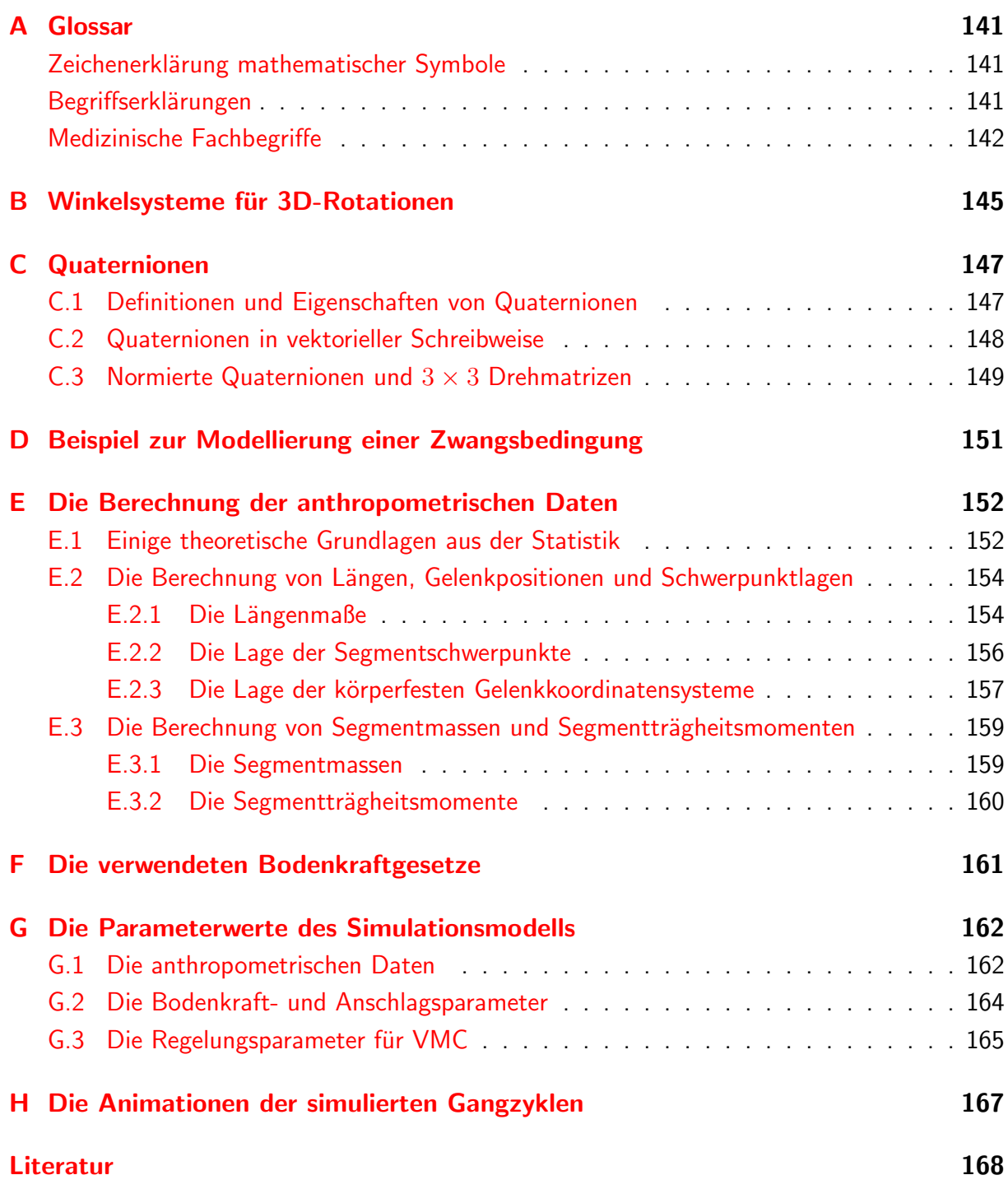

# Einleitung

<span id="page-7-0"></span>Das aufrechte Gehen auf zwei Beinen ist eine der wichtigsten physischen Fähigkeiten des Menschen und hat entscheidend zu seiner evolutionären Entwicklung beigetragen. Wie wichtig diese flexible Art der Fortbewegung ist, wird immer dann deutlich, wenn die Fähigkeit dazu eingeschränkt oder vollständig verloren gegangen ist, so dass die betroffene Person auf Hilfsmittel angewiesen ist.

Dieser Umstand sowie die Beobachtung, dass es dem Zentralen Nervensystem (ZNS) offenbar gelingt, das komplizierte und an sich extrem instabile mechanische System des Bewegungsapparats dynamisch im stets labilen Gleichgewicht außerordentlich zuverlässig zu kontrollieren, begründet sicherlich die historische Faszination an der Fortbewegung auf Beinen im Allgemeinen und am menschlichen Gehen im Speziellen. Aufgrund der vielen, noch immer ungeklärten Fragen – vor allem bzgl. der Bewegungsinitiierung und -kontrolle – ist diese Art der Fortbewegung noch heute Gegenstand der bewegungswissenschaftlichen, biomechanischen und medizinischen Forschung. Dabei gilt es, die Parameter des zweibeinigen Gehens zu bestimmen, Kontrollmechanismen und Verhaltensstrategien zu verstehen und die Erkenntnisse auf dem medizinischen Sektor im Bereich der Diagnostik, Therapie oder Neuroprothetik anzuwenden. Allerdings gibt es aufgrund der Komplexität dreidimensionaler Modellierung und Dynamik bisher fast ausschließlich zweidimensionale biomechanische Modelle zur Simulation und Untersuchung des Gehens und die wenigen dreidimensionalen sind sehr rechenaufwendig und lassen keine flexible Untersuchung verschiedener Szenarien zu.

Nach der Beobachtung zu urteilen, vollbringt das ZNS eine enorme Leistung, indem es scheinbar ununterbrochen gleichzeitig alle Rezeptorinformationen auswertet, Entscheidungen trifft, die gewünschten oder erforderlichen Trajektorien der Gliedmaßen berechnet, die Aktionen der Aktuatoren bestimmt sowie die entsprechenden Befehle erteilt und so permanent alle Freiheitsgrade des Bewegungsapparats kontrolliert.

Der weitaus uberwiegende Teil der technischen Anwendungen auf dem Gebiet der Robotik ¨ versucht, diese vermeintliche Fähigkeit des ZNS zu imitieren, und es gelingt, zweibeinige Laufmaschinen mit entsprechend leistungsfähigen Rechnern und Aktuatoren maximal zu kontrollieren und das Gehen zu realisieren. Das Ziel solcher Anwendungen ist die Entwicklung mobiler Roboter zur Erfüllung von Dienstleistungen oder für den Katastropheneinsatz. Diese Maschinen mussen sich auf Beinen fortbewegen, damit sie in unserer ¨ täglichen Umgebung agieren können, die für Räder ungeeignet ist, sobald man die Straße verlässt, und sie sollten zusätzlich weitere Fähigkeiten haben, über die biologische Systeme und damit auch der Mensch verfügen: Der Mensch bewegt sich vollständig autonom fort, d.h. er ist unabhängig von externer Energieversorgung, und er kann nicht auf externe Sensoren zurückgreifen, sondern ist vorwiegend auf relative Information in körperfesten Bezugssystemen angewiesen, so dass er ebenfalls ohne globale Kontrollgrößen auskommen

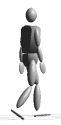

muss. Er bewältigt zuverlässig auch unerwartete Situationen und wählt selbstständig die geeigneten Bewegungsabläufe, so dass er sich auch in unbekanntem oder schwierigem Terrain sicher bewegen kann. Hinzu kommt die Effizienz des menschlichen Gehens, an die die technischen Realisierungen bei weitem nicht heranreichen.

Diese Fähigkeiten des biologischen Systems sind umso erstaunlicher, wenn man experimentelle biologische, bewegungswissenschaftliche und neurologische Erkenntnisse beruck- ¨ sichtigt. Danach scheint es zweifelhaft, dass das ZNS tatsächlich ununterbrochen den gesamten Bewegungsapparat kontrolliert, indem es ständig sämtliche Informationen auswertet, unter Berücksichtigung der gewünschten Trajektorien intern die physikalischen, vollständig dreidimensionalen Bewegungsgleichungen löst, um die für den Bewegungsablauf erforderlichen Gelenkdrehmomente zu ermitteln, und dann die entsprechenden Signale zur Aktivierung an die Muskulatur sendet.

Der in der Robotik in der Regel verwendete Ansatz, die Trajektorien der Gliedmaßen vorzugeben und unter Verwendung der Bewegungsgleichungen, d.h. eines genauen internen Abbildes der physikalischen Eigenschaften des mechanischen Systems, sämtliche dynamischen Effekte zu erfassen und mit einem nichtlinearen Regelungskonzept zu kontrollieren, führt zwar zum Ziel, scheint jedoch mit viel größerem Aufwand verbunden zu sein und viel genauere Informationen zu benötigen, als es im biologischen System der Fall ist. Zudem lässt dieser Ansatz keinerlei Spielraum für die Eigendynamik des Systems, die der Mensch nachweislich ausnutzt, wodurch er den Energieaufwand deutlich senken kann.

Das bedeutet, dass für die Initiierung und die Kontrolle des dreidimensionalen Gehens trotz der großen Zahl von Freiheitsgraden des Bewegungsapparats und der chaotischen dynamischen Eigenschaften des mechanischen Systems vermutlich eine sehr viel einfachere Kontrollinstanz ausreicht, als sie in der Robotik eingesetzt wird. Es ist fraglich, ob das ZNS den Bewegungsablauf tatsächlich vollständig dreidimensional erfasst und unter der Berücksichtigung aller daraus hervorgehenden Effekte kontrolliert, d.h. ob die erfolgreiche Kontrolle die Lösung der dreidimensionalen Bewegungsgleichungen voraussetzt.

Der Vorteil von anderen Strategien wäre einerseits, dass durch die Ausnutzung der Eigendynamik des Systems effizientere Bewegungsabläufe ermöglicht werden, da die Mechanik dann nicht zu einem ihr eigentlich fremden Verhalten gezwungen wird. Durch die Ausnutzung der natürlichen Systemdynamik sowie durch approximative Ansätze, die nicht auf möglichst ideale Sensorinformationen und die exakte Ausführung der Bewegung angewiesen sind, könnte der Rechenaufwand für die Kontrollinstanz reduziert und gleichzeitig auch die Anfälligkeit gegenüber Störungen herabgesetzt werden, wodurch wiederum eine Verbesserung der Adaptivität erreicht werden kann.

Daraus ergibt sich die Fragestellung für diese Arbeit, ob es tatsächlich möglich ist, einen einfachen Regler zu konzipieren, der imstande ist, stabile Gangzyklen mit einem dreidimensionalen biomechanischen Menschmodell zu erzeugen und zu kontrollieren, ohne dabei auf die vollständigen Bewegungsgleichungen zurückgreifen zu müssen. Dieser Regler soll zum besseren Verständnis der Zusammenhänge und Verhaltensstrategien algorithmisch formuliert werden und nicht auf neuronalen Netzen oder Fuzzy-Logic basieren. Wesentlich ist seine physiologische Motivation, d.h. er soll ausschließlich auf den einfachen Prinzipien beruhen, die die experimentellen Untersuchungen auf den verschiedenen Gebieten nahe legen, im Wesentlichen nur egozentrische, relative und nicht perfekte Sensorinformationen, d.h. Schätzwerte verwerten und vor allem den Zustand des mechanischen Systems nicht vollständig dreidimensional erfassen. Stattdessen soll sich die Kontrollinstanz aus unabh¨angigen, ein- und zweidimensionalen Untereinheiten zusammensetzen, die jeweils nur für einzelne Komponenten des Bewegungsablaufs verantwortlich sind und erst in der Uberlagerung synergetisch zu stabilen, dreidimensionalen Gangzyklen führen.

Da der menschliche Körper als mechanisches System grundsätzlich den Gesetzen der Physik unterworfen ist und die Massenträgheit sowie das dynamische Verhalten der Gliedmaßen entscheidenden Einfluss auf die Bewegungen sowie deren Stabilisierung haben, ist zur Entwicklung und Uberprüfung des Reglers ein dreidimensionales biomechanisches Computer-Simulationsmodell des menschlichen Bewegungsapparats erforderlich, welches die entsprechenden Abmessungen und Trägheitseigenschaften aufweisen und über die für den Bewegungsablauf wesentlichen Freiheitsgrade und Aktuatoren verfugen muss. Zwar ¨ müssen in diesem Modell die wichtigsten Strukturen wie der Bodenkontakt oder Gelenkanschläge berücksichtigt werden, eine detaillierte Abbildung des menschlichen Körpers ist jedoch nicht beabsichtigt, da die Reglerentwicklung im Vordergrund steht und davon ausgegangen werden kann, dass sich Details wie beispielsweise die feinere Segmentierung des Fußes, durch die sich zusätzliche dissipative Elastizitäten ergeben, oder die innere Dynamik der Muskelaktuatoren eher positiv auf die Stabilität der Gangzyklen auswirken bzw. von einem robusten Regler toleriert werden. Aufgrund ihrer Komplexität wird daher auch die dreidimensionale Muskelmodellierung, die allein schon Thema umfangreicher Untersuchungen sein könnte, ausgeklammert; stattdessen sollen einfache Drehmomentgeneratoren als Aktuatoren zum Einsatz kommen.

Mit einem solchen Modell ist es möglich, Reglerkomponenten und Kontrollstrategien in iterativer Weise zu implementieren und sie durch Vorwärtssimulation, d.h. durch die zeitliche Lösung der Bewegungsgleichungen des mechanischen Systems, im Zusammenspiel mit der passiven Dynamik zu testen und zu verbessern. Nachdem der Regler als Ergebnis der iterativen Modifikationen über die entscheidenden Fähigkeiten der Modellstabilisierung verfugt sowie die entsprechenden Grundeinstellungen der Parameter ¨ gefunden sind, so dass sich mit dem Gesamtmodell prinzipiell stabile Gangzyklen generieren lassen, können dann die Modellfähigkeiten bzgl. der Robustheit des Reglers sowie der Variationsbreite der Gangzyklen ausgetestet werden.

Um zu demonstrieren, dass es tatsächlich keiner komplizierten, aufwendigen und exakten Mechanismen bedarf, um die komplexe Mechanik selbst beim zweibeinigen Gehen in drei Dimensionen zu kontrollieren, ist es somit das Ziel, mit diesem dreidimensionalen biomechanischen Simulationsmodell, das lediglich uber eine auf einfachen, approximativen ¨ Konzepten und Strategien beruhende Kontrollinstanz verfügt, dennoch stabile und flexible dreidimensionale Gangzyklen zu erzeugen. Diese Arbeit ist daher in vier wesentliche Teile gegliedert.

Zunächst folgt ein Abschnitt, in dem die theoretischen Grundlagen bereitgestellt werden, die erforderlich sind, um die Bewegungsgleichungen des dreidimensionalen Modells formulieren und die Simulationen durchführen zu können. Im Einzelnen sind dies die physikalischen Grundlagen der Dynamik dreidimensionaler mechanischer Starrkörpersysteme sowie die mathematischen Grundlagen und Definitionen bzgl. der dreidimensionalen Rotationen, die immer wieder Anlass zu Verwirrung geben. Außerdem werden die ublichen ¨ Methoden zur synthetischen Generierung der Bewegungsgleichungen in redundanten und generalisierten Koordinaten vorgestellt und damit auch der Ansatz, auf dem das im Rahmen dieser Arbeit entwickelte und vorwiegend verwendete Simulationswerkzeug DySim basiert. Darüber hinaus wird die Problematik bei der Koordinatenbeschreibung der Orientierung in den Bewegungsgleichungen angesprochen und es werden die Prinzipien zur Lösung von differential-algebraischen Gleichungssystemen skizziert.

Es folgt ein biomechanischer Teil, in dem verschiedene Aspekte dreidimensionaler biomechanischer Modellierung beleuchtet werden, die auf dem vorgesehenen Abstraktionsniveau fur das Simulationsmodell von Bedeutung sind. Sie beziehen sich auf den passiv- ¨ mechanischen Bewegungsapparat des Modells und umfassen zum einen die Bestimmung dreidimensionaler anthropometrischer Daten auf der Basis statistischer Erhebungen, die Modellierung von Gelenken und vor allem von Gelenkanschlägen mit mehreren Rotationsfreiheitsgraden sowie die Bodenkontaktmodellierung in drei Dimensionen. Den Abschluss dieses Teils bildet die Vorstellung des Starrkörpermodells, wie es bei den nachfolgenden dreidimensionalen Simulationen des zweibeinigen Gehens zum Einsatz kommt.

Der dritte Abschnitt beschreibt die Modellierung des menschlichen Gehens, d.h. er gibt einen kurzen Uberblick über die technischen Realisierungen des zweibeinigen Gehens sowie biomechanische Simulationsmodelle in der Literatur und stellt dann die biologische Motivation, die Grundkonzeption des Reglers auf der Basis von "Virtual Model Control"<br>servis die servliette Intelligentierung der Berlauberungsgetten durch Transformationen, die sowie die explizite Implementierung der Reglerkomponenten durch Transformationen, die Zustandsmaschine und die entsprechenden Sollwerte vor. Dabei wird zunächst der Regler für die Sagittalebene beschrieben, der bereits zweidimensionales Gehen ermöglicht, und dann die Erweiterung durch Reglerkomponenten für die übrigen Ebenen vorgenommen.

Im vierten Teil werden schließlich verschiedene Simulationen vorgestellt, die zeigen, dass der Gesamtregler, der sich aus der Überlagerung der Einzelkomponenten ergibt, trotz seiner Einfachheit und seines approximativen Charakters robust ist und tatsächlich stabile dreidimensionale Gangzyklen liefert, die effizient sind und sich leicht durch die Modifikation nur weniger, anschaulicher Parameter variieren lassen.

Nach der Zusammenfassung und dem Ausblick auf mögliche Weiterentwicklungen des Modells schließt sich ein umfangreicher Anhang an. Er umfasst die Zeichen- und Begriffserklärungen, die Transformationen für dreidimensionale Rotationen in den für diese Arbeit relevanten Winkelsystemen, eine Aufstellung der Eigenschaften von Quaternionen und ihre Beziehung zu dreidimensionalen Rotationsmatrizen, ein Beispiel fur die Bestim- ¨ mung der für die Bewegungsgleichungen erforderlichen Zwangsbedingungen bei der Modellierung eines mechanischen Gelenks, eine detaillierte Beschreibung der Berechnung der anthropometrischen Daten, einen Überblick über die verwendeten Bodenkraftgesetze, die detaillierte Aufstellung der Parametrisierung des gesamten Modells sowie einen Hinweis uber die Bezugsquelle der Animationsfilme zu den vorgestellten Simulationsläufen.

<span id="page-11-0"></span>" wirkt als solche, als sie in Bezug steht zu Dingen, Die Bewegung ist nur insofern Bewegung und die ihrer ermangeln. Unter Dingen aber, die gleichmäßig von ihr ergriffen sind, ist sie wirkungslos, so gut als ob sie nicht stattfände." Galileo Galilei, Dialogo, 1632.

# Die Dynamik mechanischer **Starrkörpersysteme**

Die Bewegung von Körpern, vor allem diejenige frei fallender Objekte, sowie die Ursache für Bewegung ist seit jeher mit großem Interesse beobachtet, untersucht und analysiert worden, weshalb die klassische Mechanik sicherlich eine der am besten verstandenen Disziplinen der Physik und der Ingenieurwissenschaften ist.

Schon bei den alten Griechen beschäftigten sich die Naturphilosophen wie ARISTOTELES (384–322 v. Chr.) mit den Dingen und ihren Bewegungen. Die Grundlagen seines Physik-verständnissessind in seiner Schrift "De caelo" [[3](#page-174-1)] zusammengefasst. Er definiert als einer<br>der auten Barnamen und ausschlichte Veräuderlichkeit allen Dinne in den Walt senis die der ersten Bewegung und zwar als die Veränderlichkeit aller Dinge in der Welt sowie die Zeit als die Zahl der Bewegung. Allerdings stützt sich ARISTOTELES bei seinen Erkenntnissen auf alltägliche Erfahrungen, so dass er aus seinen Beobachtungen beispielsweise schließt, dass schwere Gegenstände schneller herabfallen als leichte. Da manche leichten Gegenstände sogar nach oben steigen, teilt er die Materie in fünf verschiedene Elemente ein: Ather, Erde, Wasser, Luft und Feuer. Ebenso folgert er aus der Erfahrung, dass der Grundzustand der Dinge offensichtlich die Ruhe ist, alle Orts- und Geschwindigkeitsänderungen Kraft erfordern und dennoch die Welt ständig im Wandel, d.h. in Bewegung ist, dass es eine Antriebsursache, causa efficiens, aller Bewegung geben muss: Er nennt sie den unbewegten Beweger.

An Theorien solcher Art, die sich stark an Weltanschauungen und Philosophien orientierten, veränderte sich über viele Jahrhunderte nichts Wesentliches, so dass die objektive Erklärung physikalischer Phänomene oder beispielsweise die exakte Vorhersage von Bewegungsabläufen bis ins 16. Jahrhundert nicht bzw. nur phänomenologisch möglich war. Einer der wichtigsten Grundpfeiler der modernen Naturwissenschaft und damit auch für die klassische Mechanik war der Übergang von den Gedankengängen des ARISTOTELES zu denen von Galileo Galilei (1564–1642). Dieser schuf mit seinen gezielten, quantitativen Untersuchungen die Grundlagen für die moderne Naturwissenschaft, indem er als einer der ersten ausgehend von einer Fragestellung über das Experiment bis zu mathematischen Formeln zur Beschreibung des Sachverhalts gelangte. So widerlegte er Aristoteles mit seinen Fallexperimenten auf der schiefen Ebene und dokumentierte, dass das Geschwindigkeitsquadrat eines Objekts bei konstanter (Erd-)Beschleunigung proportional zur zurückgelegten Entfernung wächst – unabhängig von seiner Masse. Damit war auch das GALILEIsche Trägheitsprinzip geboren, die gleichförmig geradlinige Bewegung bedarf keiner Ursache, und der aristotelische unbewegte Beweger war überflüssig ("Discorsi"

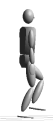

[\[29\]](#page-176-0), 1638). Durch ein Gedankenexperiment schlussfolgerte er das Galileische Transformationsgesetz: Alle physikalischen Gesetze sind in gleichförmig gegeneinander bewegten Bezugssystemen identisch, so dass diese nicht von ruhenden zu unterscheiden sind ("Dia-<br>Langt [99], 1622), Diese Erkenntnis for det sich äber 50 Jahre zu ätzu in NEWTONa Asiemann logo" [\[28\]](#page-175-0), 1632). Diese Erkenntnis findet sich über 50 Jahre später in NEWTONS Axiomen wieder, die nichts über Geschwindigkeiten, sondern nur etwas über Beschleunigungen aussagen, weshalb aufgrund von Trägheitskräften nur festzustellen ist, ob ein Bezugssystem beschleunigt ist.

SIR ISAAC NEWTON (1643–1727) gelang es schließlich, die beobachteten Phänomene und die Erkenntnisse und Vermutungen seiner Vorgänger und Zeitgenossen in ein einheitli-chesKonzept der Bewegung und der Gravitation einzubetten ("Principia" [[85\]](#page-180-0), 1687). Angetrieben durch die Erforschung der Planetenbewegungen entwickelte er die Methode der Fluxionen und Quadratur – die Vorgängerin der heutigen Differential- und Integralrechnung – und formulierte das Gravitationsgesetz. Er definierte die für die Mechanik zentralen Begriffe Masse, Bewegungsgröße (d.h. Impuls), Trägheit, Kraft und Zentripetalkraft sowie Raum und Zeit als absolute, voneinander unabhängige Größen, auf deren Hintergrund sich die Physik abspielt. Dieser absolute Raum, den Newton beispielsweise durch seinen berühmten Eimerversuch nachzuweisen glaubte, zeichnet eine Schar von Bezugssystemen aus, die Inertialsysteme, die sich nur durch eine relative, gleichförmig geradlinige Bewegung unterscheiden und in denen Newtons Gesetze gelten. Die drei zentralen Newtonschen Prinzipien stellen die Grundlage der heutigen klassischen Mechanik dar:

1. Trägheitsprinzip: Bei Abwesenheit von Kräften verharrt jeder Körper in seinem Zustand gleichförmig, geradliniger Bewegung.

Dieses Prinzip ist tatsächlich eine Aussage über Referenzsysteme: Wenn keine Kräfte wirken und sich die Körper gleichförmig geradlinig bewegen, dann handelt es sich bei dem Referenzsystem um ein Inertialsystem.

**2. Aktionsprinzip:** Die Kraft  $f$  ist die Ursache der Veränderung der Bewegungsgröße  $p$ . Die Beschleunigung  $\boldsymbol{a}$  eines Körpers ist proportional zur wirkenden Kraft, wobei gleiche Kräfte unterschiedliche Körper verschieden stark beschleunigen; der Proportionalitätsfaktor ist die träge Masse  $m$ :

$$
f = \frac{dp}{dt}
$$
 (= m**a** für konstante Masse).

**3. Reaktionsprinzip:** Eine Kraft, die auf einen Körper von einem zweiten ausgeübt wird, wirkt entgegengesetzt gleich auf den zweiten zurück:  $\arctan = \arctan$ .

Bezüglich der Frage, ob es einen Unterschied zwischen träger und schwerer Masse gibt, d.h. zwischen der Masse, die der Gravitation unterworfen ist, und derjenigen, die in das Aktionsprinzip eingeht, konnte Newton mit seinen Pendelexperimenten keinerlei Differenz feststellen. Bis in heutige Zeit wurden weitere Experimente mit beachtlicher Genauigkeit durchgeführt, so dass spätestens seit den Experimenten von EÖTVÖS (1909) und DICKE (1964) mit einer Genauigkeit bis zu  $10^{-11}$  für die klassische Mechanik keinerlei Zweifel an der Gleichheit bestehen.

Interessanterweise war GALILEI und NEWTON die in heutiger Zeit selbstverständliche Tatsache der Energieerhaltung entgangen. Sie wurde erst in der Mitte des 19. Jahrhunderts im Rahmen der Arbeiten auf dem Gebiet der Thermodynamik unabhängig von verschiedenen Forschern entdeckt (vgl. dazu Halliday/Resnick [\[41\]](#page-176-1), S. 476).

Newtons Mechanik, seine Vorstellungen von Zeit und Raum und seine Gravitationstheorie hatten 200 Jahre lang Gültigkeit und wurden erst von ALBERT EINSTEIN (1879–1955) durch das grundlegendere Konzept der Speziellen (1905) bzw. der Allgemeinen Relativitätstheorie (1915) ersetzt. Dennoch beschreibt die NEWTONsche Lehre unsere alltäglichen Erfahrungen und vor allem die Bewegungen von Körpern und Lebewesen sehr gut, so dass sie nach wie vor unser heutiges Denken beherrscht.

# <span id="page-13-0"></span>1.1 Die Grundlagen der theoretischen Mechanik starrer Körper

Um die Dynamik eines mechanischen Starrkörpersystems beschreiben, vorhersagen oder analysieren zu können, ist es zunächst erforderlich, das System der Bewegungsgleichungen aufzustellen. Da die algebraischen Zusammenhänge schon bei räumlichen Systemen bestehend aus wenigen Einzelkörpern sehr unübersichtlich werden können und die Gleichungen später ohnehin numerisch gelöst werden müssen, sollte dieser Vorgang derart systematisiert werden, dass die Aufstellung der Bewegungsgleichungen entsprechend der vorgegebenen Topologie, der Geometrie, der mechanischen Eigenschaften sowie der inneren und äußeren Wechselwirkungen des mechanischen Systems automatisch erfolgen kann. Diesem Anliegen kommt die allgemeine Struktur der Mechanik entgegen und schon bei der formalen Herleitung der Gleichungen zeigt sich eine Systematik.

## <span id="page-13-1"></span>1.1.1 Die Bewegungsgleichungen in allgemeiner Form

Prinzipiell gibt es zwei Möglichkeiten die Bewegungsgleichungen mechanischer Starrkör-persysteme in ihrer allgemeinsten Form herzuleiten (vgl. dazu GOLDSTEIN [[34\]](#page-176-2), Kap. 1.4 f., Kap. 2.3 f.) Die eine Möglichkeit besteht darin, die Gleichungen ausgehend von den Newtonschen Bewegungsgleichungen mit dem d'Alembertschen Prinzip der virtuellen Arbeit zu ermitteln. Dies ist ein sog. Differentialprinzip. Die andere, fundamentalere Möglichkeit ist die Ableitung – unabhängig von den NEWTONschen Bewegungsgleichungen – aus dem Hamiltonschen Prinzip, einem Integralprinzip.

Unter der Voraussetzung, dass das System ausschließlich holonomen Zwangsbedingungen unterworfen ist, ergeben sich in beiden Fällen die LAGRANGEschen Bewegungsgleichungen (zweiter Art): ∂L

<span id="page-13-3"></span>
$$
\frac{d}{dt}\frac{\partial L}{\partial \dot{q}_i} - \frac{\partial L}{\partial q_i} = Q_i \ , \quad i = 1, 2, \dots, n \quad . \tag{1.1}
$$

Dabei bezeichnet  $L = T - V$  die LAGRANGE-Funktion, die sich aus der kinetischen Energie T und der potentiellen Energie V des Systems zusammensetzt,  $q_i$  sind in diesem Fall die generalisierten, d.h. voneinander unabhängigen Koordinaten und  $Q_i$  sind die generalisierten Kräfte, d.h. die Projektionen der Kräfte, die nicht im Potential  $V$  berücksichtigt sind, auf die Richtungen der jeweiligen generalisierten Koordinaten.

Unter holonomen Zwangsbedingungen versteht man Einschränkungen der Freiheiten des mechanischen Systems, so dass die Koordinaten  $q_i$  Gleichungen der Form

<span id="page-13-2"></span>
$$
\mathbf{C}(\mathbf{q},t) = \begin{pmatrix} C_1(q_1, q_2, \dots, q_n, t) \\ C_2(q_1, q_2, \dots, q_n, t) \\ \vdots \\ C_m(q_1, q_2, \dots, q_n, t) \end{pmatrix} = 0
$$
 (1.2)

erfüllen. Diese Gleichungen stellen nicht nur Bedingungen an die Koordinaten, sondern auch an deren Geschwindigkeiten und Beschleunigungen,

$$
\dot{\boldsymbol{C}}(\boldsymbol{q},t) = 0 \Leftrightarrow \boldsymbol{C}_q \dot{\boldsymbol{q}} = -\boldsymbol{C}_t \tag{1.3}
$$

<span id="page-14-3"></span>
$$
\ddot{\mathbf{C}}(\mathbf{q},t) = 0 \Leftrightarrow \mathbf{C}_{\mathbf{q}}\ddot{\mathbf{q}} = -\left[ (\mathbf{C}_{\mathbf{q}}\dot{\mathbf{q}})_{\mathbf{q}}\dot{\mathbf{q}} + 2\mathbf{C}_{\mathbf{q}t}\dot{\mathbf{q}} + \mathbf{C}_{tt} \right] \equiv \gamma \quad , \tag{1.4}
$$

wobei  $C_q$  die Jacobi-Matrix der Zwangsbedingungen bezeichnet:

$$
C_t = \frac{\partial C}{\partial t}
$$
,  $C_{tt} = \frac{\partial^2 C}{\partial t^2}$ ,  $(C_q)_{ki} = \frac{\partial C_k}{\partial q_i}$ ,  $i = 1, ..., n$  und  $k = 1, ..., m$ .

Durch die Wahl generalisierter Koordinaten sind die Bedingungen [\(1.2](#page-13-2)) und damit auch die Geschwindigkeits- und die Beschleunigungsbedingungen in den Gleichungen [\(1.1](#page-13-3)) bereitserfüllt. Die  $n$  Gleichungen  $(1.1)$  $(1.1)$  beschreiben somit die Freiheitsgrade des mechanischen Systems, wobei m Zwangsbedingungen erfüllt sind. Da freie Starrkörper jeweils über drei Translations- sowie drei Rotationsfreiheitsgrade verfügen, beschreibt  $(1.1)$  $(1.1)$  $(1.1)$  die vollständige Dynamik von somit  $N = (n + m)/6$  Starrkörpern.

Sind die Zwangsbedingungen nicht holonom, jedoch differentiell in der Form

<span id="page-14-0"></span>
$$
\sum_{i=1}^{6N} c_{ki} dq_i + c_{kt} dt = 0 , \quad k = 1, 2, ..., m
$$
 (1.5)

zu formulieren, so können die LAGRANGEschen Bewegungsgleichungen (erster Art) mithilfe der Methode der Lagrange-Multiplikatoren ebenfalls aufgestellt werden:

<span id="page-14-1"></span>
$$
\frac{d}{dt}\frac{\partial L}{\partial \dot{q}_i} - \frac{\partial L}{\partial q_i} = Q_i - \sum_{k=1}^m \lambda_k c_{ki} , \quad i = 1, 2, ..., 6N \quad . \tag{1.6}
$$

Dabei bezeichnen die  $m$  Koeffizienten  $\lambda_k$  die LAGRANGE-Multiplikatoren und die Terme  $\sum_{k=1}^{m} \lambda_k c_{ki}$  beschreiben die Zwangskräfte, die erforderlich sind, damit das System zu jeder Zeit die Bedingungen [\(1.5](#page-14-0)) erfüllt. In diesem Fall sind die Koordinaten  $q_i$  nicht vonein-anderunabhängig, d.h. ([1.5\)](#page-14-0) und [\(1.6](#page-14-1)) ergeben zusammen  $6N + m$  Gleichungen für  $6N$ Koordinaten  $q_i$  und m LAGRANGE-Multiplikatoren  $\lambda_k$ , so dass die Dynamik eines solchen Starrkörpersystems ebenso vollständig bestimmt ist.

Esist zu bemerken, dass die LAGRANGEschen Bewegungsgleichungen  $(1.6)$  $(1.6)$  für holonome Systeme ebenfalls gelten, da sich die Zwangsbedingungen([1.2\)](#page-13-2) auch in differentieller Form schreiben lassen,

<span id="page-14-2"></span>
$$
C_{q} dq + \frac{\partial C}{\partial t} dt = 0 \quad , \tag{1.7}
$$

so dass – solange man sich auf holonome Systeme beschränkt – zwei Ansätze zur Aufstellung der Bewegungsgleichungen zur Verfügung stehen.

Beide Ansätze, d.h. sowohl die Verwendung abhängiger Koordinaten in Verbindung mit zusätzlichen Gleichungen für die Zwangsbedingungen (LAGRANGEsche Bewegungsgleichungen erster Art) als auch die Beschreibung des mechanischen Starrkörpersystems durch generalisierte Koordinaten (Lagrangesche Bewegungsgleichungen zweiter Art), werden von moderner Simulationssoftware zur Simulation verwendet. In beiden Fällen besteht die Möglichkeit, die erforderlichen Gleichungssysteme automatisch zu generieren, so dass auch große Modelle mechanischer Systeme simuliert werden können, deren Bewegungsgleichungen de facto nicht mehr von Hand aufzustellen sind.

Die Hamiltronsche Formulierung der Bewegungsgleichungen (GOLDSTEIN [[34\]](#page-176-2), Kap. 7.1), bei der Koordinaten  $q_i$  und Impulse  $p_i$  gleichberechtigt als unabhängige Variablen angesehen werden und die im Gegensatz zu [\(1.1](#page-13-3)) bzw.([1.6\)](#page-14-1) auf ein Differentialgleichungssystem erster Ordnung führt, spielt in der praktischen Anwendung bei der Simulation mechanischer Starrkörpersysteme keine wesentliche Rolle. Während die HAMILTONschen Bewegungsgleichungen lediglich holonome Systeme beschreiben, die konservativ sind bzw. de-ren Kräfte von einem generalisierten Potential (GOLDSTEIN [[34](#page-176-2)], Kap. 1.5) ableitbar sind, enthalten realistische mechanische Mehrkörpersysteme in der Regel dissipative Elemente oder Kontakte. Im Sinne einer allgemeinen Beschreibung beliebiger mechanischer Systeme in der Anwendung ist die Hamiltonsche Formulierung daher ungeeignet, so dass sie von keinem der gängigen Simulationssysteme (ADAMS [\[100\]](#page-181-0), ALASKA [\[71\]](#page-179-0), DADS [[112](#page-181-1)], SIM-PACK [\[99](#page-180-1)]) verwendet wird. Einen Überblick über das breite Spektrum der existierenden Simulationssoftware gibt SCHIEHLEN [\[102\]](#page-181-2).

# <span id="page-15-0"></span>1.1.2 Nichtholonome Zwangsbedingungen

In der Anwendung reicht es üblicherweise aus, sich auf Systeme mit holonomen, zeitunabhängigen (skleronomen) oder auch zeitabhängigen (rheonomen) Zwangsbedingungen der Form([1.2\)](#page-13-2) zu beschränken. Alle herkömmlichen mechanischen Zwänge wie beispielsweise Gelenke lassen sich auf diese Weise gut beschreiben.

Nichtholonome Zwangsbedingungen werden zumeist auf eine andere Weise berucksichtigt. ¨ Wenn sich im Laufe der Zeit beispielsweise durch Abtrennung eines Segments etwas an der Struktur des Starrkörpersystems ändert, sich also in Abhängigkeit beliebiger Größen die Zwangsbedingungen ändern, so werden für die veränderte Situation unter Berücksichtigung der neuen Zwangsbedingungen neue Bewegungsgleichungen aufgestellt, die ab dem Zeitpunkt der Änderung gelöst werden. Andere nichtholonome Zwangsbedingungen wie Kontakte zwischen Körpern und/oder ihrer Umwelt oder Rollvorgänge werden im Allgemeinen durch sog. soft constraints realisiert, d.h. durch die explizite Modellierung von Kräften, die wirken, wenn die Bedingungen verletzt werden. Beispiele für die Modellierung solcher Bedingungen sind Bodenkontaktmodelle in der Biomechanik oder Reifenmodelle in der Automobilindustrie. Vereinzelte Simulationssysteme (u.a. AERO [[12\]](#page-174-2)) verzichten vollständig auf algebraische Zwangsbedingungen und beschreiben sämtliche Einschränkungen des Starrkörpersystems durch soft constraints. Der Vorteil dabei ist, dass einerseits die Bewegungsgleichungen sehr leicht aufzustellen sind und andererseits auf diese Weise auch den Elastizitäten und dem Spiel in den Gelenken realistischer mechanischer Systeme Rechnung getragen wird. Nachteilig an dieser Art der Modellierung ist die enorme Anzahl zusätzlicher Parameter für die Zwangskräfte, die entsprechend angepasst sein müssen, so dass es bei der späteren numerischen Integration der Bewegungsgleichungen nicht zu hochfrequenten Schwingungen in den Gelenken und damit zu einem numerisch steifen Bewegungsgleichungssystem kommt. Im Folgenden wird auf die Modellierung holonomer Zwangsbedingungen durch soft constraints nicht weiter eingegangen.

# <span id="page-15-1"></span>1.1.3 Rotationen in drei Dimensionen

Bei der formalen Herleitung der Bewegungsgleichungen wird zwischen Translation und Rotation nicht unterschieden. Dass beide prinzipiell verschiedenen Charakter haben, zeigt sich jedoch, wenn die speziellen Gleichungen für explizit vorgegebene Starrkörpersysteme aufgestellt werden. Im planaren, d.h. im zweidimensionalen Fall, bei dem jeder freie Starrkörper durch zwei Translationskoordinaten sowie einen Orientierungswinkel beschrieben wird, können Rotation und Translation aufgrund der Struktur der Bewegungsgleichungen noch gleich behandelt werden. Beim Ubergang zur dreidimensionalen ¨ Modellierung, bei der jeder freie Körper über drei Translations- und drei Rotationsfreiheitsgrade verfügt, wird jedoch die Besonderheit der Koordinaten für die Orientierung deutlich: Während für die Translation lediglich eine unabhängige Koordinatenrichtung hinzukommt, haben die speziellen Eigenschaften der dreidimensionalen Rotation – aufgrund der Nichtvertauschbarkeit der Rotationsreihenfolge – Folgen für die Beschreibung und die Dynamik des Starrkörpersystems sowie für die numerische Lösung der Bewegungsgleichungen. Im Gegensatz zum planaren Fall mit nur einem Drehwinkel und einer Drehachse senkrecht zur Betrachtungsebene sind räumliche Rotationen intuitiv nicht mehr so leicht zu erfassen, so dass sich bei der dreidimensionalen Modellierung immer wieder Unklarheiten ergeben. Da konsequente Definitionen und klare Begrifflichkeiten fur das ¨ Verständnis der Bewegungsgleichungen und deren Eigenschaften sowie für die Modellierung von Kräften und Drehmomenten sehr wichtig sind, werden in diesem Abschnitt die wesentlichen Definitionen, Bezeichnungen und Zusammenhänge umrissen, die im Verlauf der Arbeit immer wieder zugrunde gelegt werden. Erst die nachfolgenden Abschnitte befassen sich dann explizit mit den Verfahren zur Erzeugung der Bewegungsgleichungen.

#### Rotationen und rotierende Bezugssysteme

Die Beschreibung von Rotationen und rotierenden Bezugssystemen beruht auf den folgenden Definitionen. Das Laborsystem wird mit  $K$  und das Körpersystem mit  $K'$  bezeichnet. Wenn die Rotationstransformation  $D$  die Basis von  $K$  in diejenige von  $K'$  überführt,

$$
\mathcal{K} \stackrel{\bm{D}}{\longrightarrow} \mathcal{K}'
$$

,

dann enthalten die Spalten von  $D$  die Basisvektoren von  $\mathcal{K}'$  in Koordinaten von  $\mathcal{K}$ . Demnach werden die Koordinaten eines Vektors  $\bm{r}$  bezüglich der Basis von  $\mathcal{K}$  durch  $\bm{D}^T$  in Koordinaten von  $K'$  transformiert,

$$
\boldsymbol{r}' = \boldsymbol{D}^T\boldsymbol{r} \quad ,
$$

und der Zusammenhang zwischen den Komponenten einer Matrix  $\boldsymbol{A}$  bezüglich der Basen von  $K$  und  $K'$  lautet

<span id="page-16-0"></span>
$$
\boldsymbol{A}' = \boldsymbol{D}^T \boldsymbol{A} \boldsymbol{D} \quad .
$$

Für die orthogonale Transformationsmatrix  $D$  gilt dabei

$$
\begin{array}{rcl}\n\boldsymbol{D}^T \boldsymbol{D} & = & \boldsymbol{D} \boldsymbol{D}^T = 1 \\
\boldsymbol{\dot{D}}^T \boldsymbol{D} + \boldsymbol{D}^T \boldsymbol{\dot{D}} & = & \boldsymbol{\dot{D}} \boldsymbol{D}^T + \boldsymbol{D} \boldsymbol{\dot{D}}^T = 0\n\end{array} \tag{1.8}
$$

Werden zwei Rotationen hintereinander ausgeführt,  $\mathcal{K} \stackrel{D_1}{\longrightarrow} \mathcal{K}' \stackrel{D_2'}{\longrightarrow} \mathcal{K}''$ , so entspricht dies einer resultierenden Transformation  $\mathcal{K} \xrightarrow{D_r} \mathcal{K}''$  mit

$$
\boldsymbol{D}_r = \boldsymbol{D}_1 \boldsymbol{D}_2' = \boldsymbol{D}_2 \boldsymbol{D}_1 \quad ,
$$

wobei  $\mathbf{D}_2$  in Koordinaten von  $\mathcal{K}$  und  $\mathbf{D}_2'$  in Koordinaten von  $\mathcal{K}'$  geschrieben ist.

Aufgrund der Besonderheiten rotierender Bezugssysteme ist es wichtig, genau zu unterscheiden, auf welche Koordinatensysteme sich zeitliche Ableitungen von Vektoren beziehen und in welchen Koordinaten sie beschrieben werden. Aus diesem Grund werden folgende Bezeichnungen gewählt:

- $\dot{\bm v}_{|L}\equiv \dot{\bm v}=\frac{d}{dt} {\bm v}\;\;$ : Zeitliche Änderung des Vektors  ${\bm v}$  gemessen in K und dargestellt in Koordinaten von K.
- $\dot{\boldsymbol{v}}'_{|L}\equiv\boldsymbol{D}^T\frac{d}{dt}$ : Zeitliche Anderung des Vektors  $v$  gemessen in K und dargestellt in Koordinaten von  $\mathcal{K}'$ .
- $\dot{\boldsymbol{v}}_{|K} \equiv \boldsymbol{D}\frac{d}{dt}\boldsymbol{v}'$ : Zeitliche Änderung des Vektors  $v$  gemessen in  $K'$  und dargestellt in Koordinaten von  $K$ .  $\overline{1}$

$$
\dot{\boldsymbol{v}}'_{|K} \equiv \dot{\boldsymbol{v}}' = \frac{d}{dt} \boldsymbol{v}' : \text{ Zeitliche Änderung des Vektors } \boldsymbol{v} \text{ gemessen in } \mathcal{K}' \text{ und dargestellt} \\ \text{in Koordinaten von } \mathcal{K}'.
$$

,

Eine Beziehung zwischen der zeitlichen Änderung der Transformationsmatrix  $\boldsymbol{D}$  und der Winkelgeschwindigkeit  $\boldsymbol{\omega}$ , mit der die Koordinatensysteme  $\mathcal K$  und  $\mathcal K'$  gegeneinander rotieren, ergibt sich durch die Betrachtung der zeitlichen Änderung der Position des Punktes P in beiden Koordinatensystemen entsprechend Abbildung [1.1](#page-17-0): Aus der Zeitableitung der Koordinaten des Punktes P in  $\mathcal{K}',$ 

$$
\frac{d}{dt}\left(\boldsymbol{r}_{K}'\right)=\frac{d}{dt}\left(\boldsymbol{D}^{T}\left(\boldsymbol{r}_{L}-\boldsymbol{r}_{0}\right)\right)
$$

d.h. aus der in  $K'$  gemessenen Geschwindigkeit von P ergibt sich

<span id="page-17-1"></span>
$$
\dot{\boldsymbol{r}}_{|L} - \dot{\boldsymbol{r}}_{0|L} = \dot{\boldsymbol{r}}_{|K} - D\dot{D}^T \boldsymbol{r}_K \quad . \tag{1.9}
$$

Nach Gleichung [\(1.8](#page-16-0)) ist die Größe  $\tilde{\boldsymbol{\omega}} = -\boldsymbol{D}\dot{\boldsymbol{D}}^T = -\tilde{\boldsymbol{\omega}}^T$  antisymmetrisch, es existiert also ein dazu äquivalenter axialer Vektor  $\boldsymbol{\omega} = [\omega_x, \omega_y, \omega_z]^T$ , die Winkelgeschwindigkeit:

<span id="page-17-0"></span>Abbildung 1.1: Die Koordinatenbeschreibung eines Punktes P in den Systemen  $K$  und  $K'$ . Die Koordinatenursprünge sind gegeneinander um  $r_0$  verschoben und die Transformation  $D$  überführt die Basen ineinander.

<span id="page-17-3"></span>
$$
\tilde{\boldsymbol{\omega}} = \begin{pmatrix} 0 & -\omega_z & \omega_y \\ \omega_z & 0 & -\omega_x \\ -\omega_y & \omega_x & 0 \end{pmatrix} = -\boldsymbol{D}\dot{\boldsymbol{D}}^T = \dot{\boldsymbol{D}}\boldsymbol{D}^T .
$$
 (1.10)

Dabei der Berechnung von  $(1.9)$  $(1.9)$  keine besonderen Annahmen für die Vektoren  $r$  gemacht wurden, gilt die Gleichung für alle Vektorfelder und lässt sich in vektorieller Form als die bekannte Operatorgleichung

<span id="page-17-2"></span>
$$
\left. \frac{d}{dt} \right|_{L} = \left. \frac{d}{dt} \right|_{K} + \tilde{\boldsymbol{\omega}} = \left. \frac{d}{dt} \right|_{K} + \boldsymbol{\omega} \times \tag{1.11}
$$

schreiben. Sie stellt einen Zusammenhang zwischen den zeitlichen Ableitungen gemessen in K, d.h.  $\frac{d}{dt}\Big|_L$ , und denjenigen gemessen in K', also  $\frac{d}{dt}\Big|_K$ , her, wobei sich die Koordinaten sämtlicher Größen aus  $(1.11)$  selbstverständlich auf dasselbe System beziehen.

### Infinitesimale Rotationen und die Differentiale der Rotation

Entsprechend der Definitionen des vorherigen Abschnitts ergibt sich aus den Transformationen zwischen  $K$  und  $K'$  zu den Zeitpunkten t bzw.  $t + dt$  die infinitesimale Transformation  $D_{dt}(t)$  (in Koordinaten von K), die die Basen der Koordinatensysteme  $\mathcal{K}'(t)$  und  $\mathcal{K}'(t + dt)$  ineinander überführt (vgl. Abbildung [1.2](#page-18-0)):

$$
\boldsymbol{D}_{dt}(t) = \boldsymbol{D}(t+dt)\boldsymbol{D}^T(t) .
$$

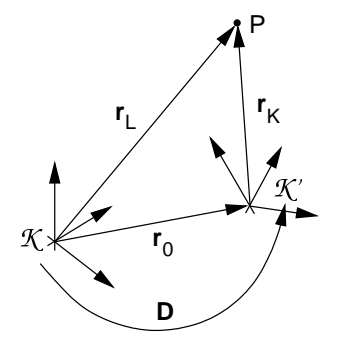

Zusammen mit der zeitlichen Ableitung der Transformationsmatrix  $\boldsymbol{D}$  in erster Ordnung,

$$
\begin{array}{rcl}\n\boldsymbol{D}(t+dt) & = & \boldsymbol{D}(t) + \dot{\boldsymbol{D}}(t)dt \\
\boldsymbol{D}(t+dt)\boldsymbol{D}^T\!(t) & = & \boldsymbol{1} + \dot{\boldsymbol{D}}(t)\boldsymbol{D}^T\!(t)dt \quad ,\n\end{array}
$$

sowiemit der Gleichung  $(1.10)$  $(1.10)$  erhält man die Matrix der infinitesimalen Rotation:

<span id="page-18-3"></span>
$$
\boldsymbol{D}_{dt} = \mathbf{1} + \tilde{\boldsymbol{\omega}} dt = \begin{pmatrix} 1 & -\omega_z dt & \omega_y dt \\ \omega_z dt & 1 & -\omega_x dt \\ -\omega_y dt & \omega_x dt & 1 \end{pmatrix} . \qquad (1.12)
$$

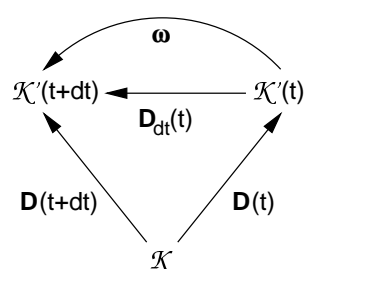

<span id="page-18-0"></span>Abbildung 1.2: Schematische Darstellung der Größen bei der infinitesimalen Rotation des körperfesten Koordinatensystems  $K'$  relativ zum Laborsystem  $K$ .

Die antisymmetrische Matrix  $d\tilde{\boldsymbol{\pi}} \equiv \tilde{\boldsymbol{\omega}} dt$  kann wiederum als axialer Vektor  $d\boldsymbol{\pi}$  geschrieben werden, dessen Komponenten die Differentiale der Rotation sind, d.h. aufgrund einer infinitesimalen Rotation verändert sich ein Vektor  $v$  in  $K$  um

$$
dv = d\tilde{\pi} v = -\tilde{v} d\pi \quad .
$$

### Die Beschreibung der Rotation durch Quaternionen

<span id="page-18-4"></span>Eine andere, bisweilen nutzliche Beschreibung von dreidimensionalen Rotationen ba- ¨ siert auf der Verwendung normierter Quaternionen q mit der Normierungsbedingung  $\|\mathfrak{q}\|^2 = \mathfrak{q} \star \mathfrak{q}^{\dagger} = 1$ . Die Komponenten solcher Quaternionen werden auch als EULER-Parameter  $\{e_0, e_1, e_2, e_3\}$  bezeichnet. Eine detaillierte Aufstellung der Eigenschaften und Definitionen von Quaternionen im Allgemeinen und Euler-Parametern im Speziellen sowie die Nomenklatur sind in Anhang [C](#page-153-0) zusammengestellt.

Die Rotationstransformation der Koordinaten eines Vektors  $\boldsymbol{v}$  vom Koordinatensystem K in das System  $K'$  lassen sich durch ein doppeltes Quaternionenprodukt darstellen:

<span id="page-18-2"></span>
$$
\mathfrak{v}' = \mathfrak{q}^{\dagger} \star \mathfrak{v} \star \mathfrak{q} \ \Leftrightarrow \ v' = D^{T}v \ , \ \mathfrak{v} = \mathfrak{q} \star \mathfrak{v}' \star \mathfrak{q}^{\dagger} \ \Leftrightarrow \ v = Dv' \ . \tag{1.13}
$$

Dabei wird

$$
\mathfrak{v} = i v_x + j v_y + k v_z
$$
  
\n
$$
\mathfrak{q} = \cos \frac{\chi}{2} + \sin \frac{\chi}{2} (i n_x + j n_y + k n_z)
$$
\n(1.14)

gesetzt, wodurch die Normierung des Rotationsquaternions  $q$ , das äquivalent zu  $D$  den Ubergang vom ungestrichenen in das gestrichene System beschreibt, sichergestellt ist. ¨ [∗](#page-18-1) Der normierte Vektor  $\boldsymbol{n} = [n_x, n_y, n_z]^T$  bezeichnet dann die Drehachse in Koordinaten von K, um die K' mit dem Rotationswinkel  $\chi \in [0, 2\pi)$  gegenüber K verdreht ist. Somit ist die Darstellung der dreidimensionalen Rotation durch normierte Quaternionen die mathematische Formulierung des Eulerschen Satzes, der besagt, dass sich jeweils zwei beliebige Orientierungen durch eine einzige Drehung um eine entsprechende Drehachse ineinander überführen lassen.

<span id="page-18-1"></span><sup>\*</sup> Für die mathematischen Beweise sei auf VIGNÉRAS [\[117](#page-182-0)] S. 6 und S. 12f. verwiesen: Betrachtet man die Gruppe H<sup>1</sup>/{∓1} der normierten Quaternionen q ohne {∓1} und wird der R <sup>3</sup> mit den allgemeinen Quaternionen v mit verschwindendem Realteil identifiziert, so definiert ein durch q induzierter innerer Automorphismus von  $\mathbb{H}^1/\{\mp 1\}$  (d.h. die Abbildung  $\rho_{\mathfrak{q}} : \mathfrak{v} \to \mathfrak{q}^{\dagger} \star \mathfrak{v} \star \mathfrak{q}$ ) Drehungen des  $\mathbb{R}^3$ : Die Gruppe  $\mathbb{H}^1/\{\mp 1\}$  ist isomorph zur Drehgruppe  $\mathcal{SO}(3)$ .

Entsprechend der Eigenschaften von Drehungen gilt im Quaternionenprodukt([1.13\)](#page-18-2)

$$
\|\mathfrak{v}'\| = \|\mathfrak{v}\| \ = \ |\mathfrak{v}'| \ = \ |\mathfrak{v}'|
$$

und die Komponenten von v'lauten:

$$
v_0'=0\;,\;\;v_1'=v_x'\;,\;\;v_2'=v_y'\;,\;\;v_3'=v_z'\quad.
$$

Bei aufeinander folgenden Rotationen  $\mathcal{K} \stackrel{D_1}{\longrightarrow} \mathcal{K}' \stackrel{D_2'}{\longrightarrow} \mathcal{K}''$  wird das Quaternion  $\mathfrak{q}_r$ , das die resultierende Gesamtrotation  $\mathcal{K} \longrightarrow \mathcal{K}''$  repräsentiert, analog zu den Drehmatrizen aus den beiden Einzelquaternionen  $q_1$  und  $q_2$  durch Quaternionenmultiplikation berechnet:

$$
\mathfrak{q}_r = \mathfrak{q}_1 \star \mathfrak{q}_2' = \mathfrak{q}_2 \star \mathfrak{q}_1 \quad .
$$

Auch hier beziehen sich  $q_2$  bzw.  $q_2$ <sup>2</sup>  $\mathcal{L}_2$  auf die Bezugssysteme  $\mathcal K$  bzw.  $\mathcal K'.$ 

Es existieren einfache algebraische Zusammenhänge (vgl. Anhang [C.3](#page-155-0)) zwischen den Komponenten eines Rotationsquaternions q und den Komponenten der äquivalenten Transformationsmatrix  $\bm{D}$ , so dass je nach Bedarf die einzelnen Repräsentationen ineinander umgerechnet werden können. Mithilfe dieser Zusammenhänge ist es möglich, das der infinitesimalen Rotation  $D_{dt}$  äquivalente infinitesimale Quaternion  $q_{dt}$  zu bestimmen und damit eine([1.10](#page-17-3)) entsprechende Beziehung zwischen den zeitlichen Ableitungen der Eu-LER-Parameter und den Komponenten der Winkelgeschwindigkeit herzustellen. Für die EULER-Parametervon  $q_{dt}$  ergibt sich so aus ([1.12](#page-18-3))

$$
e_0 = 1 \ , \quad \begin{pmatrix} e_1 \\ e_2 \\ e_3 \end{pmatrix} = \frac{1}{2} \omega dt \ ,
$$

d.h. mit  $\boldsymbol{\omega} = \frac{d\chi}{dt} \boldsymbol{n}$  erhält man ein Quaternion

<span id="page-19-0"></span>
$$
\mathfrak{q}_{dt} = 1 + \frac{d\chi}{2} \left( i \, n_x + j \, n_y + k \, n_z \right) \quad , \tag{1.15}
$$

das in erster Ordnung normiert ist,  $\|\mathfrak{q}_{dt}\| = 1 + \mathcal{O}(d\chi^2)$ , und daher einer infinitesimalen Rotationstransformation äquivalent ist.

In Analogie zur Berechnung der infinitesimalen Transformation  $D_{dt}$  in diesem Abschnitt kann mittels [\(1.15](#page-19-0)) eine Differentialgleichung für die Zeitentwicklung eines Quaternions aufgestellt werden:

<span id="page-19-1"></span>
$$
\dot{\mathbf{q}}(t) = \frac{1}{2} \mathbf{w}(t) \star \mathbf{q}(t) \quad . \tag{1.16}
$$

Dabei ist w das Quaternion, das aus den Komponenten der Winkelgeschwindigkeit in Koordinaten von  $K$  gebildet wird:

$$
\mathfrak{w} = i \omega_x + j \omega_y + k \omega_z .
$$

In Vektorschreibweise (vgl. Anhang [C.2](#page-154-0)), d.h. nach der Auflösung dieses Quaternionenprodukts,beschreibt  $(1.16)$  $(1.16)$  $(1.16)$  ein gekoppeltes Differentialgleichungssystem erster Ordnung für die EULER-Parameter, das mit herkömmlichen numerischen Integrationsmethoden gelöst werden kann. Die Normierungsbedingung,  $\|\mathbf{q}(t)\|^2 = 1$ , ist zu jedem Zeitpunkt erfüllt, da

das Winkelgeschwindigkeitsquaternion w nach Voraussetzung rein imaginär ist.<sup>[†](#page-20-2)</sup> Um auch bei numerischer Integration die Konstanz der Norm sicherzustellen, kann die Differentialgleichung([1.16\)](#page-19-1) erweitert werden:

<span id="page-20-3"></span>
$$
\dot{\mathbf{q}}(t) = \frac{1}{2} \mathbf{w}(t) \star \frac{\mathbf{q}(t)}{\|\mathbf{q}(t)\|} \quad . \tag{1.17}
$$

Da die Bedingung  $\|\mathfrak{g}(t)\| = 1$  analytisch stets erfüllt ist, bleibt die Differentialgleichung durch diesen Faktor unverändert, numerisch ist jedoch gewährleistet, dass das Quaternion  $q(t)$  stets normiert in die Gleichung eingeht. Während die numerische Integration von ([1.16](#page-19-1)) mit der Zeit zu einer stetig wachsenden Abweichung von  $\|\mathfrak{q}(t)\| = 1$  führt, bleibt dieNorm von  $q(t)$  bei der Lösung von ([1.17](#page-20-3)) mit demselben Verfahren im Rahmen der numerischen Genauigkeit konstant.

# <span id="page-20-0"></span>1.2 Die Erzeugung der Gleichungen – Lagrange erster Art

Bei der Simulation großer mechanischer Starrkörpersysteme ist es nicht mehr möglich und selten erforderlich, die Bewegungsgleichungen analog der formalen Beschreibung in Ab-schnitt [1.1](#page-13-0) analytisch aufzustellen und dann zu lösen. Da realistische mechanische Modelle aus der Biomechanik oder der Ingenieurwissenschaft eine große Anzahl von Freiheitsgraden besitzen können und oftmals sehr komplex sind, wäre die Herleitung der analytischen Gleichungen extrem fehleranfällig, und die Gleichungen müssten bei jeder kleinen Änderung am Modell, wie sie im Rahmen der Modellentwicklung, Modellvalidierung oder bei Parameterstudien oft erforderlich sind, modifiziert werden. Weiterhin ist ohnehin eine numerische Lösung der Bewegungsgleichungen nötig, so dass am besten auch die Erzeugung der Gleichungen gewissermaßen numerisch, d.h. automatisch erfolgen sollte.

# <span id="page-20-1"></span>1.2.1 Die Newton-Euler-Gleichungen

Um die Bewegungsgleichungen automatisch zu erzeugen, nutzt eine Vielzahl der Simulati-onssoftware für mechanische Starrkörpersysteme (u.a. DADS [\[112\]](#page-181-1), SIMPACK [[99](#page-180-1)], simsys [\[63\]](#page-178-0)) die M¨oglichkeit, holonome Zwangsbedingungen in differentieller Form([1.7\)](#page-14-2) zu formu-lieren, um dann die LAGRANGEschen Bewegungsgleichungen erster Art [\(1.6](#page-14-1)) aufzustellen. Explizit bedeutet dies, dass jeder Körper zunächst vollkommen frei, d.h. mit jeweils sechs Freiheitsgradenberücksichtigt wird. Die LAGRANGEschen Bewegungsgleichungen ([1.1\)](#page-13-3) ergeben für einen freien Körper i der Masse  $m_i$  mit dem Trägheitstensor  $\bar{\mathbf{\Theta}}_i$ , auf den die Kraft  $\boldsymbol{f}_i$  und das Drehmoment  $\boldsymbol{n}'_i$  wirken, die sog. NEWTON-EULER-Gleichungen:

<span id="page-20-6"></span>
$$
m_i \ddot{\boldsymbol{r}}_i = \boldsymbol{f}_i \tag{1.18a}
$$

<span id="page-20-4"></span>
$$
\bar{\mathbf{\Theta}}_i \dot{\boldsymbol{\omega}}'_i = \boldsymbol{n}'_i - \boldsymbol{\omega}'_i \times (\bar{\mathbf{\Theta}}_i \boldsymbol{\omega}'_i) = \boldsymbol{n}'_i - \tilde{\boldsymbol{\omega}}'_i \bar{\mathbf{\Theta}}_i \boldsymbol{\omega}'_i \quad . \tag{1.18b}
$$

Es sei darauf hingewiesen, dass die EULERsche Bewegungsgleichung  $(1.18 b)^{\ddagger}$  von der allgemein bekannten Gleichung der Drehimpulserhaltung,  $\boldsymbol{l}'_i = \boldsymbol{n}'_i$ i , abweicht, da die Erhaltungsgleichung nur im Inertialsystem gilt und die zeitlichen Anderungen des Drehimpulses ¨

<span id="page-20-2"></span><sup>&</sup>lt;sup>†</sup> Das Einsetzen von  $\dot{\mathsf{q}}$  aus [\(1.16](#page-19-1)) in die differenzierte Normierungsbedingung  $\dot{\mathsf{q}}(t) \star \mathsf{q}^\dagger(t) = -\mathsf{q}(t) \star \dot{\mathsf{q}}^\dagger(t)$ zeigt, dass die anfängliche Normierung von q genau dann erhalten bleibt, wenn w rein imaginär ist.

<span id="page-20-5"></span> $\frac{1}{2}$ Gleichung ([1.18 b\)](#page-20-4) gilt in den gestrichenen Koordinaten eines körperfesten Referenzsystems.

im körperfesten System und im Inertialsystem über die Beziehung  $(1.11)$  $(1.11)$  miteinander verknüpft sind:  $\boldsymbol{n}'_i = (\boldsymbol{l}'_i)_{|L} = \frac{d}{dt}(\bar{\boldsymbol{\Theta}}_i \boldsymbol{\omega}'_i)$  $\tilde{u}_i^{\prime}\bar{\Theta}_i\bm{\omega}_i^{\prime}$  $\frac{\prime}{i}$ .

DieNEWTON-EULER-Gleichungen ([1.18\)](#page-20-6) gelten für jeden Einzelkörper des Systems, allerdings sind nun noch die Zwangsbedingungen zu berucksichtigen. Da wir uns auf holonome ¨ Systeme beschränken, lassen sich sämtliche Zwangsbedingungen, die sich aus Gelenken zwischen den Einzelkörpern oder aus anderen Einschränkungen ergeben, differentiell wie in([1.7\)](#page-14-2) formulieren und mithilfe der Methode der Lagrange-Multiplikatoren in Form vonZwangskräften analog zu  $(1.6)$  $(1.6)$  in den Gleichungen berücksichtigen. Fasst man die LAGRANGE-Multiplikatoren zu einem Vektor  $\boldsymbol{\lambda} = [\lambda_1, \lambda_2, \dots, \lambda_m]^T$  zusammen, so lautet der Vektor der Zwangskräfte:

$$
\boldsymbol{z} = \boldsymbol{C}_{\boldsymbol{q}}^T\boldsymbol{\lambda} \quad .
$$

Da über die 6N NEWTON-EULER-Gleichungen der Einzelkörper hinaus noch  $m$  Gleichungen zur Bestimmung der Lagrange-Multiplikatoren erforderlich sind, bedient man sich eines Kunstgriffs und verwendet die aus den Zwangsbedingungen abgeleiteten Bedingun-gen $(1.4)$  $(1.4)$  für die Beschleunigungen. Um die Trennung nach Translations- und Rotationskoordinatenanalog zu  $(1.18)$  $(1.18)$  beibehalten zu können, wird außerdem die JACOBI-Matrix in einen Translations- und einen Rotationsanteil separiert,  $C_q = [C_r, C_{\pi'}]$ , so dass die zu  $C_r$ bzw.  $C_{\pi}$  gehörigen Differentiale Translationsdifferentiale dr bzw. Rotationsdifferentiale  $d\pi'$  sind. Ein Beispiel für eine solche JACOBI-Matrix ist im Anhang [D](#page-157-0) angegeben. Mit den Definitionen

$$
\begin{array}{rcl}\n\boldsymbol{M} & \equiv & \text{diag}(m_1 \mathbf{1}, m_2 \mathbf{1}, \dots, m_N \mathbf{1}) \\
\boldsymbol{J}' & \equiv & \text{diag}(\bar{\Theta}_1, \bar{\Theta}_2, \dots, \bar{\Theta}_N) \\
\boldsymbol{r} & \equiv & [\boldsymbol{r}_1^T, \boldsymbol{r}_2^T, \dots, \boldsymbol{r}_N^T]^T \\
\boldsymbol{\omega}' & \equiv & [\boldsymbol{\omega}_1^{\prime T}, \boldsymbol{\omega}_2^{\prime T}, \dots, \boldsymbol{\omega}_N^{\prime T}]^T \\
\boldsymbol{\tilde{\omega}}' & \equiv & \text{diag}(\tilde{\boldsymbol{\omega}}_1^{\prime}, \tilde{\boldsymbol{\omega}}_2^{\prime}, \dots, \tilde{\boldsymbol{\omega}}_N^{\prime}) \\
\boldsymbol{f} & \equiv & [\boldsymbol{f}_1^T, \boldsymbol{f}_2^T, \dots, \boldsymbol{f}_N^T]^T \\
\boldsymbol{n}' & \equiv & [\boldsymbol{n}_1^{\prime T}, \boldsymbol{n}_2^{\prime T}, \dots, \boldsymbol{n}_N^{\prime T}]^T\n\end{array}
$$

ergibt sich somit das differential-algebraische Gleichungssystem der Newton-Euler-Gleichungen für ein beliebiges, eingeschränktes Starrkörpersystem:

$$
\begin{pmatrix}\nM & 0 & C_r^T \\
0 & J' & C_{\pi'}^T \\
C_r & C_{\pi'} & 0\n\end{pmatrix}\n\begin{pmatrix}\n\ddot{r} \\
\dot{\omega}' \\
\lambda\n\end{pmatrix} =\n\begin{pmatrix}\nf \\
n' - \tilde{\omega}' J' \omega'\n\end{pmatrix}\n\begin{pmatrix}\n\ddot{s} \\
\ddots\n\end{pmatrix}
$$
\n(1.19)

Ausgehend von einer vorgegebenen Konfiguration eines Starrkörpersystems können die Newton-Euler-Gleichungen [\(1.19\)](#page-21-0) automatisch erzeugt werden: Das Einzige, was sich bei den Gleichungen für verschiedene mechanische Systeme unterscheidet, sind neben der Anzahl der Körper und deren Trägheitseigenschaften die inneren und äußeren Kräfte und Drehmomente sowie die Anzahl und die Art der holonomen Zwangsbedingungen. Da die

$$
\begin{array}{rcl}\nv &=& T\dot{q} \\
\widehat{M}\dot{v} &=& f - C_q^T \lambda\n\end{array}
$$

<span id="page-21-0"></span><sup>§</sup> In der numerischen Literatur wird ein Differentialgleichungssystem der Form

in Verbindung mit den Zwangsbedingungen [\(1.2](#page-13-2)) auch als Deskriptor-Form der Bewegungsgleichungen bezeichnet.

eingeprägten Kräfte und Drehmomente nur in die rechte Seite des Gleichungssystems eingehen und ohnehin speziell für jedes zu betrachtende mechanische System modelliert werden müssen, beschränken sich die wesentlichen Unterschiede also auf die Form der JACOBI-Matrizen  $C_r$  und  $C_{\pi'}$  sowie auf die rechte Seite  $\gamma$  der Beschleunigungsbedingung  $(1.4)$  $(1.4)$  $(1.4)$ . Damit sind die JACOBI-Matrizen der Zwangsbedingungen die zentralen Größen bei der automatisierten Bestimmung und Lösung der Bewegungsgleichungen. Mit dem zu beschreibenden mechanischen System und seinen Einschränkungen steht jedoch das alge-braischeGleichungssystem der Zwangsbedingungen  $(1.2)$  $(1.2)$  fest; somit sind auch sämtliche Komponenten von  $C_r$ ,  $C_{\pi}$  und  $\gamma$  in analytischer Form bekannt, so dass ihre numerischen Werte ohne weiteres aus den Werten der Zustandsvariablen und deren Geschwindigkeiten berechnet werden können. Zudem sind die Jacobi-Matrizen in der Regel nur dünn besetzt, was sich positiv auf die Effizienz der numerischen Lösungsverfahren auswirkt.

Die Matrix  $\widehat{M} = \text{diag}(M, J')$  ist für alle Konfigurationen physikalisch sinnvoller mechanischer Systeme, die mit den Zwangsbedingungen konform sind, positiv definit:  $\dot{\bm{r}}^T\bm{M}\dot{\bm{r}}+\bm{\omega}'^T\bm{J}'\bm{\omega}'>0$  für  $[\dot{\bm{r}}^T,\bm{\omega}'^T]^T\neq\bm{0}$  und  $\bm{C_r}\dot{\bm{r}}+\bm{C_{\pi'}}\bm{\omega}'=0.$  Wenn nun noch die Zwangsbedingungen voneinander unabhängig sind, d.h. wenn  $C_q$  maximalen Rang besitzt, was im Allgemeinen eine Frage der Beschreibung des Mehrkörpersystems und der Koordinatenwahl ist, so ist die Koeffizientenmatrix der linken Seite von  $(1.19)$  regulär (Haug [\[46](#page-177-0)], Kap. 11.3.1). Damit besitzt das Bewegungsgleichungssystem eine eindeutige Lösung und kann nach dem Vektor der Beschleunigungen und LAGRANGE-Multiplikatoren aufgelöst werden, um die Beschleunigungen zu integrieren.

ZweiProbleme ergeben sich allerdings bei der Lösung von  $(1.19)$  $(1.19)$ . Aufgrund der besonderen Eigenschaften dreidimensionaler Rotationen ist es nicht möglich, das nach den Beschleunigungen und LAGRANGE-Multiplikatoren aufgelöste Bewegungsgleichungssystem direkt zweimal zu integrieren. In der Tat ist [\(1.19](#page-21-0)) lediglich ein differential-algebraisches System erster Ordnung in den Variablen  $\dot{r}$ ,  $\omega$  und  $\lambda$ , da die Winkelgeschwindigkeit  $\omega$ nicht integrabel ist. Aus den Gleichungen in dieser Form kann daher nicht direkt der Bewegungsablauf des Starrkörpersystems berechnet werden.

Die zweite Schwierigkeit ist die exakte Einhaltung der Zwangsbedingungen. Aufgrund der Verwendung der Beschleunigungsbedingung [\(1.4](#page-14-3)) zur Bestimmung der LagrangeMultiplikatorenist bei numerischer Lösung von  $(1.19)$  $(1.19)$  nur die Beschleunigungsbedingung im Rahmen der numerischen Genauigkeit erfüllt, und es kann sein, dass im Verlauf der Bewegung aufgrund von Diskretisierungsfehlern sowohl die Zwangsbedingung([1.2\)](#page-13-2) als auch die Geschwindigkeitsbedingung [\(1.3](#page-14-3)) verletzt werden.

Die beiden folgenden Abschnitte skizzieren Methoden, mit denen diese beiden Probleme beider Lösung der NEWTON-EULER-Gleichungen ([1.19\)](#page-21-0) zu beheben sind.

# <span id="page-22-0"></span>1.2.2 Die Integrabilität der Winkelgeschwindigkeit und die Wahl von Koordinaten für die Orientierung

Um durch die vollständige Integration der NEWTON-EULER-Gleichungen [\(1.19](#page-21-0)) sowohl die Zeitverläufe der Positionen als auch die der Orientierungen bestimmen zu können, müsste die Winkelgeschwindigkeit  $\omega$  integrabel sein. Dies wäre der Fall, wenn  $\omega$  eine Stammfunktion besäße, d.h. wenn die Differentiale  $d\pi$  der Rotation totale Differentiale wären.

Bei der Wahl eines Koordinatensatzes  $\boldsymbol{\phi} = [\phi_1, \phi_2, \dots, \phi_p]^T$  zur Parametrisierung der Orientierung lassen sich die Komponenten von  $d\pi$  in der Form

$$
d\pi_i = \sum_{k=1}^p f_{ik}(\phi_1, \phi_2, \dots, \phi_p) d\phi_k
$$

schreiben. Wenn  $d\pi_i$  nun das totale Differential einer Funktion der Koordinaten wäre, so müssten die stetig differenzierbaren Funktionen  $f_{ik}$  nach dem Satz von SCHWARZ (BRONSTEIN  $[14]$  $[14]$ , S. 276, 323 f.) als notwendiges und hinreichendes Kriterium die In $teqrabilitätsbedin qungen$ 

$$
\frac{\partial f_{ik}}{\partial \phi_j} = \frac{\partial f_{ij}}{\partial \phi_k} , \quad j, k = 1, 2, \dots, p
$$

erfüllen. Für die Komponenten  $d\pi_i$  stellt sich jedoch heraus, dass die Bedingungen nie alle erfüllt sind.<sup>[¶](#page-23-0)</sup> Daher existieren keine Funktionen irgendwelcher Koordinaten  $\{\phi_1, \phi_2, \ldots, \phi_p\}$ , deren totale Differentiale identisch mit den Rotationsdifferentialen sind, d.h. man kann keinen zeitlich veränderlichen Vektor finden, dessen Zeitableitung die Winkelgeschwindigkeit  $\omega$  ist. Die Winkelgeschwindigkeit besitzt also keine Stammfunktion, und somit ist das Integral  $\int \omega dt = \int d\pi$  wegabhängig. Die Tatsache, dass die Rotationsdifferentiale nicht total sind, ist demnach das mikroskopische Pendant dazu, dass das Ergebnis der Gesamtrotation von der Reihenfolge der (endlichen) Teilrotationen abhängt. Um die NEWTON-EULER-Gleichungen dennoch integrieren zu können, ist es daher erforderlich, die Orientierung durch geeignete Koordinaten zu parametrisieren, so dass beispielsweise ein differential-algebraisches Gleichungssystem zweiter Ordnung in  $q =$  $[r^T, \phi^T]^T$  und  $\lambda$  aus [\(1.19](#page-21-0)) abgeleitet werden kann:

<span id="page-23-1"></span>
$$
\begin{pmatrix}\n\widehat{M} & C_q^T \\
C_q & 0\n\end{pmatrix}\n\begin{pmatrix}\n\ddot{q} \\
\lambda\n\end{pmatrix} =\n\begin{pmatrix}\nf \\
\gamma\n\end{pmatrix} .
$$
\n(1.20)

Die Trägheitsmatrix  $\widehat{M}$  ist dann in der Regel jedoch koordinatenabhängig, was bei der Wahl gewisser Koordinatensätze dazu führen kann, dass  $(1.20)$  $(1.20)$  $(1.20)$  nicht mehr grundsätzlich nach den Beschleunigungen und LAGRANGE-Multiplikatoren aufzulösen ist, da ungünstige Systemzustände existieren können, für die  $\hat{M}$  nicht mehr positiv definit ist oder der Rang von  $C_q$  abfällt.

Eineandere Möglichkeit besteht darin, die NEWTON-EULER-Gleichungen ([1.19\)](#page-21-0) beizubehalten und zusätzliche Differentialgleichungen erster Ordnung für die Orientierungskoordinaten aufzustellen, in die der Zeitverlauf von  $\omega$  eingeht:

$$
\dot{\boldsymbol{\phi}} = \boldsymbol{P}(\boldsymbol{\phi}, \boldsymbol{\omega}) \quad .
$$

Durch die Hinzunahme dieser Differentialgleichungen kann [\(1.19\)](#page-21-0) als differential-algebraisches System erster Ordnung in den Variablen  $s = \dot{r}$ ,  $r$ ,  $\omega$  und  $\phi$  formuliert werden, was unter anderem den Vorteil hat, dass die Trägheitsmatrix diag $(M, J')$  weiterhin konstant ist und nicht in jedem Integrationsschritt erneut berechnet werden muss. Die Integration des Gleichungssystems ergibt dann den Zeitverlauf der Koordinaten und damit auch denjenigen der durch  $\phi$  parametrisierten Orientierung. Allerdings kann es bei diesem Vorgehen ebenso dazu kommen, dass P und damit das Gleichungssystem aufgrund der Koordinatenwahl in gewissen Zuständen des mechanischen Systems singulär wird.

<span id="page-23-0"></span><sup>&</sup>lt;sup>¶</sup> Dies lässt sich beispielsweise leicht für EULER- oder KARDAN-Winkel, EULER-Parameter oder auch natürliche Koordinaten überprüfen.

### Winkelkoordinaten

Die einfachste Wahl für Orientierungskoordinaten eines starren Körpers sind die Drehwinkel  $\{\phi_1, \phi_2, \phi_3\}$  von drei aufeinander folgenden, unabhängigen Einzelrotationen. Diese Parametrisierung wird beispielsweise bei SIMPACK [[99](#page-180-1)] vorgenommen. Prinzipiell gibt es zwei unterschiedliche Winkelsysteme, wobei die EULER-Winkel die bekanntesten Vertreter des EULER-Systems und die KARDAN-Winkel die des KARDAN-Systems sind (vgl. Anhang [B](#page-151-0)). Solche Winkelkoordinaten haben allerdings den Nachteil, dass die Koeffizientenmatrixdes Gleichungssystems  $(1.20)$  $(1.20)$  leicht singulär werden kann. In der englischsprachigen Literatur wird diese Situation mit *gimbal-lock* bezeichnet und tritt im EULER-System bei  $\phi_2 = n\pi$  und im KARDAN-System bei  $\phi_2 = (n + 1/2)\pi$  auf, d.h. jeweils wenn die drei Rotationsachsen nicht mehr linear unabhängig sind. Da die Orientierungen von starren Körpern ursprünglich durch wohldefinierte Transformationsmatrizen beschrieben werden, sind diese Singularitäten koordinatenbedingt und können daher umgangen werden, indem während der Integration eine nahende Singularität frühzeitig detektiert und auf einen an- $\alpha$ deren – an dieser Stelle nicht singulären – Satz von Winkeln übergegangen wird.

Werden die Newton-Euler-Gleichungen nicht direkt in Koordinaten eines Winkelsystems formuliert, so haben die Differentialgleichungen, die für jeden Einzelkörper einen Zusammenhang zwischen seiner Winkelgeschwindigkeit  $\omega_i$  und der zeitlichen Anderung seiner Winkelkoordinaten  $\dot{\phi}_i = [\dot{\phi}_{i1}, \dot{\phi}_{i2}, \dot{\phi}_{i3}]^T$  angeben, die Form

$$
\boldsymbol{\omega}_i = \boldsymbol{T}_i(\boldsymbol{\phi}_i) \, \boldsymbol{\dot{\phi}}_i \quad \raisebox{2pt}{.}\|
$$

Diese Gleichungen müssen integriert werden, um die Orientierung in Form der Winkelkoordinaten zu erhalten. Allerdings werden die Koeffizientenmatrizen  $\boldsymbol{T}_i$  für die genannten Werte von  $\phi_{i2}$  singulär.

### Natürliche Koordinaten

Eine andere Möglichkeit der Koordinatenwahl sind die sog. natürlichen Koordinaten, wie sie beispielsweise bei MBSNAT (Kraus et al.[[61](#page-178-1), [62](#page-178-2)]) verwendet werden. Diese Parametrisierung geht von der affinen Transformation

$$
\boldsymbol{r}=\boldsymbol{r}_0+\boldsymbol{A}\,\boldsymbol{r}'\equiv \boldsymbol{N}_{r'}\,\boldsymbol{q}
$$

des Ortsvektors eines körperfesten Punktes von körperfesten (gestrichenen) in raumfeste Koordinaten aus. Die Komponenten von  $r_0$  sowie die von  $A$  werden dabei als dynamische Variable  $q = [r_0^T, e_1^T, e_2^T, e_3^T]^T$  betrachtet, d.h. die Orientierung wird durch die Achsen dreier linear unabhängiger, körperfester Vektoren  $e_i$  beschrieben. Diese zwölf Koordinaten jedes freien Körpers müssen sechs Starrkörper-Zwangsbedingungen erfüllen: für konstante Länge der Vektoren sowie für konstante Winkel zwischen ihnen jeweils drei Bedingungen:

$$
e_i^T e_k = l_{ik}, \quad i, k = 1, 2, 3
$$
.

Durch die Wahl dieser Koordinaten werden trigonometrische Funktionen in den Gleichungen vermieden, was die Formulierung von Gelenken und Kraftelementen erleichtert. Trotz der großen Zahl von Gleichungen (18 anstelle von sechs Gleichungen pro Einzelkörper) ist

<span id="page-24-0"></span>In Anhang [B](#page-151-0) werden exemplarisch die entsprechenden Gleichungen für EULER- bzw. KARDAN-Winkel angegeben.

 $(1.20)$  $(1.20)$  $(1.20)$  in natürlichen Koordinaten numerisch sehr effizient zu lösen, da die auftretenden Matrizen durchgehend dunn besetzt sind und sich deren besondere Struktur geschickt ¨ ausnutzen lässt. Außerdem ist die generalisierte Massenmatrix  $M$  konstant, so dass keine CORIOLIS- oder Zentrifugalterme auftreten, und da die Systembeschreibung vollständig im Inertialsystem erfolgt, sind zusätzliche Transformationen zwischen körperfesten Systemen und dem Inertialsystem nicht unbedingt erforderlich. Im Gegensatz zur Wahl von Winkelkoordinaten wie EULER- oder KARDAN-Winkeln treten bei natürlichen Koordinaten keine Singularitäten auf, da die jeweils neun Komponenten der körperfesten Vektoren  $e_i$  eine Verallgemeinerung der Rotationsmatrizen der Einzelkörper darstellen, die deren Orientierungen stets eindeutig und wohldefiniert beschreiben.

Beschränkt man sich bei den natürlichen Koordinaten auf orthogonale körperfeste Einheitsvektoren, so dass die Orientierungskomponenten der Koordinaten den Komponenten der Rotationsmatrizen  $D_i$  der Einzelkörper entsprechen, so gilt für den Zusammenhang zwischen der Winkelgeschwindigkeit  $\omega_i$  und der Koordinatengeschwindigkeit eines Körpers die Differentialgleichung  $(1.10)$ :

$$
\tilde{\boldsymbol{\omega}}_i=\dot{\boldsymbol{D}}_i\boldsymbol{D}_i^T
$$

.

Die Integration dieser Gleichungen liefert direkt den Zeitverlauf der Orientierung der Einzelkörper, wobei stets für die Einhaltung der Zwangsbedingungen an die Koordinaten zu sorgen ist.

### Quaternionen

Quaternionen stellen eine dritte Möglichkeit für die Parametrisierung der Orientierung dar und werden beispielsweise in DADS [\[112\]](#page-181-1) in ihrer EULER-Parameter-Darstellung eingesetzt. In diesem Fall wird die Aquivalenz von orthogonalen Matrizen und normierten Quaternionen, wie sie in Abschnitt [1.1.3](#page-18-4) beschrieben wird, ausgenutzt und vier EULER-Parameter  $\{e_0, e_1, e_2, e_3\}$  zur Beschreibung der Orientierung eines starren Körpers herangezogen, die eine Normierungsbedingung erfüllen müssen:

$$
\mathfrak{q} = e_0 + \mathrm{i}\, e_1 + \mathrm{j}\, e_2 + \mathrm{k}\, e_3 \;, \quad \mathfrak{q} \star \mathfrak{q}^\dagger = \|\mathfrak{q}\|^2 = e_0^2 + e_1^2 + e_2^2 + e_3^2 = 1 \quad .
$$

Auf diese Weise werden die Position und die Orientierung jedes starren Körpers durch acht Gleichungen beschrieben. Formuliert man die Newton-Euler-Gleichungen direkt mit EULER-Parametern, so ergibt sich, anders als bei natürlichen Koordinaten, eine koordinatenabhängigegeneralisierte Massenmatrix  $\vec{M}$  in ([1.20\)](#page-23-1) und es treten auch CORIOLISund Zentrifugalterme auf. Allerdings ist die Beschreibung durch EULER-Parameter stets wohldefiniert und eindeutig, so dass es in diesen Gleichungen im Gegensatz zur Parametrisierung durch Winkelkoordinaten keine Koordinatensingularitäten gibt und jeder Orientierung genau ein Satz von Euler-Parametern entspricht.

Behält man die NEWTON-EULER-Gleichungen in ihrer ursprünglichen Form  $(1.19)$  $(1.19)$  bei, so liefert die Differentialgleichung([1.16](#page-19-1)),

$$
\dot{\mathfrak{q}}_i = \frac{1}{2} \mathfrak{w}_i \star \mathfrak{q}_i \quad ,
$$

unter Berucksichtigung der Normierungsbedingungen aus den Winkelgeschwindigkeiten ¨  $\omega_i$  den Zeitverlauf der EULER-Parameter und somit den der Orientierung der Teilkörper.

# <span id="page-26-0"></span>1.2.3 Lösungsverfahren für differential-algebraische Gleichungen

Bei der numerischen Lösung des differential-algebraischen Gleichungssystems [\(1.20\)](#page-23-1) kommt es bei der Inversion der Koeffizientenmatrix und der Integration der Beschleunigungen aufgrund von Diskretisierungsfehlern in der Regel zu Verletzungen der Zwangsbedingungen([1.2\)](#page-13-2) und([1.3\)](#page-14-3), die mit der Zeit anwachsen. Diese Abweichungen sind theoretisch und praktisch unvorhersehbar, so dass die entsprechenden Lösungsalgorithmen im Allgemeinen eine zusätzliche Stabilisierung der Lösung auf die Zwangsbedingungen beinhalten. Beispiele für solche Integratoren, die Gleichungssysteme wie  $(1.20)$  $(1.20)$  in Deskriptor-Form lösen, sind MBSSIM [\[108\]](#page-181-3),MEXAX [[69\]](#page-178-3) oder DASSL [\[94\]](#page-180-2)/ODASSL [[27](#page-175-2)]. Sie basieren auf unterschiedlichen Stabilisierungsverfahren, von denen hier die grundlegenden Ideen skizziert werden sollen (siehe auch Haug [[46\]](#page-177-0), Kap. 7.3). Die Voraussetzung ist je-weils, dass die Anfangsbedingungen für die Integration mit den Zwangsbedingungen ([1.2\)](#page-13-2) und([1.3\)](#page-14-3) konform sind.

Die einfachste und schnellste Methode, wie sie beispielsweise bei simsys [\[63\]](#page-178-0) implementiert wurde, ist die direkte Integration, ohne eventuelle Verletzungen der Zwangsbedingungen zu korrigieren. Solange man sich auf die Simulation von Systemen beschränkt, bei denen keine extremen dynamischen Zustände, wie beispielsweise Kollisionen auftreten, und solange die simulierte Zeitspanne kurz im Vergleich zur Zeitskala des Systems ist, sind die im Laufe der Integration akkumulierten Fehler akzeptabel. Allerdings ist a priori nicht immer sicherzustellen, dass sich das System nur in moderaten Zuständen aufhalten wird, so dass eine manuelle Kontrolle des Fehlers ratsam ist.

Eine verbesserte Stabilisierung der Zwangsbedingungen ohne nennenswerten zusätzlichen numerischen Aufwand kann man erreichen, indem man die Beschleunigungsbedingung ([1.4](#page-14-3)), die in([1.19](#page-21-0)) bzw. [\(1.20\)](#page-23-1) zur Bestimmung der Lagrange-Multiplikatoren dient, in Abhängigkeit von der Verletzung der Positions- bzw. der Geschwindigkeitsbedingung derart modifiziert, dass das System gewissermaßen elastisch-dissipativ auf der Hyperfläche der Zwangsbedingungen fixiert wird:

$$
\ddot{C} + 2\sigma \dot{C} + \kappa^2 C = 0 , \quad \sigma > 0, \ \kappa \neq 0 .
$$

Die Erweiterung der Gleichungen um diese Stabilisierungsterme ermöglicht eine ebenso schnelle direkte Integration, jedoch bei gleichzeitig verbesserter Stabilität der Zwangsbedingungen. Nachteilig an diesem Verfahren ist, dass die Faktoren  $\sigma$  und  $\kappa$  willkürlich festgesetzt werden müssen und dass der Algorithmus in der Umgebung von kinematischen Singularitäten divergiert.

Die zuverlässigste, numerisch allerdings auch aufwendigste Methode ist die Projektion der Koordinaten bzw. der Geschwindigkeiten auf die Hyperflächen der Positions- bzw. der Geschwindigkeitsbedingungen. Dazu müssen die Koordinaten in abhängige und unabhängige Koordinaten zerlegt werden:  $q = [u^T, v^T]^T$ . Dies erfolgt numerisch durch GAUSS-Elimination der JACOBI-Matrix mit vollständiger Pivotierung (vgl. NUMREC [\[96](#page-180-3)], S. 38 und Kap. 2.2), so dass die mit den Zwangsbedingungen konformen Koordinatenverruckun- ¨ gen nach abhängigen Verrückungen  $du$  und unabhängigen Verrückungen  $dv$  unterschieden werden können:

$$
C_{\boldsymbol{q}} d\boldsymbol{q} = C_{\boldsymbol{u}} d\boldsymbol{u} + C_{\boldsymbol{v}} d\boldsymbol{v} = 0.
$$

 $C_u$  liegt dann in oberer Dreiecksgestalt vor und ist regulär und daher invertierbar, so dass die Verrückungen  $du$  aus den Verrückungen  $dv$  zu berechnen sind, weshalb erstere als abhängig und letztere als unabhängig interpretiert werden können. Der Rang der

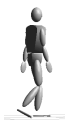

JACOBI-Matrix  $C_q$  gibt demnach die Anzahl der abhängigen Koordinaten an. Solange die charakteristische Dreiecksgestalt von  $C_u$  im Rahmen der numerischen Genauigkeit erhalten bleibt, kann die ermittelte Klassifizierung in abhängige und unabhängige Koordinaten beibehalten werden. Wenn sich diese Gestalt im Verlauf der Integration allerdings signifikant verändert, ist eine erneute Zerlegung erforderlich.

Für jeden Zeitschritt werden die Bewegungsgleichungen nun nach dem Vektor der Beschleunigungen und LAGRANGE-Multiplikatoren aufgelöst und die Beschleunigungen einen Zeitschritt weit integriert. Dabei kann für die abhängigen Koordinaten  $u$  auf eine Fehlerkorrektur während der Integration verzichtet werden, da sie lediglich als Startwerte für die nachfolgenden Projektionsiterationen dienen.

Bei dieser Projektion wird zunächst eine Lösung  $u$  für die Positionsbedingung ([1.2\)](#page-13-2) gesucht: Die JACOBI-Matrix  $C_q$  besitzt maximalen Rang und  $C_u$  ist regulär, so dass bei gegebenen unabhängigen Koordinaten  $v$  eine eindeutige Lösung existiert. Sie muss iterativ bestimmt werden, da die Gleichungen der kinematischen Zwangsbedingungen für räumliche Systeme hochgradig nichtlinear sind. Ein bekanntes Lösungsverfahren ist in diesem Fall das Newton-Raphson-Verfahren, dessen iterativer Algorithmus

$$
\begin{array}{rcl} \Delta \boldsymbol{u}^{(i)} & = & -\boldsymbol{C}_{\boldsymbol{u}}^{-1}\, \boldsymbol{C}(\boldsymbol{u}^{(i)},\boldsymbol{v},t) \\ \boldsymbol{u}^{(i+1)} & = & \boldsymbol{u}^{(i)} + \Delta \boldsymbol{u}^{(i)} \end{array}
$$

bei guter anfänglicher Schätzung  $u^{(0)}$  quadratisch konvergiert (Details in NUMREC [\[96\]](#page-180-3), Kap. 9.6 f. oder in Haug [\[46\]](#page-177-0), Kap. 4.5).

In einem zweiten Schritt liefert die Geschwindigkeitsbedingung([1.3\)](#page-14-3) aus den nun mit den Positionsbedingungen konformen Koordinaten  $u$  und  $v$  und der unabhängigen Koordinatengeschwindigkeit  $\dot{v}$  die Geschwindigkeit  $\dot{u}$  der abhängigen Koordinaten, so dass der Algorithmus nun wieder bereit für den nächsten Zeitschritt ist:

$$
\dot{\boldsymbol{u}} = -\boldsymbol{C}_{\boldsymbol{u}}^{-1}\left(\boldsymbol{C}_{\boldsymbol{v}}\dot{\boldsymbol{v}} + \boldsymbol{C}_{t}\right) \quad .
$$

Durch die Kombination der bereits beschriebenen Algorithmen ist es möglich, die Vorteile der jeweiligen Methoden auszunutzen, um so ein schnelles und in den Zwangsbedingungen stabiles Verfahren zu erhalten. Dazu wird – ausgehend von korrekten Anfangsbedingungen – beispielsweise so lange die stabilisierte direkte Integration durchgefuhrt, bis die Ver- ¨ letzung der Zwangsbedingungen eine vorgegebene Toleranz überschreitet. Dies ermöglicht schnelles Integrieren bei guter Stabilität auch über längere Zeiten oder bei moderater Systemdynamik. Sobald die Verletzung der Zwangsbedingungen jedoch nicht mehr akzeptabel sind, da sich die Fehler zu stark akkumuliert haben oder sich das System in einem dynamisch extremen Zustand befindet, wird vorübergehend auf das Verfahren der Zerlegung in abhängige und unabhängige Koordinaten umgeschaltet und die Lösungen werden durch Integration und Projektion ermittelt. Aufgrund der iterativen Projektion ist diese Phase zwar kurzfristig zeitintensiv, sie liefert jedoch eine Lösung in der Hyperebene der Zwangsbedingungen und kann in der Folge erneut durch die schnelle, stabilisierte direkte Integration abgelöst werden.

Eine andere verbreitete Klasse von Lösungsverfahren sind sog. Backward Differentiati-onFormula Verfahren (BDF-Verfahren  $[27, 94]$  $[27, 94]$  $[27, 94]$  $[27, 94]$  $[27, 94]$ ). Diese impliziten Methoden führen keine Zerlegung in abhängige und unabhängige Koordinaten durch, sondern entwickeln den Zeitverlauf des Systems, indem sie für jeden Zeitschritt zunächst alle Koordinaten, Geschwindigkeiten und Lagrange-Multiplikatoren durch Polynomextrapolation approximieren.

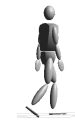

Diese Näherungen werden dann als Startwerte für die iterative Lösung eines impliziten ggf. sogar überbestimmten Bewegungsgleichungssystems  $q(x, \dot{x}, \lambda, t) = 0$  gewählt, das man aus [\(1.20](#page-23-1)) und den Zwangsbedingungen [\(1.2](#page-13-2)),([1.3\)](#page-14-3) und [\(1.4](#page-14-3)) bilden kann.

# <span id="page-28-0"></span>1.3 Die Erzeugung der Gleichungen – Lagrange zweiter Art Ein ableitungsfreies Verfahren

So wie es Verfahren gibt, die es ermöglichen, ausgehend von einem vorgegebenen mechanischen Starrkörpersystem automatisch die LAGRANGEschen Bewegungsgleichungen erster Art $(1.6)$  $(1.6)$  zu erzeugen, können auch die Gleichungen zweiter Art  $(1.1)$  $(1.1)$  numerisch aufgestellt werden. Allerdings verwenden nur wenige Simulationssysteme die Beschreibung mit generalisierten Koordinaten, beispielsweise ALASKA [[71\]](#page-179-0).

Beider Aufstellung der NEWTON-EULER-Gleichungen ([1.19](#page-21-0)) können alle erforderlichen Differentiationen zur Berechnung der Jacobi-Matrix  $C_q$  bzw. der rechten Seite  $\gamma$  der Beschleunigungsbedingung([1.4\)](#page-14-3) im Vorhinein analytisch durchgeführt werden, da jeder Gelenktyp durch eine charakteristische Gelenk-Jacobi-Matrix verfugt (vgl. das Beispiel ¨ im Anhang [D](#page-157-0)). Im Gegensatz dazu sind zur Erzeugung der LAGRANGEschen Bewegungsgleichungen zweiter Art die partiellen Ableitungen der Lagrange-Funktion L nach den generalisierten Koordinaten und nach deren Geschwindigkeiten nötig, die erst berechnet werden können, wenn die Form von  $L$  bekannt ist, die wiederum vom zu beschreibenden Starrkörpersystem abhängt. Zur automatischen Aufstellung der Gleichungen [\(1.1](#page-13-3)) ist daher ein ableitungsfreies Verfahren erforderlich. Die wesentlichen Gedanken eines solchen Verfahrens(LEGNANI et al.  $[66, 67]$  $[66, 67]$  $[66, 67]$  $[66, 67]$  $[66, 67]$ ) werden im Folgenden zusammengefasst, wobei über LEGNANI hinaus die Gleichungen für verzweigte kinematische Ketten angegeben werden. Auf diesem Ansatz und der Software-Bibliothek SPACELIB [\[65](#page-178-6)] beruht das im Rahmen der vorliegenden Arbeit entstandene und fur die Simulationen verwendete Simulations- ¨ system DySim [\[48](#page-177-1)], mit dem beliebige, nicht-geschlossene mechanische Starrkörpersysteme simuliert werden können.

Die Grundlage für die ableitungsfreie Erzeugung der LAGRANGEschen Bewegungsgleichungen zweiter Art bildet die Beschreibung von Punkten im Raum durch jeweils vier homogene Koordinaten,  $\boldsymbol{x} = [x_1, x_2, x_3, w]^T$ , wobei die homogene Koordinate w in der Regel den Wert 1 annimmt, für Punkte im Unendlichen, Geschwindigkeiten, Beschleunigungen oder daraus abgeleitete Größen jedoch den Wert 0.

Die Position  $t$  und die Orientierung  $D$  eines Starrkörpers im Inertialsystem werden zu einer einzigen Größe, der  $4 \times 4$  Lage-Matrix, zusammengefasst,

$$
\boldsymbol{R} = \left( \begin{array}{cc} \boldsymbol{D} & \boldsymbol{t} \\ 0 & 1 \end{array} \right) \quad , \quad
$$

so dass die affine Transformation der körperfesten Koordinaten  $\boldsymbol{x}' = [\boldsymbol{s}'^T, 1]^T$  eines Punktes ins Inertialsystem durch ein Matrix-Vektor-Produkt beschrieben werden kann:

$$
\boldsymbol{x} = \boldsymbol{R}\, \boldsymbol{x}' \ \ \Leftrightarrow \ \ \boldsymbol{r} = \boldsymbol{t} + \boldsymbol{D}\, \boldsymbol{s}' \quad .
$$

Die Lage des Inertialsystems relativ zum Körpersystem ist entsprechend durch  $\boldsymbol{R}^{-1}$  definiert. Ebenso können  $4 \times 4$  Geschwindigkeits- und Beschleunigungsmatrizen aus der antisymmetrischen Matrix  $\tilde{\omega}$  der Winkelgeschwindigkeit des Körpers und deren Zeitableitung

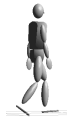

sowie der Geschwindigkeit  $v_0$  und der Beschleunigung  $a_0$  seines körperfesten Koordinatensystems aufgestellt werden:

$$
\boldsymbol{W}=\boldsymbol{\dot{R}}\boldsymbol{R}^{-1}=\left(\begin{array}{cc}\boldsymbol{\tilde{\omega}} & \boldsymbol{v}_0\\ \boldsymbol{0} & 0\end{array}\right)\;,\quad \boldsymbol{H}=\dot{\boldsymbol{W}}+\boldsymbol{W}^2=\left(\begin{array}{cc}\boldsymbol{\dot{\tilde{\omega}}+\tilde{\omega}^2}& \boldsymbol{a}_0\\ \boldsymbol{0} & 0\end{array}\right)
$$

Wiederum ergeben Matrix-Vektor-Multiplikationen die Geschwindigkeit sowie die Beschleunigung eines körperfesten Punktes  $\boldsymbol{x} = [\boldsymbol{s}^T, 1]^T$  im Inertialsystem:

$$
\begin{array}{l} \dot{x}=W\,x \quad \Leftrightarrow \quad v=v_0+\omega\times s \\ \ddot{x}=H\,x \quad \Leftrightarrow \quad a=a_0+\dot{\omega}\times s+\omega\times(\omega\times s) \quad . \end{array}
$$

Die Matrizen  $R$ ,  $W$  und  $H$  sind hier die kartesischen Darstellungen von Tensoren in Koordinaten des Inertialsystems, und ihre Komponenten werden durch  $W' = R^{-1}W R$ und  $H' = R^{-1}H R$  in körperfeste Koordinaten überführt.

Die relative Kinematik dreier Körper i, j und  $k$  ist durch die Tensorgleichungen

$$
\begin{array}{rcl} \bm{R}_{i,k} & = & \bm{R}_{i,j} \bm{R}_{j,k} \\ \bm{W}_{i,k} & = & \bm{W}_{i,j} + \bm{W}_{j,k} \\ \bm{H}_{i,k} & = & \bm{H}_{i,j} + \bm{H}_{j,k} + 2 \bm{W}_{i,j} \bm{W}_{j,k} \end{array}
$$

bestimmt, wobei der zweite Index jeweils angibt, welches System durch die entsprechende Größe relativ zum System des ersten Indexes beschrieben wird:  $W_{i,k}$  beschreibt demnach die Geschwindigkeit des Körpers  $k$  gegenüber dem Körper  $i$ .

Für die dynamischen Größen der Mechanik werden ebenfalls  $4 \times 4$  Matrizen eingeführt. Die Trägheitseigenschaften eines Körpers der Masse  $m$ , der Schwerpunktlage  $r_{cg}$  und der Massendichte  $\rho$  werden dazu in einer Trägheitsmatrix zusammengefasst,

$$
\bm{J} = \left( \begin{array}{cc} \int \bm{x} \, \bm{x}^T \rho \, dV & m \, \bm{r}_{cg} \\ m \, \bm{r}_{cg}^T & m \end{array} \right) \quad ,
$$

die auf ihn wirkende Kraft  $f$  und das Drehmoment  $n$  in einer Kraft-Drehmoment-Matrix  $\Phi$  und sein Impuls *p* sowie der Drehimpuls l in der Impulsmatrix Γ:

$$
\Phi=\left(\begin{array}{cc} \tilde{\boldsymbol{n}} & \boldsymbol{f}\\ -\boldsymbol{f}^T & 0 \end{array}\right)\ ,\quad \Gamma=\left(\begin{array}{cc} \tilde{\boldsymbol{l}} & \boldsymbol{p}\\ -\boldsymbol{p}^T & 0 \end{array}\right)
$$

Wie die kinematischen Matrizen  $R$ , W und  $H$  sind auch die dynamischen Größen Tensoren. Sie transformieren sich wie  $\vec{J} = R J' R^T$ .

Unter diesen Voraussetzungen und mit der Erdbeschleunigungsmatrix  $H_q$ , deren einzige von Null verschiedenen Einträge die Komponenten der Linearbeschleunigung  $a_0 = g$  sind, ergeben sich somit die kinetische sowie die potentielle Energie eines Starrkörpers,

<span id="page-29-0"></span>
$$
T = \frac{1}{2} \operatorname{spur}(\boldsymbol{W} \boldsymbol{J} \boldsymbol{W}^T) , \quad V = -\operatorname{spur}(\boldsymbol{H}_g \boldsymbol{J}) , \qquad (1.21)
$$

.

.

und in kompakter Form die Newton-Euler-Gleichungen zur Beschreibung seiner Dynamik:

$$
\boldsymbol{\Phi} = \boldsymbol{H}\,\boldsymbol{J} - \boldsymbol{J}\,\boldsymbol{H}^T
$$

Um die LAGRANGE-Funktion – basierend auf den Ausdrücken für die Energien  $(1.21)$  $(1.21)$  – in generalisierten Koordinaten aufzustellen, wird der umgekehrte Weg wie bei der Erzeugung

.

der NEWTON-EULER-Gleichungen [\(1.19](#page-21-0)) eingeschlagen: Anstelle das Starrkörpersystem aus freien Körpern zusammenzusetzen und dann die Freiheitsgrade durch Zwangsbedingungen einzuschränken, werden hier sukzessive Freiheitsgrade freigeschaltet. Dieses Vorgehen lässt sich allerdings nur auf Systeme anwenden, die keine geschlossenen kinematischen Ketten enthalten. Zur Beschreibung geschlossener Ketten müssten hier ebenfalls nachträglich Zwangsbedingungen eingeführt werden, die die freigeschalteten Freiheitsgrade einer zunächst offenen Kette wieder entsprechend einschränken, um den Kettenschluss zu gewährleisten. Dadurch würde sich wie bei  $(1.19)$  $(1.19)$  ein differential-algebraisches Gleichungssystem ergeben, bei dessen Lösung stets auf die Einhaltung der Schlussbedingungen geachtet werden muss. Geschlossene kinematische Ketten sind für diese Arbeit nicht von Bedeutung, so dass auf deren Behandlung im Rahmen dieses Ansatzes nicht mehr weiter eingegangen wird.

Da durch die Geschwindigkeitsmatrix  $W$  eine momentane Schraubenachse definiert wird,

$$
L = \frac{W}{|\omega|} \quad \text{für} \quad |\omega| \neq 0 \quad \text{sonst} \quad L = \frac{W}{|v_0|} \quad ,
$$

ist es möglich, zwei Basisfreiheitsgrade in Form dieser momentanen Schraubenachsen festzulegen. Der eine Freiheitsgrad, beschrieben durch  $L_s$ , ist die Schraubenbewegung um die Achse e, die durch den Punkt  $r_e$  verläuft, mit einem Vortrieb p. Der Spezialfall für  $p = 0$ ist die reine Rotation um e. Der zweite ist ein reiner Translationsfreiheitsgrad entlang der Achse und wird durch  $L_t$  beschrieben:

$$
\boldsymbol{L}_{s}=\left(\begin{array}{cc}\tilde{\boldsymbol{e}} & -\tilde{\boldsymbol{e}}\,\boldsymbol{r}_{e}+p\,\boldsymbol{e}\\ \boldsymbol{0} & 0\end{array}\right)\,\,,\quad \boldsymbol{L}_{t}=\left(\begin{array}{cc} \boldsymbol{0} & \boldsymbol{e}\\ \boldsymbol{0} & 0\end{array}\right)\,.
$$

.

Für jeden Freiheitsgrad wird nun jeweils eine generalisierte Koordinate  $q$  eingeführt, so dass die Geschwindigkeitsmatrix eines Körpers mit einem Freiheitsgrad als Funktion der generalisierten Geschwindigkeit geschrieben werden kann,

$$
\boldsymbol{W}_s(\dot{q}) = \boldsymbol{L}_s \,\dot{q} \quad \text{bzw.} \quad \boldsymbol{W}_t(\dot{q}) = \boldsymbol{L}_t \,\dot{q} \quad ,
$$

aus der sich durch Integration die Komponenten der Lage-Matrix als Funktion von q ergeben:

$$
\begin{array}{rcl}\n\boldsymbol{D}_s(q) & = & \boldsymbol{1} + \tilde{\boldsymbol{e}}\,\sin q + \tilde{\boldsymbol{e}}^2(1 - \cos q) \\
\boldsymbol{t}_s(q) & = & \boldsymbol{(1} - \boldsymbol{D}_s(q))\,\boldsymbol{r}_e + p\,\boldsymbol{e}\,q\n\end{array}\n\quad\n\text{bzw.}\n\quad\n\begin{array}{rcl}\n\boldsymbol{D}_t(q) & = & \boldsymbol{1} \\
\boldsymbol{t}_t(q) & = & \boldsymbol{e}\,q\n\end{array}.
$$

Kinematische Ketten werden nun, beginnend beim Inertialsystem, baumartig aus einzelnen Körpern zusammengesetzt, die alle jeweils über einen dieser Basisfreiheitsgrade relativ zu ihrem Mutterkörper verfügen. Um daher Starrkörper mit mehr als einem Freiheitsgrad zu versehen, müssen masselose Hilfskörper mit  $J_{\text{half}} = 0$  entsprechend dazwischengeschaltet werden. Zur Beschreibung beispielsweise eines freien Starrkörpers, sind daher zusätzlich fünf Hilfskörper erforderlich, wobei drei dieser sechs über einen Rotations- und drei über einen Translationsfreiheitsgrad mit jeweils linear unabhängigen Rotations- bzw. Translationsachsen verfügen müssen. In diesem Sinne ist der Begriff "Körper" gleichbe-Hanslationsachsen vertigen mussen. In diesem omne ist der Begrin "Rorper gietenbe-<br>deutend mit "Koordinatensystem" und "Freiheitsgrad". Der Index 0 bezeichnet dann das Inertialsystem.

Eine Zwischenbemerkung zu den Rotationsfreiheitsgraden: Bei der Verwendung von generalisierten Koordinaten ist man zur Beschreibung der Körperorientierung – beispielsweise in Gelenken mit mehreren Rotationsfreiheitsgraden – prinzipiell auf Winkelkoordinaten angewiesen, d.h. auf die Drehwinkel aufeinander folgender Rotationen um unterschiedliche Achsen. Da diese Achsen im Laufe der Bewegung linear abhängig werden können, führt dies, wie im Abschnitt  $1.2.2$  bzw. im Anhang [B](#page-151-0) beschrieben, zu Koordinatensingularitäten, wenn nicht zusätzlich entsprechende Vorkehrungen getroffen werden, um in jedem Moment eine eindeutige Systembeschreibung zu gewährleisten. In DySim [[48\]](#page-177-1) wird dieses Problem explizit dadurch gelöst, dass eine nahende Singularität, deren Lage für jeden Satz Winkelkoordinaten a priori bekannt ist, frühzeitig detektiert und dann auf eine andere Rotationsreihenfolge umgeschaltet wird. Die generalisierten Koordinaten  $q_i$ erhalten durch diese Vorgehensweise zwar Unstetigkeiten – die entscheidenden kinematischen und dynamischen Matrizen, vor allem die Lage-, die Geschwindigkeits- und die Beschleunigungsmatrizen, bleiben davon jedoch unbeeinflusst. Dieses Verfahren hat sich bei sämtlichen mit DySim durchgeführten Simulationen als sehr zuverlässig erwiesen, wobei es ausreichend ist, lediglich zwischen Euler- und Kardan-Winkeln hin- und herzuschalten, um die Singularitäten wirkungsvoll zu umgehen.

Mit den Ausdrücken für die Energien  $(1.21)$  $(1.21)$  kann nun die LAGRANGE-Funktion für eine kinematische Kette, bestehend aus  $n$  Körpern mit jeweils einem Freiheitsgrad, aufgestellt werden,

$$
L = \sum_{k=1}^{n} \frac{1}{2} \operatorname{spur}(\boldsymbol{W}_{0,k} \, \boldsymbol{J}_k \, \boldsymbol{W}_{0,k}^T) + \operatorname{spur}(\boldsymbol{H}_g \, \boldsymbol{J}_k) \quad ,
$$

wobei sich die Lage- bzw. die Winkelgeschwindigkeitsmatrix jedes Körpers aufgrund der beschriebenen Baumstruktur des Systems als Funktion der generalisierten Koordinaten und deren Geschwindigkeiten ausdrücken lassen:

$$
\bm{R}_{0,k} = \prod_{i=1}^{n_k} \bm{R}_{k_{i-1},k_i}(q_{k_i}) \;,\quad \bm{W}_{0,k} = \sum_{i=1}^{n_k} \bm{L}_{k_{i-1},k_i} \; \dot{q}_{k_i}
$$

Dabei ist  $n_k$  die Anzahl aller Freiheitsgrade von denen die Lage des Körpers k im Inertialsystem abhängt, und die Folge  $\{k_1, k_2, \ldots, k_{n_k}\}$  ist die Reihe ihrer Indizes, beginnend beim Inertialsystem.

Auf diese Weise ist es möglich, alle Ableitungen, die zur Aufstellung der LAGRANGEschen Bewegungsgleichungen [\(1.1](#page-13-3)) benötigt werden, durch Summen und Produkte der Matrizen  $\bm{R}, \bm{L}, \bm{W}$  und  $\bm{J}$  sowie durch die generalisierten Koordinaten  $q_i,$  deren Geschwindigkeiten  $\dot{q}_i$  und der Beschleunigungen  $\ddot{q}_i$  darzustellen. Nach geeigneter Sortierung der so ermittelten Bewegungsgleichungen erhält man folgendes Gleichungssystem in generalisierten Koordinaten  $\boldsymbol{q} = [q_1, q_2, \dots, q_n]^T$ :

<span id="page-31-1"></span>
$$
\mathbf{M}\ddot{\mathbf{q}} + \mathbf{c}(\mathbf{q}, \dot{\mathbf{q}}) = \mathbf{f}(\mathbf{q}, \dot{\mathbf{q}}, t) \quad .^{**} \tag{1.22}
$$

.

.

Bezeichnet man mit  $k_p$  den Index des Mutterkörpers von Körper k, und definiert man für jeden Körper h einen Indikator  $\boldsymbol{\delta}^{(h)} = [\delta_1^{(h)}, \delta_2^{(h)}, \dots, \delta_n^{(h)}]$  mit

$$
\delta_i^{\scriptscriptstyle (h)} = \left\{ \begin{array}{ll} 1 & \text{wenn der Körper} \ h \text{ vom Freiheitsgrad } i \text{ abhängt} \\ 0 & \text{sonst} \end{array} \right. \,,
$$

so ergibt sich für die Komponenten der Massenmatrix

$$
M_{ik} = \text{spur}\left[\sum_{h=1}^n \delta_i^{(h)} \delta_k^{(h)} \boldsymbol{L}_{k_p,k} \boldsymbol{J}_h \, \boldsymbol{L}_{i_p,i}^T\right]
$$

<span id="page-31-0"></span><sup>∗∗</sup> In der numerischen Literatur wird diese Form der Bewegungsgleichungen als Zustandsraum-Form (state space form) bezeichnet.

Mit

$$
\bar{{\bm{H}}}_{0,k} = \sum_{i=1}^{n_k} \left( {\bm{W}}_{0,k_{i-1}} {\bm{W}}_{k_{i-1},k_i} - {\bm{W}}_{k_{i-1},k_i} {\bm{W}}_{0,k_{i-1}} \right) + {\bm{W}}_{0,k}^2
$$

ergeben sich die Komponenten des Vektors c der Coriolis-, Zentrifugal- und Gravitationsterme:

$$
c_i = \text{spur}\left[\sum_{k=1}^n \delta_i^{(k)} (\bar{\boldsymbol{H}}_{0,k} - \boldsymbol{H}_{g}) \boldsymbol{J}_k \, \boldsymbol{L}_{i_p,i}^T\right]
$$

.

Die Komponenten der auf das System wirkenden generalisierten inneren und äußeren Kräfte  $f$  lauten:

$$
f_i = \bar{f}_i(\boldsymbol{q}, \dot{\boldsymbol{q}}, t) + \sum_{k=1}^n \delta_i^{(k)} \boldsymbol{\Phi}_k \otimes \boldsymbol{L}_{i_p, i} \quad .
$$

Dabei kann mit dem Term  $\bar{f}_i(\mathbf{q}, \dot{\mathbf{q}}, t)$  eine generalisierte Kraft angegeben werden, die genau in Richtung der Koordinatenachse i zwischen denjenigen Körpern wirkt, die durch diesen Freiheitsgrad miteinander verbunden sind. Der Operator ⊗ bezeichnet ein Pseudo-Skalarprodukt, mit dem jeweils das Gesamt-Kraft-Drehmoment  $\Phi_k$ , das von innen und außen auf den Körper k wirkt, auf die Achse der i-ten generalisierten Koordinate projiziert wird:  $\mathbf{A} \otimes \mathbf{B} = A_{32}B_{32} + A_{13}B_{13} + A_{21}B_{21} + A_{14}B_{14} + A_{24}B_{24} + A_{34}B_{34}$ .

Das Gleichungssystem([1.22\)](#page-31-1) ist bei gleichem mechanischem Modell sehr viel kleiner als das System([1.20\)](#page-23-1) in nicht generalisierten Koordinaten. Allerdings ist die Massenmatrix  $M$  in [\(1.22](#page-31-1)) nicht dünn besetzt, weshalb die optimierten numerischen Verfahren zur Invertierung von([1.20\)](#page-23-1) hier nicht einsetzbar sind. Es kann jedoch ausgenutzt werden, dass M symmetrisch und, solange die Achsen der generalisierten Koordinaten – vor al-lem die der Rotationen – linear unabhängig voneinander sind, positiv definit ist.<sup>[††](#page-32-0)</sup> Das Gleichungssystem([1.22](#page-31-1)) kann daher nach den Beschleunigungen aufgelöst und mit Standardverfahren für Systeme gewöhnlicher Differentialgleichungen integriert werden. Da-zu gehören RUNGE-KUTTA- oder Extrapolationsverfahren (NUMREC [\[96\]](#page-180-3), Kap. 16.1 f., 16.4), Prediktor-Korrektor-Methoden (Shampine/Gordon [[111](#page-181-4)]) oder implizite Verfahren (NumRec [[96](#page-180-3)], Kap. 16.6) zur Behandlung von steifen Differentialgleichungssystemen, d.h. Systemen, deren dynamische Variable auf stark unterschiedlichen Zeitskalen variieren. Gerade solche Systeme treten in der Biomechanik aufgrund der großen Massenunterschiede der einzelnen Körperteile, der Tatsache, dass im Allgemeinen sehr leichte Segmente den Kontakt zur Umwelt herstellen, und der Verwendung von Muskelaktuatoren mit innerer Dynamik oft auf.

Die erforderlichen numerischen Werkzeuge zur Invertierung der Massenmatrizen in [\(1.20\)](#page-23-1) bzw. $(1.22)$  $(1.22)$  und für die Integration der Differentialgleichungssysteme sind in großer Zahl als optimierte Software-Module beispielsweise in NUMREC [[96](#page-180-3)] oder bei NETLIB [\[20](#page-175-3)] in den Rubriken lapack, ode bzw. odepack frei verfügbar.

Um dreidimensionale, biomechanische Analysen, sei es invers- oder vorwärtsdynamisch, durchführen zu können, stehen mit den Ausführungen dieses Kapitels nun die erforderlichen theoretischen und mathematischen Grundvoraussetzungen bereit. Sie bilden die Grundlage sämtlicher Simulationssysteme und sind wichtig, um Simulationsergebnisse bewerten und auswerten oder evtl. auftretende Probleme analysieren und beheben zu können. Grundsätzlich ist keine der beiden vorgestellten Alternativen der Gleichungserzeugung der anderen vorzuziehen. Aus der Sicht des Rechenaufwands allerdings ist bei

<span id="page-32-0"></span><sup>&</sup>lt;sup>††</sup> Ein Vergleich der Effizienz von DySim und MBSNAT  $[62]$  ist in  $[48]$  aufgeführt.

Systemen mit wenigen Freiheitsgraden aufgrund der geringeren Größe der Gleichungssysteme die Verwendung generalisierter Koordinaten besser geeignet. Für Systeme mit vielen Freiheitsgraden ist es hingegen günstiger, den NEWTON-EULER-Ansatz zu verfolgen, da aufgrund der speziellen Form der Koeffizientenmatrix in [\(1.19\)](#page-21-0) optimierte Verfahren zur Inversion verwendet werden können, deren Effizienz sich erst bei einer größeren Zahl von Freiheitsgraden bemerkbar macht. Da der Rechenaufwand von unterschiedlichen Faktoren abhängt und bei dem beschriebenen ableitungsfreien Verfahren zur Erzeugung der Lagrange-Gleichungen zweiter Art sogar mit der Modelltopologie variiert, kann jedoch keine genaue Maximalzahl von Freiheitsgraden angegeben werden, bis zu der die Verwendung generalisierter Koordinaten günstiger ist.

Sämtliche im Kapitel [4](#page-105-0) vorgestellten dreidimensionalen Simulationen des zweibeinigen Ge-hens wurden mit DySim [[48](#page-177-1)], d.h. auf der Basis generalisierter Koordinaten durchgeführt. <span id="page-34-0"></span>" die Natur nichts umsonst ins Werk setzt, sondern Eine von diesen Erscheinungen ist aber die, dass von dem, was möglich ist, immer das, was für das Wesen jeder einzelnen Tiergattung das Beste ist." Aristoteles, Uber die Fortbewegung der ¨ Lebewesen, um 330 v. Chr.

# 2 Biomechanische Modellierung in drei Dimensionen

Der menschliche Körper ist aus physikalischer Sicht ein Kontinuum von Materialien mit den verschiedensten Eigenschaften, das mit seinen weit über 100 Gelenken über eine Vielzahl von Freiheitsgraden verfügt und durch etwa 750 Muskeln bewegt wird. Aufgrund dieses hohen Grades an Komplexität sind Approximationen bei der Modellierung unumgänglich, allerdings unter sorgfältiger Abwägung des Umfangs, der Umstände und der Einschränkungen, die sich daraus ergeben.

Die Beschreibung des menschlichen Körpers mithilfe der Methode der finiten Elemente kommt der Realität sicherlich am nächsten. Allerdings ist sie gleichzeitig das daten-, modellierungs- und rechenaufwendigste Verfahren und eignet sich bei biomechanischen Anwendungen de facto nur fur Detailuntersuchungen, vor allem zur Simulation inne- ¨ rer Belastungen oder zur Abbildung von Effekten, bei denen die Kontinuumseigenschaften des Körpers dominieren. Dabei stellen vor allem die meist nichtlinearen Eigenschaften des Körpergewebes und die großen Auslenkungen bei makroskopischen Bewegungsabläufen den Ansatz vor schwierige Probleme. Ein Beispiel für eine solche Detailstudie sind die Berechnungen von Kopfbelastungen und die Reproduktion von Hirnverletzungen bei Unfällen (GÖTZ $[36]$  $[36]$  $[36]$ ).

Für dreidimensionale Ganzkörpermodelle ist die Finite-Elemente-Methode unpraktikabel und vor allem unverhältnismäßig, wenn die Simulation niederdynamischer Bewegungsabläufe beabsichtigt ist. Somit eignet sie sich nicht für die Modellierung des Bewegungsapparats und die Simulation des menschlichen Gehens im Rahmen dieser Arbeit und spielt daher im Folgenden keine Rolle mehr.

Zur Untersuchung der Bewegungsabläufe des gesamten Körpers oder größerer Einheiten hat es sich hingegen vielfach bewährt, die Körperteile durch starre Körper zu beschrei-ben, die über mechanische Gelenke miteinander verbunden sind (HATZE [\[44](#page-177-2)], YAMAGUCHI [\[126\]](#page-182-1)). Solange die wirkenden Beschleunigungen klein sind, wird das Verhalten des menschlichen Körpers ausgezeichnet durch diesen Starrkörperansatz reproduziert und ist sogar auf höherdynamische Vorgänge zu erweitern. Dazu werden die Weichteile getrennt vom Skelett ebenfalls durch Starrkörper oder Punktmassenwolken beschrieben, die elastisch mit den zugehörigen (starren) Knochensegmenten verkoppelt sind (GRUBER [[37](#page-176-4)], SEY- $FARTH$  et al. [\[109\]](#page-181-5), LIU/NIGG [\[68](#page-178-7)]). Vor allem bei invers-dynamischen Analysen höherdynamischer Bewegungsabläufe ist die Berücksichtigung der Weichteildynamik äußerst wich-tig,ohne die sich sonst signifikant verfälschte Ergebnisse ergeben (GRUBER et al. [[38](#page-176-5)]).

Die biomechanische Modellierung des Bewegungsapparats mit dem Ziel der Simulation von Bewegungsabläufen lässt sich in vier wesentliche Teilbereiche unterteilen, die jeweils die Modellerstellung, die Bewegungserzeugung und die Bewegungskontrolle entscheidend beeinflussen:

# Die Anthropometrie

Unter dem Begriff Anthropometrie wird hier die Gesamtheit der geometrischen und physikalischen Daten verstanden, die für die korrekte biomechanische Modellierung benötigt werden. Sie umfassen zum einen die passiv-mechanische Repräsentation des menschlichen Körpers, d.h. die Segmentierung, die Segmentlängen, die Gelenktypen, die Gelenkpositionen auf den Segmenten, die Massen der Teilkörper, die jeweiligen Schwerpunktlagen sowie die Trägheitstensoren der Segmente. Zum anderen erfordert die detaillierte Modellierung der Muskeln als die aktiv Kraft erzeugenden Elemente des menschlichen Körpers eine Vielzahl von Parametern bzgl. der Muskelgruppen und deren Sehnen, die Muskellängen, die Position der Ansatz- und Endpunkte auf den Segmenten, der Hebelarme und der Umlenkpunkte.

Grundsätzlich sind vor allem die inneren anthropometrischen Daten schwer zu ermitteln, da nur begrenzte Möglichkeiten der nicht-invasiven Messung am lebenden Probanden bestehen. Zwar ist es möglich, sie mit invasiven Methoden an Leichen zu erheben, allerdings können die Werte aufgrund von Veränderungen des toten Gewebes gegenüber denjenigen des lebenden Organismus signifikant abweichen. Hinzu kommt, dass die Daten in der Regel stark interindividuell variieren und sogar von der momentanen individuellen Verfassung des Probanden abhängen können. Der Ausweg sind meist Approximationen, geometrische Modelle oder Analogieschlüsse, die verständlicherweise fehlerbehaftet sein können.

# Die Mehrkörperdynamik

Unabhängig von jedem Willen und jeder aktiven Kontrolle des Bewegungsablaufs durch das Zentrale Nervensystem (ZNS) ist der menschliche Bewegungsapparat als physikalisches Mehrkörpersystem grundsätzlich der Physik und der Mehrkörperdynamik unterworfen. Somit ist sein dynamisches Verhalten, das durch die Newtonschen Bewegungsgleichungen beschrieben wird, von Trägheit, Gravitation, kinematischen Kopplungen und daraus resultierenden Zwangskräften und -drehmomenten sowie von eingeprägten, äußeren Kräften und Drehmomenten dominiert. Innere Drehmomente – hervorgerufen durch Muskelkräfte – modifizieren diese Einflüsse lediglich im Sinne einer Regelung, um das ansonsten chaotische, passive Mehrkörpersystem zu kontrollieren. Während in der Realität die Natur selbst die Lösung der Bewegungsgleichungen übernimmt und als Folge der wirkenden Kräfte und Drehmomente den Bewegungsablauf liefert, erfordert die theoretische Simulation von umfangreicheren dreidimensionalen biomechanischen Modellen die numerische Lösung der Gleichungen.

# Die innere Dynamik (Mikrodynamik)

Über die Mehrkörperdynamik hinaus wird die Bewegungserzeugung im biologischen System zusätzlich durch die innere Dynamik der Sensorik und der Krafterzeugung beeinflusst. Darunter werden hier die Einflüsse sämtlicher Komponenten im Komplex der Sensorik und der Informationsauswertung sowie auf dem Weg vom Aktionskommando im ZNS bis hin zur tatsächlichen Kraftwirkung zwischen Ansatz- und Endpunkt eines Muskels verstanden. Dies umfasst das Übertragungsverhalten der Sensoren, das Signalrauschen sowie die Signallaufzeiten von den Rezeptoren zum ZNS und von der Kommandoinstanz zur motorischen Endplatte des Motoneurons auf dem Muskel. Die Krafterzeugung im Muskel
selbst ist einer Aktivierungs- und einer Kontraktionsdynamik unterworfen: Die Muskelaktivierung, d.h. die Veränderung der  $Ca^{2+}$ -Konzentration im Muskel in Abhängigkeit vom elektrischen Stimulationssignal zeigt ein Tiefpass-Verhalten, und die Kontraktionsdynamik ist durch den hyperbolischen funktionellen Zusammenhang zwischen der Kontraktionsgeschwindigkeit des Muskels und seiner Kraftentwicklung bestimmt.[∗](#page-36-0)

#### Die Bewegungsregelung und -koordination

Auf oberster Stufe steht im biologischen System das ZNS als Regelungs-, Uberwachungs- ¨ und Koordinierungsinstanz. Ohne einen solchen Regler, der Signale auswertet, Abweichungen vom Bewegungsziel detektiert und in Abhängigkeit von der Bewegungsabsicht, vom Systemzustand, von den physischen Möglichkeiten und von in der Vergangenheit gesammelten Erfahrung geeignete Strategien auswählt und die Aktuatoren, d.h. die Muskulatur adäquat anspricht, ist keine koordinierte Bewegung möglich. Im regelungstechnischen Sinne regelt das ZNS die Bewegungsabläufe also und *steuert* sie nicht.

Dies ist der bei weitem komplizierteste und am schlechtesten quantifizierbare Komplex bei der Modellierung biomechanischer Bewegungsabläufe, da auf experimentellem Weg nur schwer Einblicke in die zugrunde liegenden Prinzipien zu erhalten ist. In der neurologischen Forschung werden dennoch Untersuchungen durchgefuhrt, mit denen versucht ¨ wird, indirekt Rückschlüsse auf interne Reglerstrukturen, auf Strategien sowie auf Sensoreigenschaften und Prinzipien der Sensorfusion zu ziehen. Zu diesem Zweck führt man beispielsweise einerseits sog. psychophysische Experimente durch, bei denen die subjektiven Wahrnehmungen der Probanden mit den wahrgenommenen objektiven, physikalischen Situationen verglichen werden, oder man wertet andererseits das Verhalten und die Reaktionen von Probanden kinematisch und invers-dynamisch aus. Problematisch ist bei diesen Experimenten stets, dass die Versuchspersonen adaptive Systeme sind und sich ihr Verhalten beginnend mit dem ersten Experiment aufgrund von Lernvorgängen verändern kann, so dass in der Versuchskonzeption von vornherein entsprechende Vorkehrungen zu treffen sind, um Adaptionseffekte zu minimieren.

Neben der Frage nach der Informationsauswertung, der Kontrollmechanismen und der Verhaltensstrategien umfasst dieser Bereich die Frage nach den Prinzipien der Signalverteilung, des sog. Load-Sharing, auf den redundanten Muskelapparat. Prinzipiell stellt diese Redundanz eine Vielzahl von Möglichkeiten zur Erzeugung jedes Bewegungsablaufs bereit, weshalb auf irgendeiner Ebene des Kontrollsystems eine eindeutige Verteilung erfolgen muss, ohne die sich ansonsten keine zielgerichtete, koordinierte Bewegung ergeben würde. Auch die Frage nach der Topologie der Kontrollinstanz gehört zu diesem Bereich, d.h. die Frage, ob die Kontrolle von Bewegung zentral oder dezentral erfolgt und wie die Hierarchien strukturiert sind.

Nicht alle der genannten Bereiche biomechanischer Bewegungserzeugung werden bei der Modellierung in dieser Arbeit vollständig abgebildet. Stattdessen müssen Näherungen vorgenommen werden, um die Komplexität des Modells zu reduzieren und das Hauptaugenmerk auf die Konzeption eines biologisch motivierten Reglers für das dreidimensionale menschliche Gehen richten zu können. Diejenigen biomechanischen Komponenten, die letztlich im Bewegungsapparat des verwendeten Simulationsmodells berücksichtigt werden sollen, werden im Folgenden – vor allem im Hinblick auf die Besonderheiten dreidimensionaler Modellierung – näher beleuchtet. Im Einzelnen sind dies die Anthropometrie, die Gelenkmodellierung, das Modell für die Gelenkanschläge und der Bodenkontakt.

<span id="page-36-0"></span><sup>∗</sup> Eine ausfuhrliche Beschreibung der physiologischen Muskelkrafterzeugung und -modellierung gibt ¨  $G$ ÜNTHER  $[39]$  $[39]$ .

## <span id="page-37-1"></span>2.1 Anthropometrie auf der Basis statistischer Daten

Wichtig für die korrekte biomechanische Modellierung des menschlichen Körpers ist die angemessene Abbildung der physikalisch-mechanischen Eigenschaften der Gliedmaßen auf das Modell. Kein Mensch gleicht dem anderen, und die detaillierte Vermessung ist nicht ohne weiteres möglich, da Probanden nicht wie Maschinen zerlegt werden können, um innere Größen wie Massen, Schwerpunktlagen und Segmentlängen von Gelenk zu Gelenk direkt zu ermitteln. Aus diesem Grund sind Modelle erforderlich, mit denen durch äußere Merkmale auf die Werte der inneren Größen geschlossen werden kann. Verbreitet sind Ansätze, die die für die Modellierung benötigten Daten auf der Basis einer z.T. aufwendigen, äußerlichen Vermessung der betreffenden Versuchspersonen durch die geometrische Approximation der Gliedmaßen und andere geometrische Annahmen ableiten (Hanavan [\[43\]](#page-177-0), HATZE [\[45](#page-177-1)]). Für die Untersuchung allgemeiner Sachverhalte, bei denen die exakte Abbildung spezieller Versuchspersonen eine untergeordnete Rolle spielt, ist es jedoch wunschenswert, durch die Vorgabe sehr weniger Daten einen guten anthropometrischen ¨ Datensatz zu ermitteln, der einer Durchschnittsperson entspricht, für die die Eingabedaten gelten.

Zu diesem Zweck verwenden HAHN  $[40]$  $[40]$  $[40]$  und GÜNTHER  $[39]$  $[39]$  für ihre zweidimensionalen Modelle anstelle von geometrischen Annahmen und Modellen vorwiegend statistische Daten, die in den 1950er- bis 1970er-Jahren in größerem Umfang von der bzw. für die NASA und vom Deutschen Institut für Normung e.V. zur Festlegung von DIN Normen erhoben wurden. Auf diesem auf drei Dimensionen erweiterten Ansatz beruht ebenfalls die Anthropometrie des vorliegenden Modells, wobei in einigen Fällen mangels ausreichender statistischer Informationen zusätzlich auf geometrische Approximationen und weitere anatomische Informationen aus der medizinischen Literatur zurückgriffen werden muss. Die explizite Berechnung der Daten erfolgt mit dem zu diesem Zweck entwickelten Programm calcman3d, das als Eingabeparameter das Geschlecht, die Körpergröße sowie die Körpermasse erwartet, aus denen es zusammen mit den statistischen Daten, die aus einer Konfigurationsdatei eingelesen werden, den Satz der anthropometrischen Daten ermittelt. Prinzipiell ist es auf diese Weise möglich, durch die Anpassung der Konfigurationsdatei unterschiedliche statistische Erhebungen zugrunde zu legen, um beispielsweise die Daten für verschiedene Alters-, Volks- oder Spezialgruppen zu berechnen. Allerdings scheitert diese Differenzierung momentan daran, dass die erforderlichen statistischen Daten nicht oder nur unvollständig verfügbar sind bzw. dass ihre statistische Signifikanz nicht gut genug ist.

## 2.1.1 Der theoretische Hintergrund

Bei diesem Verfahren zur Berechnung eines anthropometrischen Datensatzes ist es das Ziel, auf der Basis von statistischen Größen Regressionskurven zu ermitteln, mit denen ein anthropometrisches Datum aus einem bekannten oder leicht zu messenden anderen berechnet werden kann – die Regressionslinien sollen also bei gegebenen Werten x von Messgrößen  $X$  die besten Schätzungen für die Werte einer anderen Messgröße  $Y$  liefern. Im vorliegenden Fall wird vorausgesetzt, dass die unterschiedlichen Messgrößen linear korreliert sind, so dass sich die Regressionslinien zu Geraden vereinfachen (Bronstein [\[14\]](#page-175-0), S. 673 f. und NASA[[83](#page-179-0)], Bd. 1, Kap. 9, S. 32):

<span id="page-37-0"></span>
$$
y = \frac{\sigma_y}{\sigma_x} c_{xy} (x - \bar{x}) + \bar{y} \quad . \tag{2.1}
$$

Die zentralen Größen,<sup>[†](#page-38-0)</sup> die dazu benötigt und bei statistischen Erhebungen in der Regel ermittelt werden, sind die Mittelwerte  $\{\bar{x}, \bar{y}\}$  und die Standardabweichungen  $\{\sigma_x, \sigma_y\}$  der Messgrößen sowie der Korrelationskoeffizient  $c_{xy} \in (-1, 1)$  als Maß für die Abhängigkeit zwischen  $X$  und  $Y$ . Anstelle des Mittelwerts und der Standardabweichung werden gelegentlich Perzentile angegeben – meist  $x_5, x_{50}$  und  $x_{95}$ . Darunter sind diejenigen Werte der Messgröße X zu verstehen, für die gilt, dass jeweils 5 %, 50 % bzw. 95 % aller Messungen einen kleineren Wert liefern. Unter der Annahme, dass die Messgröße normalverteilt ist (was nach NASA  $[83]$  $[83]$  $[83]$ , Kap. 9, S. 38 für anthropometrische Daten gerechtfertigt ist), lassen sich diese Perzentile ohne weiteres in den zugehörigen Mittelwert und in die entsprechende Standardabweichung überführen (vgl. Anhang  $E.1$ ).

Ist die Voraussetzung der Linearität erfüllt, so liefert die Regressionsgleichung  $(2.1)$  $(2.1)$  innerhalb des Intervalls, in dem die Messwerte bei der statistischen Erhebung lagen, vertrauenswürdige Schätzungen – die Approximation y ist der Mittelwert der Messgröße Y aller Proben, bei denen die Größe  $X$  den Wert  $x$  annimmt. Außerhalb des Intervalls ist mit schlechteren Vorhersagen zu rechnen, da aus diesen Bereichen keinerlei statistische Informationen in der Regressionsgeraden berucksichtigt sind. ¨

Der Korrelationskoeffizient  $c_{xy}$  spielt für die Qualität der Schätzwerte ebenfalls eine entscheidende Rolle, denn er legt die Genauigkeit der Schätzungen von Y fest: Je kleiner  $c_{xy}$ ist, desto größer ist der Standardfehler, d.h. die Streuung realer Messwerte um den Schätzwert. Allerdings ist eine Regressionsgerade bei sehr schwacher Korrelation nur wenig sinnvoll, da dann zwei Größen zueinander in Beziehung gesetzt werden, die nur unwesentlich voneinander abhängen.

## 2.1.2 Quellen, Annahmen und Einschränkungen

Die Datensätze, die mit calcman3d aus den vorgegebenen Parametern und den Daten der statistischen Erhebungen berechnet werden, umfassen

- $\triangleright$  die Segmentlängen,
- $\triangleright$  die Segmentmassen,
- ⊳ die Trägheitstensoren der Segmente im jeweiligen Schwerpunktsystem,
- <sup>B</sup> die Positionen und die Orientierungen der Segment-Schwerpunktsysteme bezüglich der jeweiligen Referenzsysteme,
- <sup>B</sup> die Positionen und die Orientierungen der Koordinatensysteme der Gelenke auf den einzelnen Segmenten jeweils in Schwerpunktkoordinaten,
- $\triangleright$  die Positionen der Bodenkontaktpunkte in Schwerpunktkoordinaten des jeweiligen Fußes
- $\triangleright$  sowie weitere anthropometrische Daten wie Breiten, Tiefen und Umfänge unterschiedlicher Segmente.

<span id="page-38-0"></span>Abbildung [2.1](#page-38-1) zeigt die zugrunde liegende Segmentierung des Körpers in Kopf, Rumpf, Ober-/Unterarme, Hände, Ober-/Un-

<sup>&</sup>lt;sup>†</sup> Eine ausführliche Aufstellung der statistischen Größen und der theoretischen Zusammenhänge ist dem Anhang [E.1](#page-158-0) zu entnehmen.

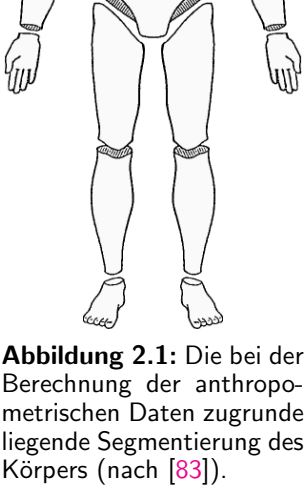

<span id="page-38-1"></span>Abbildung 2.1: Die bei der Berechnung der anthropometrischen Daten zugrunde

terschenkel und Füße. Zusätzlich ist die weitere Unterteilung des Rumpfes in ein Hals-, ein Thorax-, ein Lenden- und ein Beckensegment zu erkennen.

Die ausführlichsten zur Verfügung stehenden Quellen für statistische Daten sind die NASA Reference Publication 1024 [\[83](#page-179-0)] und die DIN-Norm 33402 [\[88](#page-180-0)], wobei bei der Berechnung der Anthropometrie für das in dieser Arbeit verwendete Modell der Schwerpunkt auf der NASA-Quelle liegt. Fur diejenigen Daten, die im Rahmen von statistischen Erhebungen ¨ bisher nicht ermittelt wurden, bzw. die nicht zugänglich sind, dienen Abbildungen aus RAUBER/KOPSCH [[98](#page-180-1)] und McMINN et al. [\[77\]](#page-179-1) oder unveröffentlichte eigene anthropometrische Messungen, um die Verhältnisse zu bekannten Messgrößen bestimmen und lineare Gleichungen zur Berechnung der gesuchten Daten aufstellen zu können. Trotz allem ist es in manchen Fällen erforderlich, mangels besserer Daten und daher der Einfachheit halber geometrische Approximationen vorzunehmen.

Bei der Berechnung der Datensätze wurden a priori einige Annahmen getroffen:

- $\triangleright$  Der Gesamtkörper wird als symmetrisch bezüglich seiner Sagittalebene S angesehen, so dass nur die Daten für die linke Seite berechnet werden müssen.
- $\triangleright$  Für alle Gelenke, die durch ein Scharniergelenk zu approximieren sind, deuten die Gelenkachsen, d.h. die z-Achsen der Gelenkkoordinatensysteme nach lateral.
- <sup>B</sup> Die Definitionen der Schwerpunktsysteme der Segmente erfolgt nach NASA[[83\]](#page-179-0) (Bd. 1, Kap. 4, S. 60–66) mit Ausnahme des Fußes, bei dem gegenüber NASA die  $x$ - und die  $z$ -Achse miteinander vertauscht sind. Damit liegen die Ebenen der Schwerpunktkoordinatensysteme in der Neutralstellung des gestreckten, aufrechten Standes in der Sagittalebene S, in der Koronarebene K bzw. in der Transversalebene T oder jeweils parallel dazu (vgl. Abbildung [2.2\)](#page-39-0).
- $\triangleright$  Die Segmentschwerpunkte der Gliedmaßen liegen jeweils auf den Verbindungslinien zwischen den proximalen und distalen Gelenken.

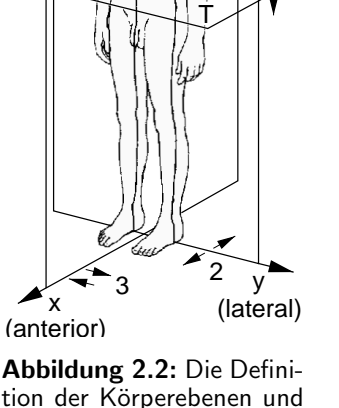

<span id="page-39-0"></span>-richtungen (nach [\[98](#page-180-1)]).

z (kranial)

K

S

1

 $\triangleright$  Alle Orientierungswinkel sind Eulerwinkel.

### Einige Bemerkungen zu den Daten der NASA

Die meisten Daten beruhen auf Messungen an männlichen Europäern bzw. Nordamerikanern, an Personal der US-Luftwaffe/-Marine und an Leichen. Die Werte, die durch Regression dieser Daten ermittelt werden, stellen daher gute Approximationen für männliche, verhältnismäßig trainierte Menschen dar. Daten wie Massen, Schwerpunkte und Trägheitsmomente, die nur schwer bzw. unmöglich mit nicht-invasiven Methoden zu ermitteln sind, können stärker von den realen Werten im lebenden Organismus abweichen, da in deren Berechnung Messwerte von Leichen eingehen.

Die zum Zeitpunkt der Veröffentlichung (1978) geschätzten statistischen Daten einer Bevölkerung von 1985 beruhen auf Messungen an Personal der US-Luftwaffe/-Marine aus den Jahren 1950–1973.

#### Einige Bemerkungen zur DIN-Norm 33402

Sie liefert nach Geschlecht unterschieden für verschiedene Altersgruppen (von Deutschen)

und für unterschiedliche Nationalitäten (von ausländischen Arbeitnehmern) jeweils das 5., 50. und 95. Perzentil für eine große Anzahl von Messgrößen, wobei die Messvorschriften dieser Größen im Wesentlichen identisch mit denjenigen der NASA sind. Da die DIN-Norm ausschließlich im Hinblick auf ergonomische Fragestellungen aufgestellt wurde, machen die Daten allerdings weder Angaben über "innere" Größen wie Segmentlängen von Gelenk zu Gelenk, Segmentmassen und -trägheitsmomente, Schwerpunktlagen oder Gelenkpositionen in den Segmenten noch über die Korrelationskoeffizienten für die Messgrößen untereinander.

Aufgrund der genannten Einschränkungen der beiden statistischen Quellen können bei der Ermittlung eines vollständigen anthropometrischen Datensatzes manche Messgrößen nur auf der Grundlage der einen bzw. der anderen Quelle berechnet werden, während für andere Größen aus den unterschiedlichen Erhebungen ausgewählt werden kann, um ein Schwergewicht auf die eine oder die andere Statistik zu legen.

#### Korrelationskoeffizienten

Um gute Regressionsgleichungen([2.1\)](#page-37-0) zu erhalten, die der Statistik entsprechende Schätzungen für die gesuchten anthropometrischen Daten liefern, sind die Korrelationskoeffizienten zwischen den Messgrößen der unabhängigen und der abhängigen Variablen der Gleichungen erforderlich. NASA[[83\]](#page-179-0) (Bd. 1, Kap. 9, S. 27) liefert eine Auflistung von Koeffizienten einer Auswahl von 20 verschiedenen Messgrößen, die bei weiblichen und männlichen Mitgliedern der US-Luftwaffe bestimmt wurden. Sofern sie nicht direkt zu verwenden sind, können sie als Anhaltspunkte für die Wahl von Koeffizienten ähnlicher Messgrößen dienen, über die keine expliziten Angaben vorliegen.

Darüber hinaus gibt NASA [[83\]](#page-179-0) (Bd. 1, Kap. 9, S. 34) eine Aufstellung verschiedener Mittelwerte von Korrelationskoeffizienten der unterschiedlichen Messgrößen z.T. eingeschränkt auf einzelne Kategorien wie Längen, Umfänge oder gewichtsspezifische Größen wieder. Gute Korrelation besteht erwartungsgemäß zwischen Messgrößen der gleichen Kategorie, und die besten Korrelationen zwischen unterschiedlichen Kategorien bestehen zu gewichtsspezifischen Größen. Der durchschnittliche Korrelationswert aller berücksichtigten Messwerte beträgt mäßige  $+0,24$ .

Da nicht für alle der gesuchten anthropometrischen Größen auch Korrelationskoeffizienten zu anderen bekannten Größen verfügbar sind, müssen z.T. Schätzungen verwendet werden, beispielsweise der genannte Durchschnittswert von 0,24 oder aber Korrelationskoeffizienten zu anderen, ähnlichen Messgrößen, für die angenommen wird, dass sie nicht stark von den tatsächlichen Werten abweichen.

#### Probleme bei Summen

Die Summation von statistischen Einzelwerten beispielsweise zur Ermittlung der Körpergröße oder der Gesamtmasse kann zu Inkonsistenzen führen, so dass der statistisch erwartete Gesamtwert nicht in jedem Fall mit der Summe der Teilwerte übereinstimmt (vgl. dazu NASA[[83\]](#page-179-0), Bd. 1, Kap. 9, S. 55 f.).

Die Summe der Mittelwerte der Einzelgrößen sollte stets auch den Mittelwert der Gesamtgröße liefern. Anders ist es jedoch bei allen anderen Perzentilen oder – äquivalent dazu – bei allen Werten, die um Bruchteile oder Vielfache der Standardabweichung vom Mittelwert abweichen: Eine Person, deren Gliedmaße alle von 5-perzentiler Länge sind, wird immer eine kleinere als die 5-perzentile Körpergröße besitzen; bei ausschließlich 95perzentilen Längen wird die Körpergröße stets über der 95-perzentilen Gesamtgröße liegen. Die Ursache dafür wird anhand der Beziehung zwischen der Standardabweichung  $\sigma_{x+y}$  der Summe zweier Messgrößen und den beiden Einzel-Standardabweichungen deutlich:

$$
\sigma_{x+y} = \sqrt{\sigma_x^2 + 2 c_{xy} \sigma_x \sigma_y + \sigma_y^2}
$$

.

Da für die Korrelationskoeffizienten in der Regel  $c_{xy} < 1$  gilt, ist auch  $\sigma_{x+y} < \sigma_x + \sigma_y$ . Mit anderen Worten ist die Menge der Personen, bei denen der Wert einer Teilgröße zu den unteren  $5\%$  gehört, aufgrund der statistischen Verteilung nicht identisch mit derjenigen Menge, bei der die Summe innerhalb der unteren 5 % liegt, da sich die 5-perzentile Summe aus Einzelwerten zusammensetzt, die ohne weiteres auch mehr als 5-perzentil sein können.

Die bei calcman3d verwendeten linearen Regressionsgleichungen  $(2.1)$  liefern nur für den Mittelwert  $\bar{x}$  auch den Mittelwert  $\bar{y}$ , so dass sich prinzipiell nur in diesem Spezialfall ein konsistenter Datensatz ergeben kann. Bei allen anderen Werten der unabhängigen Variablen x weichen beispielsweise die Summen der Einzellängen oder -massen von der Körpergröße oder der Gesamtmasse ab. Dies macht sich unter anderem dadurch bemerkbar, dass die Halslänge, wenn sie als Differenz zwischen der Körpergröße und der Schulterhöhe plus Kopfl¨ange berechnet wird, bei sehr kleinen und sehr großen Personen offensichtlich unnatürliche Werte annimmt.

Dieser Mangel wird bei calcman3d dadurch behoben, dass die tatsächlich verwendeten Werte der unabhängigen Variablen gegenüber den Eingabewerten derart modifiziert werden, dass sich Einzelbeträge zu den gewünschten Summen addieren. Explizit erfolgt dies für die Segmentlängen iterativ bis die gewünschte Körpergröße erreicht ist, und für die Segmentmassen durch eine lineare Korrektur des in die Berechnung eingehenden Massewertes, so dass sich in der Summe die gewünschte Gesamtmasse ergibt.

Eine detaillierte Beschreibung, wie die einzelnen anthropometrischen L¨angen bzw. die Segmentmassen und -trägheitsmomente in calcman3d explizit berechnet werden, geben die Anhänge  $E.2$  bzw.  $E.3$ .

## 2.1.3 Vorteile und Schwächen der Methode

Die Vorteile der beschriebenen Berechnungsweise anthropometrischer Daten auf der Basis statistischer Erhebungen bestehen darin, dass aus der geringen Anzahl von Eingabeparametern gute Approximationen für den gesamten Datensatz ermittelt werden können – allerdings gilt dies selbstverständlich nur, solange die Eingabeparameter eine Person beschreiben, die von der Statistik prinzipiell erfasst wird. Auf diese Weise ist es möglich, sehr flexibel und schnell biomechanische Modelle für unterschiedliche Personengruppen zu erzeugen, um beispielsweise deren jeweiliges Verhalten in gleichen Simulationsszenarien zu untersuchen. Da calcman3d die statistischen Informationen einer Konfigurationsdatei entnimmt, könnten prinzipiell ohne großen Aufwand verschiedene Sätze von statistischen Daten zugrunde gelegt werden, so dass zum einen eine Spezialisierung der Daten auf besondere Zielgruppen (beispielsweise Kinder, Senioren, Sportler oder Patienten) möglich ist und zum anderen jederzeit verbesserte Basisdaten aus neueren und vielleicht detaillierteren statistischen Erhebungen herangezogen werden können. Problematisch ist in diesem Zusammenhang, dass solche statistischen Datensätze bisher nicht in dem Umfang verfügbar sind, wie es eigentlich wünschenswert wäre. Beispielsweise wären Detailinformationen für den Hals, den Fuß oder den Rumpf dringend erforderlich. Aus diesem Grund müssen in calcman3d (vgl. Anhänge  $E.2$  und  $E.3$ ) derzeit noch einige zusätzliche, plausible Annahmen zugrunde gelegt werden, die möglicherweise jedoch nicht genau dem Durchschnitt entsprechen.

Insgesamt ist dieses Verfahren vor allem zur Entwicklung dreidimensionaler Ganzkörpermodelle für biomechanische Untersuchungen gut geeignet. Die Datensätze beschreiben zwar keine individuellen Versuchspersonen, sie stellen jedoch angesichts der Problematik, dass genaue und damit meist invasive Messungen an Probanden schlecht möglich sind, zweifelsfrei vernünftige Approximationen dar. Vor allem zur Untersuchung allgemeiner Sachverhalte, wie der Synthese des menschlichen Gehens, sind die Datensätze vollkommen ausreichend, da bei Ganzkörpermodellen einerseits ohnehin Näherungen auf der Modellierungsebene erforderlich sind, damit das Modell uberhaupt zu handhaben ist, und da ¨ andererseits die interindividuellen Schwankungen von anthropometrischen Daten derart groß sind, dass fur detaillierte Betrachtungen und genaue, individuelle Aussagen ohnehin ¨ eine direkte Vermessung des speziellen Probanden erforderlich wäre.

## 2.2 Die dreidimensionale Modellierung von Gelenken und Anschlägen

## 2.2.1 Gelenke

Auf den ersten Blick entsteht der Eindruck, dass die Körperteile des menschlichen Körpers durch die Gelenke streng kinematisch miteinander verkoppelt und massiv in ihren Freiheitsgraden eingeschränkt sind. Tatsächlich handelt es sich bei den Gelenkverbindungen jedoch an keiner Stelle um kinematische Kopplungen, sondern alle Knochen werden ausschließlich durch die Kraftwirkung von Bändern, Knorpeln und Muskeln, d.h. durch "wei-<br>ska" Zwengsbedingungen (eeg eeft eenstminte) weenwegnabelten, und ee evistienen in che" Zwangsbedingungen (sog. soft constraints) zusammengehalten, und es existieren in Wirklichkeit sechs Freiheitsgrade pro Gelenk (vgl. KINZEL et al.  $[57]$ ).<sup>[‡](#page-42-0)</sup>

In vielen der Freiheitsgrade ist der Bewegungsumfang jedoch stark eingeschränkt, so dass ihre Vernachl¨assigung gerechtfertigt erscheint. Allerdings muss man sich im Klaren darüber sein, dass jede künstliche Einschränkung tatsächlich vorhandener Freiheitsgrade die Bewegungsabläufe beeinflusst und die Ergebnisse entsprechend verfälscht. Umgekehrt würde die Berücksichtigung aller Freiheitsgrade bei der Modellierung aufgrund der großen Anzahl von Gelenken zu unüberschaubar und unkontrollierbar komplizierten Ganzkörpermodellen führen.

Solange nur makroskopische Bewegungsabläufe modelliert und simuliert werden sollen, reicht es aus, sich lediglich auf die offensichtlichen Gelenke mit nicht mehr als drei Freiheitsgraden zu beschränken und durch kinematische Kopplungen, d.h. technische Gelenke zu beschreiben. Im Wesentlichen sind dies Kugelgelenke mit drei Rotationsfreiheitsgraden, verallgemeinerte KARDAN-Gelenke mit zwei Rotationsfreiheitsgraden um linear unabh¨angige Achsen und Scharniergelenke mit einem Rotationsfreiheitsgrad. Die Vernachlässigung der übrigen Freiheitsgrade rechtfertigt sich durch deren geringe maximale Amplituden im Vergleich zur Gesamtkinematik. Feinere Bewegungsabläufe und genauere Untersuchungen von Details erfordern allerdings eine differenzierte Abbildung der Realität im Modell wie beispielsweise auch die Berucksichtigung translatorischer Gelenkfreiheits- ¨ grade. Dennoch reichen technische Gelenke selbst dann oft noch zur Beschreibung der Sachverhalte aus. So kann beispielsweise der komplizierte Komplex des Sprunggelenks

<span id="page-42-0"></span><sup>‡</sup> Es ist nicht so, dass sich kinematische Kopplungen im technischen Sinn in der Natur nicht entwickelt hätten. Beispielsweise verfügt ein Krebs durch die Zweipunktverbindung mancher Segmente seines Panzers im Greifarm über echte, kinematische Scharniergelenke.

entweder in grober Approximation durch ein einziges Kugelgelenk oder aber, mit feiner segmentiertem Fuß, aus mehreren Scharniergelenken zusammengesetzt werden, um die komplizierte Kinematik der verdreht zueinander angeordneten Gelenkachsen abzubilden, die sich ausschließlich durch die Wirkung der Bänder und Knorpel im Fuß ergeben.

## <span id="page-43-0"></span>2.2.2 Anschläge

Die Gelenkbeweglichkeit erstreckt sich bei biologischen Systemen nie über den gesamten Wertebereich der Freiheitsgrade. So wie das Gewebe, das ein Gelenk überspannt, die Gelenkgeometrie festlegt, schränken Muskeln und vor allem Bänder und Knorpel die im Rahmen dieser Geometrie möglichen Gelenkbewegungen zusätzlich ein und verhindern das Uberschreiten maximaler Gelenkstellungen. Die biomechanische Modellierung dieser ¨ sog. Anschläge ist wichtig, da die Kräfte, die in den Anschlägen auftreten, ein Maß für die Belastung der Bänder und Knorpel sind. Außerdem vereinfachen sie oftmals die Simulation von Bewegungsabläufen, da sie passiv verhindern, dass das Modell Bewegungen ausfuhrt, zu denen ein Mensch nicht imstande ist. Beispielsweise kann bei der Simulation ¨ des menschlichen Gehens durch den Anschlag im Knie verhindert werden, dass der Unterschenkel des Schwungbeins unphysiologisch weit nach vorne durchschwingt. In der Regel vermeidet der Mensch das Erreichen der Gelenkanschläge bei seinen Bewegungsabläufen allerdings. Gelingt ihm das nicht mehr, so führt dies aufgrund der Überbelastung auf Dauer zu Schmerzen und Verletzungen.

Experimentelle Untersuchungen uber den Bewegungsumfang unterschiedlicher Gelenke ¨ wurden beispielsweise von DEMPSTER [[18](#page-175-1)] durchgeführt. Problematisch hingegen ist die Beschaffung von Daten über die elastischen Eigenschaften der Anschläge, d.h. über den Aufbau der rücktreibenden Gelenkdrehmomente im Fall der Uberschreitung der Anschlagsgrenze. Die durch Intuition und Analogieschluss gew¨ahlten funktionellen Zusam-menhänge, die sich bei den zweidimensionalen Simulationen von KRIEG [\[63\]](#page-178-1) und WID- $M$ AYER [\[121\]](#page-182-0) bewährt haben, beschreiben ein ab dem Grenzwinkel als Funktion der Uberschreitung exponentiell ansteigendes Anschlagsdrehmoment.

Bei der dreidimensionalen Modellierung auf dem hier behandelten Abstraktionsniveau von Starrkörpermodellen treten die drei beschriebenen Gelenktypen auf: Scharniergelenke, KARDAN-Gelenke und Kugelgelenke. Die Beschreibung von Anschlägen für Scharniergelenke ist aus modellierungstechnischer Sicht unproblematisch, da nur ein Rotationsfreiheitsgrad existiert und das Uberschreiten eines vorgegebenen Anschlagswinkels  $\alpha_c$  lediglich ein rücktreibendes Drehmoment um die Gelenkachse als Funktion der Überschreitung zur Folge haben muss.

Im Fall von Kardan- und Kugelgelenken ist die dreidimensionale Beschreibung der Anschlagsflächen komplizierter. Herkömmliche Parametrisierungen verschleiern die Zusammenhänge, so dass es fast unmöglich ist, selbst einfache Anschlagsgeometrien zu realisieren. Der Grund dafür ist der nichtlineare Zusammenhang zwischen den verschiedenen Koordinaten und der physikalischen Orientierung und die begrenzte menschliche Vorstellungskraft bei allgemeinen, dreidimensionalen Rotationen. Die Schwierigkeiten bei der Verwendung herkömmlicher Koordinaten für die Orientierung dokumentieren die folgenden beiden Beispiele, wobei sich die weiteren Ausfuhrungen lediglich auf die Anschlagsbe- ¨ schreibung von Kugelgelenken beschränken, da KARDAN-Gelenke als Kugelgelenke ohne Torsionsfreiheitsgrad angesehen werden können.

SCHÜSZLER <sup>[[107](#page-181-0)]</sup> verzichtet zwar auf die explizite Beschreibung der bei ihren Simulationen verwendeten dreidimensionalen Anschlagsmodellierung, tatsächlich wurde jedoch ein intuitiver Ansatz gewählt: Bei der Verwendung von KARDAN-Winkeln  $\{\alpha, \beta, \gamma\}$  mit der Rotationsreihenfolge X–Y–Z (vgl. Anhang [B\)](#page-151-0) sollte durch die Beziehung

<span id="page-44-2"></span>
$$
\left(\frac{\alpha}{a}\right)^2 + \left(\frac{\beta}{b}\right)^2 = 1\tag{2.2}
$$

im Raum der KARDAN-Winkel beispielsweise eine Anschlagsgeometrie parametrisiert werden, bei der die Rotation um die z'-Achse (vgl. Abbildung [2.3\)](#page-44-0) uneingeschränkt ist, es jedoch zum Anschlag kommt, wenn die z'-Achse einen Winkel  $\theta \geq \theta_c$  mit der z-Achse bildet. Betrachtet man in Abbildung [2.4](#page-44-1) die Anschlagslinien, die sich für  $a = b = \theta_c$  ergeben, so wird deutlich, dass nur für kleine Werte  $\theta_c$  eine gute Approximation der beabsichtigten Geometrie zu erreichen ist. Aufgrund der großen Bewegungsfreiheit in der Schulter und in der Hüfte ist dieser Ansatz wegen der nichtlinearen Effekte bei großen Winkeln  $\theta_c$  für solche Gelenke jedoch unpraktikabel, bzw. wie im Fall der Abbildung [2.4](#page-44-1) C

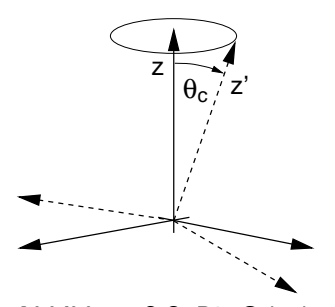

<span id="page-44-0"></span>Abbildung 2.3: Die Gelenkkoordinatensysteme zweier Körper mit einer Anschlagslinie bei  $\theta = \theta_c$ .

nicht mehr sinnvoll. Die koordinatenbedingten nichtlinearen Effekte, wie sie das Beispiel der sehr einfach erscheinenden Geometrie aus Abbildung [2.3](#page-44-0) demonstriert, mussten bei ¨ der Parametrisierung experimenteller Anschlagsflächen berücksichtigt werden.

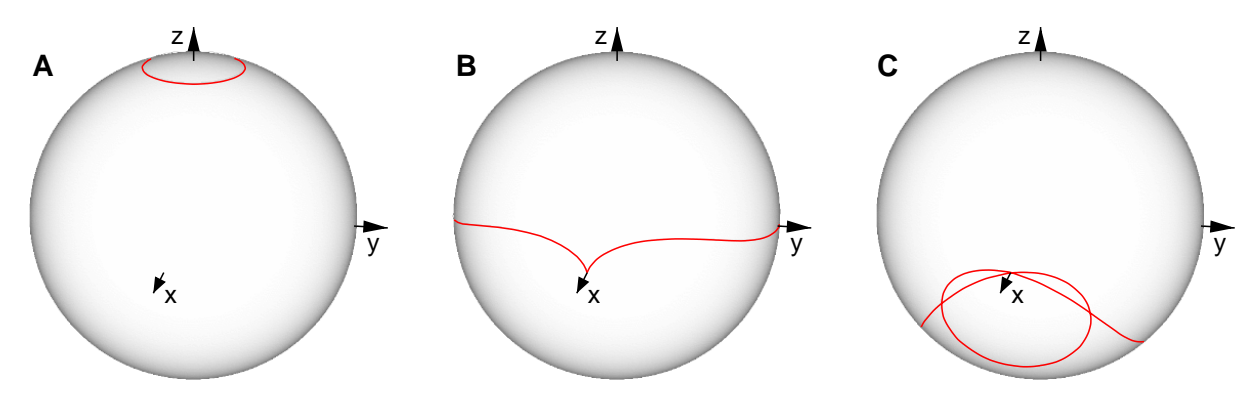

<span id="page-44-1"></span>Abbildung 2.4: Darstellung der Anschlagslinien für die  $z'$ -Achse auf der Einheitskugel bei der Verwendung von KARDAN-Winkeln und der einfachen Parametrisierung [\(2.2\)](#page-44-2) bei unterschiedlichen Anschlagswinkeln: (A)  $\theta_c = 0.1 \pi$ , (B)  $\theta_c = 0.5 \pi$ , (C)  $\theta_c = 0.75 \pi$ .

Ein zweites Beispiel ist die Verwendung des in Abschnitt [1.1.3](#page-18-0) sowie in Anhang [C](#page-153-0) genannten Koordinatensatzes der Euler-Parameter zur Beschreibung dreidimensionaler Orien-tierungen.Diese auf der Einheitskugel singularitätenfreie Parametrisierung  $(1.14)$  $(1.14)$  durch eine Drehachse  $n$  und einen Drehwinkel  $\chi$  um diese Achse eignet sich sehr gut zur Formulierung der Bewegungsgleichungen und zur Definition gewisser Typen dreidimensionaler Drehfedern. Die Beschreibung von definierten Anschlagslinien ist mit Euler-Parametern jedoch wesentlich komplizierter als mit herkömmlichen Winkelkoordinaten und es konnte nicht geklärt werden, ob es überhaupt möglich ist, experimentelle Gelenkanschlagsbereiche mit ihnen zu parametrisieren.

Der Grund hierfür ist unter anderem, dass die Orientierung der Drehachse  $\boldsymbol{n}$  auf sehr komplizierte Weise von den beiden gegeneinander verdrehten Koordinatensystemen aus Abbildung [2.3](#page-44-0) abh¨angt. Somit kann mit dieser Parametrisierung beispielsweise weder eine praktikable Unterscheidung zwischen den Rotationen um die z'-Achse und um Achsen senkrecht dazu gemacht werden – was aus biomechanischer Sicht jedoch wichtig wäre – noch ist klar, wie die rücktreibenden Anschlagsmomente zu formulieren wären. Abbildung

 $2.5$  zeigt, dass sich die Form der Anschlagslinien (rot), die sich für die  $z'$ -Achse ergeben, wenn ein Anschlag beispielsweise für  $\chi \geq \chi_c$  vorliegen soll, je nach Orientierung der Drehachse  $n$  auf komplizierte Weise verändert. Zur Demonstration wurden aus der Menge aller möglichen Drehachslagen lediglich diejenigen ausgewählt, bei denen  $n$  vom Ursprung durch die Großkreise (blau) sticht.

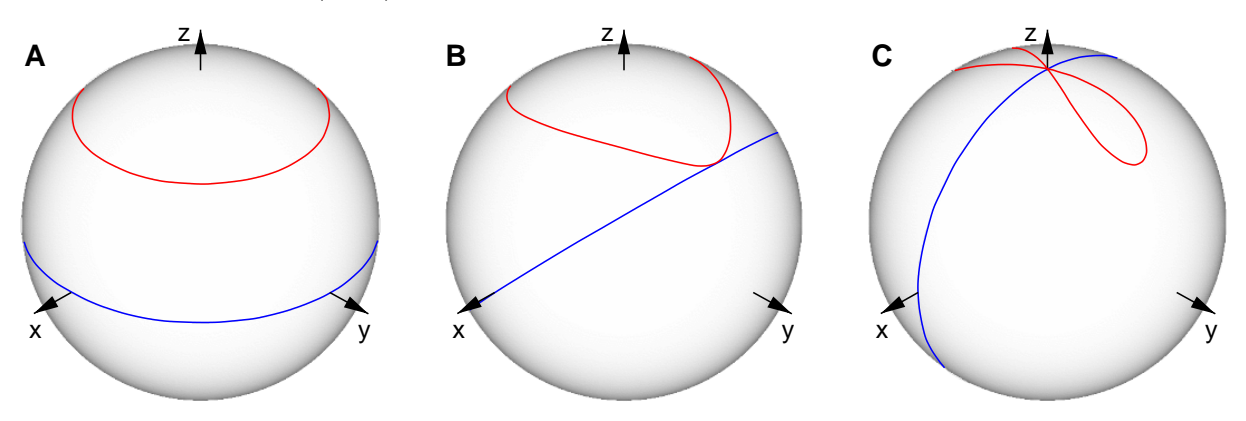

<span id="page-45-0"></span>Abbildung 2.5: Darstellung der Anschlagslinien für die z'-Achse (vgl. auch Abbildung [2.3](#page-44-0)) auf der Einheitskugel, die sich bei der Parametrisierung durch EULER-Parameter für den Anschlagswinkel  $\chi_c = 0.25 \, \pi$  ergeben. Die Anschlagslinien (rot) hängen von der Lage der Drehachse  $n$  ab. Dargestellt sind jeweils nur diejenigen Anschlagslinien, die sich ergeben, wenn die Achsen  $n$  durch die Großkreise (blau) stechen. Die Neigung der Großkreise beträgt (A)  $\theta = 0$ , (B)  $\theta = 0.25 \pi$ , (C)  $\theta = 0.5 \pi$ .

Aufgrund dieser nur schwer erfassbaren nichtlinearen Effekte bei den beschriebenen Ansätzen wird hier die dreidimensionale Beschreibung von Gelenkanschlägen in KARdan- und Kugelgelenken auf der Basis von modifizierten Euler-Winkeln vorgeschlagen. Herkömmliche Winkelkoordinaten scheinen trotz allem besser geeignet als EULER-Parameter und es ist tatsächlich möglich, auf diese Weise eine für biomechanische Anwendungen geeignete Formulierung zu finden.

Abbildung [2.6](#page-45-1) skizziert die Gesamtrotation vom System K ins System K' mit EULER-Winkeln  $\{\phi, \theta, \psi\}$ , d.h. mit der Rotationsreihenfolge Z–X–Z (vgl. Anhang [B\)](#page-151-0). Sie wird in zwei Komponenten aufgeteilt: Der erste Anteil umfasst die ersten beiden Euler-Rotationen, der zweite ist die Torsion, d.h. die letzte Drehung um die z'-Achse. Allerdings muss für die Torsion eine eindeutige Nullstellung definiert werden, auf die sich ein eventueller Torsionsanschlag beziehen kann. Dies geschieht, indem durch das EULER-Winkel-Tripel  $\{\phi, \theta, -\phi\}$  ein weiteres System K definiert wird, das als Referenz fungiert. Die anschauliche Bedeutung von  $\overline{\mathcal{K}}$  ist, dass es sich aus  $\mathcal K$  durch eine Rotation mit dem Winkel  $\theta$  um die in der xy-Ebene liegende

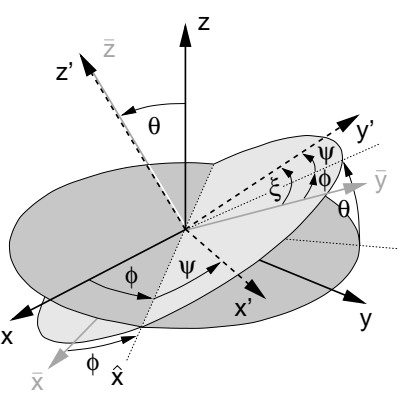

<span id="page-45-1"></span>Abbildung 2.6: Die Definition der EULER-Winkel bei der Rotation vom System  $K$  ins System  $K'$ .

.

intermediäre  $\hat{x}$ -Achse ergibt. Somit legt  $\phi$  fest, in welcher Richtung die z'-Achse und die z-Achse um den Winkel  $\theta$  voneinander abweichen. Gleichzeitig ist die Gesamtrotation  $K \stackrel{\mathbf{D}}{\longrightarrow} \mathcal{K}'$  auf diese Weise in eine reine Kippung  $\mathbf{D}_k$  in der xy-Ebene von K und eine reine Torsion  $\boldsymbol{D}_t$  um  $z'$  zerlegt:

$$
\boldsymbol{D} = \boldsymbol{D}_z(\phi) \, \boldsymbol{D}_x(\theta) \, \boldsymbol{D}_z(\psi) = \underbrace{\boldsymbol{D}_z(\phi) \, \boldsymbol{D}_x(\theta) \, \boldsymbol{D}_z(-\phi)}_{\boldsymbol{D}_k} \, \underbrace{\boldsymbol{D}_z(\phi + \psi)}_{\boldsymbol{D}_t}
$$

Mit dieser Beschreibung können also auf einfache Weise auch experimentelle Beweglichkeitsgrenzen beschrieben werden, indem  $\theta_c(\phi)$  vorgegeben wird. Zum Anschlag in der Kippung kommt es immer dann, wenn  $\theta \geq \theta_c$  gilt. Die Torsion kann davon vollkommen unabhängig behandelt werden. Für diese Komponente gibt es, wie üblicherweise beim Scharniergelenk auch, einen oberen und einen unteren Anschlagswinkel, die im allgemeinsten Fall von  $\phi$  und  $\theta$  abhängen:  $\xi_c^+(\phi, \theta)$  und  $\xi_c^$  $c_{c}^{-}(\phi, \theta)$ . Aufgrund der Definition der Referenzorientierung  $\overline{\mathcal{K}}$  kommt es zum Anschlag, wenn

$$
\phi + \psi \ge \xi_c^+ \quad \text{bzw.} \quad \phi + \psi \le \xi_c^-
$$

gilt. Der zusätzliche Vorteil einer solchen Definition des Referenzsystems ist, dass die Mehrdeutigkeit, die bei EULER-Winkeln für  $\theta = 0$  auftritt, d.h. wenn die erste und die dritte Rotation um dieselbe Achse drehen, bei der Beschreibung des Anschlags keine Rolle spielt, da die für die Torsion entscheidende Größe die Summe  $\xi = \phi + \psi$  der beiden Winkel ist.

Auch die Definition des rucktreibenden Anschlagsdrehmoments, das wirken soll, sobald die ¨ Grenzen uberschritten werden, bereitet bei dieser Beschreibung keine Probleme. Durch die ¨ Aufteilung der Gesamtrotation in eine Kippung und in eine Torsion stehen mit  $\Delta\theta = \theta_c - \theta$ und  $\Delta \xi = \pm (\xi_c^{\pm} - \xi)$  eindeutige, skalare Größen als Maße für die Überschreitung zur Verfügung und es kann jedes beliebige Anschlagsdrehmoment als Überlagerung eines Kippmoments  $\hat{\tau} \perp e_z$  und eines Torsionsmoments  $\tau' \parallel e_{z'}$  realisiert werden (vgl. Abbildung [2.6\)](#page-45-1):

$$
\boldsymbol{\tau} = \hat{\boldsymbol{\tau}}(\Delta\theta, \Delta\xi, \phi, \theta, \xi) + \boldsymbol{\tau}'(\Delta\xi, \Delta\theta, \phi, \theta, \xi) .
$$

Die explizite Modellierung der dreidimensionalen Anschläge sollte stets von proximal nach distal erfolgen, wobei darauf zu achten ist, dass die z'-Achse mit der Längsachse des distalen Segments übereinstimmt, d.h. desjenigen Segments, auf dem  $K'$  definiert ist. Die Vorzüge dieser Parametrisierung und dieser Vorgehensweise kann man sich am Beispiel des Beinanschlags in der Hüfte verdeutlichen. Selbst Anschläge in Scharniergelenken sind durch diesen Ansatz abgedeckt, wenn das Referenzsystem  $K'$  auf dem distalen Segment so gewählt wird, dass seine  $z'$ -Achse parallel zur Gelenkachse angeordnet ist.

Die hier aus den EULER-Winkeln abgeleitete Parametrisierung der räumlichen Orientierung entspricht gewissermaßen einer neuen Rotationsreihenfolge und einem neuen Satz von Winkeln  $\{\phi, \theta, \xi\}$  (vgl. Abbildung [2.6\)](#page-45-1):

- 1. Rotation um die  $\hat{x}$ -Achse in der Äquatorialebene.
- 2. Rotation um die  $z'$ -Achse.

Dabei haben die Winkel folgende Bedeutung:

- $\phi$ : Definition der Lage der Drehachse in der Aquatorialebene.
- $\theta$ : Rotation um die  $\hat{x}$ -Achse in der Äquatorialebene.
- $\xi$ : Rotation um die z'-Achse.

Es ist zu bemerken, dass Rotationen um Vielfache von  $2\pi$  bei dieser Beschreibung nicht berücksichtigt werden, da sie aus biomechanischer Sicht keine Rolle spielen: Keines der Gelenke im menschlichen Körper lässt Bewegungen von 360<sup>°</sup> oder mehr zu, ohne dass Verletzungen auftreten.

## <span id="page-46-0"></span>2.3 Die dreidimensionale Bodenkontaktmodellierung

Aus modellierungstechnischen Gründen und zur Berücksichtigung der elastischen Eigenschaften des Fersenpolsters ist es sinnvoll und bei biomechanischen Modellen üblich, den Bodenkontakt nicht durch eine kinematische Zwangsbedingung, sondern durch ei-

ne "weiche" Zwangsbedingung, d.h. durch die explizite Modellierung der Kontaktkräfte mit Feder-Dämpfer-Elementen zu beschreiben. In der Regel gestatten es kommerzielle Simulationssysteme wie DADS [\[112\]](#page-181-1) oder SIMPACK [[99](#page-180-2)] nicht, die Systemkonfiguration während der Simulation zu verändern, d.h. die Realisierung eines dynamisch auftretenden Kontakts durch kinematische Zwangsbedingungen ist ausgeschlossen. Üblicherweise stellen solche Simulationssysteme standardmäßig zwar Kontaktkraftelemente zur Verfügung, allerdings ist für die Reibung bei tangentialer Bewegung der beiden Kontaktkörper lediglich Gleitreibung vorgesehen. A priori kann bei Kontakten also nicht zwischen dem Zustand des Haftens und dem des Gleitens unterschieden werden, so dass es nicht ohne weiteres möglich ist, ein Simulationsmodell auf eine Unterstützungsfläche zu "stellen",<br>skundere der der den wenn zu gleiten keningt. Die nabelienzu dete Mäglichkeit, einfach darent ohne dass es langsam zu gleiten beginnt. Die naheliegendste M¨oglichkeit, einfach derart große Gleitreibungskoeffizienten zu wählen, so dass die Gleitgeschwindigkeiten immer sehr klein sind, ist aus biomechanischer Sicht unrealistisch und – was viel schwerer wiegt – aus numerischer Sicht inakzeptabel. Das Ergebnis wäre ein numerisch steifes Bewegungsgleichungssystem, das nur mit immensem zeitlichen Aufwand gelöst werden kann. Vor allem für die Simulation des menschlichen Gehens, bei dem ständiger, periodischer Bodenkontakt in der Natur des Vorgangs liegt und sich Gleiten negativ auf die Stabilität und den Bewegungsablauf auswirkt, muss daher eine andere Lösung gefunden werden.

Gerade die Modellierung der Gleitreibung ist grundsätzlich eine numerisch delikate Fragestellung, die kurz anhand des einfachen Beispiels eines Quaders der Masse m auf einer schiefen Ebene mit dem Neigungswinkel  $\varphi$  erläutert werden soll: Während die Gravitation eine Hangabtriebskraft bewirkt, sorgt die zur Normalkraft f<sup>⊥</sup> proportionale Coulomb-Reibung für eine der Gleitgeschwindigkeit v stets entgegengesetzte Bremskraft  $f_{\parallel}$ , was für gewöhnlich mit der Bewegungsgleichung

<span id="page-47-0"></span>
$$
m\frac{dv}{dt} = mg\sin\varphi - f_{\parallel}
$$
  
\n
$$
f_{\parallel} = \mu f_{\perp} = \mu s(v) mg\cos\varphi
$$
 (2.3)

und der Vorzeichenfunktion  $s(v) = \text{sgn } v$  beschrieben wird. Diese Gleichung sollte die experimentell beobachtbare Tatsache wiedergeben, dass ein Quader mit anfänglicher Geschwindigkeit  $v_0$  bei einer moderaten Steigung  $|\tan \varphi| < \mu$  mit konstanter Rate abgebremst wird, in endlicher Zeit zur Ruhe kommt und dann in diesem Zustand verharrt. Gerade im Moment des Stehenbleibens beschreibt die Bewegungsgleichung die Realität jedoch nicht richtig, da aufgrund von sgn $0 = 0$ 

#### $0 = mg \sin \varphi$

gelten müsste, was bei endlicher Steigung  $\varphi \neq 0$  unmöglich ist. Offensichtlich ist der Wert  $sgn \theta = 0$  in dieser Situation nicht korrekt! Tatsächlich besagt das COULOMBsche Gesetz, dass die Reibungskraft für  $v = 0$  einen beliebigen Wert  $f_{\parallel} < f_c$  annehmen darf, wobei der Wert  $f_c \geq \mu f_{\perp}$  diejenige Tangentialkraft bezeichnet, die wirken muss, damit der Körper erneut zu Gleiten beginnt. Der korrekte Wert für die tangentiale Kraft bei  $v = 0$  wäre daher  $f_{\parallel} = mg \sin \varphi$ , d.h. die Reibungskraft muss sich im Moment des Stehenbleibens in definierter Weise unstetig ändern und im Zustand der Ruhe alle auf den Körper wirkenden tangentialen Kräfte, die kleiner als  $f_c$  sind, exakt kompensieren.

Diese Unstetigkeit der COULOMB-Reibung  $(2.3)$  für  $v = 0$  führt zu massiven Problemen bei der numerischen Lösung der Bewegungsgleichungen und zu langen Integrationszeiten, was vor allem bei der Simulation von Stehen und Gehen ungünstig ist, da in diesen Situationen stets Kontakt herrscht und die Relativgeschwindigkeiten zwischen den Fußen ¨ und der Unterstützungsfläche prinzipiell sehr klein sind. Selbst die Verwendung anderer Gleitreibungsmodelle, beispielsweise einer stetigen, geschwindigkeitsabhängigen Reibung, führt für  $v \approx 0$  aufgrund der numerischen Unbestimmtheit von Null zu unverhältnismäßig langen Integrationszeiten.

Im Gegensatz zum beschriebenen einfachen Beispiel ist es bei komplexen Modellen nicht ohne weiteres möglich, den Wert der Haftreibungskraft  $f_{\parallel}$  für  $v = 0$  stets so zu bestimmen, dass die Bewegungsgleichungen exakt erfullt sind. Um daher die genaue Beschreibung der ¨ numerisch schlecht zu handhabenden Situation bei  $v = 0$  zu umgehen, aber dennoch eine gute Approximation der Übergänge zwischen Gleiten und Haften bei gleichzeitig effizienter numerischer Integration zu erreichen, ist ein entsprechender Kontaktkraftalgorithmus erforderlich, der das Verhalten der Coulomb-Reibung in numerisch geeigneter Weise imitiert. Darüber hinaus muss eine geeignete geometrische Beschreibung des dreidimensionalen Kontakts erfolgen.

Die am einfachsten zu realisierende und üblicherweise auch verwendete Möglichkeit, den Kontakt zwischen einem Starrkörper und einer ebenen Fläche zu beschreiben, ist die Definition von Kontaktpunkten auf dem Körper, so dass mithilfe des Punkt-Fläche-Abstands und der Relativbewegung das Auftreten von Kontakten detektiert und die Kontaktwechselwirkung berechnet werden kann. Abbildung [2.7](#page-48-0) beschreibt die Kontaktsituation: Der Kontaktpunkt wird durch den Ursprung des Kontaktkoordinatensystems  $K_1$  und die Fläche durch die xy-Ebene von  $\mathcal{K}_0$  festgelegt. Das Ziel ist es, den immensen numerischen Aufwand bei der Integration der Bewegungsgleichungen zu reduzieren, der aufgrund der beschriebenen Eigenschaften der Gleitreibung immer dann

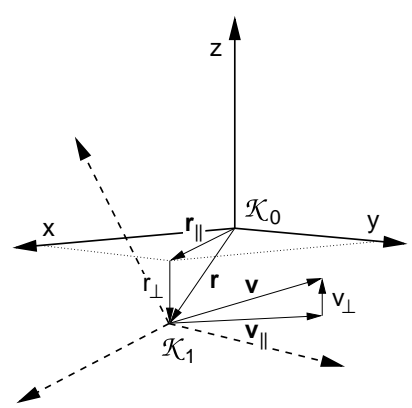

<span id="page-48-0"></span>Abbildung 2.7: Die Definitionen in der Kontaktsituation.  $\mathcal{K}_0$  legt die Kontaktfläche fest und der Ursprung von  $K_1$  den Kontaktpunkt.

auftritt, wenn die tangentiale Relativgeschwindigkeit der Kontaktkoordinatensysteme sehr klein wird. Zu diesem Zweck wird in Anlehnung an die zweidimensionale Modellierung von GÜNTHER <sup>[[39](#page-176-0)]</sup> ein Algorithmus vorgeschlagen, der neben den Zuständen Kontakt und kein Kontakt in Richtung der Flächennormalen zusätzlich für die Bewegung tangential zur Fläche zwischen den Zuständen Gleiten und Haften unterscheidet. Wenn nicht erst bei  $|v_{\parallel}| = 0$ , sondern bereits bei sehr langsamem Gleiten in den Zustand des Haftens umgeschaltet wird, kann der numerische Integrationsaufwand enorm reduziert werden. Gleichzeitig werden auf diese Weise die realen Eigenschaften von Kontakten in ausreichender Genauigkeit modelliert, da das mikroskopische, nichtlineare Verhalten realer Reibungsphänomene in der Nähe des Haftzeitpunkts ohnehin nicht genau bekannt ist.

Um auch flächige Kontakte mit diesem idealisierenden Punkt-Fläche-Kontaktmodell imitieren zu können, müssen sich die Zustände sowohl auf die Translationen als auch auf die Rotationen von  $\mathcal{K}_1$  relativ zu  $\mathcal{K}_0$  auswirken. Ohne flächennormale Reibungsdrehmomente und ohne das Haften der Orientierung bzgl. Verdrehungen um die Flächennormale wäre jede Rotation um den Kontaktpunkt vollkommen frei und  $\mathcal{K}_1$  würde sich wie eine Nadelspitze auf der Kontaktfläche verhalten. Bei einem flächigen Kontakt, wie er in der Realität in der Regel vorkommt, können solche Torsionsmomente jedoch übertragen werden.

Abbildung [2.8](#page-49-0) erläutert die Schaltkriterien: Solange die zur Fläche senkrechte Komponente  $r_{\perp}$  des Abstandsvektors von  $\mathcal{K}_0$  nach  $\mathcal{K}_1$  negativ ist und die senkrechte Komponente der Kontaktkraft abstoßend wirkt, besteht Kontakt. Nur dann wirkt am Kontaktpunkt eine

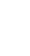

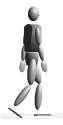

Kontaktkraft  $\boldsymbol{f} = [f_{\perp}, \boldsymbol{f}_{\parallel}^T]^T$  und ein Kontaktdrehmoment  $\tau = [0, 0, \tau_{\perp}]^T$  zwischen den beiden Körpern, auf denen die Kontaktsysteme liegen. Man bedenke, dass sich – selbst wenn die notwendige Bedingung  $r_{\perp} < 0$  erfüllt ist – das Vorzeichen der Normalkraft f<sup>⊥</sup> aufgrund von Dissipation umkehren und die Wirkung der Normalkraft somit anziehend

werden kann, wenn sich die beiden Kon taktkoordinatensysteme nur mit ausreichend großer Geschwindigkeit voneinander entfernen. Am Beispiel des Fuß-Boden-Kontakts lässt sich diese Situation so interpretieren: Die Durchdringung r<sup>⊥</sup> von Körper und Fläche entspricht einer Deformation vornehmlich des Fersenpolsters. Eine anziehende Kontaktkraft bedeutet daher, dass sich das Fersenpolster langsamer wieder ausdehnt, als sich der Fuß vom Boden entfernt, was in der Realität jedoch nicht zu einem Haften des Fußes am Boden führt, sondern zu einem frühzeitigen Ablösen. Der Fuß verlässt den Boden, bevor sich das Fersenpolster wieder vollständig ausgedehnt hat.

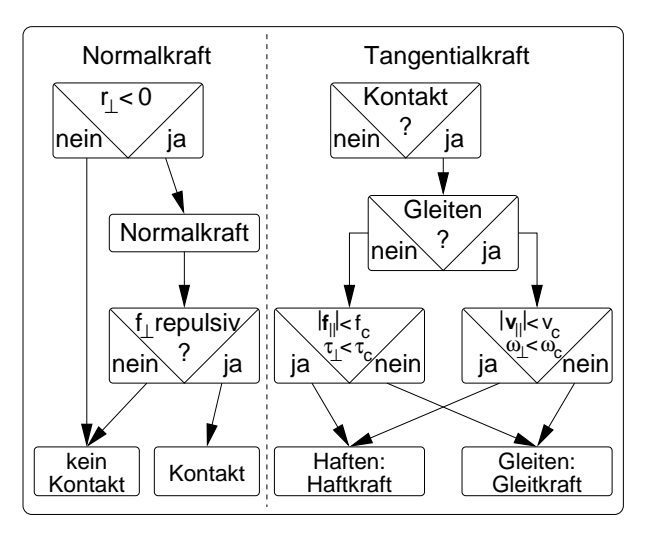

<span id="page-49-0"></span>Abbildung 2.8: Die Zustände und Schaltkriterien im Bodenkontaktmodell.

Die tangentiale Komponente der Kontaktkraft hängt davon ab, ob sich das Kontaktelement im Gleit- oder im Haftzustand befindet. Ab dem Moment, in dem der Kontakt eintritt, liegt zunächst Gleiten vor und es wirkt eine Gleitreibungskraft parallel und ein Gleitreibungsmoment senkrecht zur Kontaktfläche. Sobald sowohl der Betrag der Tangentialgeschwindigkeit  $v_{\parallel}$  von  $\mathcal{K}_1$  relativ zu  $\mathcal{K}_0$  unter eine Grenze  $v_c$  als auch die Normalkomponente  $\omega_1$  der relativen Winkelgeschwindigkeit unter die Grenze  $\omega_c$  sinken, schaltet das Kraftelement in den Zustand des Haftens. In diesem Zustand wirken eine gedämpftelastische Haftkraft parallel und ein gedämpft-elastisches Haftdrehmoment senkrecht zur Kontaktfläche. Die Kontaktkörper haften, solange Kontakt besteht und sowohl der Betrag der wirkenden Haftkraft  $f_{\parallel}$  unterhalb einer Grenze  $f_c$  als auch der Betrag des Haftdrehmoments  $\tau_{\perp}$  unterhalb einer Grenze  $\tau_c$  liegen. Wird mindestens eine dieser Bedingungen verletzt, schaltet das Kontaktelement zurück in den Zustand des Gleitens.

Das Haften des Kontaktpunkts auf der Fläche wird dadurch erreicht, dass im Moment des Schaltens von Gleiten nach Haften ein Haftkoordinatensystem  $\overline{\mathcal{K}}$  auf der Kontaktfläche an der Position von  $\mathcal{K}_1$  definiert und  $\mathcal{K}_1$  gedämpft-elastisch daran gekoppelt wird. Dadurch sollen zum einen die xy-Koordinate des Ursprungs von  $\mathcal{K}_1$  relativ zu  $\mathcal{K}_0$  und die Orientierung von  $K_1$  bzgl. Verdrehungen um die Flächennormale fixiert werden können.

Während die Festlegung der Haftposition als die senkrechte Projektion des Ursprungs von  $\mathcal{K}_1$  auf die Kontaktfläche zum Schaltzeitpunkt unproblematisch ist, ist für die Definition der Orientierung des Haftsystems eine geeignete Beschreibung nötig: Da die Kontaktkraft ausschließlich abstoßend wirkt, können im Zustand des Haftens lediglich gedämpftelastische Torsionsmomente übertragen werden, jedoch keine Drehmomente um Achsen in der Kontaktfläche. Um dies zu realisieren, muss eindeutig zwischen Torsion und Kippung unterschieden werden, weshalb die Verdrehung von  $\mathcal{K}_1$  relativ zu  $\mathcal{K}_0$  in eine Rotation um die Flächennormale, d.h. eine Torsion, und in eine Rotation um eine Achse in der Ebene, d.h. eine Kippung, aufgeteilt wird.

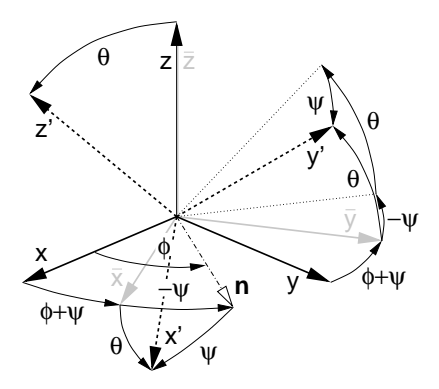

<span id="page-50-0"></span> $-$ ψ Achsensystems  $\mathcal{K}_1$  (gestrichelt) relativ zum ungestrichenen System  $\mathcal{K}_0$ Abbildung 2.9: Die Beschreibung der Orientierung des gestrichenen (durchgezogen) durch eine Kippung um die Achse  $n$  und eine Torsion um die  $z/\bar{z}$ -Achse mithilfe von EULER-Winkeln  $\{\phi, \theta, \psi\}$ .  $\mathcal{K}_0$  legt mit seiner  $xy$ -Ebene die Kontaktfläche fest, in der die Kippachse liegt, und  $\mathcal{K}_1$  den Kontaktpunkt. Auf diese Weise kann das Haftkoordinatensystem  $\overline{\mathcal{K}}$  (hellgrau) eindeutig definiert werden.

Dazu eignet sich der gleiche Ansatz auf der Basis von EULER-Winkeln  $\{\phi, \theta, \psi\}$ , wie er schon bei der Beschreibung der dreidimensionalen Anschlagsflächen in Abschnitt [2.2.2](#page-43-0) verwendet wird. Abbildung [2.9](#page-50-0) gibt die entsprechenden Winkeldefinitionen und die Koordinatensysteme für diesen Fall wieder: Die Gesamttransformation  $\mathcal{K}_0 \stackrel{\mathbf{D}}{\longrightarrow} \mathcal{K}_1$  wird in den Torsionsanteil  $D_{\perp}$  und in den Kippanteil  $D_{\parallel}$  aufgeteilt,

$$
\boldsymbol{D} = \boldsymbol{D}_z(\phi) \, \boldsymbol{D}_x(\theta) \, \boldsymbol{D}_z(\psi) = \underbrace{\boldsymbol{D}_z(\phi + \psi)}_{\boldsymbol{D}_{\perp}} \, \underbrace{\boldsymbol{D}_z(-\psi) \, \boldsymbol{D}_x(\theta) \, \boldsymbol{D}_z(\psi)}_{\boldsymbol{D}_{\parallel}}
$$

d.h. der Torsionswinkel ist  $\xi = \phi + \psi$ , der Kippwinkel beträgt  $\theta$  und die Kippachse in der xy-Ebene von  $\mathcal{K}_0$  ist  $n = D_z(\phi) e_x$ . Somit kann die Orientierung des Haftsystems  $\overline{\mathcal{K}}$ im Moment des Haftens eindeutig definiert werden: Es ist gegenüber  $\mathcal{K}_0$  um den Torsionswinkel  $\bar{\xi} = \bar{\phi} + \bar{\psi}$  um die Flächennormale verdreht, so dass  $\mathcal{K}_1$  zu diesem Zeitpunkt ausschließlich durch eine Kippung entlang der Achse  $n$  aus  $\overline{\mathcal{K}}$  hervorgeht.

So wie die tangentiale Haftkraft als Funktion der tangentialen Verschiebung von  $\mathcal{K}_1$  relativ zum Haftpunkt ermittelt werden kann, ist es durch diese Beschreibungsweise möglich, auch ein entsprechendes Haftmoment um die Flächennormale als Funktion der Torsion von  $\mathcal{K}_1$ relativ zum Haftkoordinatensystem  $\overline{\mathcal{K}}$  zu bestimmen.

Die Kraftgesetze fur die einzelnen Bodenkraftkomponenten sind im Rahmen dieses Kon- ¨ taktalgorithmus je nach Zielsetzung beliebig wählbar. Für eine detaillierte Abbildung der elastischen Eigenschaften des Fußes bieten sich die von GÜNTHER [\[39](#page-176-0)] verwendeten funktionellen Zusammenhänge an, für eine gröbere Approximation, wie sie bei dem Modell für die Gangsimulationen in dieser Arbeit vorgenommen wird, reichen die im Anhang [F](#page-167-0) angegebenen Spezialfälle der GÜNTHERschen Kraftgesetze aus.

In der Regel kommen Integratoren mit selbstständiger Schrittweitensteuerung – die üblicherweise in modernen Simulationssystemen zur Verfügung stehen – selbst dann mit dem unstetigen Schalten der Kontaktkraftzustände dieses Algorithmus zurecht, wenn sie eigentlich nur für stetige Probleme konzipiert sind. Sie liefern im Rahmen der Integrationsgenauigkeit mit guter Effizienz korrekte Ergebnisse. Besser und effizienter ist es allerdings, Integratoren zu verwenden, die unstetige Zustands¨anderungen detektieren und auf diese Weise die Integration in stückweise stetige Intervalle zerlegen können. Allerdings ist das nicht in allen Simulationssystemen möglich – beispielsweise stellen SIMPACK [\[99](#page-180-2)] oder Dy-Sim [\[48\]](#page-177-2) solche Integratoren mit sog. "root-finder"-Funktionalität zur Verfügung, DADS<br>[119] kingeren nicht. Die Funktionameige dieser Integratoren kample such auch dem sellschaf in die [\[112\]](#page-181-1) hingegen nicht. Die Funktionsweise dieser Integratoren beruht auf dem selbstständigen Neustart der Integration zu den Schaltzeitpunkten, die durch Nullstellen spezieller Funktionen markiert werden.

Die in diesem Abschnitt beschriebene Modellierung des Bodenkontakts wurde zusammen mit den Kraftgesetzen aus Anhang [F](#page-167-0) im Simulationssystem DySim [[48\]](#page-177-2) als Standardele-

,

ment zur Kontaktmodellierung implementiert und zur Durchfuhrung von Gangsimulatio- ¨ nen mit DADS [\[112\]](#page-181-1) in einer benutzerdefinierten Kraftroutine realisiert.

## <span id="page-51-0"></span>2.4 Das Starrkörpermodell für die Gangsimulationen

Da in dieser Arbeit die Entwicklung eines biologisch motivierten, algorithmischen Reglers für die Erzeugung von stabilen zweibeinigen Gangzyklen im Vordergrund steht, wird aus verschiedenen Gründen von einer besonders detaillierten Modellierung des menschlichen Bewegungsapparats abgesehen: Zum einen ist bei einem einfacheren Modell der ansonsten beträchtliche dreidimensionale Modellierungsaufwand geringer, der bei einer detaillierten Abbildung zusätzlich durch nur unzureichend bekannte und individuell stark variierende Beschreibungsdaten erschwert wäre. Zum anderen reduziert sich bei einer geringeren Anzahl von Freiheitsgraden die Integrationsdauer, die für den Prozess der Reglerentwicklung einen wichtigen Faktor darstellt. Das Gleiche gilt auch fur die Segmentierung, ¨ denn eine weniger feine Unterteilung in Teilkörper kleiner Masse setzt die Gefahr steifer Differentialgleichungssysteme und damit wiederum die Rechenzeiten herab. Zusätzlich vereinfacht sich der Regler bei einer geringeren Zahl von Freiheitsgraden, da die Menge der störenden und zu berücksichtigenden Faktoren herabgesetzt ist. Eine solche, bereits auf der Modellierungsebene vorgenommene Einschränkung der Bewegungsfreiheiten entspricht gewissermaßen den Beobachtungen von Bernstein [[9\]](#page-174-0), dass im Fruhstadium ¨ des Lernprozesses eines koordinierten Bewegungsablaufs zunächst sämtliche nicht unbedingt erforderlichen Freiheitsgrade aktiv fixiert werden. Dies bedeutet allerdings nicht, dass koordinierte Bewegungen mit einem Bewegungsapparat mit wenigen Freiheitsgraden prinzipiell besser zu kontrollieren sind. Tats¨achlich wirkt sich Redundanz positiv auf die Bewegungsabläufe aus, wenn der Regler nur über die geeigneten Strategien und Fähigkeiten verfügt, d.h. wenn die Bewegung gut erlernt ist. Da die Reglerentwicklung einem Lernprozess entspricht, ist die Einschränkung auf die wesentlichen Freiheitsgrade somit gerechtfertigt. Aufgrund der Modularität der Modellierung und der Simulationssysteme ist es im Rahmen weiterführender Arbeiten dennoch jederzeit möglich, ausgehend vom erreichten Stand des stabilen menschlichen Gehens schrittweise zusätzliche biomechanische Details und weitere Freiheitsgrade zu berücksichtigen.

Die Grundlage für das Starrkörpermodell bilden die anthropometrischen Daten einer 50perzentilen, männlichen, westeuropäischen/nordamerikanischen Person der Masse 75 kg und der Körpergröße 1,80 m, wobei die Werte der Masse und der Körpergröße in etwa dem heutigen Durchschnitt entsprechen. Die Berechnung dieser Daten erfolgt mit dem in Abschnitt [2.1](#page-37-1) beschriebenen Verfahren auf der Basis empirischer, statistischer Erhebungen. Der gesamte Datensatz ist im Anhang [G.1](#page-168-0) angegeben.

Die Segmentierung des menschlichen Modells ist Abbildung [2.10](#page-52-0) zu entnehmen: Sie erfolgt auf die in der Biomechanik übliche Weise in den Kopf, einen zweigeteilten Rumpf, Oberarme, Unterarme und Hände sowie in Oberschenkel, Unterschenkel und Füße, d.h. in zunächst 15 Teilkörper. Im oberen Rumpfteil sind der Hals, der Brust- und der Lendenbereich zusammengefasst; der untere Teil besteht nur aus dem Beckenbereich. Da der Körper beim normalen Gehen im Gegensatz zu hochdynamischen sportlichen Bewegungen nur geringen Beschleunigungen ausgesetzt ist und die passiven Weichteilbewegungen im Vergleich zum Bewegungsablauf des Gehens klein sind, spielt die Weichteildynamik fur ¨ die Reglerentwicklung eine untergeordnete Rolle, so dass sämtliche Segmente durch starre Körper repräsentiert und keine zusätzlichen sog. Schwabbelmassen modelliert werden.

Die Wahl der Gelenke zwischen den Segmenten ist ebenfalls in Abbildung [2.10](#page-52-0) dokumentiert: Die Symbole • kennzeichnen Klammergelenke, also starre Gelenkverbindungen im Hals, in den Schultern, Ellenbogen und Handgelenken. Auf diese Weise wird die Zahl der Freiheitsgrade reduziert, ohne die für das Gehen wesentlichen Bewegungsmöglichkeiten einzuschränken. Tatsächlich besteht das verwendete Modell somit lediglich aus acht Einzelsegmenten.

Die Symbole ∘ kennzeichnen Kugelgelenke in den Hüften und in den Sprunggelenken. In den Hüftgelenken wird die Realität auf diese Weise ausgezeichnet abgebildet, bei den Sprunggelenken ist dies eine ausreichende Näherung für den komplexen Gelenkapparat mehrerer ge-geneinander verdrehter Scharniergelenke im Rückfuß (HICKS [\[49\]](#page-177-3)), um die entsprechende Beweglichkeit der Füße sicherzustellen.

Die Kniegelenke werden durch einfache Scharniergelenke  $(\rightarrow)$  approximiert, d.h. es wird nur die dominierende Funktion berucksichtigt. ¨ Die Vernachlässigung der Tatsache, dass im Knie tatsächlich eine kinematisch gekoppelte Verschiebe-Drehbewegung, also gleichzeitig mit der Flexion-Extension auch eine leichte translatorische Verschiebung von Ober- und Unterschenkel gegeneinander stattfindet (Rauber/ KOPSCH [\[98](#page-180-1)]), sowie die Vernachlässigung der geringfügigen Möglichkeit von Pronation-Supination sind im Hinblick auf die Reglerentwicklung gerechtfertigt.

Um kompensatorische Ausgleichsbewegungen des Oberkörpers gegenüber den Beinen zu ermöglichen, wird durch ein KARDAN-Gelenk  $\infty$  zwischen den beiden Rumpfsegmenten die Beweglichkeit der Wirbelsäule approximiert. Dabei wird die Bewegungsfreiheit des Beckens gegenüber dem Oberkörper auf seitliche Kippungen und Rotationen um die Rumpfachse beschränkt, damit der Rumpf in der Sagittalebene in sich stets gestreckt bleibt. Diese Freiheitsgrade bieten – zu-

sammen mit dem Freiheitsgrad der Flexion-Extension des Rumpfes in den Hüftgelenken – die Möglichkeit, die Bewegung des Oberkörpers, der ohne das Becken mehr als 50 % der Körpermasse umfasst, weitgehend vom Beinapparat zu entkoppeln. Das Becken stellt somit den Übergang zwischen den Segmenten, die beim Gehen naturgemäß große Bewegungsamplituden aufweisen – d.h. den Beinen –, und dem übrigen Körper her, der aufgrund seiner großen Masse und Ausdehnung einen beachtlichen Trägheitstensor besitzt und deshalb im Raum so ruhig wie möglich gehalten werden sollte.

Die Modellierung des Fußes, der in der Realität eine elastische und komplizierte Einheit aus vielen Knochen, Bändern und Muskeln darstellt, durch lediglich einen starren Körper ist bei der verfolgten Zielsetzung der Reglerentwicklung durchaus gerechtfertigt. Die Segmentierung der Füße würde vor allem die Integrationszeiten verlängern, da das Gleichungssystem aufgrund der vergleichsweise kleinen Teilkörpermassen in Verbindung mit den fortwährend auftretenden Bodenkontakten steifer würde. In der Literatur ist diese Approximation bei Gangsimulationen verbreitet (Taga [\[113\]](#page-181-2), Yamaguchi [\[126\]](#page-182-1)), wenn nicht die inneren Belastungen und die Energiespeicherung im Fußkomplex untersucht werden sollen.

Als einzige passiv-elastische Strukturen sind Bänder, Knorpel und Knochen als Gelenkan-schläge an den Beweglichkeitsgrenzen entsprechend der in Abschnitt [2.2.2](#page-43-0) vorgeschlagenen Beschreibung berücksichtigt. Dabei sind die Anschläge, die ein Überstrecken der Knie

<span id="page-52-0"></span>Abbildung 2.10: Die Modellsegmentierung. (•) Klammer-, (◦) Kugel-,  $(\nvdash)$  Scharnier-,  $(\diamond)$  KARDAN-Gelenk.

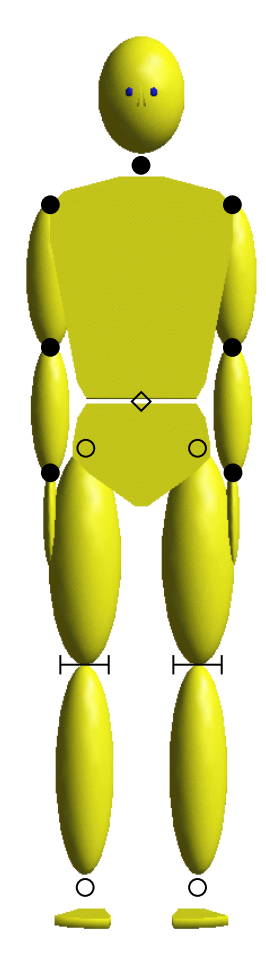

verhindern von größerer Bedeutung als diejenigen in den Hüften oder Sprunggelenken, da die Beine im Schrittzyklus oft in der Nähe der Streckung operieren, während die Beweglichkeitsgrenzen in der Hufte und im Sprunggelenk in der Regel deutlich unterschritten ¨ werden. Die Parametrisierung der Knieanschläge ist dem Anhang [G.2](#page-170-0) zu entnehmen.

Um einen mit der Realität vergleichbaren Kontakt zwischen Fuß und Unterstützungsfläche zu modellieren und gleichzeitig die numerisch aufwendige Beschreibung fl¨achiger Kontakte zu umgehen, die auch die gängigen Simulationssysteme (beispielsweise DADS [\[112\]](#page-181-1) oder SIM-PACK [\[99](#page-180-2)]) nicht oder nur unzulänglich unterstützten, werden je Fuß mehrere Punkt-Fläche-Kontakte implementiert. Ein solcher Ansatz wirdu.a. von PANDY et al. [[90](#page-180-3)] verwendet. Abbildung [2.11](#page-53-0) zeigt die jeweils drei Kontaktpunkte, die auf beiden Fußsohlen unter der Ferse sowie medial und lateral unter dem Ballen im Bereich der Zehengelenke definiert werden (vgl. Anhang [E.2\)](#page-160-0). Durch sie kann der Kontakt der Füße mit der Unterstützungsfläche detektiert und die Reaktionskraft in das Starrkörpersystem eingeleitet werden. Da es beim Abrollen der

<span id="page-53-0"></span>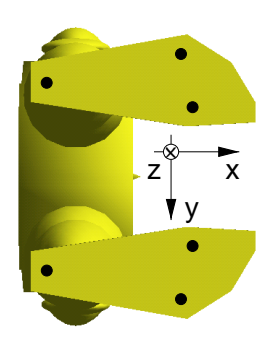

Abbildung 2.11: Lage der Kontaktpunkte auf den Fußsohlen.

Füße tatsächlich zu einer Flexion der Zehen kommt, entspricht die für den Kontakt relevante Fußlänge eher der Distanz Ferse – Ballen. Die vorderen Kontaktpunkte dürfen daher nicht direkt unter den Zehen platziert werden, wenn der Fuß einerseits als starrer Körper behandelt und gleichzeitig die Flexion der Zehen imitiert werden soll. Allerdings stellt diese Beschreibung eine Approximation dar, da auf diese Weise jeglicher Einfluss der Zehen auf die Bewegung vernachlässigt wird, so dass mit einem weniger gleichmäßigen Abrollen und einem weniger glatten Bewegungsablauf zu rechnen ist. Da für das normale, dynamische Gehen ein zuverlässiger Bodenkontakt unverzichtbar ist, wird für die so definierten Punkt-Fläche-Kontakte der Füße die in Abschnitt [2.3](#page-46-0) beschriebene Bodenkraftmodellierung mit dem Haftreibungsalgorithmus verwendet. Die entsprechende Parametrisierung des Kontakts ist dem Anhang [G.2](#page-170-0) zu entnehmen.

Um das Problem der Lastverteilung auf die redundante Muskulatur, das sog. Load-Sharing-Problem, für die dynamische Simulation sowie die komplexe Umlenkungsproblematik bei der dreidimensionalen Muskelmodellierung auszuklammern, erfolgt die Aktuierung des mechanischen Systems über Drehmomentgeneratoren, die direkt von der Kontrollinstanz angesprochen werden. Mit dieser in der Biomechanik ublichen Approximation werden ¨ anstelle der einzelnen Muskelkräfte, die am mechanischen System über Hebelarme angreifen, direkt diejenigen Netto-Drehmomente aufgebracht, die sich aus der Kraftwirkung aller Muskeln, die das jeweilige Gelenk überspannen, ergeben. Dieser Ansatz lässt alle Möglichkeiten der Bewegungserzeugung offen, da ausschließlich die Netto-Gelenkdrehmomente für die Segmentbewegungen und damit für die Fortbewegung verantwortlich sind. Allerdings werden durch die Näherung diejenigen Effekte übergangen, die sich aus dem speziellen Charakter der Muskelaktuierung ergeben: Muskeln erzeugen ausschließlich Zugkräfte, sind deshalb stets paarweise um Gelenke angeordnet und können sogar mehrere Gelenke überspannen. Es ist beispielsweise nicht auszuschließen, dass sich der spezielle Verlauf der Muskeln, der z.T. mit der Körperhaltung variiert, positiv und ggf. sogar vereinfachend auf die Mechanismen zur Kontrolle koordinierter Bewegungsabläufe auswirkt. Außerdem sind bei der Verwendung von Drehmomentaktuatoren keine zuverlässigen Aussagen über Gelenkbelastungen möglich, da ein beträchtlicher Anteil der Gelenkkräfte durch Co-Kontraktion der antagonistisch wirkenden Muskeln verursacht wird. Um den Einfluss der Muskulatur auf die Bewegungserzeugung untersuchen zu können – d.h. den Einfluss der Dynamik der Krafterzeugung im Muskel, des antagonistischen Prinzips oder der Muskelverteilung –, erweitert Gandini [\[30\]](#page-176-2) das hier vorgestellte Modell im Rahmen ihrer Arbeiten derzeit um eine detaillierte Muskelmodellierung.

Aufgrund der beschriebenen Segmentierung und der Wahl der Gelenke verfugt das passiv- ¨ mechanische Modell über 22 Freiheitsgrade, mit denen das Mehrkörperverhalten des Menschen beim Gehen gut reproduziert werden kann. Es bestehen die Bewegungsmöglichkeiten,die für die von SAUNDERS et al.  $[101]$  $[101]$  definierten sechs grundlegenden Charakteristika, die das menschliche Gehen bestimmen, erforderlich sind: (1) Flexion-Extension in der Hüfte,  $(2)$  Beckendrehung,  $(3)$  Beckenkippung,  $(4)$  Flexion-Extension im Knie,  $(5)$ Flexion-Extension im Sprunggelenk, (6) Abduktion-Adduktion in der Hüfte. Die zusätzlich berücksichtigten Freiheitsgrade entsprechen im Wesentlichen dem Vorschlag von YAmaguchi [\[126\]](#page-182-1) fur ein Modell zur dreidimensionalen Simulation des menschlichen Gehens. ¨ Die für die dreidimensionale Gehbewegung erforderliche Beweglichkeit ist somit gewährleistet und untergeordnete Freiheitsgrade sind deaktiviert, so dass sie nicht kontrolliert werden müssen – auf diesem Abstraktionsniveau ist das beschriebene Modell des Bewegungsapparats also gut für den Entwurf eines Reglers und zur Simulation des menschlichen Gehens geeignet, wenngleich manche detaillierten biomechanischen Aussagen, beispielsweise uber Gelenkbelastungen oder die elastische Energiespeicherung in passiven Struk- ¨ turen während des Bewegungsablaufs, aufgrund der Näherungen nicht sinnvoll sind.

Mit den Ausführungen dieses Kapitels stehen nun die wichtigsten Komponenten zur Erzeugung dreidimensionaler biomechanischer Ganzkörpermodelle auf dem angestrebten Abstraktionsniveau zur Verfügung, d.h. die Anthropometrie für Starrkörpermodelle, die Bodenkontaktmodellierung und die Gelenkanschläge. Die im Moment noch "seelenlose", seelenlose", seelenlose", seelenlose", seelenlose", seelenlose", seelenlose", seelenlose", seelenlose", seelenlose", seelenlose", seelenlos passive Gliederpuppe der Abbildung [2.10](#page-52-0) gilt es im Folgenden mit Leben auszufüllen und zu menschlichem Gehen zu bewegen.

" Muskeln gewesen sein, wenn die drehende "Es würde eine Verschwendung der Kraft unserer Bewegung des am Rumpfe hängenden Beins von hinten nach vorn durch die Muskeln bewirkt worden wäre."

Wilhelm und Eduard Weber, Mechanik der menschlichen Gehwerkzeuge, 1836.

# Die Modellierung des menschlichen Gehens

Menschliche Bewegung im Allgemeinen und vor allem die Fortbewegung auf Beinen fasziniert den Menschen bereits seit langer Zeit, da die Lokomotion, die ortsverändernde Bewegung, sicherlich zu seinen wichtigsten körperlichen Fähigkeiten gehört und sich fundamental von der üblichen technischen Fortbewegung auf Rädern unterscheidet. Beispielsweise hat ARISTOTELES  $[4]$  $[4]$  schon um 330 v. Chr. eine Abhandlung über den Gang der Tiere verfasst, in der er der Frage nach der Ursache von Fortbewegung sowie der Form der Bewegungsapparate in der Tierwelt nachgeht. Allerdings waren er und noch viele seiner Nachfolger aufgrund ihrer beschränkten experimentellen Möglichkeiten und aufgrund fehlender theoretischer Hintergründe auf dem Gebiet der Physiologie, der Anatomie, der Biologie und der Physik auf das Beobachten und Beschreiben eingeschränkt, so dass die Ergebnisse und die Schlussfolgerungen stark von Fantasien und Hypothesen geprägt waren und heute kaum mehr von Bedeutung sind.

Nachdem seit dem Ende des 17. Jahrhunderts die physikalischen Gesetzmäßigkeiten der Mechanik bekannt waren und sich im 19. Jahrhundert die fur die Bewegungswissenschaf- ¨ ten so wichtigen experimentellen Möglichkeiten ergaben, Bewegungsabläufe von Tieren und Menschen in entsprechender Genauigkeit aufzuzeichnen und hinterher zu analysieren, wuchs auch das Verständnis der tieferen Zusammenhänge bzgl. der Erzeugung sowie des Ablaufs von Bewegungen in der Biologie. Zu den wichtigsten Pionieren auf dem Ge-biet menschlicher Fortbewegung gehörten WEBER/WEBER [[119\]](#page-182-2) und BRAUNE/FISCHER [\[11\]](#page-174-2), die mit ihren Arbeiten Grundlagen schufen, die z.T. bis heute Gultigkeit haben. Da- ¨ bei wurden überwiegend Bewegungsanalysen und kinematische Untersuchungen durchgeführt, da zwar die Bewegungsgleichungen für mechanische Systeme bekannt waren, bis in die letzten Jahre jedoch keine Möglichkeit bestand, die nichtlinearen Differentialgleichungssysteme realistischer Modelle in akzeptabler Zeit zu lösen und Simulationen durchzuführen. Obwohl dieses Problem mit den heutigen Computern und numerischen Werkzeugen kaum noch besteht und prinzipiell selbst komplizierte und aufwendige Modelle simuliert werden können, überwiegen heutzutage die Schwierigkeiten bei der Modellierung der komplexen biomechanischen Strukturen, so dass man auf vielfältige Näherungen angewiesen ist. Trotz der mittlerweile über hundertjährigen neueren Forschung auf dem Gebiet der Biomechanik und der Bewegungswissenschaften sind deshalb noch viele Fragen ungeklärt, vor allem bzgl. der Bewegungskoordination, der Kontrollmechanismen und der Sensorik.

Die Erforschung der Fortbewegung auf Beinen und vor allem die Untersuchung des menschlichen zweibeinigen Gehens ist im Wesentlichen fur drei Anwendungsgebiete von ¨ Interesse.

Zum einen gibt es die medizinische und biomechanische Forschung, die auf der Suche nach einem grundlegenden Verständnis des menschlichen Gehens ist, vor allem des muskulär erzeugten Gehens. Ein großes Anwendungsgebiet ist in diesem Fall die medizinische Diagnostik und Therapie von Bewegungsdefiziten mithilfe von Ganganalysen sowie die Neuroprothetik (vgl. PEDOTTI et al. [\[92\]](#page-180-4)), die auf der Basis von funktioneller elektrischer Muskelstimulation (FES) Steh- und Gehhilfen für gelähmte Patienten entwickelt. Weiterhin können mit physiologischen Modellen des Gehens neurologische Konzepte auf ihre Gültigkeit getestet werden.

Ein anderes, sehr weites Feld stellt die Robotik und die Konstruktion von Laufmaschinen[∗](#page-56-0) dar. Sie ist in verstärktem Maße bestrebt, Maschinen zu konstruieren, die sich auf Beinen fortbewegen und evtl. auch klettern können. Dabei geht es um die Entwicklung von in der Regel sechs- oder vier-, aber auch zweibeinigen Service-Robotern, die sich in unserem natürlichen Umfeld, das jenseits der Straßen vorwiegend für die Fortbewegung auf Beinen ausgelegt ist, bewegen und Routineaufgaben in Büros, Fabriken oder Haushalten erfüllen können. Von großer Bedeutung könnte der Einsatz in Bereichen sein, die für Menschen nicht oder – aufgrund von Katastrophen – nicht mehr zugänglich sind, wie chemisch oder nuklear verseuchte Gebäude. Auch die Tatsache, dass Beine in unebenem, unbekanntem Terrain, in dem Räder oder Ketten versagen, flexibler eingesetzt werden können, spielt bei der Entwicklung von Laufmaschinen eine Rolle. Allerdings ist das technische Gehen dem biologischen Gehen auf dem derzeitigen Stand der Entwicklung an Qualität, Intelligenz, Effizienz und Zuverlässigkeit noch weit unterlegen.

Ein drittes Feld ist die Computeranimation von natürlichen Bewegungsabläufen in der Film- und Computerspielindustrie. Die Kinematik der Bewegungsabläufe von Figuren wird auf diesem Gebiet bisher nicht durch dynamische Simulationen, sondern vielfach durch aufwendige "Versuch-und-Irrtum"-Optimierungen der Trajektorien oder durch ex-<br>manipuntelle Bergenungene besonmittelt. Diese Verschausmeise ist zwen soch iltriem i<sup>g</sup>ein perimentelle Bewegungsanalyse ermittelt. Diese Vorgehensweise ist zwar verhältnismäßig erfolgreich und es können verblüffend realistisch wirkende Bewegungsabläufe erreicht werden; durch die dynamische Simulation wäre es jedoch möglich, noch realistischere Animationen auf direktem Wege zu erzeugen. Die Voraussetzung dafur ist allerdings das ¨ Verständnis der Prinzipien der Bewegungserzeugung, ohne das die erforderlichen Simulationsmodelle nicht erstellt werden können. Für technische Bewegungsabläufe, deren Gesetzmäßigkeiten mit der klassischen Mechanik bekannt sind, ist diese Art der Animation bereits m¨oglich, wie beispielsweise die Filmsequenzen bei AERO [\[12](#page-174-3)] demonstrieren.

## 3.1 Technisches Laufen

## 3.1.1 Laufmaschinen

Die Robotik hat in Anlehnung an die Techniken, wie sie bei der Entwicklung von Roboterarmen (Manipulatoren) verwendet werden, eine pragmatische Lösung des Problems

 $\frac{1}{2}$ 

<span id="page-56-0"></span><sup>∗</sup> In der Ingenieurwissenschaft werden " Gehen" und " Laufen" meist synonym verwendet und der Begriff "Laufmaschine" ist irreführend. Die meisten dieser Maschinen laufen nicht, sondern sie gehen.<br>Cakan" kadaptet dess mährend des gesenten Begrenungsklaufs state mindertum sin Beim den Badan "Gehen" bedeutet, dass während des gesamten Bewegungsablaufs stets mindestens ein Bein den Boden<br>hauftlich Im Generalte dem werkeln sich keine Laufen" Kantalit und Flumberg ab berührt. Im Gegensatz dazu wechseln sich beim "Laufen" Kontakt- und Flugphasen ab.

der Kontrolle von Laufmaschinen gefunden. Prinzipiell werden dabei zunächst Trajektorien bestimmt, auf denen sich die Segmente der Maschine bewegen sollen. In einem zweiten Schritt werden dann aus diesen Trajektorien mithilfe der Bewegungsgleichungen die entsprechenden Drehmomente berechnet, die in den Antrieben aufzubringen sind. Das Laufen der Maschine wird also auf ein nichtlineares Regelungsproblem reduziert, das mit den üblichen Werkzeugen aus der Regelungstechnik gelöst wird. Ein vielfach verwendetes Konzept zur Bestimmung der Solltrajektorien ist beispielsweise die Kontrolle des sog. zero momentpoint  $(ZMP)$  (HUANG et al. [[52](#page-177-4)], YAMAGUCHI et al. [\[127\]](#page-182-3)), der sich innerhalb der Fläche des Kontaktsegments auf der Unterstützungsebene befinden muss, damit man für das darüber liegende System von dynamischer Stabilität sprechen kann. Dabei ist der ZMP als derjenige Punkt  $r_z = [x_z, y_z, 0]^T$  auf der Unterstützungsebene definiert, an dem das durch die Bodenreaktionskraft  $f_G$  auf das Gesamtsystem ausgeübte Drehmoment identisch mit den zur Fläche tangentialen Komponenten des Bodenreaktionsmoments  $n_G$ ist:  $\boldsymbol{n} = [0, 0, n_z]^T = \boldsymbol{n}_G - \boldsymbol{r}_z \times \boldsymbol{f}_G$ . Dieser Punkt ist mit dem in der Biomechanik und den Bewegungswissenschaften zur Analyse verwendeten sog. center of pressure (COP), dem Druckschwerpunkt  $r_p$  der Bodenreaktionskraftverteilung identisch (GOSWAMI [\[35](#page-176-3)]).

Vielfach werden die Segmenttrajektorien im Vorhinein durch Simulation und Optimierung ermittelt und als Bibliotheken in Datenbanken abgelegt, so dass sie zur Regelung des realen Roboters sofort zur Verfügung stehen und zu komplexen Bewegungsabläufen zusammengesetzt werden können. Die für diese Bewegungen erforderlichen Drehmomente, die die Aktuatoren in den Gelenken aufbringen müssen, ergeben sich dann durch die invers-dynamische Lösung der Bewegungsgleichungen. Da in der Realität stets Ungenauigkeiten, Gelenkspiel, Reibungen und andere unvorhersehbare oder nur schwer quantifizierbare Störungen der Systemdynamik auftreten können, muss ein weiterer Mechanismus dafür sorgen, dass das mechanische System durch zusätzliche Korrekturdrehmomente auf den gewünschten Trajektorien bleibt. In der Laufmaschine "Johnnie" von PFEIFFER " et al.[[32](#page-176-4), [33\]](#page-176-5) wird zu diesem Zweck das moderne, nichtlineare Regelungskonzept der sog. Feedback Linearization verwendet, das es ermöglicht, alle dynamischen Effekte zu erfassen und geeignet zu beeinflussen, um die Maschine sicher zu kontrollieren. Allerdings erfordert diese wie auch fast alle anderen technischen Realisierungen solcher Roboter, dass die gesamte Laufmaschine als vollständiges Ersatzmodell im Regler abgebildet ist.

Anstatt die Segmenttrajektorien durch Optimierung oder synthetische Kontrollkonzepte zu erzeugen, können auch direkt die natürlichen Bewegungsabläufe von Menschen gemessen und in Datenbanken abgelegt werden. Dies ist der Fall bei dem legendären Honda-Roboter P2, mit dem die Firma Honda R&D Co., Ltd. die Welt der Robotik im Jahr 1996/97 überrascht hatte (HIRAI et al.  $[50]$ , HONDA  $[51]$  $[51]$ ). P2 und auch das Nachfolgemodell P3 zeichnen sich durch erstaunlich menschenähnliche Bewegungsabläufe aus und können nicht nur flexibel gehen, sondern auch Treppen steigen, und stellen damit sicherlich die am weitesten fortgeschrittenen Realisierungen des technischen Laufens dar. Die Regelung erfolgt uber einen ZMP-Regler, mit dem anhand der Systemdynamik sowie der ¨ sensorisch erfassten Kippmomente der reale ZMP auf den sich aus den Solltrajektorien und zusätzlichen Korrekturen ergebenden *idealen* ZMP geregelt wird.

Auch wenn vereinzelt andere Konzepte zur Regelung hinzugezogen werden, die versuchen, den klassischen regelungstechnischen Ansatz zu überwinden, so basiert der bei weitem größte Teil der bisher konstruierten Laufmaschinen in ihrem Kern doch auf der bewährten Kontrolle von Trajektorien, denn das Ziel, funktionierende Laufmaschinen zu entwickeln, die sich mehr oder weniger sicher auf zwei Beinen fortbewegen können, wird dadurch erreicht. Allerdings sind die Geräte in der Regel außerordentlich ineffizient, ihr Bewegungsablauf wirkt selten harmonisch und – viel wichtiger – dieser Ansatz ist ungeeignet, um die grundlegenden Prinzipien und die zentralen Parameter des zweibeinigen Gehens aufzudecken. Es ergeben sich auf diese Weise keine Erklärungen, wodurch die menschliche Fortbewegung so einzigartig wird, d.h. beispielsweise welches die Ursachen für die in der Natur beobachteten Bewegungsabläufe (Trajektorien) sind, welche Strategien erforderlich sind, um in unvorhersehbaren Situationen die richtigen Aktionen initiieren zu können oder wie Einzelaktionen zu Bewegungsabläufen kombiniert oder überlagert werden müssen.

## <span id="page-58-2"></span>3.1.2 Ballistische Läufer

Die pure Nachbildung der menschlichen Bewegungsabläufe ohne die Berücksichtigung grundlegender Gesetzmäßigkeiten und ohne Rücksicht auf die Mechanik und die Geometrie der Laufmaschine muss also langfristig unbefriedigend bleiben. Auf dieser Einsicht beruht die Entwicklung sog. passiver Läufer<sup>[†](#page-58-0)</sup>, denen ein Ansatz zugrunde liegt, der der regelungstechnischen Lösung komplementär ist: Anstelle die gewünschten Bewegungsabläufe mit großem Einsatz an Energie und mit aufwendigen Reglern zu durchfahren, wird untersucht, in welcher Weise die passive Eigendynamik des mechanischen Systems fur das ¨ Gehen ausgenutzt werden kann und ob stabile Gangzyklen auch ohne Antrieb und ohne Regelung zu erreichen sind.

Die Ergebnisse sind verblüffend. Prinzipiell ist es möglich, Geräte zu konstruieren, die sich zweidimensional (GARCIA et al. [\[31\]](#page-176-6)) oder auch dreidimensional (COLEMAN/RUINA [\[15\]](#page-175-2), Collins et al.[[16](#page-175-3)]) unkontrolliert und ohne Antrieb auf zwei Beinen stabil fortbewegen. Der Energieverlust, zu dem es aufgrund von Reibung in den Gelenken und aufgrund der Bodenkontakte kommt, wird durch die potentielle Energie ausgeglichen, die frei wird, während die Läufer schwach geneigte Rampen hinabgehen. Dabei zeigen sich die inhärenten Stabilitätseigenschaften der Läufer in der Sagittalebene und zwar sowohl beim Gehen ohne Kniegelenke als auch beim Gehen mit Kniegelenken (McGeer [[74](#page-179-2), [75\]](#page-179-3)). In der Frontalebene liegt latente Instabilität vor  $(KUO [64])$  $(KUO [64])$  $(KUO [64])$ , so dass entsprechende Vorkehrungen getroffen werden mussen, um seitliches Kippen zu verhindern. Dies kann passiv ¨ erreicht werden, etwa durch eine geeignete Form der Fuße oder durch Armbewegungen, die ¨ entsprechend an die Beinbewegungen gekoppelt sind (Collins et al. [\[16](#page-175-3)]), oder aber aktiv, beispielsweise durch Ausgleichsbewegungen des Oberkörpers oder durch die Variation der Platzierung des Schwungbeinfußes (Kuo  $[64]$ ). Entscheidend für die Stabilität sowie für die Effizienz der Gangzyklen passiver Läufer sind die Geometrie und die Trägheits-eigenschaftender Mechanismen (GARCIA et al. [[31](#page-176-6)]).<sup>[‡](#page-58-1)</sup>

Schätzt man den metabolischen Energiebedarf, d.h. die Leistungsaufnahme eines 130 kg schweren Menschen für eine Gehgeschwindigkeit von  $0.5 \,\mathrm{m/s}$  durch die experimentell er-mittelteExtrapolationsgleichung von TAYLOR et al.  $[116]$  $[116]$  $[116]$  großzügig ab, so ergibt sich nach den Spezifikationen von HONDA [\[51](#page-177-6)], dass der gleich schwere P3, dessen Höchstgeschwindigkeit etwa  $0.5 \,\mathrm{m/s}$  beträgt, mit einem Verbrauch von etwa  $2 \,\mathrm{kW}$  ungefähr die acht- bis zehnfache Energie benötigt. Im Gegensatz dazu verbraucht der ballistische Läufer von COLLINS et al.  $[16]$  – skaliert auf  $130 \text{ kg}$  – bei dieser Geschwindigkeit nur  $34 \text{ W}$ . Ballisti-

<span id="page-58-0"></span><sup>&</sup>lt;sup>†</sup> Diese Mechanismen werden synonym als *passive* oder *ballistische* "Läufer" bezeichnet, obwohl sie ausschließlich gehen und nicht laufen können.

<span id="page-58-1"></span><sup>‡</sup> Informationen zu ballistischem Laufen sind auf dem Internet u.a. unter [http://www.personal.](http://www.personal.engin.umich.edu/~artkuo/Passive_Walk/passive_walking.html) [engin.umich.edu/~artkuo/Passive\\_Walk/passive\\_walking.html](http://www.personal.engin.umich.edu/~artkuo/Passive_Walk/passive_walking.html) abzurufen, und Filme von realen Laufergebnissen passiver Läufer z.B. unter <http://www.tam.cornell.edu/~ruina/hplab>.

sches Laufen ist daher beachtlich effizienter als das konventionelle technische Laufen und zudem wirkt es außerordentlich ästhetisch: Von allen technischen Laufmaschinen ist das Gangbild der ballistischen Läufer dem der Menschen am ähnlichsten.

Alle Untersuchungen mit passiven Laufmaschinen verdeutlichen somit eindrucksvoll, dass zur Synthese zweibeiniger Fortbewegung offensichtlich sehr viel weniger Regelung und Energie erforderlich ist, als es auf den ersten Blick scheint, und legen nahe, dass die Rolle der passiven Eigendynamik für die Stabilität der Bewegung und die Koordination der Bewegungsabläufe auch beim menschlichen Gehen nicht unterschätzt werden darf.

Der Mensch ist zwar kein passives, mechanisches System, sondern er verfugt offensichtlich ¨ über Aktuatoren, Sensorik und rückgekoppelte Regler, aber die Prinzipien reduzierter Aktuierung und Regelung müssten ein evolutionärer Vorteil sein, da bei gleicher Leistungsfähigkeit Energie gespart wird, Belastungen reduziert werden und das ZNS nicht mit unnötiger Datenverarbeitung belastet wird, sondern sich anderen Aufgaben widmen kann. Für die Simulation von menschlichem Gehen scheint es sinnvoll, sich am ballistischen Laufen zu orientieren, d.h. Regler zu entwerfen, die mit geringem Kontrollaufwand in Kooperation mit der passiven Eigendynamik des Systems, d.h. mit den speziellen Eigenschaften der Aktuatorik, der Sensorik und der Konstruktion des Bewegungsapparats, stabile Gangzyklen generieren. Beim Gehen muss also "um das ballistische Laufen herum" geregelt werden, so wie beim Stehen "um die Statik herum" geregelt wird.

## 3.2 Biomechanische Simulationsmodelle

Detaillierte dreidimensionale biomechanische Simulationen sind außerordentlich kompliziert, da zu diesem Zweck die physiologischen Charakteristika des menschlichen Körpers geeignet zu modellieren sind:

- $\triangleright$  Entsprechende Modelle umfassen eine große Zahl von Freiheitsgraden, wobei die dynamischen Eigenschaften der einzelnen Komponenten sehr unterschiedlich sein können, was die numerische Integration der Differentialgleichungssysteme erschwert. Viele der Kraftgesetze, die zur physiologischen Modellierung – beispielsweise der Weichteildynamik oder des für den Bodenkontakt wichtigen Fersenpolsters – benötigt werden und sich jeweils aus den Materialeigenschaften des Gewebes ergeben, sind nichtlinear.
- $\triangleright$  Die Parametrisierung der Modelle vor allem im Hinblick auf die spätere experimentelle Validierung von Simulationsergebnissen – ist grundsätzlich problematisch, da anthropometrische Informationen über innere Eigenschaften des Bewegungsapparats nur beschränkt verfügbar sind.
- $\triangleright$  Weiterhin unterscheiden sich die Aktuatoren im biologischen System grundlegend von den in der Technik verwendeten Motoren. W¨ahrend die Motoren direkt definierte Freiheitsgrade beeinflussen und mehr oder weniger instantan beliebige Drehmomente aufbringen können, besitzen Muskeln eine komplexe Eigendynamik, können lediglich Zugkräfte erzeugen und verkoppeln die Freiheitsgrade auf komplizierte Weise. Vor allem die Modellierung der Muskeln als ausgedehnte Zugstrukturen, die z.T. mehrere Gelenke uberspannen und im Verlauf von Bewegungsabläufen ihre Lauf- und damit Zugrichtung zwischen Ursprung und Ansatz verändern können und oftmals umgelenkt werden, ist dreidimensional äußerst kompliziert. Hinzu kommt die Redundanz der Muskulatur, so dass zusätzliche, experimentell kaum zugängliche Kriterien aufzustellen sind, nach denen die Kraftverteilung auf die Muskulatur erfolgt.
- $\triangleright$  Auch die detaillierte Modellierung der Gelenkgeometrien im menschlichen Körper ist

sehr aufwendig. Das einzige Gelenk, das sich in sehr guter Näherung durch ein technisches Gelenk, nämlich durch ein Kugelgelenk modellieren lässt, ist das Hüftgelenk. Alle anderen Gelenke wie das Kniegelenk, das Schultergelenk, die Wirbelsäule oder die Fußgelenke sind hingegen nur mit großem Aufwand korrekt abzubilden.

 $\triangleright$  Schließlich sind die Regelstrategien und die Prinzipien der menschlichen Bewegungskoordination und -kontrolle weitgehend unbekannt, da sie mit experimentellen Methoden bestenfalls indirekt untersucht werden können.

Aufgrund der geschilderten Komplexität detaillierter physiologischer Modelle zur Simulation menschlicher Bewegungsabläufe und der sich daraus ergebenden (zeit-)aufwendigen Integrationen und Optimierungen sowie wegen fehlender experimenteller Daten gibt es bis heute bei weitem nicht so viele Modelle für das menschliche Gehen, wie in der Robotik für zweibeinige Laufmaschinen.

Zur Vereinfachung beschränken sich die meisten Arbeiten auf die zweidimensionale Betrachtung in der Sagittalebene, da die Bewegungsgleichungssysteme dann kleiner und einfacher aufzustellen sind, wodurch sich die Simulationszeiten drastisch reduzieren und die Stabilität lediglich in einer Ebene kontrolliert werden muss, da seitliches Umfallen unm¨oglich ist. Außerdem ist im planaren Fall weniger Muskulatur zu modellieren und Umlenkungen sind um ein Vielfaches leichter zu realisieren. Mit einem der momentan detailliertesten zweidimensionalen Modelle gelingt es GÜNTHER [\[39\]](#page-176-0) auf der Basis der  $Equilibrium-Point Hypothese (EPH)$  von FELDMAN [\[23](#page-175-4), [24,](#page-175-5) [25](#page-175-6)], mit 14 Muskeln pro Bein in einem rein vorwärts-dynamischen Ansatz stabile Gangzyklen zu erzeugen. Dabei erfolgt die Kommunikation des EPH-Reglers mit dem muskelmechanischen Modell ausschließlich uber Muskelstimulationen. ¨

Andere zweidimensionale Ansätze verwenden neuronale Oszillatoren oder zentrale Rhythmusgeber, sog. central pattern generators (CPGs). Beispielsweise nutzt Taga [\[113](#page-181-2), [114](#page-181-4), [115\]](#page-181-5) die selbststabilisierenden Eigenschaften abstrakter, ruckgekoppelter neuronaler Oszil- ¨ latoren zur Erzeugung stabiler und robuster Gangzyklen und erreicht mit diesem Ansatz sogar die Fähigkeit, auf Hindernisse zu reagieren. OGIHARA [\[89\]](#page-180-5) verwendet einen einzigen CPG und modelliert das sensor-motorische Nervensystem in Form von Motoneuronen, Muskelrezeptoren und Muskeldynamik. Nach der Optimierung der sensor-motorischen Synapsenstärken ergeben sich ebenfalls stabile Gangzyklen. Um die aufwendige Realisierung von Muskelumlenkungen zu vermeiden, werden anstelle der expliziten Modellierung der Muskulatur in beiden Fällen spezielle Drehmomentgeneratoren in den Gelenken verwendet, die die Wirkung der Muskeln, die das jeweilige Gelenk überspannen, zusammenfassen. Auch Ansätze aus der Regelungstechnik werden bei der biomechanischen Modellie-rung des Gehens verwendet, – beispielsweise von VAN DER KOOIJ [\[58](#page-178-3)]. Er verzichtet zwar auf die Modellierung der Muskeldynamik, kontrolliert mit seinem Regler – allerdings unter Auswertung der gesamten Systemdynamik – jedoch keine Trajektorien, sondern die Bewegungsaufgaben "Schrittlänge", "Gehgeschwindigkeit", "Rumpforientierung" und "Ge-<br>misktelseur geschien", und anneniert set diese Weise unter sprisklag äußeren Bedingungen wichtskompensation", und generiert auf diese Weise unter variablen äußeren Bedingungen stabile Gangzyklen, die dem Gang des Menschen ähneln.

Dreidimensionale Simulationen des menschliche Gehens sind selten und beruhen meist auf extrem zeitaufwendigen dynamischen Optimierungen zur Bestimmung der Aktuierungsmuster, die erforderlich sind, um einen stabilen Gangzyklus zu erreichen, d.h. einen Bewegungsablauf, bei dem die Systemzustände am Anfang und am Ende des Zyklus iden-tischsind (PANDY et al. [[90](#page-180-3)], YAMAGUCHI [\[126](#page-182-1)]). Andere Ansätze bauen auf der invers-dynamischen Analyse gemessener Bewegungsabläufe auf, um mittels Optimierung

(KOOPMAN et al. [\[59](#page-178-4)]) oder mittels Dämpfungskorrekturen und aus der Analyse abgeleiteten Drehmomentalgorithmen (Kramann [\[60\]](#page-178-5)) Gangzyklen zu erzeugen. Auf den ersten Blick scheint gerade die invers-dynamische Vorgehensweise bestens geeignet, da sie die vermeintlichen Zeitverläufe der Gelenkdrehmomente liefert, wie sie zur Synthese des Gehens erforderlich sind. Tatsächlich können diese Drehmomentverläufe – wie KRAMANN  $[60]$  eindrucksvoll demonstriert – jedoch höchstens als erste Ausgangspunkte betrachtet werden, da sie aufgrund von experimentellen Ungenauigkeiten und prinzipiell unvermeidbaren Modellierungsdefiziten qualitativ und quantitativ signifikant von den realen Werten abweichen können (GRUBER et al. [\[38\]](#page-176-7)).

Den genannten dreidimensionalen Ansätzen ist gemeinsam, dass sie nicht rückgekoppelt sind, weshalb die Modelle auf kleine, unvorhersehbare Störungen nicht reagieren können und somit nach wenigen Schritten sturzen. Weiterhin lassen sich wegen der großen Zahl ¨ von wenig aussagekräftigen Parametern bei den Optimierungsansätzen und aufgrund des Reproduktionscharakters der inversen Dynamik kaum Rückschlüsse auf die Grundprinzipien des Gehens und auf geeignete Stabilisierungsaktionen für eine noch zu integrierende Rückkopplung ziehen.

Als Fazit lässt sich sagen, dass die tieferen Zusammenhänge der menschlichen Fortbewegung bis heute weitgehend unverstanden sind. Es ist unklar, welchen Einfluss die Physiologie des menschlichen Bewegungsapparats auf die Bewegungsabläufe, die Strategien und die Konzeption des Reglers hat, d.h. wie der Mensch dieses fur die Technik so komplizier- ¨ te Regelungsproblem der dreidimensionalen Fortbewegung auf zwei Beinen so unerreicht zuverlässig löst. Die bisher existierenden dreidimensionalen biomechanischen Modelle erfordern langwierige Rechnungen, besitzen nur sehr schlechte Stabilitätseigenschaften und bieten folglich keine Variationsmöglichkeiten von Schrittlänge, Gehgeschwindigkeit oder Gehrichtung.

Um das menschliche Gehen besser zu verstehen, muss es somit das Ziel sein, zur Lösung der Probleme bei der Kontrolle biomechanischer Modelle interdisziplinär Ideen aus der Robotik aufzugreifen und einfache, algorithmische Regelungskonzepte zu modellieren, die den Blick auf die Prinzipien nicht verschleiern wie neuronale Netze oder komplizierte Kontrolltheorien mit abstrakten Parametern, die intuitiv nicht mehr zu erfassen sind. Gleichzeitig kann es dabei zur Befruchtung der Robotik durch biologische Prinzipien kommen, so dass im Sinne der  $Bionik^{\S}$  bessere Roboter entwickelt werden können, die vollständig autonom, gegenüber Störungen unanfällig, robust und effizient arbeiten und die mehr können, als lediglich die Kinematik menschlicher Bewegungsabläufe nachzuahmen.

## 3.3 Die Grundkonzeption des Reglers

Das gesamte biomechanische Modell des menschlichen Gehens besteht aus zwei Komponenten: (a) dem Bewegungsapparat, d.h. dem passiv-mechanischen Teil, und (b) dem Regler, d.h. der Kontrollinstanz, die Bewegungsabläufe im Sinne der Bewegungsabsicht initiiert und das mechanische System kontrolliert. Im Folgenden wird das mechanische Modell, das bereits in Abschnitt [2.4](#page-51-0) beschrieben wurde, mit einem solchen Regler versehen.

<span id="page-61-0"></span><sup>§</sup> Bionik als wissenschaftliche Disziplin befasst sich mit der technischen Umsetzung und Anwendung won Konstruktions-, Verfahrens- und Entwicklungsprinzipien biologischer Systeme." (NEUMANN [[84\]](#page-179-4)) Dabei geht es nicht um die bloße Kopie natürlicher Vorgänge, sondern um das Sammeln von Anregungen für das technische Gestalten, um die Prüfung auf eventuelle Übertragungsmöglichkeiten und um die technische Umsetzung nach den Regeln der Ingenieurwissenschaften.

## <span id="page-62-0"></span>3.3.1 Die biologische Motivation

Um menschliches Gehen simulieren und vor allem ein Kontrollkonzept entwerfen bzw. auswählen zu können, muss zunächst analysiert werden, was das Besondere an der biologischen Lösung des zweibeinigen Gehens ist.

- $\triangleright$  Das Gehen in der Biologie zeichnet sich durch Effizienz aus. Wie bereits beschrieben verbrauchen die technischen Lösungen für das Gehen pro Schritt wesentlich mehr Energie, d.h. die Bewegungsabläufe kommen in der Natur auf eine andere Weise zustande, als es in der Robotik realisiert wird.
- $\triangleright$  Biologisches Gehen zeichnet sich durch Robustheit aus. Nicht nur der gesamte Bewegungsapparat ist durch seine durchweg elastische Konstruktion robust und verkraftet Stöße mit der Umwelt, sondern auch der Kontrollapparat ist so robust, dass er das System selbst bei unvorhersehbaren Zwischenfällen oder in unbekanntem Terrain sicher manövrieren kann. Man könnte diese Eigenschaft gewissermaßen als passive Adaptivität bezeichnen: Die Kontrollinstanz passt sich nicht aktiv an die plötzlich veränderten Gegebenheiten an – dazu würde in manchen Situationen die Zeit nicht ausreichen –, sondern verfügt über grundsätzliche Fähigkeiten und Strategien, die sie in einem weiten Bereich zuverlässig arbeiten lässt. Diese Art der Adaptivität muss sich das ZNS im Laufe der Zeit durch das Sammeln von Erfahrung und durch die Entwicklung von Prinzipien erworben haben, um nicht eine unendliche Zahl spezieller Verhaltensweisen für jede erdenkliche Situation bereithalten zu müssen.
- $\triangleright$  Biologisches Gehen zeichnet sich durch redundante, aber keineswegs perfekte Sensorik aus. Prinzipiell hat das System dadurch zwar viel Information, diese Information kann aber verfälscht oder widersprüchlich sein und sie ist zudem vorwiegend egozentrisch, also relativ wie beispielsweise Gelenkwinkel oder Kontaktkr¨afte. Lediglich die beiden – ebenfalls nicht perfekten – Vestibularorgane sind explizite Inertialsensoren und liefern absolute Informationen. Die visuelle Wahrnehmung ist sicherlich die wichtigste Informationsquelle des Menschen und liefert in unbewegter Umgebung die exaktesten Informationen. Tatsächlich sind aber auch die visuellen Eindrücke relativ: Die Gegenstände in der Umwelt können bewegt sein und auch das gesamte sichtbare Umfeld kann in Bewegung – im Extremfall beschleunigt – sein, so dass selbst der visuelle Eindruck nicht immer zuverlässig ist. Ohne Zweifel ist visuelle Information wichtig für die sichere Fortbewegung und gestattet sehr flexibles Reagieren; da das Gehen jedoch auch ohne sie möglich ist – wenn auch nur in weniger kompliziertem Terrain –, ist sie offensichtlich nicht unbedingt erforderlich und wird in dieser Arbeit ausgeklammert.
- $\triangleright$  Insgesamt scheint die Kontrollinstanz also derart strukturiert zu sein und die Vielzahl der sensorischen Signale scheint durch Sensorfusion in einer solchen Weise verarbeitet zu werden, dass die Art und die Qualität der zur Verfügung stehenden Informationen zur sicheren Fortbewegung ausreichen.

Die genannten Charakteristika des Kontrollapparats stellen die Basis für das vorliegende Modell des menschlichen Gehens dar und an ihnen orientiert sich die physiologische Modellsteuerung. Die Motivation für die Mechanismen und die Strategien des Reglers wird nun im Einzelnen vorgestellt.

## Die Verwendung passiver Eigendynamik

Die Vermutung, dass passiv-mechanische Effekte bei Bewegungsabläufen eine wichtige Rolle spielen, existieren für das menschliche Gehen bereits seit Anbeginn der Forschungen auf dem Gebiet der Bewegungswissenschaften. Weber/Weber [\[119](#page-182-2)] hypothetisierten eine passive Pendelbewegung des Schwungbeins beim Gehen, BRAUNE/FISCHER [\[11\]](#page-174-2) identifizierten sie neben den Muskelaktionen zwar lediglich als eine zusätzliche Ursache für die Schwungbeinbewegung, jedoch ist heute unbestritten, dass solche passivmechanischen und auch gravitative Effekte eine wichtige Rolle bei der Koordination der Beinbewegung spielen und die Trajektorien entscheidend bestimmen (Mena et al. [\[78\]](#page-179-5), Mochon/McMahon [[82](#page-179-6)]). Das Schwungbein wird in seiner mehr oder weniger freien Pendelbewegung beim Gehen erst in einer späten Phase kurz vor dem Bodenkontakt der Schwungbeinferse muskulär in Hüfte und Knie abgebremst (WINTER [\[122](#page-182-5)]). Die von BERNSTEIN [\[7](#page-174-4)] aufgestellte Hypothese, dass Muskelkräfte bei gut erlernten Bewegungsabläufen nicht verschwendet werden, um reaktive Erscheinungen wie Inertial- und Gravitationskräfte zu kompensieren, sondern vielmehr als Zusatzkräfte verwendet werden, um diese nutzbar zu machen, ist auch im Lernprozess experimentell nachweisbar: Beim Erlernen, also Optimieren eines Bewegungsablaufs verändern sich die muskulären Aktionen derart, dass die passiven Eigenschaften der Mechanik des Bewegungsapparats und der Aktuatoren zur Erreichung des Bewegungsziels besser ausgenutzt werden (SCHNEIDER et al. [\[106\]](#page-181-6)). Der Nutzen dieser Strategie ist einerseits ein ökonomischer Bewegungsab-lauf (ALEXANDER [[1\]](#page-174-5)), andererseits aber offensichtlich auch ein geringerer Aufwand bei der Koordination der Segmentbewegungen, denn selbst bei schnellen, reaktiven Stabilisierungsaktionen, bei denen Sicherheitsaspekte über der Effizienz stehen, wird die passive Dynamik verwertet (Eng et al.[[22](#page-175-7)]).

Es ist daher sinnvoller und liegt auch in der Natur des Lernens und der Bewegungskontrolle, wenn die Trajektorien nicht strikt von einer zentralen Instanz vorgegeben und dann stur nachgefahren werden, sondern wenn allgemeinere Bewegungsaufgaben formuliert werden, die durch wenige globale Variable zu parametrisieren sind. Solche Größen, wie Kraftbeträge und -richtungen oder die Lagen der distalen Enden von Gliedmaßen, werden durch einfache Regelungskonzepte kontrolliert (Jacobs et al.[[55](#page-177-7)]), so dass sich im Sinne von BERNSTEIN [\[8](#page-174-6)] (S. 91) koordinierte Bewegungsabläufe ergeben, die sich durch Homogenität und Ganzheitlichkeit auszeichnen. Dem System, sei es ein Menschmodell oder ein Laufroboter, werden mit Zielpunkten in gewissem Sinne also Hinweise gegeben, wie es seine Konfiguration ändern soll und welches Ziel der Bewegungsablauf haben soll, die genaue Ausführung wird jedoch der Peripherie des mechanischen System selbst überlassen. Dadurch wird erreicht, dass der Regler nicht ständig gegen die dem System eigene Dynamik ankämpft und die Mechanik in Bewegungsabläufe zwängt, denen sie eigentlich nicht folgen "will": Der Regler soll mit der Mechanik kooperieren, anstelle sie zu unterwerfen.

#### Die Einfachheit des Reglers

In biologischen Systemen lassen sich einfache Regler und vereinfachte Regelungskonzepte identifizieren, die lediglich wenige zentrale Parameter kontrollieren. Weiterhin werden offensichtlich unterschiedliche Kontrollaufgaben wie beispielsweise die laterale und die sagittale Kontrolle voneinander entkoppelt.<sup>[¶](#page-63-0)</sup> Es ist daher fragwürdig, ob das ZNS eine invers-dynamische Strategie verfolgt, d.h. permanent mit der Auswertung sämtlicher Sensorinformationen beschäftigt ist und parallel zu allem anderen Denken und Tun ständig die vollständigen dreidimensionalen Bewegungsgleichungen löst, um die Drehmomente zu "berechnen", die für den beabsichtigten Bewegungsablauf erforderlich sind<br>(Ligans at al. [55]). Wenn dam as möne müssten unkannsetze also schrall einzeführ  $(JACOBS et al. [55])$  $(JACOBS et al. [55])$  $(JACOBS et al. [55])$ . Wenn dem so wäre, müssten unbewusste oder schnell ausgeführte Bewegungsabläufe bei Wiederholungen immer identisch erfolgen, was, wie jeder aus seiner persönlichen Erfahrung bestätigen kann, nicht der Fall ist. Offensichtlich ist ein

<span id="page-63-0"></span> $\P$  Vergleiche dazu den kurzen Überblick in JACOBS et al. [\[55](#page-177-7)].

biologisches System nicht fähig, Vorgaben exakt zu erfüllen, dafür toleriert es aber Ungenauigkeiten des Bewegungsablaufs. Zur Inversion der Bewegungsgleichungen und zur Bestimmung sinnvoller Drehmomente wären kontinuierlich exakte Sensorinformationen erforderlich, uber die das biologische System aufgrund von Rauschen, Signallaufzeiten ¨ oder Empfindlichkeitsschwellen wie beim Vestibularorgan jedoch nicht verfugt. Aus Ex- ¨ perimenten auf dem Gebiet der Hand-Arm-Bewegungen und Greifbewegungen ergeben sich ebenfalls Hinweise darauf, dass keine inverse Dynamik vom ZNS betrieben wird, da plötzlich auftretende Scheinkräfte wie CORIOLIS-Kräfte den Bewegungsablauf signifikant stören. Im Laufe der Zeit adaptiert das System zwar an die neue Situation, d.h. interne Parameter werden derart modifiziert, dass die Bewegung wieder erfolgreich durchgefuhrt ¨ wird und die Bewegungsabsicht mit dem Bewegungsergebnis übereinstimmt. Sobald die Scheinkräfte allerdings nicht mehr wirken, sind diese modifizierten Bewegungsparameter wiederum ungeeignet. Die Bewegungskontrolle erfolgt zunächst also weiterhin so, als würden die Scheinkräfte noch wirken, und es findet erst langsam eine erneute Adaption an die ursprüngliche Situation statt (DIZIO/LACKNER  $[19]$  $[19]$  $[19]$ ).

Aufgrund von Experimenten in der Schwerelosigkeit (Massion et al. [\[72](#page-179-7)]) ist weiterhin zu bezweifeln, dass dem ZNS der Körperschwerpunkt (COM) in jeder Körperhaltung bekannt ist und dass dessen Lage relativ zur Unterstützungsfläche aktiv kontrolliert wird. Vielmehr ist der COM für die Wissenschaft lediglich eine beschreibende, fassbare Größe, die sich so verhält, als würde sie direkt kontrolliert, obwohl ihr Verhalten nur das Ergebnis einer erfolgreichen Kontrolle anderer Parameter ist.

Um Kontrollstrategien aufdecken zu können, soll der Regler für das Modell des menschlichen Gehens daher einfach und algorithmisch konzipiert sein, und es sollen nur wenige, intuitiv verständliche Parameter kontrolliert werden. Dabei dürfen keine Bewegungsgleichungen in den Algorithmus eingehen und er muss ohne Informationen über die exakten Werte abstrakter Größen wie der Schwerpunktlage funktionieren. Weiterhin soll darauf verzichtet werden, den Regler vollständig dreidimensional zu konzipieren, vielmehr sollen die Sagittalebene und die Frontalebene unabhängig voneinander stabilisiert werden.

## Zielpunktkodierung und diskrete anstelle von kontinuierlicher Regelung

Die Experimente von DIZIO/LACKNER [[19](#page-175-8)] lassen bei Armbewegungen vermuten, dass auf einer sehr zentralen Stufe der Kontrollhierarchie eine Zielpunktkodierung stattfindet, während der Bewegungspfad dezentral in der Peripherie kontrolliert wird. Auch für das Gehen werden experimentelle Befunde (WINTER [\[123\]](#page-182-6)) so interpretiert, dass bei der Bewegung des Schwungbeins ebenfalls die Kontrolle des Endpunkts, d.h. des Aufsetzpunkts der Ferse von zentraler Bedeutung ist.

Neurobiologische Befunde werden nun so interpretiert, dass aus der Diskrepanz zwischen dem Bewegungsziel und dem Anfangspunkt durch kinematische Transformationen und in-terneModelle des Körpers, die beide erlernt werden müssen (JANSEN-OSMANN et al. [[56](#page-177-8)]), motorische Kommandos hervorgehen. Dies entspricht auch dem neurophysiologisch moti-vierten EPH-Ansatz von GÜNTHER [[39\]](#page-176-0), bei dem die zentrale Instanz Zielkörperhaltungen vorgibt und sich aus der Differenz zwischen Ist- und Sollmuskellängen die Aktionsmuster ergeben, die zum Erreichen der Zielstellung erforderlich sind.

Neben der zentralen Kontrolle von Sollwerten wie beispielsweise der Schrittlänge oder der Hüfthöhe, die die Eckpunkte und somit den globalen Bewegungsablauf vorgeben, sind zur Stabilisierung der Gangzyklen noch weitere kleine Kontrollaktionen erforderlich.

Eigene Experimente legen nahe, dass es sich dabei nicht um kontinuierliche Reaktionen auf Störungen handelt, sondern dass sich die Reaktionen aus diskreten Einzelaktionen zusammensetzen. Dazu wurde bei einem Probanden der Zeitverlauf des COP und des COM während des aufrechten, ungestörten Stehens gemessen. Ein typisches Bild der Wande-rung des Druckschwerpunkts unter den Füßen gibt Abbildung [3.1](#page-65-0) wieder: Im Rahmen

der individuell unterschiedlichen Stabilitätsgrenzen ist die Variationsbreite des COP in anterior-posteriorer Richtung  $x$  größer als in lateraler Richtung  $y$ , und die maximalen Auslenkungen betragen wenige Zentimeter. Abbildung [3.2](#page-65-1) zeigt die Zeitverläufe der  $x$ -Auslenkung und der  $x$ -Auslenkungsgeschwindigkeit des COP und der Projektion des Schwerpunkts auf die Unterstützungsfläche ( $COM_{xy}$ ). Dazu wurden die Daten der Auslenkungen mit einem Butterworth-Filter 4. Ordnung sehr stark (Grenzfrequenz 3 Hz) geglättet. Es zeigt sich deutlich, dass der COP größeren und hochfrequenteren Schwankungen unterliegt als der COMxy, ganz so wie es beim Balancieren eines inversen Pendels, wie beispielsweise eines Stabes auf der Hand, erforderlich ist. Interessant

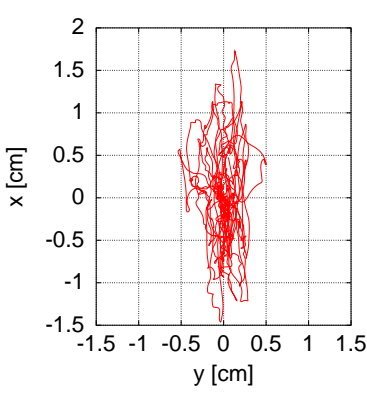

<span id="page-65-0"></span>Abbildung 3.1: Typischer COP-Pfad beim ungestörten Stehen.

ist nun der Geschwindigkeitsverlauf des COP im Vergleich zu demjenigen des COM<sub>xy</sub>. Dazu gibt Abbildung [3.3](#page-66-0) ein Detail aus Abbildung [3.2](#page-65-1) wieder, und man erkennt deutlich diskrete Geschwindigkeitsspitzen des COP, die dem Grundverlauf überlagert und mit Pfeilen markiert sind.

Anhand des einfachen Modells eines planaren invertierten Pendels (vgl. Abbildung [3.3\)](#page-66-0) der Länge l, der Masse m und des Trägheitsmoments  $\Theta_{22}$  lässt sich die Bedeutung der Spitzen erklären: Für kleine Auslenkungen genügt die Lage  $x_q$  des COM<sub>xy</sub> bei gegebener Position  $x_p$  des COP der Bewegungsgleichung  $\Theta_{22} \ddot{x}_g = m g l (x_g - x_p)$ . Statik ist durch  $x_p = x_g$ und  $\dot{x}_p = \dot{x}_g = 0$ gekennzeichnet, bei quasistatischen Änderungen gilt  $x_p = x_g$ und  $\dot{x}_p = \dot{x}_g \neq 0$ . Eine konstante Differenz  $x_g - x_p$  bewirkt ein konstantes Drehmoment im Sprunggelenk, also eine konstante Kraft auf den Schwerpunkt, und impliziert  $\dot{x}_p = \dot{x}_q$ . Diese Situation entspricht dem Grundverlauf der COP-Geschwindigkeit in Abbildung [3.3](#page-66-0), der in etwa der  $COM_{xy}$ -Geschwindigkeit folgt. Wenn nun darüber hinaus Geschwindig-

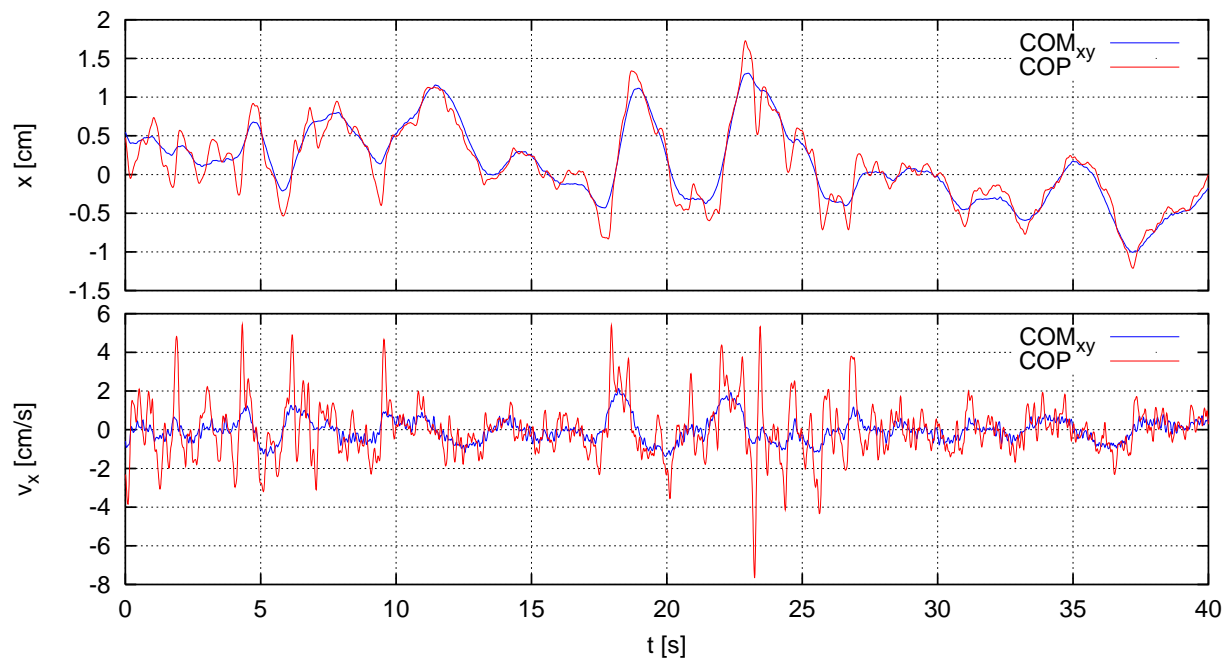

<span id="page-65-1"></span>Abbildung 3.2: Zeitverlauf der Auslenkung (oben) und der Geschwindigkeit (unten) des COP und der Projektion COM<sub>xy</sub> des Schwerpunkts auf die Unterstützungsfläche in anterior-posteriorer Richtung.

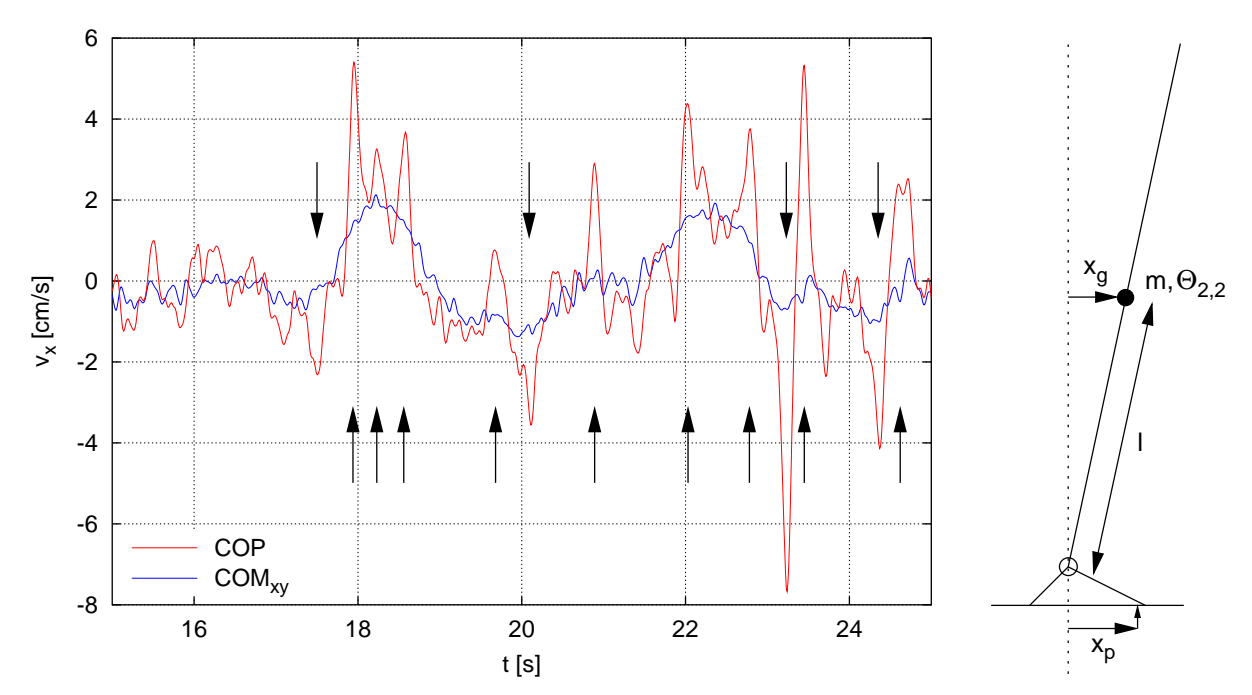

<span id="page-66-0"></span>Abbildung 3.3: Links: Detail aus dem Geschwindigkeitsverlauf des COP und der Projektion COM<sub>xv</sub> des Schwerpunkts in x-Richtung. Die Pfeile markieren Geschwindigkeitsspitzen, die als diskrete Korrekturaktionen zu interpretieren sind. Rechts: Einfaches Modell eines planaren inversen Pendels.  $x_n$  bezeichnet die Lage des COP und  $x<sub>q</sub>$  die horizontale Auslenkung des mit dem ausgefüllten Kreis markierten COM

keitsspitzen bei  $x_p$  auftreten, so bedeutet dies, dass die Differenz  $x_q - x_p$ , und somit das Drehmoment im Sprunggelenk, aktiv schrittweise vergrößert bzw. verkleinert wird, d.h. zu den in der Abbildung markierten Zeitpunkten finden diskrete Stabilisierungsaktionen statt. Offensichtlich sind diese Einzelaktionen jedoch bei weitem nicht perfekt: Wenn eine Aktion nicht ausgereicht hat, wird eine zusätzliche gestartet, die wiederum so stark gewesen sein kann, dass auf die gleiche Weise in entgegengesetzter Richtung kompensiert werden muss – und so fort. Dies entspricht genau dem von BERNSTEIN [[7,](#page-174-4) [8,](#page-174-6) [9](#page-174-0)] hypothetisierten Prinzip der motorischen Korrekturen, das besagt, dass aufgrund der vielen Faktoren, die den Bewegungsablauf beeinflussen, keinerlei Möglichkeit besteht, das Ergebnis einer Aktion a priori abzuschätzen, weshalb die Fähigkeit zu koordinierter Bewegung auf sensorischen Korrekturen beruhen muss.

Der Regler soll daher so konzipiert werden, dass vorwiegend keine global-kontinuierliche Regelung stattfindet, sondern dass durch die Vorgabe diskreter Sollstellungen der makroskopische Bewegungsablauf kontrolliert und durch diskrete Aktionen mikroskopische, sensorbasierte Korrekturen vorgenommen werden können. Damit wird ein sog. Action-Approach zugrunde gelegt, wie ihn Bernstein favorisiert, und kein programmatischer Ansatz, der sog. *Motor-Approach*, wie ihn beispielsweise SCHMIDT [[103,](#page-181-7) [104](#page-181-8), [105](#page-181-9)] verfolgt.

### Effiziente Geschwindigkeitsstabilisierung

Während – wie die Untersuchungen mit ballistischen Läufern zeigen – zur Stabilisierung des Gehens in der Sagittalebene wegen der inhärenten Stabilitätseigenschaften sehr wenig aktive Kontrolle erforderlich ist und sich eine Geschwindigkeitsregulierung fast von selbst durch minimal variierende Schrittlängen ergibt, ist eine Stabilisierung in der Frontalebene ohne a[k](#page-66-1)tive Kontrolle unmöglich.<sup>||</sup> Allen *direkten*, aktiven Kontrollstrategien wie beispielsweise lateralen Ausgleichsbewegungen des Oberkörpers ist gemeinsam, dass der

<span id="page-66-1"></span> $\parallel$  Die in Abschnitt [3.1.2](#page-58-2) beschriebene passive Stabilisierung des dreidimensionalen ballistischen Läufers von Collins et al. [\[16](#page-175-3)] ist nur durch eine entsprechende Fußform realisierbar.

zur Korrektur erforderliche Energieaufwand von der gleichen Größenordnung ist wie der Energieinhalt der Störung selbst. Eine überlegene Strategie ist die *indirekte*, aktive Kontrolle, bei der nicht das kippende laterale Drehmoment aktiv kompensiert wird, sondern die Effekte, die die Zwangsbedingungen auf den Bewegungsablauf haben, im Sinne einer Stabilisierung kontrolliert werden (Kuo [[64\]](#page-178-2)). Explizit bedeutet dies, dass beispielsweise die laterale Fußplatzierung variiert wird, was ohne großen Energieaufwand möglich ist, und wodurch das Drehmoment, das die Bodenreaktionskraft auf das System ausübt, die Stabilisierung bewirkt. Vorteilhaft an dieser Strategie ist auch, dass die gesamte Dauer der Schwungphase genutzt werden kann, um die neue Fußposition zu erreichen, während die Korrekturen bei den direkten Strategien sehr kurzfristig und zeitlich exakt erfolgen müssen. Die beschriebene Strategie der indirekten, aktiven Kontrolle durch geeignete Platzierung des Fußes ist genau diejenige, die sich experimentell auch beim menschlichen Gehen nachweisen lässt (BAUBY/KUO [[6\]](#page-174-7)). Analysen der Gehbewegung in der Frontalebene ergeben, dass der uberwiegende Teil der lateralen Geschwindigkeitskontrolle durch ¨ die Platzierung des Schwungbeinfußes erfolgt, während – aufgrund der geringen Fußbreite – muskuläre Aktionen im Sprunggelenk des Standbeins lediglich zur Korrektur einer fehlerhaften Fußplatzierung eingesetzt werden. Nur bei großen Störungen kommt es zu Ausgleichsbewegungen des Oberkörpers im Hüftgelenk, d.h. nur dann werden ineffiziente direkte Strategien eingesetzt (MacKinnon/Winter [[70\]](#page-179-8)).

#### Vorwiegend relative, nicht perfekte Sensorinformation

Der Mensch verfügt über eine Vielzahl von Rezeptoren (vgl. dazu NIGG/HERZOG [\[86\]](#page-180-6), Kap. 2.5; McMahon [[76\]](#page-179-9), Kap. 6; Patla [[91](#page-180-7)]), die das ZNS bewusst oder unbewusst über den Bewegungszustand des Körpers informieren und die Grundlage für einen koordinierten und kontrollierten Bewegungsablauf bilden. Von ihnen spielen die Propriozeptoren, die unbewusst ständig Informationen über Gelenkstellungen, Muskellängen und Kräfte liefern, eine zentrale Rolle für die Motorik.<sup>\*\*</sup> Die verfügbaren Sensorinformationen sind primär egozentrischer, relativer Natur, d.h. sie beziehen sich auf ein mitgeführtes Ego-Bezugssystem und geben Aufschluss über die relative Stellung von Körperteilen zu- $\alpha$ einander bzw. bezüglich der Umgebung – der Bewegungszustand der Umgebung selbst ist hingegen nicht direkt erfassbar. Der Mensch verfügt lediglich über zwei explizite Inertialsensoren, die beiden Vestibularorgane, die absolute Informationen relativ zum Inertialsystem liefern.

Gelenkstellungen werden durch spezielle Rezeptoren in den Gelenken kodiert, die ein von der Stellung abhängiges Signal liefern und für die Fortbewegung vermutlich eine wichtige Rolle spielen (МСМАНО [\[76\]](#page-179-9)). Sie detektieren vor allem Annäherungen an die Beweglichkeitsgrenzen, d.h. an die Anschläge der jeweiligen Gelenke.

Eine größere Rolle bei der Kodierung von Gelenkstellungen und -bewegungen spielen Dehnungsrezeptoren direkt in den Muskeln, die Muskelspindeln (Patla [[91](#page-180-7)]). Dies sind spezielle Muskelfasern, die in großer Zahl vor allem in solchen Muskeln vorhanden sind, die weniger zur Krafterzeugung als vielmehr für motorische Aufgaben verwendet werden. Die Muskelspindeln erfahren die gleiche relative Dehnung wie der gesamte Muskel und kodieren die Muskellänge sowie die Kontraktionsgeschwindigkeit und damit in gewisser Weise auch die Gelenkwinkel, da jeder Muskellänge aufgrund der feststehenden Muskelursprünge und -ansätze geometrisch spezielle Gelenkwinkel entsprechen. Weiterhin werden vom ZNS über die sog.  $\gamma$ -Motoneurone an den Muskelspindeln Sollwerteinstellungen vor-

<span id="page-67-0"></span><sup>∗∗</sup> Im Gegensatz zu den Propriozeptoren, die Informationen unbewusst bereitstellen, spricht man bei Rezeptoren, die zu einer bewussten Wahrnehmung führen, von Exterozeptoren.

genommen, die über eine direkte Rückkopplung zum  $\alpha$ -Motoneuron, das für die Aktivierung des Muskels verantwortlich ist, zu korrektiven Reflexhandlungen wie beispielsweise dem Dehnungsreflex fuhren, wenn es zu unerwarteten Abweichungen von diesen Vorgaben ¨ kommt (MCMAHON [\[76](#page-179-9)]).

Die Detektion der Muskelkraft erfolgt durch die Golgi-Sehnenorgane, die in der zum Muskel gehörigen Sehne nahe der Grenze zwischen Muskel und Sehne angesiedelt sind. Da sie mit dem Muskel in Serie angeordnet sind und auf Dehnungen der Sehne reagieren, die in der Regel auf Kontraktionen des Muskels zurückzuführen sind, fungieren sie als Kraftsensoren.

Die Golgi-Sehnenorgane und die Muskelspindeln stellen zusammen einen wichtigen Bestandteil der lokalen (peripheren) Kontrolle des Muskelverhaltens und damit des Bewegungsablaufs dar.

Weitere für die Fortbewegung wichtige Rezeptoren befinden sich im Fuß. Dabei scheinen die oberflächlichen Rezeptoren der Fußsohle selbst jedoch lediglich exterozeptive Funktionen wie die Wahrnehmung der Struktur des Untergrundes oder eventuelle Relativbewegungen zwischen Fuß und Untergrund zu haben, während tiefere Regionen des Fußes für die Detektion und die Kontrolle des COP verantwortlich zu sein scheinen (MAURER et al. [\[73\]](#page-179-10)).

Da es nicht ausreicht, die Orientierung des Bewegungsapparats rein aus inneren Größen wie Gelenkstellungen oder der relativen Lage zu anderen Objekten abzuleiten und Bewegungsabläufe relativ zum Untergrund zu planen und zu kontrollieren, da der Untergrund beweglich, uneben oder geneigt sein könnte, verfügt das ZNS über Inertialsensoren. Neben dem gesamten Rumpf, der vom ZNS sicherlich auch als Inertialsensor zur Detektion von gravitativen und linearen Beschleunigungen verwendet wird, dessen Sensoreigenschaften und Einflüsse auf die Bewegungskontrolle jedoch nur schwer zu analysieren sind, sind die beiden Vestibularorgane des Menschen speziell für diesen Zweck konzipiert. Ihre Eigenschaften und ihre Bedeutung sind besser zu erfassen, da es die Möglichkeit der selektiven Stimulation gibt und Patienten mit Totalausfall des Gleichgewichtssinns mit Normalpersonen verglichen werden können.

Der Vestibularapparat setzt sich aus zwei Einheiten zusammen: Das Kanalsystem besteht aus den drei senkrecht zueinander angeordneten, mit Flüssigkeit gefüllten Bogengängen und das Otolithensystem umfasst zwei kleine Säckchen im sog. Vorhof des Vestibularapparats, die ebenfalls mit Flüssigkeit gefüllt sind. Diese Säckchen sind jeweils mit einem Sinnesfeld (Makula) ausgekleidet und enthalten kleine Kalziumkarbonatkristalle, die Oto-lithen oder Statolithen (PSCHYREMBEL [[97\]](#page-180-8)). Aufgrund der Trägheit und der Viskosität der Flüssigkeit und mithilfe kleiner Schwimmer in den Bogengängen werden Winkelbeschleunigungen des Kopfes auf mechanische Weise integriert, so dass das ZNS vom Kanalsystem ein dreidimensionales Winkelgeschwindigkeitssignal erhält. Das Otolithensystem liefert durch die Otolithen, die wie seismische Massen die jeweilige Makula reizen, ein Signal der Linearbeschleunigung, das sich aus einem gravitativen und einem translatorischen Anteil zusammensetzt. Diese beiden physikalischen Informationen uber den Bewegungs- ¨ zustand des Kopfes sind absolut, d.h. sie beziehen sich auf das Inertialsystem.

Wie die Signale aller biologischen Rezeptoren, die aufgrund von Rauschen, Schwellwerten und Zeitkonstanten nicht perfekt sind, ist auch das Signal des Vestibularapparats fehlerhaft. Vor allem das Kanalsystem zeigt ein Hochpass-Verhalten, ist also unempfindlich gegenüber langsamen Veränderungen, und das Otolithensignal ist aufgrund des EINSTEINschen Aquivalenzprinzips eine Überlagerung aus gravitativer und translatorischer Beschleunigung, zwischen denen a priori nicht unterschieden werden kann. Die Richtung der Erdbeschleunigung ist jedoch wichtig für die erfolgreiche Planung und Durchführung von Bewegungsabläufen, beispielsweise zur Gewichtskompensation. Experimente deuten darauf hin, dass mithilfe interner Modelle durch die Fusion des Winkelgeschwindigkeitssignals mit dem Beschleunigungssignal sowohl eine Verbesserung des Kanalsignals als auch eine Trennung des Otolithensignals in die beiden Bestandteile erfolgt (MERGNER/SCHWEIGART [[80\]](#page-179-11),MERFELD et al. [[79](#page-179-12)]).

Ausgehend von den beschriebenen Merkmalen der biologischen Sensorik, soll der Regler für das Modell des menschlichen Gehens daher so konzipiert werden, dass er mit relativer Information auskommt – dem Modell soll als einzige absolute Information die Richtung der Erdbeschleunigung bekannt sein. Weiterhin soll der Regler selbst mit nicht perfekter Sensorinformation zuverlässig arbeiten, d.h. es müssen auch Schätzungen als sensorischer Input für den Regler ausreichen.

#### Transformationsmechanismen

Für sich genommen reichen die puren sensorischen Informationen nicht aus, damit das ZNS Bewegungsabläufe erfolgreich kontrollieren kann. Eine wichtige Fähigkeit, die offenbar zusätzlich vorhanden sein muss, ist das Vermögen, Transformationen durchzuführen. Dazu die folgenden beiden Beispiele:

Das Gleichgewichtsorgan liefert dem ZNS zwar Informationen über die Bewegung des Kopfes relativ zum Inertialsystem, für jegliche Haltungs- und Bewegungskontrolle ist jedoch die Kenntnis uber den Zustand des Untergrundes im Inertialsystem unverzichtbar, ¨ denn nur über den Kontakt zur Unterstützungsfläche besteht die Möglichkeit, den Impuls und den Drehimpuls des Bewegungsapparats zu beeinflussen und den Bewegungsablauf zu kontrollieren. Auf der Basis psychophysischer Studien werden daher Transformationsmechanismen hypothetisiert, mit denen die Vestibularsignale unter Verwendung propriozeptiver Information über die Gelenkstellungen von Kopfkoordinaten in den Rumpf und in die Gliedmaßen transformiert werden, wodurch das ZNS beispielsweise den Bewegungszustand und die Lage des Untergrundes im Inertialsystem ermitteln kann (Mergner/Rosemeier [[81](#page-179-13)]).

Die Notwendigkeit von Transformationen zeigt sich auch darin, dass die Planung und die Kontrolle von Bewegungsabläufen erst möglich ist, wenn äußere und innere Repräsentationen von Kräften ineinander überführt werden können. Mit äußerer Repräsentation der Kräfte ist dabei gemeint, dass sich der Mensch im kartesischen Raum des Inertialsystems bewegt und in diesen Koordinaten auf Krafteinwirkungen reagieren und seine Bewegungsabläufe planen muss. Auf der anderen Seite spielt sich die gesamte Sensorik und die Krafterzeugung im inneren, schiefwinkligen System des Bewegungsapparats und der Muskulatur ab: Aus diesem Grund müssen Transformationsmechanismen existieren, mit denen das ZNS die inneren Drehmomente in den Gelenken, bzw. die inneren Kräfte entlang der Wirkungslinien der Muskeln, ermitteln kann, die erforderlich sind, um die gewünschten kartesischen, nach außen hin sichtbaren Kräfte zu erzeugen – beispielsweise zur Gewichtskompensation. Pellionisz/Llinas [[93](#page-180-9)] postulieren einen entsprechenden neuronalen Prozess, mit dem die Ausbildung solcher Transformationsmechanismen im Kleinhirn erfolgen könnte.

Für die Konzeption des Modellreglers wird daraus geschlossen, dass propriozeptive Transformationen, in die Gelenkwinkel und Informationen über die Körpergeometrie eingehen, offensichtlich Bestandteil physiologischer Bewegungskontrolle sind und im Regler verwendet werden dürfen.

Die Fragestellung ist nun, ob es möglich ist, auf der Basis dieser biologischen Motivation für den Reglerentwurf stabile Gangzyklen eines biomechanischen Menschmodells in drei Dimensionen zu erreichen, wenn der Regler ohne die vollständigen Bewegungsgleichungen auskommen muss, wenn ihm lediglich ungefähre Sensorinformationen, d.h. Schätzwerte zur Verfügung stehen und wenn er nicht vollständig dreidimensional implementiert ist, sondern die Bewegungsabläufe durch die Überlagerung unabhängiger Teilregler für die Sagittal-, für die Frontal- und für die Transversalebene kontrolliert.

## 3.3.2 Virtual Model Control

Ein EPH-Ansatz (FELDMAN  $[23, 24, 25]$  $[23, 24, 25]$  $[23, 24, 25]$  $[23, 24, 25]$  $[23, 24, 25]$ ), wie ihn GÜNTHER  $[39]$  zur Bewegungsinitiierung und -kontrolle bei seinen Simulationen des zweidimensionalen menschlichen Gehens verwendet hat, ist für ein dreidimensionales Modell zunächst nicht sinnvoll. Zum einen wäre eine sehr viel größere Anzahl von Muskeln zu modellieren, um prinzipiell genügend Aktuatoren zur Initiierung und Stabilisierung der Gangzyklen bereitzustellen. Weiterhin wäre die Frage der Umlenkungsmodellierung zu lösen, die in drei Dimensionen ungleich komplexer ist. Ein dritter Punkt ist die Tatsache, dass beim Vorgehen von GÜNTHER ein beträchtliches Maß an "Versuch und Irrtum" zum Erreichen stabiler Gangzyklen erforder-<br>List werden has die einem deri dimensionaler Madell wit alleine mehr als demalt as stielen lich war, was bei einem dreidimensionalen Modell mit alleine mehr als doppelt so vielen mechanischen Freiheitsgraden einen unpraktikabel großen Zeitaufwand bedeuten würde. Simulationen mit dem kommerziellen Simulationssystem DADS [[17](#page-175-9)] fuhren bei Simulatio- ¨ nen des Stehens mit nur zwei Muskeln pro Bein zu Rechenzeiten von 1:5000 bis 1:10000.[††](#page-70-0) Hauptverantwortlich fur diese langen Integrationszeiten ist der permanente Mehrpunkt- ¨ Bodenkontakt der Fuße und der damit verbundene numerische Integrationsaufwand. ¨

Für den Entwurf eines Reglers und die erstmalige Synthese dreidimensionaler Gangzyklen ist das mikroskopische Konzept der EPH daher nicht geeignet, da bereits fur die Koor- ¨ dination von Bewegungsabläufen oder zur Erreichung selbstverständlicher Fähigkeiten wie der kontrollierten Gewichtskompensation, die ein "notwendiges Übel" für das Stehen …<br>und Gehen ist geiterfass dies Ortinierungen nätig geïnen Wenn die Strategien und die und Gehen ist, zeitaufwendige Optimierungen nötig wären. Wenn die Strategien und die Struktur für einen Regler gefunden werden sollen, mit dem die Bewegungsabläufe und die Gangzyklen kontrolliert werden können, ist es bei zunächst noch unbekannten Parametern nicht sinnvoll, viel Zeit in Integrationen zu investieren, wenn nicht sicher ist, dass die implementierten Stabilisierungsstrategien dazu geeignet sind.

Für das dreidimensionale Gehen muss daher ein anderes Konzept gefunden werden, das zum einen mit der Physiologie des Menschen vereinbar ist und bei dem gleichzeitig die Kontrollaufgabe durch anschauliche Parameter formuliert wird, die die Kontrolle koordinierter Bewegungsabläufe vereinfachen. Das Konzept soll gewissermaßen auf erlernte Prinzipien zurückgreifen können, so dass die mikroskopischen Aktionen, die beispielsweise für Bewegungsaufgaben wie "trage dein Gewicht" oder "setze deinen Fuß eine Schrittlänge<br>useherzung" aufanderlich eine Luicht ernlicht use delliert zurelen mitgeen, zur dem zum Barlam nach vorne" erforderlich sind, nicht explizit modelliert werden müssen, sondern vom Regler automatisch veranlasst werden. Der Ansatz darf durchaus technischer Natur sein, solange er die in Abschnitt [3.3.1](#page-62-0) beschriebenen Eigenschaften nicht prinzipiell ausschließt und die spätere, sukzessive Einbindung von physiologischen Elementen erlaubt.

Im Sinne der Vorüberlegungen basiert der Regler des vorliegenden Modells daher auf "Vir-" tual Model Control" (VMC). Dieses Konzept wurde erstmals vom MIT Leg Laboratory zur Kontrolle von Laufrobotern vorgeschlagen (PRATT [[95](#page-180-10)]) und ist gewissermaßen eine

<span id="page-70-0"></span><sup>&</sup>lt;sup>††</sup> Die Rechnungen wurden auf einer SGI Indigo mit einer R4000 CPU durchgeführt.

Sprache, mit der die Regelungsziele auf anschauliche Weise formuliert werden können. VMC stattet das Modell mit den gewunschten Eigenschaften aus: Es erlaubt ballistische ¨ und damit effiziente und natürliche Bewegungsabläufe, es erfordert lediglich eine geringe Anzahl von zentralen Gangparametern und es kommt bei der Übersetzung von übergeordneten Regelungszielen in die motorischen Aktionen, die für einen mehrgelenkigen, koordinierten Bewegungsablauf benötigt werden, ohne komplexe und rechenaufwendige Regelungstheorien sowie ohne die Bewegungsgleichungen des Systems aus.

#### Die Idee

Bei VMC wird zunächst angenommen, dass auf das Modell wie in Abbildung [3.4](#page-71-0) dargestellt – einer Marionette vergleichbar –  $\ddot{a}u\beta$ ere Kräfte und Drehmomente wirken, die den Bewegungsablauf hervorrufen. Durch diese sog. *virtuellen Kräfte* ist eine anschauliche

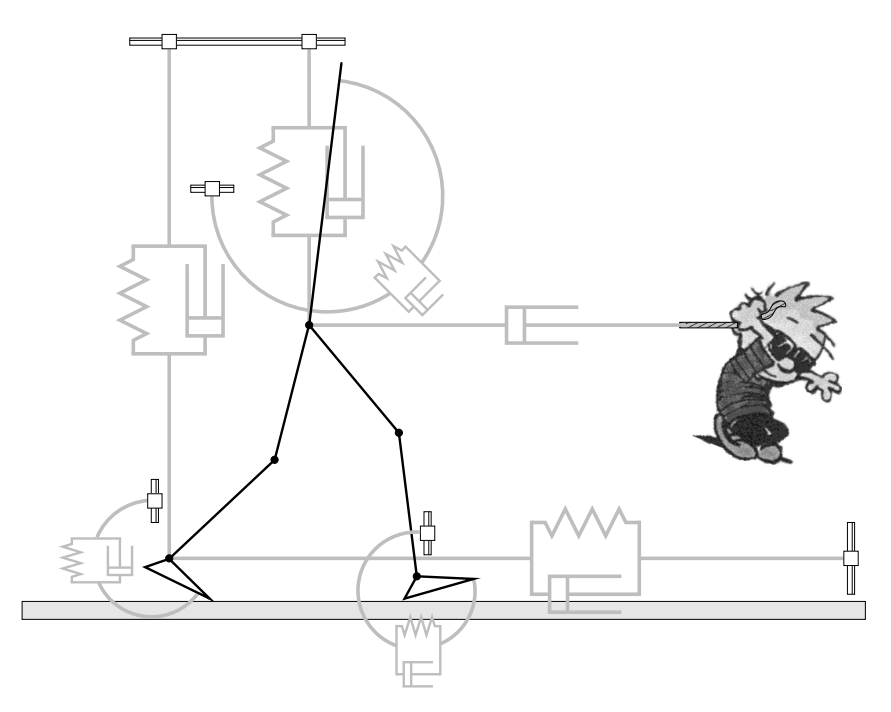

#### <span id="page-71-0"></span>Abbildung 3.4:

ge zur Berechnung der realen Elemente dienen als Grundla-Virtual Model Control: Mithilfe der hellgrau dargestellten " geben sich anschauliche Regevirtuellen Kraftelemente" erlungsparameter für die Kontrolle des Bewegungsablaufs. Die Kräfte und Drehmomente der virtuellen Feder-Dämpfer-Gelenkdrehmomente, die einen Bewegungsablauf erzeugen sollen, als würden die virtuellen Kräfte wirken. (Als virtuelles Zugpferd wurde hier BILL WATTERSONs Calvin [\[118](#page-182-7)] verpflichtet.)

Formulierung des Regelungsziels möglich, denn mit den Sollgrößen für die virtuellen Kraft-elemente<sup>#‡</sup> (in Abbildung [3.4](#page-71-0) symbolisiert durch die hellgrauen Feder-Dämpfer-Symbole) ergeben sich Kontrollparameter, mit denen sich globale Bewegungen im kartesischen Raum beschreiben lassen und mit denen man auch Versuchspersonen anweisen wurde, sich in ¨ dieser oder jener Weise zu verhalten. Das ZNS versteht es offensichtlich, solche Sollvorgaben in Muskelaktionen und damit in Gelenkdrehmomente umzusetzen, weshalb es nahe liegend ist, auch dem Simulationsmodell derartige Anweisungen zu geben.

Mit den in Abbildung [3.4](#page-71-0) dargestellten virtuellen Kraftelementen können beispielsweise die Höhe der Hüfte und des Schwungbeinsprunggelenks über dem Boden, die Position des Schwungbeinsprunggelenks in Gehrichtung sowie die Orientierung des Rumpfes und der beiden Füße bzgl. der Vertikalen kontrolliert werden. Außerdem dient ein virtuelles Dämpferelement dazu, die Gehgeschwindigkeit durch einen virtuelles Zugpferd zu beeinflussen.

<span id="page-71-1"></span><sup>&</sup>lt;sup>‡‡</sup> Der Begriff "virtuelle Kraftelemente" wird vereinfachend sowohl für kraft- als auch für drehmo-<br>untersumente sinterlike Elemente sowoon dat als auch gemißtent der Begriff, sinterlike Kraft" Kräfte und menterzeugende virtuelle Elemente verwendet, ebenso umfasst der Begriff "virtuelle Kraft" Kräfte und<br>Diskussmants Drehmomente.
Da in der Realität jedoch nicht äußere, sondern innere Kräfte – im Wechselspiel mit den Reaktionskräften der Widerlager wie beispielsweise dem Boden – die Bewegungsabläufe erzeugen, müssen die virtuellen Kräfte in reale Gelenkdrehmomente überführt werden, die bewirken, dass sich das Modell so bewegt, als würde es von den virtuellen Kräften angetrieben.

Die Übersetzung der virtuellen Kräfte in die realen Gelenkdrehmomente erfolgt durch eine einfache Transformation, die durch die Jacobi-Matrix der Koordinatentransformation  $x: \theta \mapsto x$  bestimmt ist:

<span id="page-72-1"></span>
$$
\boldsymbol{x} = \boldsymbol{x}(\boldsymbol{\theta}) \tag{3.1}
$$

Dabei bezeichnet der Vektor  $\boldsymbol{x} = [x_1, x_2, \dots, x_{n_f}]^T$  die  $n_f$  Raum-Koordinaten, die für die virtuellen Kraftelemente relevant sind, d.h. Winkel- und Lagekoordinaten wie beispielsweise die Koordinate des Hüftpunkts oder die Orientierung des Oberkörpers; der Vektor  $\boldsymbol{\theta} = [\theta_1, \theta_2, \dots, \theta_{n_a}]^T$  bezeichnet die  $n_a$  Gelenkwinkelkoordinaten.

Per definitionem werden die Koordinatendifferentiale durch die Jacobi-Matrix J ineinander überführt,

$$
d\boldsymbol{x} = \underbrace{\left(\frac{\partial \boldsymbol{x}}{\partial \boldsymbol{\theta}}\right)}_{\boldsymbol{J}} d\boldsymbol{\theta} \quad \text{mit} \quad J_{ik} = \left(\frac{\partial x_i}{\partial \theta_k}\right) \quad ,
$$

und entsprechend dem Energiesatz in differentieller Form,

$$
\begin{array}{rcl}\n\boldsymbol{\tau}^T d\boldsymbol{\theta} & = & \boldsymbol{f}^T d\boldsymbol{x} \\
& = & \boldsymbol{f}^T \boldsymbol{J} \, d\boldsymbol{\theta} \quad ,\n\end{array}
$$

ergibt sich eine Gleichung, mit der die virtuellen Kräfte  $\boldsymbol{f} = [f_1, f_2, \dots, f_{n_f}]^T$  in die realen Gelenkdrehmomente  $\boldsymbol{\tau} = [\tau_1, \tau_2, \dots, \tau_{n_a}]^T$  transformiert werden können:

<span id="page-72-0"></span>
$$
\tau = \mathbf{J}^T \mathbf{f} \tag{3.2}
$$

VMC ist damit ein statischer Ansatz. Die Gelenkdrehmomente, die durch die geometrische Transformation([3.2\)](#page-72-0) aus den virtuellen Kräften bestimmt werden, sind exakt die Drehmomente, die erforderlich wären, um in jedem Moment die Wirkung von äußeren Kräften und Drehmomenten, die den virtuellen Kräften entgegengesetzt sind, zu kompensieren. Die durch [\(3.2](#page-72-0)) ermittelten Gleichungen ergeben sich daher beispielsweise auch aus dem D'ALEMBERTschen Prinzip für Statik,  $\sum_i \hat{f}_i \cdot \delta r_i = 0$ , wenn angenommen wird, dass die virtuellen Kräfte mit umgekehrtem Vorzeichen als äußere Kräfte auf das System wirken (vgl. GOLDSTEIN  $[34]$  $[34]$  $[34]$ , Kap. 1.4).

Die Modellregelung erfolgt nun auf die Weise, dass Bewegungsaufgaben in Form von Soll-Werten für Winkel, Positionen oder Geschwindigkeiten für die virtuellen Kraftelemente formuliert werden. Diese liefern bei Abweichungen der Istwerte virtuelle Kräfte, die dann mittels([3.2](#page-72-0)) in die realen Gelenkdrehmomente transformiert werden, die wirken müssen, um auf die Abweichungen zu reagieren.

Bei diesem Ansatz sind allerdings Randbedingungen zu berücksichtigen: Die Anzahl der aktuierbaren Gelenkfreiheitsgrade beschränkt die Maximalzahl der unabhängigen virtuellen Kräfte, die durch reale Gelenkdrehmomente generiert werden können. Das führt dazu, dass ggf. nicht zu jedem Zeitpunkt im Gangzyklus die vollständige Kontrolle des Systems möglich ist. Genauso könnte es in manchen Zyklusphasen vorkommen, dass die Menge der verfügbaren Aktuatoren die Anzahl der virtuellen Kräfte übersteigt. Um das System in dieser Situation vollständig zu bestimmen, sind zusätzliche Randbedingungen an das System zu stellen, die gewissermaßen als Design-Freiheiten ausgenutzt werden können, um die inneren Drehmomente geschickt umzuverteilen und damit den Bewegungsablauf zu optimieren.

Die Bedingung, dass die Anzahl der virtuellen Kräfte  $n_f$  zusammen mit der Zahl der Design-Bedingungen  $n_c$  die Anzahl der aktuierbaren Freiheitsgrade  $n_a$  ergeben muss,

$$
n_a = n_f + n_c \quad ,
$$

ist äquivalent dazu, dass es für jeden Freiheitsgrad, der kontrolliert werden soll, einen Aktuator geben muss. Allerdings verdeutlicht die Sprache der VMC anschaulich, dass es zur erfolgreichen Erfüllung einer Bewegungsaufgabe nicht ausreicht, lediglich jeden Freiheitsgrad mit einem Aktuator abzudecken und entsprechend anzusteuern. Beispielsweise können beim Gehen während der Schwungphase des Gangzyklus – wenn also nur ein Bein Bodenkontakt hat – in der Sagittalebene prinzipiell nicht gleichzeitig die vier plausiblen Aufgaben für das Standbein

- $\triangleright$  "Halte den Oberkörper im vorgegebenen Winkel zur Vertikalen"
- $\triangleright$  "Halte die Hüfte in einer vorgegebenen Höhe über dem Boden"
- B " Sorge fur die vorgegebene Gehgeschwindigkeit" ¨
- $\triangleright$  "Stelle einen vorgegebenen Winkel im Sprunggelenk ein (d.h. rolle mit dem Fuß ab)"

erfüllt werden. Selbst wenn alle Freiheitsgrade durch Aktuatoren abgedeckt sind und korrekt geregelt werden, muss während eines großen Teils des Bewegungsablaufs immer eine dieser Bewegungsaufgaben unkontrolliert bleiben. Da die Schwungphase etwa 80 % der gesamten Gangzyklusdauer einnimmt und dieser Anteil bei wachsender Gehgeschwindigkeit weiter ansteigt, muss der Regler im ZNS offenbar entsprechend konzipiert sein, dass er diese permanente Unkontrollierbarkeit des Systems toleriert bzw. durch andere Mechanismen ausgleicht.

Die eigentlichen Bewegungsaufgaben dürfen daher nicht auf der Ebene der Freiheitsgrade beschrieben werden, sondern müssen global im kartesischen Raum durch übergeordnete Ziele wie die Gehgeschwindigkeit oder die Hüfthöhe formuliert werden, denn erst dort findet koordinierte Bewegung tatsächlich statt und dort entscheidet sich, ob die Aktionen der Aktuatoren angemessen sind oder nicht. VMC basiert auf genau einer solchen Formulierung und liefert durch die Transformation [\(3.2](#page-72-0)) die entsprechenden Aktuatoraktionen, die zur Erreichung des abstrakten Bewegungsziels erforderlich sind. Besonders vorteilhaft am VMC-Ansatz ist, dass einzelne Bewegungsaufgaben gezielt unkontrolliert gelassen werden können, wenn aufgrund mangelnder Freiheitsgrade nicht alle Bewegungsaufgaben zu erfüllen sind.

## Die Vorteile

Durch das Konzept der virtuellen äußeren Kräfte lassen sich die zentralen Regelgrößen sehr schnell finden, da das Kontrollproblem von der makroskopischen Ebene aus angegangen wird und nicht vom mikroskopischen Niveau der unabhängigen Systemvariablen. Letztlich findet das Gehen im dreidimensionalen Inertialsystem statt, so dass es natürlich ist, das Bewegungsziel auch in übergeordneten Koordinaten zu formulieren.

Im Rahmen von VMC werden keine Trajektorien vorgegeben, aus denen durch inverse Dynamik die erforderlichen Gelenkdrehmomente ermittelt werden, d.h. der Regler muss nicht über ein internes dynamisches Modell des Gesamtsystems verfügen.

Die Transformation der virtuellen Kräfte in Gelenkdrehmomente basiert rein auf geometrischen Informationen der Systemkonfiguration, so dass das Modell durch die virtuellen Kräfte gewissermaßen einen Bewegungsvorschlag erhält und immer noch Freiheit für die Eigendynamik des Systems bleibt, wodurch auch ballistische Bewegungsabläufe möglich sind. Das Grundprinzip von VMC ist also, dass das System durch den Regler bereichert und ihm nicht unterworfen wird – entsprechend den Prinzipien, die sich bei der Bewegungskontrolle biologischer Systeme beobachten lassen.

Aufgrund des verhältnismäßig geringen Rechenaufwands und des einfachen Konzepts ist VMC gut in Simulationsmodelle zu implementieren und somit prinzipiell auch in technischen Anwendungen zu realisieren.

## Der Bezug zur Physiologie

Aufgrund der Möglichkeiten, die VMC bietet, eignet sich das Konzept gut zur physiologischen Modellkontrolle im Sinne der in Abschnitt [3.3.1](#page-62-0) beschriebenen Merkmale biologischen Gehens und vereinigt verschiedene Erkenntnisse der Bewegungswissenschaften:

- $\triangleright$  VMC ist in gewisser Weise mit der neurophysiologisch motivierten EPH verwandt: Sie basieren beide auf der Vorgabe diskreter Sollwerte. Allerdings sind die Zielgrößen der VMC makroskopische Sollstellungen der virtuellen Kraftelemente, d.h. Segmentstellungen und Gelenkpositionen im Raum, während die Zielgrößen der EPH mikroskopische Sollmuskellängen sind, die sich aus Körperhaltungen, d.h. jeweils dem kompletten Satz von Gelenkwinkeln der entsprechenden Zielkonfigurationen ableiten. Im Gegensatz zur EPH, in der die lokalen  $\alpha$ -γ-Reflexkreise der Muskeln abgebildet werden, erfolgt der " Feed-back" bei VMC auf dem globalen Niveau der virtuellen Kraftelemente – die Bewegungen werden also auf einer ubergeordneten Ebene koordiniert ¨ und kontrolliert. Die Initiierung der Bewegungsabläufe wird in beiden Fällen durch " back-Schleifen erreicht. Feed-forward", also die Antizipation der geeigneten Sollwerte fur die jeweiligen Feed- ¨
- $\triangleright$  Die Definition diskreter Ziel-Haltungen für den Regler steht im Einklang mit der Zielkodierung willentlicher Bewegungsabläufe, wie sie in den Bewegungswissenschaften beobachtet wird.
- $\triangleright$  Auch das Konzept der Transformation von virtuellen Kräften in innere Gelenkdrehmomente ist fur eine physiologische Bewegungsregelung zu rechtfertigen, da das ZNS ¨ offenbar fähig ist, Koordinatentransformationen durchzuführen und vor allem externe Repräsentationen von Kräften – in diesem Fall virtuelle Kräfte – in interne Repräsentationen – in diesem Fall Gelenkdrehmomente – zu übertragen, d.h. die für die Wirkung in der kartesischen Umwelt erforderlichen inneren Kräfte zu ermitteln. Die Transformation  $(3.2)$  repräsentiert somit in gewisser Weise die von PELLIONISZ/LLINAS [[93](#page-180-0)] im Kleinhirn angesiedelten Transformationsmechanismen.
- $\triangleright$  Ebenso entspricht die Verwendung (linearer) Feder-Dämpfer-Elemente als virtuelle Kraftelemente den Erkenntnissen, dass die lokalen Eigenschaften der Aktuatoren in biologischen Systemen derart eingestellt werden, dass sich ein einfaches, lineares globales Verhalten des Bewegungsapparats ergibt. So sind beispielsweise nichtlineare Gelenksteifigkeiten für die Beinstabilität vorteilhaft, wenn sich das Gesamtbein dadurch wieeine lineare Feder verhält (SEYFARTH et al. [[110](#page-181-0)]). Die nichtlinearen Gelenksteifigkeiten, die sich aus den Nichtlinearitäten aufgrund der Geometrie ergeben, schlagen sich bei VMC in der nichtlinearen Transformation der virtuellen Kräfte nieder.
- $\triangleright$  Sehr realitätsnah sind vor allem die Gangparameter, die sich bei VMC ergeben. Größen wie die Hüfthöhe/Beinlänge, die Schrittlänge oder die Schwungbeinverkürzung sind

beim Gehen sicherlich die obersten Eingangsparameter für das ZNS, da Probanden beispielsweise genau solche Parameter auf Kommando beeinflussen können.

## Die Modellstruktur

Die Gesamtstruktur des Modells, bestehend aus dem Bewegungsapparat und der Kontrollinstanz, ist in Abbildung [3.5](#page-75-0) wiedergegeben. Die Mechanik des Bewegungsapparats wird von der Aktuatorik angetrieben, wechselwirkt mit der Umwelt über den Kontakt zum Boden und liefert Informationen für die Sensorik.

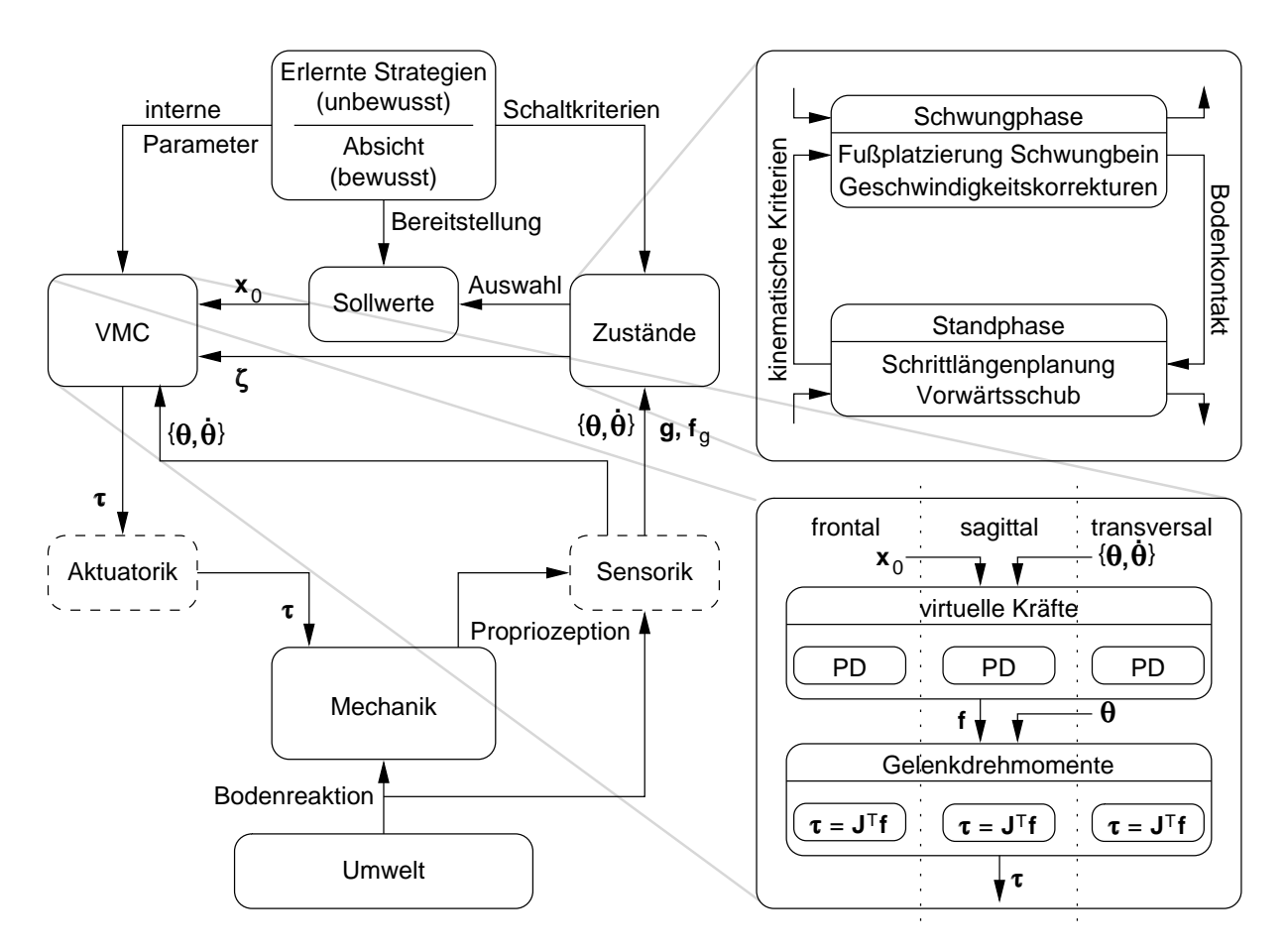

<span id="page-75-0"></span>Abbildung 3.5: Die Struktur des Gesamtmodells: Die Mechanik des Bewegungsapparats wird von der Aktuatorik angetrieben, wechselwirkt mit der Umwelt über den Bodenkontakt und liefert Informationen für die Sensorik. Aktuatorik und Sensorik werden als ideal und ohne innere Dynamik angenommen. Die Kontrollinstanz besteht aus einer übergeordneten Ebene, die Strategien, d.h. interne Parameter, Schaltkriterien und Sollwerte liefert, und einer untergeordneten Ebene, in der explizite Bewegungskommandos generiert werden. Dies erfolgt durch das Schalten zwischen verschiedenen Reglerzuständen, die Auswahl von Sollwerten in Abhängigkeit von den Zuständen sowie durch die Ermittlung der Gelenkdrehmomente mit VMC. Dazu werden die drei Bewegungsebenen unabhängig voneinander behandelt und die virtuellen Kräfte durch PD-Regler bestimmt.

Die Kontrollinstanz ist zweigeteilt. Ubergeordnet ist eine Entscheidungsebene, die auf der Basis erlernter, unbewusster Strategien und bewusster Bewegungsabsicht interne Parameter für die VMC, Kriterien für das Schalten zwischen den Zuständen und den Satz der verfügbaren Sollwerte liefert.

Die untergeordnete Ebene ist diejenige Instanz, von der explizite Bewegungskommandos generiert werden. Ein Komplex auf dieser Ebene unterscheidet auf der Basis von Sensorinformationen wie Gelenkwinkeln und Gelenkwinkelgeschwindigkeiten,  $\{\theta, \dot{\theta}\}\$ , dem Erdbeschleunigungsvektor  $g$  sowie der Bodenreaktionskraft  $f_g$  zwischen verschiedenen

Zuständen. Der Gangzyklus wird dazu in zwei Phasen unterteilt, (a) in die Standphase, in der beide Beine Bodenkontakt haben, und (b) in die Schwungphase, in der nur ein Bein, das Standbein, den gesamten Körper trägt. Während der Standphase wird die Schrittlänge für den nächsten Schritt geplant und die Abrollaktion des hinteren Fußes, d.h. des ehemaligen Standbeinfußes,[∗](#page-76-0) eingeleitet. Dadurch wird die Stabilisierung der Gehgeschwindigkeit ermöglicht. Kinematische Kriterien zeigen an, wann der Übergang zur Schwungphase stattfindet, in der die laterale Platzierung des Schwungbeinfußes kontrolliert wird, um eine Stabilisierung der lateralen Geschwindigkeit beim nächsten Bodenkontakt zu erreichen. Gleichzeitig kann die momentane Geschwindigkeit sowohl in lateraler als auch in Vorwärtsrichtung durch kleine, diskrete Korrekturaktionen im Sprunggelenk des Standbeins modifiziert werden. Sobald die Ferse des Schwungbeins auf dem Untergrund auftrifft, beginnt wiederum die bereits beschriebene Standphase.

In Abhängigkeit von den Zuständen  $\zeta$  werden Sollwerte  $x_0$  für die virtuellen Kraftelemente ausgewählt und im zweiten großen Komplex dieser untergeordneten Kontrollebene durch VMC in Aktionen umgesetzt. Dazu sind mithilfe der propriozeptiven Sensorinformationen die Abweichung der momentanen Istwerte von den Vorgaben zu bestimmen und aus den Differenzen mittels PD-Reglern<sup>[†](#page-76-1)</sup> virtuelle Kräfte zu berechnen, wobei die Frontal-, die Sagittal- und die Transversalebene vollkommen unabhängig voneinander betrachtet werden. Ebenso in den einzelnen Bewegungsebenen erfolgt entsprechend der Zustände die propriozeptive Transformation der virtuellen Kräfte in Gelenkdrehmomente  $\tau$ , die schließlich zu dreidimensionalen Drehmomenten uberlagert werden. Die Ebene der Aktuatorik ¨ wie auch die der Sensorik wird im vorliegenden Modell als ideal und ohne innere Dynamik angenommen, weshalb die Drehmomente direkt in den Gelenken auf die Mechanik des Bewegungsapparats wirken und so den Bewegungsablauf erzeugen und kontrollieren.

## <span id="page-76-2"></span>3.4 Die Implementierung in der Sagittalebene

Wenngleich der Kontrollaufwand in der Sagittalebene durch die inhärenten Stabilitätseigenschaften des mechanischen Systems reduziert wird, so müssen die Schrittzyklen dennoch initiiert und aufrechterhalten werden, d.h. die Beinbewegungen sind zu koordinieren und die Energieverluste auszugleichen. Aus diesem Grund kommt das Konzept der VMC primär in der Sagittalebene zum Einsatz. Ein Regler für diese Ebene ermöglicht bereits Gangsimulationen in zwei Dimensionen und stellt den wesentlichen Anteil des Reglers fur ¨ dreidimensionales Gehen dar.

Ausgehend von einer Bewegungsabsicht ist es die Aufgabe des Reglers, die entsprechenden Kommandos zu generieren, mit denen die Ziele erreicht werden. Die Ziele sind dabei immer reale physikalische oder kinematische Aufgaben, die mit den zur Verfügung stehenden Mitteln (d.h. mit den Aktuatoren und den Gliedmaßen) erreicht werden müssen. VMC stellt dabei in zwei Schritten die Kommandos bereit, die zur Ansteuerung der Aktuatoren erforderlich sind. Zunächst werden virtuelle Kräfte bestimmt, die das gewünschte globale Verhalten der Gliedmaßen im physikalischen Raum bewirken würden, wenn äußere Kräfte das System bewegen würden. In einem zweiten Schritt erfolgt die Übersetzung der virtuellen Aktionen in Kommandos für die realen Aktuatoren. Für das zweibeinige Gehen lassen

H. Regional Contractor

<span id="page-76-0"></span><sup>∗</sup> In der Standphase wird das hintere Bein – also das Bein, das in der vorangegangenen Schwungphase das Standbein war – weiterhin als Standbein bezeichnet und das vordere weiterhin als Schwungbein. Erst mit dem Wechsel in die nächste Schwungphase vertauschen sich auch die Bezeichnungen der beiden Beine.

<span id="page-76-1"></span><sup>†</sup> Diese PD-Regler entsprechen den linearen, virtuellen Feder-D¨ampfer-Elementen aus Abbildung [3.4.](#page-71-0)

sich die zentralen Aufgaben für die Erzeugung eines kontrollierten Bewegungsablaufs in der Sagittalebene wie folgt formulieren:

- $\triangleright$  Gewichtskompensation: Während des gesamten Gangzyklus ist eine der wichtigsten Aufgaben die Kompensation des Körpergewichts, und zwar in der Schwungphase durch das Standbein und in der Standphase durch beide Beine. In der Standphase muss eine Verlagerung des Gewichts vom Stand- auf das Schwungbein erfolgen, da in der folgenden Schwungphase das ehemalige Schwungbein die Rolle des Standbeins ubernehmen ¨ wird und in dieser Funktion dann das gesamte Gewicht zu tragen hat.
- $\triangleright$  Oberkörperorientierung: Eine weitere wichtige Aufgabe während des Gehens ist das Balancieren des Oberkörpers auf den Beinen. Da sich das wiederholte Auftreffen der Füße auf dem Boden und die Bewegungen der unteren Extremitäten beispielsweise beim Vorschwingen des Schwungbeins als Störungen auf den Oberkörper auswirken, muss seine Orientierung ständig überwacht und korrigiert werden.
- $\triangleright$  *Schrittinitiierung:* Um überhaupt eine kontrollierte Fortbewegung zu erreichen, muss es zu zyklischen Bewegungen der Gliedmaßen und zu periodisch auftretendem Bodenkontakt kommen, so dass sich das System vom Boden als Widerlager abstoßen und dadurch eine Ortsveränderung – Lokomotion – bewirken kann. Dazu muss das Schwungbein in der Schwungphase koordiniert an eine geeignete Position vor den Körper gebracht werden, damit es im nächsten Schritt das Gewicht übernehmen kann. Wichtig ist, dass es sich beim Durchschwingen verkürzt, damit sein Fuß nicht vorzeitig den Boden berührt.
- $\triangleright$  Orientierung der Füße: Aufgrund der kleinen Grundfläche der Füße sind Fußaktionen nur in begrenztem Maße nützlich. Wichtig für die gesamte Geschwindigkeitskontrolle ist die korrekte Platzierung der Füße vor und unter dem Körper. Da jedoch stets Ungenauigkeiten in der Sensorik und der Motorik auftreten und diese Fußplatzierung nie perfekt ist, sind kleine Korrekturen der Gehgeschwindigkeit durch Aktionen in den Sprunggelenken möglich und nötig.

In der Schwungphase können solche Korrekturen nur durch Flexion-Extension-Aktionen im Sprunggelenk des Standbeins erreicht werden. Damit der Schwungbeinfuß in dieser Phase beim Durchschwingen nicht ungewollt den Boden beruhrt und dadurch ¨ ggf. einen Sturz verursacht, wird durch Flexion im Sprunggelenk des Schwungbeins zusätzlich der Ballen angehoben.

Während der Standphase wird die Abdrückaktion des Standbeinfußes eingeleitet, mit der durch die Extension des Sprunggelenks die Gehgeschwindigkeit beim Beschleunigen sehr effektiv beeinflusst werden kann oder aber Energieverluste beispielsweise aufgrund der inelastischen Kollisionen beim Auftreffen des Schwungbeinfußes auf dem Boden auszugleichen sind.

Jeder dieser Bewegungsaufgaben wird eine virtuelle Kraft zugeordnet, die von einem PD-Regler geliefert wird, wenn der momentane Zustand des Systems von der Vorgabe abweicht. Die PD-Regler können aufgrund der Formulierung mit VMC ohne großen Aufwand und geleitet durch Intuition parametrisiert werden. Die proportionalen P-Anteile, d.h. die Steifigkeiten der virtuellen Federelemente, und die differentiellen D-Anteile, d.h. die Dämpfungskonstanten der virtuellen Dämpferelemente, sind Parameter, die die oberste Ebene der Kontrollinstanz (vgl. Abbildung [3.5\)](#page-75-0) aufgrund von Erfahrung und entsprechend der Absicht bereitstellt und die daher im vorliegenden Modell nicht durch Algorithmen bestimmt werden. Ihre Werte sind das Ergebnis von Lern- und damit Optimierungsprozessen im ZNS. Die P-Anteile der virtuellen Kraftelemente können als Parameter interpretiert werden, die angeben, wie heftig die motorischen Reaktionen auf Abweichungen zwischen dem Ist-Zustand und den Vorgaben sind, und die D-Anteile als Größen, die die Einschränkung der passiven Eigendynamik beeinflussen.

Die Hauptaufgabe bei der Konstruktion des Reglers ist daher die Bestimmung der Trans-formation([3.2\)](#page-72-0) der virtuellen Kräfte in Gelenkdrehmomente. Sie hängt davon ab, ob sich das System in der Stand- oder in der Schwungphase befindet.

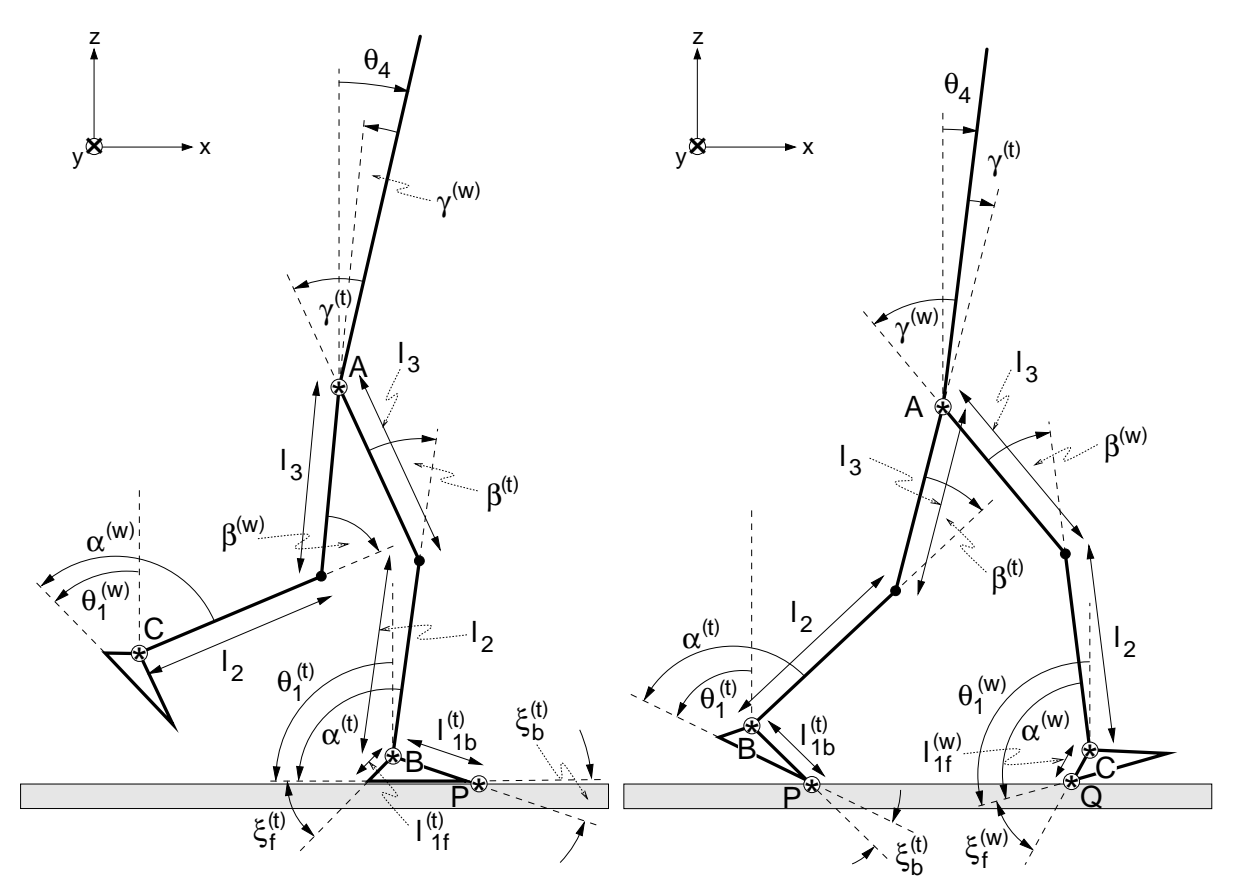

<span id="page-78-0"></span>Abbildung 3.6: Die Bezeichnung der Größen für die VMC-Transformation in der Sagittalebene während der Schwungphase (links) und während der Standphase (rechts).

## <span id="page-78-1"></span>3.4.1 Die Schwungphase

Die Bezeichnungen der Größen, die zur Bestimmung der Transformation in der Sagittal-ebene benötigt werden, sind Abbildung [3.6](#page-78-0) zu entnehmen. Das Modell ist rechts-linkssymmetrisch – wenn nötig, wird mit den Indizes (t) bzw. (w) zwischen den Größen der Standbein- und der Schwungbeinseite unterschieden. Die Segmente haben die Längen  $l_i$  gemessen vom proximalen zum distalen Gelenk. Die Winkel  $\theta_i$  bezeichnen die Orientierung der Segmente relativ zur Vertikalen und die Winkel  $\alpha, \beta$  und  $\gamma$  beschreiben die Gelenkwinkel im Sprunggelenk, im Kniegelenk und im Huftgelenk. Die Geometrie des Fu- ¨ ßes und die M¨oglichkeit, dass auch nur die Ferse oder nur der Ballen Bodenkontakt haben kann, erfordert zusätzliche Größen:  $l_{1b}$  bzw.  $l_{1f}$  beschreiben die Länge der Hebelarme vom Sprunggelenk zum jeweiligen Ballen- bzw. Fersenkontaktpunkt und  $\xi_b$  bzw.  $\xi_f$  die Winkel, die die beiden Hebelarme jeweils mit der Fußsohle aufspannen.

#### Die Transformation für das Standbein

Es werden vier Bewegungsaufgaben ausgewählt, die die Standbeinseite während der Schwungphase erfüllen sollte und denen jeweils virtuelle Kräfte korrespondieren:

- 1./2. Gewichtskompensation, Gehgeschwindigkeit: Das Bein verhalte sich zwischen dem Hüftpunkt A und dem Sprunggelenk B wie eine lineare Feder, und die Gehgeschwindigkeit soll reguliert werden: Auf den Hüftpunkt wirkt eine Kraft  $f_A = [f_x, f_z]^T$ .
	- 3. Orientierung des Oberkörpers: Der Oberkörper soll in einem vorgegebenen Winkel zur Vertikalen gehalten werden: Ein Drehmoment  $f_{\theta_4}$  stabilisiert den Oberkörper.
	- 4. Abrollen des Standbeinfußes: Während der Schwungphase soll eine Abrollbewegung des Standbeinfußes möglich sein: Ein Drehmoment  $f_{\theta_1}^{(t)}$  wirkt auf den Standbeinfuß.

DieTransformation ([3.2\)](#page-72-0) dieser virtuellen Kräfte ergibt sich nun aus einer Koordinaten-transformation([3.1\)](#page-72-1), die die Gelenkwinkel des Standbeins  $\alpha^{(t)}, \beta^{(t)}, \gamma^{(t)}$  zusammen mit dem Winkel  $\theta_1^{(t)}$  in die Winkel des Standbeinfußes und des Oberkörpers relativ zum Inertialsystem,  $\theta_1^{(t)}$  und  $\theta_4$ , sowie in die relative Lage  $\bm{r}_{PA} = [x_{PA}, z_{PA}]^T$  des Hüftpunkts A gegenüber dem Bodenkontaktpunkt  $P$  (vgl. Abbildung [3.6\)](#page-78-0) überführt:

$$
(\theta_1, \alpha, \beta, \gamma)^{(t)} \rightarrow (\theta_1^{(t)}, x_{PA}, z_{PA}, \theta_4) .
$$

Damit sich reale Gelenkdrehmomente überhaupt wie virtuelle äußere Kräfte auswirken können, muss sicherer Bodenkontakt bestehen. Diese Forderung – die bei stabilen Gangzyklen immer erfüllt ist – ist die zentrale Voraussetzung bei der Konzeption eines Reglers für das Gehen auf der Basis von VMC und spiegelt sich darin wider, dass in der Koordinatentransformation die Lage des Hüftpunkts relativ zu dem fest mit dem Inertialsystem verbundenen Punkt P beschrieben wird. Der Kontaktpunkt P kann dann als weiteres Gelenk des Systems mit dem Gelenkwinkel  $\theta_1^{(t)}$  angesehen werden.

Die Koordinatentransformation für die Standbeinseite lautet damit explizit<sup>[‡](#page-79-0)</sup>

<span id="page-79-2"></span>
$$
\begin{pmatrix}\n\theta_1 \\
x_{PA} \\
z_{PA} \\
\theta_4\n\end{pmatrix} = \begin{pmatrix}\n\theta_1 \\
l_1 \sin \hat{\theta}_1 + l_2 \sin(\hat{\theta}_1 - \alpha) + l_3 \sin(\hat{\theta}_1 - \alpha - \beta) \\
l_1 \cos \hat{\theta}_1 + l_2 \cos(\hat{\theta}_1 - \alpha) + l_3 \cos(\hat{\theta}_1 - \alpha - \beta) \\
\theta_1 - \alpha - \beta - \gamma\n\end{pmatrix}
$$
\n(3.3)

mit

$$
l_1 = l_{1f} \quad , \quad \hat{\theta}_1 = \theta_1 - \xi_f + \pi
$$
 bei ausschließlich Fersenkontakt  

$$
l_1 = l_{1b} \quad , \quad \hat{\theta}_1 = \theta_1 + \xi_b
$$
 
$$
\left\{\begin{array}{c}\n\text{bei ausschließlich Ballenkontakt und} \\
\text{bei Ballen-} \quad \text{und Fersenkontakt}\n\end{array}\right.
$$

und es ergibt sich für die Transformation  $(3.2)$  $(3.2)$  der virtuellen Kräfte in Gelenkdrehmomente auf der Standbeinseite

<span id="page-79-1"></span>
$$
\begin{pmatrix} \tau_{\theta_1} \\ \tau_{\alpha} \\ \tau_{\beta} \\ \tau_{\gamma} \end{pmatrix} = (\boldsymbol{J}_{(t)})^T \begin{pmatrix} f_{\theta_1} \\ f_x \\ f_z \\ f_{\theta_4} \end{pmatrix}
$$
(3.4)

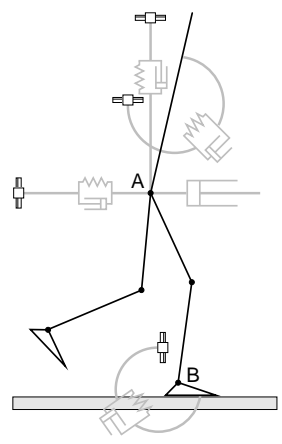

<span id="page-79-0"></span> $\ddot{\text{ } }$  Da sich die folgenden Ausführungen ausschließlich auf die Standbeinseite beziehen, wird der Einfachheit halber auf den Index (t) bei Winkeln, Längen etc. verzichtet.

mit der Jacobi-Matrix

<span id="page-80-1"></span>
$$
\boldsymbol{J}_{(t)} = \begin{pmatrix} 1 & 0 & 0 & 0 \\ a_1 & a_3 & a_5 & 0 \\ a_2 & a_4 & a_6 & 0 \\ 1 & -1 & -1 & -1 \end{pmatrix} \tag{3.5}
$$

und den Abkürzungen

$$
a_1 = l_1 \cos \hat{\theta}_1 + l_2 \cos(\hat{\theta}_1 - \alpha) + l_3 \cos(\hat{\theta}_1 - \alpha - \beta)
$$
  
\n
$$
a_2 = -l_1 \sin \hat{\theta}_1 - l_2 \sin(\hat{\theta}_1 - \alpha) - l_3 \sin(\hat{\theta}_1 - \alpha - \beta)
$$
  
\n
$$
a_3 = -l_2 \cos(\hat{\theta}_1 - \alpha) - l_3 \cos(\hat{\theta}_1 - \alpha - \beta)
$$
  
\n
$$
a_4 = l_2 \sin(\hat{\theta}_1 - \alpha) + l_3 \sin(\hat{\theta}_1 - \alpha - \beta)
$$
  
\n
$$
a_5 = -l_3 \cos(\hat{\theta}_1 - \alpha - \beta)
$$
  
\n
$$
a_6 = l_3 \sin(\hat{\theta}_1 - \alpha - \beta)
$$

Allerdings gibt es eine Zwangsbedingung, denn es ist nicht möglich, am Bodenkontaktpunkt P, der der Fersen- oder der Ballenpunkt sein kann, ein Drehmoment zu übertragen, da zwischen Boden und Fuß kein Aktuator existiert:  $\tau_{\theta_1} = 0$ . Selbst wenn der Fuß mit dem Boden in flächigem Kontakt steht, d.h. wenn sowohl die Ferse als auch der Ballen Bodenkontakt haben, so gilt dennoch stets  $\tau_{\theta_1} = 0$ , da alle übertragenen Drehmomente ausschließlich von Zwangs-/Widerlagerkräften herrühren.

Damit stehen nur drei Aktuatoren zur Kontrolle des Systems zur Verfügung, es können folglich nicht alle vier virtuellen Kräfte frei vorgegeben werden. Die Gewichtskompensation durch  $f_z$  erscheint wichtiger als die Geschwindigkeitskontrolle durch  $f_x$ , da durch geeignete Fußplatzierung des Schwungbeins und durch Sprunggelenksaktionen im Standbein weitere Möglichkeiten im Gangzyklus bestehen, die Gehgeschwindigkeit zu beeinflussen. Daher wurden die drei virtuellen Kräfte  $f_{\theta_1}$ ,  $f_z$ , und  $f_{\theta_4}$  zur Kontrolle des Bewegungsablaufs durch das Standbein in der Schwungphase ausgewählt, so dass während dieser Phase keine Regelung der Gehgeschwindigkeit möglich ist. Prinzipiell kann man sich vorstellen, dass das ZNS beim Menschen aufgrund weiterer Kriterien entscheidet, welche Bewegungsaufgabe momentan vernachl¨assigbar ist und deshalb unkontrolliert bleiben kann, anstelle grunds¨atzlich, wie in diesem Modell, die Geschwindigkeitsregelung außer Acht zu lassen. UnterBerücksichtigung der Zwangsbedingung  $\tau_{\theta_1} = 0$  erhält man somit aus ([3.4\)](#page-79-1) einen Ausdruck für die virtuelle Kraft  $f_x$ , die als Folge der Aktionen in den Gelenken unkon $t$ rollierbar in x-Richtung zwischen dem Hüftpunkt und dem Sprunggelenk ausgeübt wird und sich aufgrund des sicheren Bodenkontakts wie eine äußere Kraft auf den Hüftpunkt in x-Richtung auswirkt:

$$
f_x = \boldsymbol{u} \left( \begin{array}{c} f_{\theta_1} \\ f_z \\ f_{\theta_4} \end{array} \right) \text{ mit } \boldsymbol{u} = -\frac{1}{a_1} (1, a_2, 1) .
$$

Die spezielle Transformation der verbleibenden virtuellen Kräfte in die verfügbaren Gelenkdrehmomente lautet dann:

<span id="page-80-0"></span>
$$
\begin{pmatrix} \tau_{\alpha} \\ \tau_{\beta} \\ \tau_{\gamma} \end{pmatrix} = \underbrace{\begin{pmatrix} a_3 u_1 & a_4 + a_3 u_2 & -1 + a_3 u_3 \\ a_5 u_1 & a_6 + a_5 u_2 & -1 + a_5 u_3 \\ 0 & 0 & -1 \end{pmatrix}}_{\mathbf{M}_{(t)}} \begin{pmatrix} f_{\theta_1} \\ f_z \\ f_{\theta_4} \end{pmatrix} . \tag{3.6}
$$

Die Transformationsmatrix  $M_{(t)}$  wird für  $a_1 = 0$  singulär, d.h. wenn der Abstand zwischen P und A verschwindet oder wenn die Verbindungslinie zwischen der Hüfte und dem Bodenkontaktpunkt horizontal steht. Beide Situationen treten beim normalen Gehen niemals auf.

Jeder beliebige Satz virtueller Kräfte,  $\boldsymbol{f} = [f_{\theta_1}, f_z, f_{\theta_4}]^T$ , kann nun vorgegeben und mittels [\(3.6](#page-80-0)) in die entsprechenden Gelenkdrehmomente umgerechnet werden. Solange die Forderung nach sicherem Bodenkontakt erfullt ist, wird sich das Modell so bewegen, als ¨ würden die virtuellen Kräfte wirken. Da am Bodenkontaktpunkt P jedoch kein reales Gelenk existiert, kann nicht ausgeschlossen werden, dass der Kontakt aufgrund heftiger Bewegungsabläufe verloren geht. Diese Situation ist in der Transformation  $(3.6)$  nicht berücksichtigt, weshalb die Gelenkdrehmomente auch dann noch so berechnet werden, als habe der Fuß weiterhin Kontakt zum Inertialsystem. Dadurch kann es zu unerwünschten Aktionen kommen, die sich in der Regel jedoch nicht so störend auswirken, als dass das Modell nicht mehr zu stabilisieren wäre, sobald wieder sicherer Bodenkontakt besteht. Bei den Simulationen stellt sich heraus, dass sich kurzfristige Verletzungen zwar im Bewegungsablauf bemerkbar machen, dass sie vom System jedoch toleriert und korrigiert werden.

Da die virtuelle Kraft, die auf den Hüftpunkt wirken soll, beliebig ausgewählt werden kann, ist es möglich, an diesem Punkt die z-Komponente einer Kraft wirken zu lassen, die in Betrag und Richtung identisch mit der Kraft einer linearen Feder zwischen dem Sprunggelenk und dem Huftpunkt ist, um ein entsprechendes Verhalten des Beines zwi- ¨ schen den Punkten B und A abzubilden. Dabei stellt sich die Frage, ob nicht ein virtuelles Kraftelement direkt zwischen diesen beiden Punkten angebracht, d.h. eine Koordinaten-transformation([3.3\)](#page-79-2) zugrunde gelegt werden kann, die die Gelenkwinkel auf die Lage  $x_{BA}$ des Huftpunkts relativ zum Sprunggelenk abbildet. Die Transformation, die sich daraus ¨ ergäbe, würde die virtuelle Beinkraft ebenso in Gelenkdrehmomente überführen, und bei Bodenkontakt würde die entsprechende Kraft auf den Hüftpunkt ausgeübt werden.

Der Unterschied zwischen beiden Varianten ist, dass im ersten Fall gewissermaßen ein  $x_{PA}$  führt eine Kraftwirkung zwischen B und A von vornherein auch zu einer Aktion im "Feed-forward"-Verhalten realisiert wird. Durch die Berücksichtigung der relativen Lage Sprunggelenk, die die Reaktionskraft des Beins durch ein entsprechendes Gelenkdrehmoment direkt an den Boden weiterleitet. Im zweiten Fall fehlt diese mit der Kraftentwicklung im Bein koordinierte Aktion des Sprunggelenks, so dass die Kraftwirkung zwischen B und A zunächst eine Änderung des Sprunggelenkwinkels bewirkt und es daher eines zusätzlichen lokalen "Feed-back"-Mechanismus bedarf, der diese Gelenkwinkeländerungen in Drehmomente umsetzt, um die Reaktionskraft letztlich auch auf den Boden übertragen zu können.

Die gleiche Auswirkung hätte die Koordinatenbeschreibung der Oberkörperorientierung in ([3.3](#page-79-2)) durch den Hüftwinkel  $\gamma$  anstelle durch den Winkel  $\theta_4$  im Inertialsystem. Auch dann könnte bei sicherem Bodenkontakt ein entsprechendes Gelenkdrehmoment in der Hüfte aufgebracht werden, so dass sich der Oberkörper verhält, als würde ein virtuelles äußeres Drehmoment auf ihn wirken. Allerdings würde dann in den anderen Gelenken keine koordinierte Aktion zu ihrer Stabilisierung und zur Unterstützung der Oberkörperbewegung ausgeführt werden und es wären weitere lokale "Feed-back"-Mechanismen nötig. Das unterschiedliche Ergebnis der beiden Varianten bei einer Vorwärtsneigung aus der Körperstreckung ohne zusätzliche lokale Rückkopplung in den anderen Gelenken gibt Abbildung [3.7](#page-82-0) qualitativ wieder.

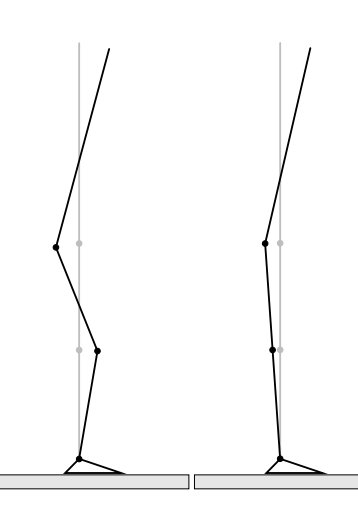

<span id="page-82-0"></span>Abbildung 3.7: Die Auswirkung unterschiedlicher Koordinatentransformationen auf die Koordination des Bewegungsablaufs am Beispiel des Vorwärtsneigens des Oberkörpers aus der Körperstreckung. Links: Beschreibung der Oberkörperorientierung relativ zum Oberschenkel. Rechts: Beschreibung der Oberkörperorientierung bzgl. des Inertialsystems.

Zusammenfassend lässt sich sagen, dass es mehrere solcher Möglichkeiten gibt, virtuelle Kräfte auszuwählen und Transformationen zur Überführung in Gelenkdrehmomente zu bestimmen. Von ihnen ist keine besonders ausgezeichnet, da bislang ungeklärt ist, welche Regelungsstrategien das ZNS tatsächlich verfolgt, d.h. ob zentrale "Feed-forward"- oder<br>Islands - Feed-haal (in Markeniumen heit der Kaaplination zur Damanumenhläufen überwis lokale "Feed-back"-Mechanismen bei der Koordination von Bewegungsabläufen überwie-<br>sen Aufswund der direkteren Einflusswärlichkeiten euf die Bewegungslagedination wurd gen. Aufgrund der direkteren Einflussmöglichkeiten auf die Bewegungskoordination wurden hier entsprechend der Transformation [\(3.3](#page-79-2)) erstere Mechanismen implementiert.

Die Sollwerte zur Berechnung der gewählten virtuellen Kräfte für den Regler der Standbeinseite in der Sagittalebene sind somit

- $\triangleright$  für das Drehmoment  $f_{\theta_4}$  die Orientierung  $\theta_{4(0)}$  des Oberkörpers im Inertialsystem,
- $\triangleright$  für das Drehmoment  $f_{\theta_1}$  die Orientierung  $\alpha_{(0)}^{(t)}$  des Standbeinfußes relativ zum Unterschenkel,
- $\triangleright$  für die Kraft auf der Verbindungslinie zwischen dem Sprunggelenk B und dem Hüftpunkt A, von der nur eine Komponente – hier die Komponente  $f_z$  – verwertet werden kann, die Länge  $l_{BA(0)}$  des Standbeins zwischen B und A.

#### Die Transformation für das Schwungbein

Es werden drei Bewegungsaufgaben gestellt, die das Schwungbein zu erfüllen hat und denen wiederum drei virtuelle Kräfte entsprechen:

- 1./2. Schrittinitiierung: Das Schwungbein verhalte sich zwischen dem Hüftpunkt A und dem Sprunggelenk C (vgl. Abbildung [3.6](#page-78-0)) wie eine lineare Feder, die eine Beinverkürzung bewirken kann. Weiterhin soll das Sprunggelenk aktiv in x-Richtung vor den Hüftpunkt gebracht werden können: Zwischen A und C wirkt eine virtuelle Gesamtkraft  $\boldsymbol{f}_C = [f_x^{(w)}, f_z^{(w)}]^T$ .
	- 3. Anheben des Ballens: Damit der Fuß des Schwungbeins beim Durchschwingen nicht den Boden berührt, muss im Sprunggelenk Flexion möglich sein: Ein Drehmoment  $f_{\theta_1}^{(w)}$  $\hat{\theta}_1^{(w)}$  wirkt auf den Standbeinfuß.

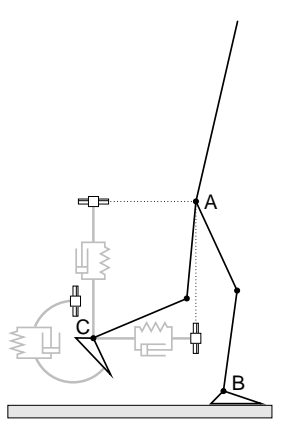

Die grundlegende Koordinatentransformation, die zur Kontrolle des Schwungbeins erforderlich ist, muss demnach die Gelenkwinkel des Schwungbeins in die Lage des Sprunggelenks C relativ zum Hüftpunkt A sowie in die Orientierung des Fußes überführen (vgl. Abbildung [3.6](#page-78-0)):

$$
(\alpha, \beta, \gamma)^{(w)} \to (\theta_1^{(w)}, x_{AC}, z_{AC}) \quad .
$$

Sie lautet explizit[§](#page-83-0)

<span id="page-83-1"></span>
$$
\begin{pmatrix}\n\theta_1 \\
x_{AC} \\
z_{AC}\n\end{pmatrix} = \begin{pmatrix}\n\theta_4 + \gamma + \beta + \alpha \\
-l_3 \sin(\theta_4 + \gamma) - l_2 \sin(\theta_4 + \gamma + \beta) \\
-l_3 \cos(\theta_4 + \gamma) - l_2 \cos(\theta_4 + \gamma + \beta)\n\end{pmatrix} .
$$
\n(3.7)

Da zur Abdeckung der drei virtuellen Kräfte die drei Aktuatoren in der Hüfte, im Knie und im Sprunggelenk zur Verfugung stehen, kann der Bewegungsablauf des Schwungbeins ¨ vollständig kontrolliert werden. Die Transformation in Gelenkdrehmomente,

<span id="page-83-2"></span>
$$
\begin{pmatrix} \tau_{\alpha} \\ \tau_{\beta} \\ \tau_{\gamma} \end{pmatrix} = \underbrace{\begin{pmatrix} 1 & 0 & 0 \\ 1 & b_1 & b_2 \\ 1 & b_3 & b_4 \end{pmatrix}}_{\mathbf{M}_{(w)} = \mathbf{J}^T} \begin{pmatrix} f_{\theta_1} \\ f_x \\ f_z \end{pmatrix} , \qquad (3.8)
$$

ergibtsich nach  $(3.2)$  $(3.2)$  direkt aus der JACOBI-Matrix  $J$  der Koordinatentransformation  $(3.7)$  $(3.7)$  $(3.7)$  mit den Abkürzungen:

$$
b_1 = -l_2 \cos(\theta_4 + \gamma + \beta)
$$
  
\n
$$
b_2 = l_2 \sin(\theta_4 + \gamma + \beta)
$$
  
\n
$$
b_3 = -l_3 \cos(\theta_4 + \gamma) - l_2 \cos(\theta_4 + \gamma + \beta)
$$
  
\n
$$
b_4 = l_3 \sin(\theta_4 + \gamma) + l_2 \sin(\theta_4 + \gamma + \beta)
$$

Durchdie Koordinatentransformation ([3.7\)](#page-83-1) wird der Hüftpunkt A als Referenzpunkt für das Schwungbein definiert, es wird daher vorausgesetzt, dass das Standbein seine Aufgabe erfüllt und eine stabile Plattform für die Aktionen des Schwungbeins bereitstellt. Die virtuelle Kraft  $\boldsymbol{f}_C = [f_x, f_z]^T$  ist somit eine Kraft, die auf das Sprunggelenk C relativ zum Hüftpunkt ausgeübt wird, und nur in dem Maße auch eine Kraft bzgl. des Inertialsystems, wie das Standbein für eine starre Verbindung des Hüftpunkts mit dem Inertialsystem sorgt. Die Tatsache, dass dies schon alleine wegen der Vorwärtsbewegung des Hüftpunkts nur näherungsweise der Fall ist, ist unproblematisch, da ohnehin nicht die absolute Position von C im Raum, sondern seine Bewegung relativ zum Huftpunkt ¨ für die Kontrolle des Gehens relevant ist: Nur durch die gegen Ende der Schwungphase zumindest weitgehend korrekte Positionierung des Sprunggelenks und damit des Fußes relativ zum Hüftpunkt kann die Gehgeschwindigkeit, die bisher noch unkontrolliert ist, effizient stabilisiert und die Voraussetzung geschaffen werden, dass das Schwungbein im Laufe der nächsten Standphase das Körpergewicht übernehmen kann.

Die Sollwerte zur Berechnung der gewählten virtuellen Kräfte für den Regler des Schwungbeins in der Sagittalebene sind somit

- $\triangleright$  für das Drehmoment  $f_{\theta_1}$  die Orientierung  $\alpha_{(0)}^{(w)}$  des Schwungbeinfußes relativ zum Unterschenkel,
- $\triangleright$  für die Kraft  $\boldsymbol{f}_C = [f_x, f_z]^T$  auf das Sprunggelenk C relativ zum Hüftpunkt A die Länge  $l_{AC(0)}$  des Schwungbeins zwischen A und C sowie die Position  $s_{(0)}$  des Sprunggelenks C vor dem Sprunggelenk B des Standbeins in x-Richtung. Damit ergibt sich  $f$  als Überlagerung von einem Kraftanteil entlang der Verbindungslinie zwischen A und  $\mathsf{C}$ , der eine aktive Beinverkürzung zulässt, und einem Anteil in x-Richtung, der ein aktives Vorschwingen des Schwungbeinfußes vor den Hüftpunkt ermöglicht.

<span id="page-83-0"></span> $§$  Im Folgenden wird der Einfachheit halber ebenfalls auf den Index (w) bei Winkeln, Längen etc. verzichtet, da sich sämtliche Größen auf die Schwungbeinseite beziehen.

## <span id="page-84-2"></span>3.4.2 Die Standphase

Die Bezeichnungen der Größen, die zur Bestimmung der Transformation in der Sagittalebene erforderlich sind, werden analog zu denjenigen der Schwungphase gewählt und sind Abbildung [3.6](#page-78-0) zu entnehmen. Entsprechend der Konvention wird auch in dieser Phase das hintere Bein, d.h. das ehemalige Standbein, noch als Standbein und das vordere Bein weiterhin als Schwungbein bezeichnet.

## Die Transformation für beide Beine

Für die Standphase werden fünf Bewegungsaufgaben gewählt, die das System erfüllen soll und denen jeweils virtuelle Kräfte korrespondieren. Im Wesentlichen sind dies die Kräfte, die auch zur Kontrolle der Schwungphase fur die Standbeinseite vorgegeben werden zzgl. ¨ eines weiteren Drehmoments auf den Schwungbeinfuß:

- 1./2. Gewichtskompensation, Gehgeschwindigkeit: Es sollen der Hüftpunkt A in einer vorgegebenen Höhe gehalten und die Vorwärtsgeschwindigkeit reguliert werden: Auf den Hüftpunkt wirkt eine Kraft  $f_A = [f_x, f_z]^T$ .
	- 3. Orientierung des Oberkörpers: Der Oberkörper soll in einem vorgegebenen Winkel zur Vertikalen gehalten werden: Ein Drehmoment  $f_{\theta_4}$  stabilisiert den Oberkörper.
- 4./5. Abrollen der Füße: Während der Standphase findet eine Abdrückbewegung mit dem Standbeinfuß statt und der Schwungbeinfuß wird flach auf dem Boden gehalten: Drehmomente $f_{\theta_1}^{(t)}$ und  $f_{\theta_1}^{(w)}$  wirken auf den Standbein- und den Schwungbeinfuß.

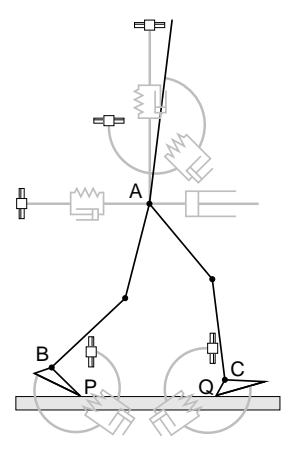

In der Standphase haben beide Beine die Funktion von Standbeinen, weshalb zunächst die Gleichungen des Standbeins aus der Schwungphase als Ausgangspunkt verwendet werden können. Für beide Beine gilt daher die Koordinatentransformation  $(3.3)$  $(3.3)$ ,

$$
(\theta_1, \alpha, \beta, \gamma)^{(t)} \rightarrow (\theta_1^{(t)}, x_{PA}, z_{PA}, \theta_4)
$$
  

$$
(\theta_1, \alpha, \beta, \gamma)^{(w)} \rightarrow (\theta_1^{(w)}, x_{QA}, z_{QA}, \theta_4)
$$

wobei jeweils die relative Lage des Hüftpunkts A gegenüber dem entsprechenden Bodenkontaktpunkt – P bzw. Q – verwendet wird. Mit den JACOBI-Matrizen  $\bm{J}_{(t)}$  bzw.  $\bm{J}_{(w)}$ , die beide die gleiche Form haben wie die Jacobi-Matrix des Standbeins aus([3.5\)](#page-80-1), ergibt sich durchdie Kombination der Gleichungen  $(3.4)$  $(3.4)$  für das Stand- und für das Schwungbein die Transformation von den virtuellen Kräften in die Gelenkdrehmomente bei entkoppelten Beinen:

<span id="page-84-1"></span>
$$
\begin{pmatrix} \boldsymbol{\tau}^{(w)} \\ \boldsymbol{\tau}^{(t)} \end{pmatrix} = \begin{pmatrix} (\boldsymbol{J}_{(w)})^T & \mathbf{0} \\ \mathbf{0} & (\boldsymbol{J}_{(t)})^T \end{pmatrix} \begin{pmatrix} \boldsymbol{f}^{(w)} \\ \boldsymbol{f}^{(t)} \end{pmatrix}
$$
(3.9)

Die Kopplung der Beine am Hüftpunkt wird dadurch berücksichtigt, dass die virtuellen Kräfte, die tatsächlich auf den Hüftpunkt bzw. den Oberkörper wirken sollen, als Summe der einzelnen Beinanteile dargestellt werden, d.h. es ergeben sich vorab Zwangsbedingungen:

<span id="page-84-0"></span>
$$
f_{\theta_4} = f_{\theta_4}^{(w)} + f_{\theta_4}^{(t)}
$$
  
\n
$$
f_x = f_x^{(w)} + f_x^{(t)}
$$
  
\n
$$
f_z = f_z^{(w)} + f_z^{(t)}
$$
 (3.10)

Die Drehmomente  $f_{\theta_1}^{(w)}$  und  $f_{\theta_1}^{(t)}$  auf die Füße sind unabhängig voneinander und damit beliebig wählbar, so dass zur Erzeugung der nunmehr fünf virtuellen Kräfte  $f_{\theta_1}^{(w)}$ ,  $f_{\theta_1}^{(t)}$ ,  $f_x$ ,  $f_z$  und  $f_{\theta_4}$  die sechs Gelenkdrehmomente  $\tau_\alpha^{(w)}$ ,  $\tau_\beta^{(w)}$ ,  $\tau_\gamma^{(w)}$ ,  $\tau_\alpha^{(t)}$ ,  $\tau_\beta^{(t)}$  und  $\tau_\gamma^{(t)}$  der beiden Beine zur Verfügung stehen, da auch in der Standphase an den Bodenkontaktpunkten P und Q keine Drehmomente übertragen werden können:

<span id="page-85-0"></span>
$$
\tau_{\theta_1}^{(w)} = \tau_{\theta_1}^{(t)} = 0 \quad . \tag{3.11}
$$

Damit das System eindeutig bestimmt ist, muss deshalb noch eine zusätzliche Design-Zwangsbedingung aufgestellt werden. Sie ist zwar prinzipiell beliebig wählbar, allerdings liefern unterschiedliche Möglichkeiten verschieden gute Ergebnisse bei der Regelung und in manchen Fällen kann die Bedingung sogar zu einer im normalen Arbeitsbereich singulären Transformation führen.

Wünschenswert wäre eine Bedingung, mit der der Anteil, den die beiden Beine bei der Gewichtskompensation tragen, kontrolliert werden könnte, da sich die Aufgaben des Standbeins und des Schwungbeins während der Standphase kontinuierlich verändern und das Schwungbein das Körpergewicht vom Standbein übernimmt. Wird dazu ein Parameter  $\kappa \in [0, 1]$  definiert, so kann eine Zwangsbedingung

$$
f_z^{(w)} = \kappa \, f_z \; \Leftrightarrow \; \left( 1 - \kappa \right) f_z^{(w)} = \kappa \, f_z^{(t)}
$$

aufgestellt werden, die es ermöglicht, die z-Komponente der Gesamtkraft auf den Hüftpunkt beliebig auf die beiden Beine aufzuteilen. Allerdings wird die Transformation der virtuellen Kräfte bei dieser Wahl gerade dann singulär, wenn die Hüfthöhen auf der Standbein- und der Schwungbeinseite identisch sind, was w¨ahrend der Standphase zumindest näherungsweise stets der Fall ist. Damit ist diese Bedingung unbrauchbar.

Als Ausweg kann mit dem Parameter  $\kappa$  die Last der Orientierung des Oberkörpers variabel auf die Beine verteilt werden, da sich in Abhängigkeit von der Belastung der Beine auch deren Fähigkeit zur Stabilisierung des Oberkörpers verändert. Die Zwangsbedingung

<span id="page-85-1"></span>
$$
f_{\theta_4}^{(w)} = \kappa \, f_{\theta_4} \iff (1 - \kappa) \, f_{\theta_4}^{(w)} = \kappa \, f_{\theta_4}^{(t)} \tag{3.12}
$$

.

führt zu einer Transformation, die bei für die Standphase üblichen Körpergeometrien regulär ist.

Eine weitere plausible Möglichkeit ist die Einführung einer zusätzlichen virtuellen Kraft  $f_{BA}$ , mit der die Länge  $l_{BA}$  des Standbeins zwischen dem Sprunggelenk B und dem Hüftpunkt A (vgl. Abbildung [3.6\)](#page-78-0) uber einen Sollwert kontrolliert werden kann. Auf diese ¨ Weise ist es möglich, die Wirkung von Extensionen des Sprunggelenks direkt auf den Hüftpunkt umzuleiten. Diese virtuelle Kraft  $f_{BA}$  wird ausschließlich durch das Drehmoment  $\tau_{\beta}^{(t)}$  im Knie erzeugt. Der entsprechende funktionelle Zusammenhang ergibt sich aus ([3.2](#page-72-0))und die Beziehung zwischen  $\tau_{\beta}^{(t)}$  und den virtuellen Kräften  $f^{(t)}$  aus ([3.4\)](#page-79-1):

$$
\tau_{\beta}^{_{(t)}} = \frac{\partial l_{BA}}{\partial \beta^{_{(t)}}} f_{BA} = a_5^{_{(t)}} f_x^{_{(t)}} + a_6^{_{(t)}} f_z^{_{(t)}} - f_{\theta_4}^{_{(t)}}
$$

Die Zwangsbedingungen, die sich aufgrund der Kopplung im Huftpunkt, aufgrund der ¨ fehlenden Aktuatoren in den Bodenkontaktpunkten und durch die willkürliche Design-Freiheit ergeben, liefern ein Gleichungssystem, das die virtuellen Kräfte der beiden entkoppelten Standbeine und die tatsächlich gewünschten virtuellen Kräfte zur Kontrolle des Systems eindeutig zueinander in Beziehung setzt. Als zusätzliche Bedingung hat sich bei den durchgeführten Gangsimulationen die Beeinflussung des Anteils der beiden Beine an derOberkörperorientierung am besten bewährt, d.h. aus  $(3.10)$ ,  $(3.11)$  $(3.11)$  und  $(3.12)$  ergibt sich das Gleichungssystem der Zwangsbedingungen,

<span id="page-86-0"></span>
$$
\begin{pmatrix}\nf_{\theta_1}^{(w)} \\
f_{\theta_1}^{(t)} \\
f_x \\
f_x \\
f_{\theta_4} \\
0 \\
0 \\
0 \\
0\n\end{pmatrix} = \begin{pmatrix}\n1 & 0 & 0 & 0 & 0 & 0 & 0 & 0 \\
0 & 0 & 0 & 0 & 1 & 0 & 0 & 0 \\
0 & 1 & 0 & 0 & 0 & 1 & 0 & 0 \\
0 & 0 & 1 & 0 & 0 & 0 & 1 & 0 \\
0 & 0 & 0 & 1 & 0 & 0 & 0 & 1 \\
1 & a_1^{(w)} & a_2^{(w)} & 1 & 0 & 0 & 0 & 0 \\
0 & 0 & 0 & 0 & 1 & a_1^{(t)} & a_2^{(t)} & 1 \\
0 & 0 & 0 & 0 & 0 & 1 & a_1^{(t)} & a_2^{(t)} & 1 \\
0 & 0 & 0 & 0 & 0 & 0 & 0 & 0 \\
0 & 0 & 0 & 0 & 0 & 0 & 0 & 0 & 0\n\end{pmatrix} \begin{pmatrix}\nf_{\theta_1}^{(w)} \\
f_{\theta_1}^{(w)} \\
f_{\theta_2}^{(w)} \\
f_{\theta_3}^{(t)} \\
f_{\theta_4}^{(t)} \\
f_{\theta_5}^{(t)} \\
f_{\theta_6}^{(t)} \\
f_{\theta_4}^{(t)}\n\end{pmatrix} , \qquad (3.13)
$$

sodass sich aus der Gleichung  $(3.9)$  $(3.9)$  für die entkoppelten Beine in Verbindung mit  $(3.13)$  $(3.13)$ in den nichttrivialen Komponenten die Transformation der virtuellen Kräfte in die Gelenkdrehmomente ergibt:

<span id="page-86-1"></span>
$$
\begin{pmatrix}\n\tau_{\alpha}^{(w)} \\
\tau_{\beta}^{(w)} \\
\tau_{\gamma}^{(w)} \\
\tau_{\alpha}^{(t)} \\
\tau_{\beta}^{(t)} \\
\tau_{\gamma}^{(t)}\n\end{pmatrix} = \mathbf{M} \begin{pmatrix}\nf_{\theta_1}^{(w)} \\
f_{\theta_1}^{(t)} \\
f_x \\
f_z \\
f_{\theta_4}\n\end{pmatrix} . \tag{3.14}
$$

.

Die Transformationsmatrix nimmt dabei die Form

$$
M = \begin{pmatrix} (\boldsymbol{J}_{(w)})^T & 0 \\ 0 & (\boldsymbol{J}_{(t)})^T \end{pmatrix} \boldsymbol{Z}^{-1} \begin{vmatrix} \frac{c_2}{c_1} & \frac{c_3}{c_1} & a_1^{(t)} \frac{c_3}{c_1} & a_2^{(t)} \frac{c_3}{c_1} & \frac{(-c_1+c_2)\kappa+c_3(1-\kappa)}{c_1} \\ \frac{c_4}{c_1} & \frac{c_5}{c_1} & a_1^{(t)} \frac{c_5}{c_1} & a_2^{(t)} \frac{c_5}{c_1} & \frac{(-c_1+c_4)\kappa+c_5(1-\kappa)}{c_1} \\ 0 & 0 & 0 & 0 & -\kappa \\ \frac{c_6}{c_1} & \frac{c_7}{c_1} & a_1^{(w)} \frac{c_6}{c_1} & a_2^{(w)} \frac{c_6}{c_1} & \frac{c_6\kappa+(-c_1+c_7)(1-\kappa)}{c_1} \\ \frac{c_8}{c_1} & \frac{c_9}{c_1} & a_1^{(w)} \frac{c_8}{c_1} & a_2^{(w)} \frac{c_8}{c_1} & \frac{c_8\kappa+(-c_1+c_9)(1-\kappa)}{c_1} \\ 0 & 0 & 0 & \kappa-1 \end{pmatrix}
$$

an, wobei die folgenden Ersetzungen vorgenommen wurden:

$$
c_1 = -(a_1^{(t)} a_2^{(w)} - a_1^{(w)} a_2^{(t)})
$$
\n
$$
c_2 = -a_3^{(w)} a_2^{(t)} + a_4^{(w)} a_1^{(t)}
$$
\n
$$
c_3 = -a_3^{(w)} a_2^{(w)} + a_4^{(w)} a_1^{(w)}
$$
\n
$$
c_4 = -a_5^{(w)} a_2^{(t)} + a_6^{(w)} a_1^{(t)}
$$
\n
$$
c_5 = -a_5^{(w)} a_2^{(w)} + a_6^{(w)} a_1^{(w)}
$$
\n
$$
c_6 = a_5^{(t)} a_2^{(t)} - a_6^{(t)} a_1^{(t)}
$$
\n
$$
c_7 = a_3^{(t)} a_2^{(w)} - a_4^{(t)} a_1^{(w)}
$$
\n
$$
c_8 = a_5^{(t)} a_2^{(t)} - a_6^{(t)} a_1^{(t)}
$$
\n
$$
c_9 = a_5^{(t)} a_2^{(w)} - a_6^{(t)} a_1^{(w)}
$$
\n
$$
c_5 = -a_5^{(w)} a_2^{(w)} + a_6^{(w)} a_1^{(w)}
$$

Die Transformation M wird gleichzeitig mit Z singulär, d.h. für  $a_1^{(w)}a_2^{(t)} - a_1^{(t)}a_2^{(w)} = 0$ . Dies ist der Fall, wenn mindestens einer der beiden senkrechten Abstände zwischen P oder  $Q$  und  $A$  (vgl. Abbildung [3.6\)](#page-78-0) verschwindet oder wenn das Verhältnis der senkrechten Abstände mit demjenigen der horizontalen Abstände identisch ist. Beide Situationen treten unter normalen Umständen in der Standphase nicht auf, da sich die Hüftpunkte in der Regel auf gleicher Höhe deutlich oberhalb der beiden Kontaktpunkte befinden, von denen in  $x$ -Richtung einer vor und einer hinter den Hüftpunkten liegt. Allerdings ist die Transformation in der Situation des beidbeinigen Standes, wenn beide Füße exakt nebeneinander angeordnet sind und vor allem wenn beide Bodenkontaktpunkte direkt unterhalbvon A liegen, singulär. Somit kann die Transformation  $(3.14)$  $(3.14)$  $(3.14)$  nicht für das Stehen verwendet werden, obwohl man eine Ahnlichkeit zur Standphase vermutet. Beim Stehen ¨ haben beide Beine zwar Bodenkontakt, aufgrund ihrer Anordnung entspricht das Stehen tatsächlich jedoch eher der Situation einer Schwungphase, in der beide Beine in der Funktion des Standbeins synchron arbeiten.

Die Sollwerte zur Berechnung der gewählten virtuellen Kräfte während der Standphase in der Sagittalebene sind nun

- $\triangleright$  für das Drehmoment  $f_{\theta_4}$  die Orientierung  $\theta_{4(0)}$  des Oberkörpers im Inertialsystem,
- $\triangleright$  für das Drehmoment  $f_{\theta_1}^{(t)}$  die Orientierung  $\alpha_{(0)}^{(t)}$  des Standbeinfußes relativ zum Unterschenkel,
- $\triangleright$  für das Drehmoment  $f_{\theta_1}^{(w)}$  die Orientierung  $\theta_{1(0)}^{(w)}$  des Schwungbeinfußes im Inertialsystem,
- $\triangleright$  für die Kraft  $\boldsymbol{f} = [f_x, f_z]^T$  auf den Hüftpunkt die Sollwerte von drei verschiedenen virtuellen Kraftelementen, deren Kraftwirkung sich überlagert:
	- a) Ein Kraftelement in z-Richtung kompensiert die Gewichtskraft. Als Sollwert dient die Höhe  $h_{A(0)}$  des Hüftpunkts über den Sprunggelenken, um zu ermöglichen, dass seine Höhe über dem Boden auch durch die ausschließliche Extension der Sprunggelenke beeinflusst werden kann. Dazu wird als Sprunggelenkhöhe der Mittelwert der beiden Sprunggelenke verwendet, da sich der Huftpunkt in der Standphase ¨ etwa in der Mitte zwischen ihnen befindet.
	- b) Zur Regulierung der Gehgeschwindigkeit dient die Sollgeschwindigkeit  $v_{x(0)}$  in x-Richtung des Inertialsystems, die bei sicherem Bodenkontakt identisch mit der Huftgeschwindigkeit relativ zum Bodenkontaktpunkt ist. ¨
	- c) Um ein effizientes Beschleunigen aus dem Sprunggelenk des Standbeins zu ermöglichen, wird eine lineare Feder zwischen B und A mit der Solllänge  $l_{BA(0)}$ simuliert.

## 3.5 Die Zustandsmaschine

Die Gangzyklen werden erzeugt und kontrolliert, indem die diskreten Sollwerte der linearen virtuellen Kraftelemente je nach Gangphase entsprechend vorgegeben werden und sensorisch induziert zwischen der Schwung- und der Standphase hin- und hergeschaltet wird. Uber die Sollgrößen hinaus, für deren Wahl u.a. experimentelle Daten von KRAMANN [\[60\]](#page-178-0) Anhaltspunkte gaben, sind noch weitere Parameter erforderlich. Diese Parameter sowie die Mechanismen für das Schalten zwischen den Zuständen und für die Auswahl der Sollwerte werden im Folgenden erläutert.

## <span id="page-87-0"></span>3.5.1 Die Schwungphase

Während der gesamten Schwungphase (vgl. Abbildung [3.6](#page-78-0)) bleiben der Sollwert  $\theta_{4(0)}$  für die Oberkörperorientierung und die Solllänge  $l_{BA(0)}$  des Standbeins konstant. Dadurch wird der Oberkörper im gewünschten Winkel stabilisiert und gleichzeitig vom Standbein bei ausreichend großer Steifigkeit des virtuellen Kraftelements zwischen dem Sprunggelenk B und dem Hüftpunkt A wie von einem in sich elastischen, inversen Pendel getragen. Um die Gewichtskraft des Oberkörpers bei gleichzeitigem Erreichen der Beinsolllänge kompensieren zu können, wird angenommen, dass dieser Kraftbetrag dem ZNS aus der Erfahrung bekannt ist; das virtuelle Feder-Dämpfer-Element wird daher um diesen konstanten Kraftterm in z-Richtung erweitert.

Weiterhin kann davon ausgegangen werden, dass dem ZNS stets in etwa bekannt ist, an welchem Punkt der Schwungphase sich das System gerade befindet. Um diese Information auch dem Modellregler zur Verfügung zu stellen, wird ein Schrittphasenindikator  $\kappa^{(w)}$ eingeführt, der zu Beginn der Schwungphase den Wert 0 annehmen und in ihrem Verlauf linear als Funktion der Entfernung  $x_C - x_B$  der beiden Sprunggelenke in Gehrichtung bis auf den Wert 1 ansteigen soll. Die Entfernung der Sprunggelenke ist ausschließlich aus propriozeptiver Information und der Kenntnis der Segmentlängen ableitbar. Den maximalen Wert nimmt  $\kappa^{(w)}$  mit Erreichen der für diesen Schritt gewünschten Schrittlänge  $s'_{(0)}$  an. Da die Sollschrittlänge für die einzelnen Schritte variierbar sein soll, muss der Indikator bei jedem Übergang von der Stand- in die Schwungphase durch die Entfernung  $\kappa_i^{(w)}=(x_C-x_B)_{|t\rightarrow w}$  der beiden Sprunggelenke zu diesem Zeitpunkt neu initialisiert werden:

$$
\kappa^{(w)} = \begin{cases}\n0 & \text{für } (x_C - x_B) < \kappa_i^{(w)} \\
\frac{(x_C - x_B) - \kappa_i^{(w)}}{s_{(0)}' - \kappa_i^{(w)}} & \text{für } \kappa_i^{(w)} \le (x_C - x_B) \le s_{(0)}' \\
1 & \text{für } (x_C - x_B) > s_{(0)}'\n\end{cases} \tag{3.15}
$$

Dieser Schrittphasenindikator wird herangezogen, um Kontrollaktionen in Abhängigkeit vom relativen Zeitpunkt in der Schwungphase zu ermöglichen, wie beispielsweise das Abdrücken mit dem Standbeinfuß gegen Ende der Phase.

## Das Abrollen mit dem Standbeinfuß

Damit der Standbeinfuß im Laufe der Schwungphase eine Abrollbewegung durchführt, wird ein konstanter Sollwert  $\alpha_{(0)}^{(t)}$  für den Sprunggelenkwinkel vorgegeben. Zusätzlich wird mithilfe des Schrittphasenindikators  $\kappa^{(w)}$  die Versteifung des Gelenks skaliert, um die Abdrückaktion aus dem Sprunggelenk des Standbeins einzuleiten, die sich experimentell gegen Ende der Schwung- und in der Standphase beobachten lässt und mit der eine sehr effiziente Aufrechterhaltung bzw. Beschleunigung der Gehgeschwindigkeit möglich ist. Während der Hüftpunkt langsam über das Sprunggelenk nach vorne wandert, liefert der PD-Regler, d.h. das virtuelle Kraftelement, auf diese Weise aufgrund der wachsenden Dorsalflexion des Fußes ein im Verlauf der Schwungphase anwachsendes, streckendes Drehmoment  $f_{\theta_1}^{(t)}$  auf den Fuß.

## Die Schwungbeinregelung

Die Aufgabe der Schwungbeinregelung besteht darin, dass die Beinlänge im Verlauf des Vorschwingens geeignet variiert und der Schwungbeinfuß an die gewunschte Position vor ¨ dem Hüftpunkt gebracht wird. Dazu dient zum einen der Parameter  $\lambda$ , der die minimale Länge des verkürzten Schwungbeins in Einheiten der Solllänge  $l_{BA(0)}$  des Standbeins an-gibt (vgl. Abbildung [3.6\)](#page-78-0). Die Schrittlänge, d.h. die Entfernung der beiden Sprunggelenke im Moment des Bodenkontakts des Schwungbeins wird durch den konstanten Sollwert einer Basisschrittlänge  $s_{(0)}$  vorgegeben, der jedoch bei jedem Übergang von der Standin die Schwungphase für den folgenden Schritt individuell angepasst wird, um die Geh-

 $\blacklozenge$ 

geschwindigkeit regulieren zu können. Somit gilt für jeden Schritt eine individuelle, aber konstante Sollschrittlänge  $s'_{(0)}$ . Damit das Schwungbein gegen Ende der Schwungphase wieder entsprechend gestreckt ist, um im Laufe der folgenden Standphase die Funktion des Standbeins übernehmen zu können und um zu verhindern, dass das Bein beim Vorschwingen in den Knieanschlag gerät, muss auch die Beinstreckung überwacht werden. Als Parameter wird dazu die Position p des Schwungbeinsprunggelenks in x-Richtung vor dem Standbeinsprunggelenk in Einheiten der individuellen Sollschrittlänge $s^\prime_{(0)}$ eingeführt, ab der das Schwungbein wieder gestreckt wird.

Explizit erfolgt die Regelung des Schwungbeins nun in der Weise, dass das Schwungbein zu Beginn der Schwungphase durch Vorgabe der Solllänge  $l_{AC(0)} = \lambda l_{BA(0)}$  verkürzt wird. Sobald das Schwungbeinsprunggelenk die Position  $p s'_{(0)}$  vor dem Sprunggelenk des Standbeins erreicht hat, wird die Solllänge mit dem weiteren Vorschwingen des Schwungbeins linear vergrößert, so dass sie mit Erreichen der individuellen Schrittlänge wieder den Wert der Standbeinsolllänge annimmt:

$$
l_{AC(0)} = \begin{cases} \n\lambda l_{BA(0)} & \text{für } (x_C - x_B) < p \, s'_{(0)} \\
l_{BA(0)} \left( \frac{1 - \lambda}{1 - p} \frac{(x_C - x_B) - p \, s'_{(0)}}{s'_{(0)}} + \lambda \right) & \text{für } p \, s'_{(0)} \le (x_C - x_B) \le s'_{(0)} \, .\n\end{cases} \tag{3.16}
$$
\n
$$
\text{für } (x_C - x_B) > s'_{(0)}
$$

Um zu verhindern, dass die Fußspitze beim Vorschwingen vorzeitig den Boden beruhrt ¨ und dadurch evtl. Stolpern verursacht, ist eine Dorsalflexion des Schwungbeinfußes erforderlich, die durch die Vorgabe eines konstanten Sollwinkels  $\alpha_{(0)}^{(w)}$  erreicht wird.

## Die Stabilisierung der Gehgeschwindigkeit

Zwar ist in der Schwungphase mit der Transformation [\(3.6](#page-80-0)) der virtuellen Kräfte der Standbeinseite keine direkte Regulierung der Gehgeschwindigkeit möglich, es kann jedoch ein indirekter Mechanismus zu diesem Zweck implementiert werden. Größere Veränderungen der Gehgeschwindigkeit sind aufgrund der geringen Grundfläche der Füße nicht möglich, dennoch können durch geeignete Dorsal- bzw. Plantarflexion des Standbeinfußes kleine Korrekturen vorgenommen werden. Dies geschieht durch die Verschiebung des COP, indem der Sollwinkel  $\alpha_{(0)}^{(t)}$  für das Sprunggelenk um einen festen Betrag  $\Delta \alpha_{\lt}^{(t)}$  bzw.  $\Delta a_{>}^{(t)}$  verkleinert bzw. vergrößert wird, sobald die Gehgeschwindigkeit unter eine Grenze  $v_{x}$  gefallen ist bzw. eine Grenze  $v_{x}$  überschritten hat.

## Das Kriterium für das Schalten von der Schwung- in die Standphase

Sobald der Fuß des Schwungbeins vor der Hüftposition auf dem Boden auftrifft, findet der Übergang von der Schwung- in die Standphase statt. Allerdings muss der Bodenkontakt zuverlässig sein, denn nur dann ist gewährleistet, dass der Untergrund für die Stabilisierungsaktionen in der Standphase ein sicheres Widerlager bildet: Tatsächlich findet das Schalten in die Standphase deshalb erst dann statt, wenn die Fußkontaktpunkte des Schwungbeins, die den Boden berühren, auf der Unterstützungsfläche haften und ihre Bodenkraftkomponenten senkrecht zur Fläche einen Mindestbetrag übersteigen – das Schwungbein muss also bereits leicht belastet sein.

## <span id="page-89-0"></span>3.5.2 Die Standphase

Für die Standphase (vgl. Abbildung [3.6](#page-78-0)) wird ebenfalls davon ausgegangen, dass dem ZNS die ungefähre Position des Systems in dieser Phase bekannt ist. Der entsprechende

Schrittphasenindikator  $\kappa^{(t)}$  für den Modellregler soll auch in diesem Fall zu Beginn der Standphase den Wert 0 annehmen und in ihrem Verlauf linear als Funktion der Entfernung  $x_C - x_A$  zwischen dem Schwungbeinsprunggelenk und dem Hüftpunkt in Gehrichtung bis auf den Wert 1 ansteigen. Die Entfernung zwischen dem Huftpunkt und dem Sprunggelenk ¨ ist ebenfalls ausschließlich aus propriozeptiver Information und dem erlernten Wissen über die Segmentlängen ableitbar. Der maximale Wert des Indikators zeichnet denjenigen Moment aus, an dem das Umschalten von der Stand- in die Schwungphase erwartet wird, d.h. das Erreichen einer minimalen Distanz  $q\frac{1}{2}$  $\frac{1}{2}s'_{(0)}$  zwischen dem Sprunggelenk C und dem Hüftpunkt A. Aufgrund der Variabilität der Sollschrittlänge muss auch dieser Indikator bei jedem Übergang von der Schwung- in die Standphase durch die Entfernung $\kappa_i^{(t)}$  =  $(x_C - x_A)_{w \to t}$  zwischen C und A zu diesem Zeitpunkt initialisiert werden:

<span id="page-90-0"></span>
$$
\kappa^{(t)} = \begin{cases}\n0 & \text{für } (x_C - x_A) > \kappa_i^{(t)} \\
\frac{(x_C - x_A) - \kappa_i^{(t)}}{q \frac{1}{2} s'_{(0)} - \kappa_i^{(t)}} & \text{für } \kappa_i^{(t)} \ge (x_C - x_A) \ge q \frac{1}{2} s'_{(0)} \\
1 & \text{für } (x_C - x_A) < q \frac{1}{2} s'_{(0)}\n\end{cases} .
$$
\n(3.17)

Dieser Schrittphasenindikator wird dazu verwendet, den Anteil der beiden Beine an der Oberkörperstabilisierung in der Design-Bedingung [\(3.12](#page-85-1)) festzulegen.

#### Die Gewichtskompensation und die Orientierung des Oberkörpers

Als Sollhöhe des Hüftpunkts, die die virtuelle Kraft zur Kontrolle der Hüfthöhe während der Standphase festlegt, wird die H¨ohe des gleichschenkligen Dreiecks verwendet, das die beiden Beine mit jeweils der Länge  $l_{BA(0)}$  bei einer Schrittlänge  $s'_{(0)}$  bilden, d.h. bei exakter Erfüllung der Sollwerte aus der Schwungphase:

$$
h_{A(0)} = \sqrt{(l_{BA(0)})^2 - \left(\frac{s'_{(0)}}{2}\right)^2} \quad . \tag{3.18}
$$

Wie auch in der Schwungphase wird dem virtuellen Kraftelement ein zusätzlicher, konstanter Term hinzugefügt, der a priori für die Kompensation des Oberkörpergewichts sorgt. Zur Stabilisierung des Oberkörpers in der Standphase gilt für die Rumpforientierung der gleiche Sollwert  $\theta_{4(0)}$  wie in der Schwungphase.

#### Die Fußregelung

Während der Standphase haben die beiden Füße unterschiedliche Aufgaben. Der Fuß des Schwungbeins muss sich auf seine Rolle als zukünftiger Standbeinfuß vorbereiten, d.h. es muss ein guter Kontakt zur Unterstützungsfläche hergestellt werden. Dies geschieht durch die entsprechende Vorgabe eines konstanten Sollwerts  $\theta_1^{(w)}$ , so dass das virtuelle Kraftelement des Fußes dafür sorgt, dass er stets flach auf dem Boden liegt.

Die experimentell beobachtete Plantarflexion des Standbeinfußes und die damit verbundene Energiezufuhr in das System wird durch einen konstanten Sollwinkel  $\alpha_{(0)}^{(t)}$  für die Extension des Sprunggelenks erreicht.

Damit diese Sprunggelenkaktion auch auf den Hüftpunkt übertragen und nicht durch eine Ausgleichsbewegung im Standbeinknie kompensiert wird, die sich bei unabhängiger Vorgabeder virtuellen Kräfte  $f_{\theta_1}^{(t)}$  und  $f_z$  aus der Transformation ([3.14\)](#page-86-1) ergeben würde, wird ein zusätzliches virtuelles Kraftelement zwischen dem Sprunggelenk B und dem Hüftpunkt A implementiert, dessen konstanter Sollwert die Länge  $l_{BA(0)}$  ist, die für das Standbein auch in der Schwungphase gilt.

## Die Stabilisierung der Gehgeschwindigkeit

Ein Mechanismus zur direkten Regulierung der Gehgeschwindigkeit ist ein virtuelles Dämpferelement, das in x-Richtung auf den Hüftpunkt wirkt (vgl. Abbildung [3.4\)](#page-71-0) und das System über einen konstanten Sollwert  $v_{x(0)}$  in gewissen Grenzen beschleunigen oder bremsen kann. Theoretisch wäre nach der Transformation [\(3.14](#page-86-1)) mit diesem Kraftelement und damit über die Gelenkdrehmomente eine ideale Geschwindigkeitskontrolle möglich. Allerdings beruht die Transformation auf der Annahme, dass an den Bodenkontaktpunkten P und Q virtuelle Gelenkverbindungen zum Inertialsystem bestehen, die in der Realität nicht existieren. Aufgrund der nur abstoßend wirkenden senkrechten Komponente der Bodenreaktionskraft und der beschränkten horizontalen Anteile kann es daher vor allem beim Beschleunigen zum Abheben eines der beiden Füße – in der Regel des vorderen Fußes – kommen, da die Einschränkungen des Bodenkontakts in der Transformation nicht berücksichtigt werden können. Aus diesem Grund und wegen der geringen Dauer der Standphase gegenüber der Schwungphase, die wenig Zeit für eine effiziente Geschwindigkeitstabilisierung lässt,<sup>1</sup> ist die direkte, aktive Geschwindigkeitsregulierung durch Gelenkdrehmomente, die sich aus einer vorgegebenen virtuellen Kraft ergeben, in der Praxis nur beschränkt möglich.

Eine weitere, jedoch indirekte Strategie ist die Kontrolle der Geschwindigkeit durch Schrittlängenvariationen. Dies ist der Mechanismus, der den Bewegungsablauf der ballistischen Läufer in der Sagittalebene stabilisiert, bei denen die potentielle Energie, die beim Abw¨artslaufen auf der schiefen Ebene frei wird, mit dem Energieverlust bei jedem Aufprall des Schwungbeins auf dem Boden im Gleichgewicht steht. Je größer die Schrittlänge, desto flacher ist der Winkel des Beins im Moment des Bodenkontakts und desto mehr Energie wird bei der inelastischen Kollision passiv dissipiert. Auf diese Weise kann die passive Dynamik ausgenutzt werden, um nicht aktiv Drehmomente zum Abbremsen der Bewegung aufbringen zu müssen. Beim vorliegenden Regler erfolgt die Entscheidung über die Schrittlänge für den nächsten Schritt bei jedem Ubergang von der Stand- zur Schwungphase. Da unklar ist, welcher Rezeptor dem ZNS die direkte Information über die momentane Vorwärtsgeschwindigkeit liefern könnte, wird angenommen, dass die tatsächliche Entfernung s der Sprunggelenke, d.h. die letzte Schrittlänge, aus propriozeptiven Informationen mit dem Wissen über die Körpermaße abgeleitet werden kann, und dass die ungefähre Dauer  $t_s$  des vergangenen Schritts ebenfalls bekannt ist, so dass alle Informationen für eine Schätzung der Geschwindigkeit vorliegen. Die neue individuelle Sollschrittlänge  $s'_{(0)}$  wird dann durch einen linearen Zusammenhang aus der Differenz zwischen der geschätzten mittleren Geschwindigkeit  $\bar{v}_x$  des Hüftpunkts während des letzten Schritts und der Sollgeschwindigkeit  $v_{x(0)}$  bestimmt:

$$
s'_{(0)} = s_{(0)} + a s_{(0)} \frac{\bar{v}_x - v_{x(0)}}{v_{x(0)}}, \quad \bar{v}_x = \frac{s}{t_s}
$$
 (3.19)

#### Das Kriterium für das Schalten von der Stand- in die Schwungphase

Zur Detektion des Ubergangs von der Stand- in die neue Schwungphase wurde eine Kom- ¨ bination von Kriterien implementiert. Zum einen soll ein Ubergang stattfinden, wenn sich ¨ der Hüftpunkt A dem Sprunggelenk C des Schwungbeins genügend genähert hat, d.h. wenn eine minimale Entfernung  $q\frac{1}{2}$  $\frac{1}{2} s'_{(0)}$ unterschritten ist. Für den Fall, dass der Sollwert für die Streckung des Standbeinsprunggelenks bereits erreicht ist, bevor dieses Kriterium

<span id="page-91-0"></span> $\P$  Die Standphasen nehmen nur etwa 20 % der Schrittzyklen ein und dieser Anteil sinkt mit wachsender Gehgeschwindigkeit noch weiter.

erfüllt ist, würde dies zu einer unerwünschten Abbremsung und damit zu einem weniger flüssigen Bewegungsablauf führen. In dieser Situation wird deshalb schon vorzeitig in die Schwungphase umgeschaltet, nämlich in dem Moment, in dem der Sollwinkel im Standbeinsprunggelenk erreicht wird.

## 3.6 Zweidimensionale Simulationen in der Sagittalebene

Der beschriebene Sagittalebenenregler für das dreidimensionale Modell des menschlichen Gehens konnte zunächst an einem zweidimensionalen Gehmodell getestet werden. Dabei zeigten sich bereits die Qualitäten des Konzepts aber auch Schwachpunkte, die es ermöglichten, die Parametrisierung zu modifizieren zu und verbessern bzw. zusätzliche Reglerkomponenten zu integrieren. Die Aufzählung der einzelnen Schritte in diesem iterativen Prozess, der immer wieder auch in Sackgassen geführt hat, würde den Rahmen dieser Arbeit sprengen. Deshalb ist die in den vorangegangenen Abschnitten beschriebene Konzeption des Reglers für den Bewegungablauf in der Sagittalebene das Ergebnis der im Zusammenhang mit den 2D-Simulationen iterativ vorgenommenen Verbesserungen und Erweiterungen.

Bei den zweidimensionalen Simulationen, die mit diesem Regler durchgeführt wurden, zeigte sich seine Flexibilität und eine gewisse Robustheit:

Mit den für die virtuellen Kraftelemente sowie für die Schaltkriterien ermittelten Parametersätzen war es möglich, unterschiedliche Arten von Gehen zu simulieren, indem lediglich die zentralen Kontrollparameter wie die Standbeinlänge  $l_{BA(0)}$ , die Basisschrittlänge  $s_{(0)}$ , die Schwungbeinverkürzung  $\lambda$  oder die Stärke des Abdrückens im Sprunggelenk, d.h. der Sollwinkel  $\alpha_{(0)}^{(t)}$  für die Plantarflexion des Standbeinfußes, variiert wurden. Auf diese Weise konnten stabile Gangzyklen mit unterschiedlicher Hüfthöhe, verschiedener Schrittlänge und variierter Gehgeschwindigkeit generiert werden. Die Abbildungen [3.8](#page-93-0) A bis [3.8](#page-93-0) D zeigen die Ergebnisse solcher Simulationen in Stroboskopdarstellung.

Die Robustheit des Reglers machte sich unter anderem dadurch bemerkbar, dass sich Fehler bei der Transformation der virtuellen Kräfte bzw. bei der Berechnung der sensorischen Informationen nicht außergewöhnlich störend auf den Bewegungsablauf und die erzeugten Gangzyklen auswirkten, was zur Folge hatte, dass solche Fehler nicht leicht zu finden waren – es ergaben sich ja bereits stabile Zyklen. Da bei der Konzeption des Reglers von vornherein beabsichtigt war, dass er nicht auf perfekte Sensorik und Aktuatorik angewiesen ist, machten sich diese Fehler lediglich als Störungen bemerkbar, die den Bewegungsablauf veränderten, die vom System jedoch toleriert wurden und dennoch zu stabilen, wenn auch weniger flüssigen Gangzyklen führten.

Vor allem das Offnen der Freiheitsgrade für die Arme verdeutlichte, dass das Konzept selbst mit derart massiven Störungen zurechtkam, wie sie das unkontrollierte, passive Armschwingen im System verursacht. Es ist zu beachten, dass der Regler zunächst nur für starr am Körper anliegende Arme entwickelt worden war. Erwartungsgemäß waren die Gangzyklen dadurch sehr großen Schwankungen unterworfen und das Modell muss-te sich sichtlich "bemühen", nicht zu stürzen (vgl. Abbildung [3.8](#page-93-0)E). Mit koordinierter Armbewegung ergaben sich jedoch wieder sehr regelmäßige Gangzyklen. Dabei erfolgte die Kontrolle auf die gleiche einfache Weise wie bei der Beinbewegung, indem lineare, passiv elastische Drehfedern, d.h. PD-Regler, in den Schultern und Ellenbogen implementiert wurden. Um nun ein mit der Beinbewegung synchronisiertes, gegenphasiges Schwingen der

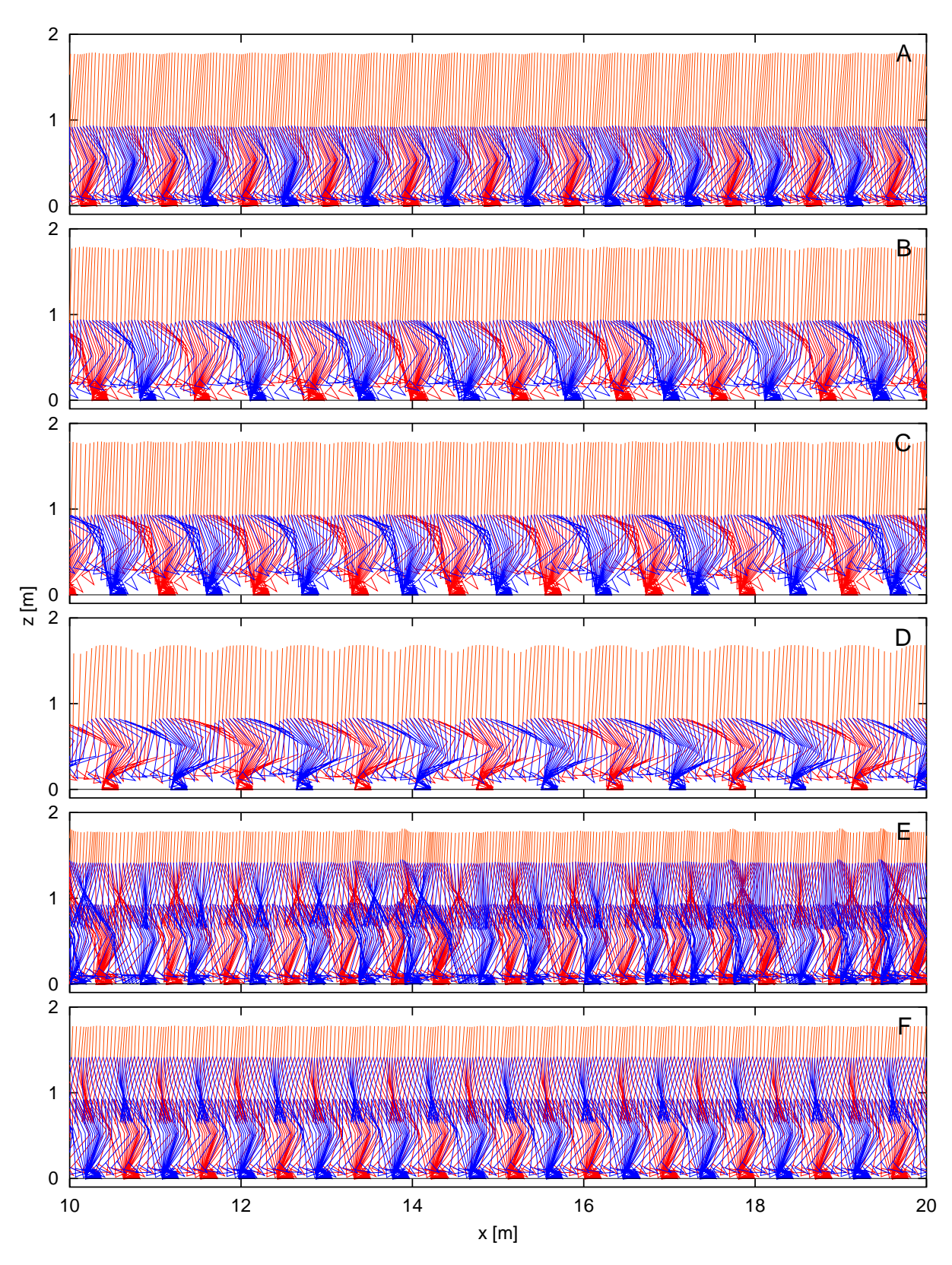

<span id="page-93-0"></span>Abbildung 3.8: Stroboskopdarstellungen ausgewählter zweidimensionaler Gangsimulationen. Durch die Veränderung einzelner zentraler Kontrollparameter können unterschiedliche Gangtypen generiert werden, wobei sich jeweils stabile Gangzyklen ergeben. Die Gliedmaßen der rechten Seite des Modells sind in blau, die der linken in rot und der Rumpf ist in orange dargestellt. Das Zeitintervall zwischen den Bildern beträgt 0,05 s (bei E und F 0,06 s). A: Langsames Gehen. B: Schnelleres Gehen mit vergrößerter Schrittlänge. C: Großes Anheben des Schwungbeins. D: Gehen in der Hocke. E: Gehen mit unkoordiniert, passiv schwingenden Armen. F: Gehen mit koordiniert schwingenden Armen.

Arme zu induzieren, reichte es aus, die Sollwinkel fur die Schultergelenke periodisch mit ¨ der Schrittphase zwischen einem konstanten positiven und einem konstanten negativen Wert hin- und herzuschalten (vgl. Abbildung  $3.8 \text{ F}$  $3.8 \text{ F}$ ).

Bzgl. der Geschwindigkeitsstabilisierung stellte sich heraus, dass die wirkungsvolleren Mechanismen zur Kontrolle der Gehgeschwindigkeit passive Strategien sind, w¨ahrend aktive eine untergeordnete Rolle spielen. Die Ursache ist darin zu suchen, dass (a) die Zeitspannen, in denen eine aktive Regulierung möglich wäre, zu kurz sind, dass (b) die Kontaktflächen zum Untergrund zu klein sind und dass (c) sämtliche Anderungen des Gesamtimpulses und -drehimpulses nur durch die Reaktionskräfte und -drehmomente des Widerlagers hervorgerufen werden können. Diese hängen von der Art der Kopplung ab und unterliegen daher Einschränkungen wie der begrenzten horizontalen Reibungs-/Haftkraft oder der nur abstoßend wirkenden Normalkraft.

Eine gute Strategie zur Beschleunigung der Gehgeschwindigkeit in der Schwungphase ist daher die Ausnutzung der Gravitation, indem durch Dorsalflexion des Standbeinfußes der COP nach hinten verschoben wird, so dass das System über das Standbein wie über ein inverses Pendel mit geringer Grundfläche nach vorne fallen kann und damit beschleunigt wird.

Als wichtige aktive Strategie, dem System Energie durch Arbeit gegen das Widerlager zuzuführen, hat sich das Abdrücken im Sprunggelenk des Standbeinfußes herausgestellt. Bei relativ gestrecktem Bein ist dies die einzige Möglichkeit, durch die phasenrichtige Wirkung eines Gelenkdrehmoments eine vorwiegend translatorische Beschleunigung des Systemschwerpunkts zu erreichen.

Zum Abbremsen eignen sich lediglich indirekte Strategien. Zum einen kann in kleinem Umfang eine Abbremsung erreicht werden, indem durch Plantarflexion des Standbeinfußes in der Schwungphase der COP nach vorne bewegt wird, so dass sich das vom Widerlager auf das System ausgeubte Drehmoment bremsend auf die Schwerpunktbewegung auswirkt. ¨ Der wirkungsvollste Mechanismus ist jedoch die geeignete Platzierung des Schwungbeinfußes vor dem Körper, so dass die überschüssige Energie bei der inelastischen Kollision des Schwungbeins dissipiert wird. Auf diese Weise kann dem System mit geringem Aufwand innerhalb eines einzigen Schritts ein beliebiger Energiebetrag entzogen werden.

## 3.7 Die vollständig dreidimensionale Implementierung

Aus der in Abschnitt [3.3.1](#page-62-0) beschriebenen bewegungsphysiologischen Motivation heraus sollen die Kontrollsysteme für die unterschiedlichen Bewegungsebenen weitgehend unabhängig voneinander arbeiten. Dies wird dadurch unterstützt, dass der in den vorangegangenen Abschnitten beschriebene Regler für die Sagittalebene bereits stabile zweidimensionale Simulationen ermöglicht und dass das Gehen tatsächlich ein primär zweidimensionaler Bewegungsablauf in dieser Ebene ist, der durch destabilisierende Einflusse ¨ und korrigierende Aktionen in den anderen Bewegungsebenen überlagert wird. So soll die sagittale Kontrolleinheit lediglich als Teilsystem in einem Gesamtregler für dreidimensionales Gehen fungieren und durch weitere Regler überlagert werden, die für laterale Stabilität in Haltung und Geschwindigkeit sorgen.

Allerdings stellt sich die Frage, in welcher Weise die Erweiterung des Reglers auf vollständig dreidimensionale Bewegungsabläufe erfolgen kann, da mit den zusätzlichen Freiheitsgraden neue Effekte auftreten und Begriffe, die im zweidimensionalen Fall selbstverständlich sind, in drei Dimensionen ihre Gültigkeit und Präzision verlieren. Um auch für die Frontal- und für die Transversalebene entsprechende Reglerkomponenten konstruieren zu können, sind daher zunächst verschiedene Fragen zu beantworten und Probleme zu lösen, woraus sich wichtige Definitionen ergeben:

- $\triangleright$  Was bedeutet "Sagittalebene" bei der Modellierung in drei Dimensionen und wo ist worde : wantend diese Begrine bei aussenderheit zweiderlich.<br>trivial sind, ist nun eine adäquate Definition erforderlich. "vorne"? Während diese Begriffe bei ausschließlich zweidimensionaler Betrachtung
- $\triangleright$  Abduktion-Adduktion- und vor allem Pronation-Supination-Bewegungen von Beinen und Füßen, die in zwei Dimensionen nicht auftreten können, sind nun explizit zu regeln. Ansonsten verdrehen sich Beine und Füße während des Bewegungsablaufs ständig unkontrolliert in unphysiologische Stellungen. Zu diesem Zweck muss zur Parametrisierung der zusätzlichen Orientierungsfreiheitsgrade ein sinnvoller Satz von Winkelkoordinaten gefunden werden.
- $\triangleright$  Während im zweidimensionalen Fall die Übertragung der Bodenreaktionskräfte auf den Oberkörper durch die Beine zur Beschleunigung in der Sagittalebene und zu Flexion-Extension in den Hüftgelenken führen, bewirken diese Kräfte in drei Dimensionen vor allem störende Drehmomente um die Längsachse des Oberkörpers, da die entsprechenden Komponenten des Trägheitstensors in dieser Richtung vergleichsweise klein sind. Um diese unerwünschten Störungen zu kompensieren und dadurch den Bewegungsablauf zu beruhigen, ist über die grundsätzliche Kontrolle der Pronation-Supination der Beine relativ zum Oberkörper eine zusätzliche, schnelle Stabilisierung solcher Störungen durch die Hüftmuskulatur erforderlich.
- $\triangleright$  Die Modellierung des Bodenkontakts hat in drei Dimensionen einen viel empfindlicheren Einfluss auf den Regler und die Kontrollierbarkeit des Systems als im zweidimensionalen Fall. Vor allem die Möglichkeit, an den Füßen "bohrende" Drehmomensionalen Tan. Vor anem die Mognemen, an den Tussen "oomende Dreimio<br>mente senkrecht zur Kontaktfläche zu übertragen, ist entscheidend für erfolgreiches, dynamisches Gehen, da ansonsten die bei jedem Bodenkontakt ubertragenen Dreh- ¨ impulskomponenten um die Längsachse des Systems während des Gangzyklus nicht ausgeglichen werden können und die Gefahr besteht, dass sich die Störungen von Schritt zu Schritt immer weiter aufschaukeln.

Obwohl der Teilregler fur die Sagittalebene die wichtigste Komponente im dreidimen- ¨ sionalen Modell darstellt, hat die Entwicklung des Gesamtreglers klar gezeigt, dass die Modellierung zweibeiniger Fortbewegung in drei Dimensionen erheblich komplexer ist als im planaren Fall. Erkenntnisse aus zweidimensionalen Simulationen sind nur teilweise auf ein räumliches Modell zu übertragen, das erwartungsgem äß sehr viel sensibler auf Störungen reagiert: Ein sagittaler Regler, der stabile zweidimensionale Gangzyklen erzeugt, wird nicht ohne weiteres auch in drei Dimensionen stabile Zyklen liefern, es sei denn die genannten Fragen und Probleme werden gelöst und die Teilregler der anderen Ebenen unterstützen ihn entsprechend.

## <span id="page-95-0"></span>3.7.1 Das Ego-Referenzsystem

Man kann annehmen, dass der Mensch stets über ein Ego-Koordinatensystem verfügt, das es ihm ermöglicht, sich erfolgreich und koordiniert in seiner Umgebung zu bewegen. Die Lage des Ursprungs eines solchen Systems ist in der Regel unerheblich, jedoch geben die Richtungen der Koordinatenachsen Begriffen wie "Sagittalebene", "medio-lateral" oder<br>skartt singer Sinn und amsäglisken der Kantallingtans die drei dinamierale Orien "oben" erst einen Sinn und ermöglichen der Kontrollinstanz, die dreidimensionale Orientierung des Gesamtsystems und der Einzelsegmente relativ zur Umgebung zu stabilisieren. Dieses interne Koordinatensystem mag je nach Bewegungsaufgabe und -absicht variieren, für das Gehen sind jedoch zwei Achsen besonders ausgezeichnet, aus denen sich ein entsprechendes  $Ego\text{-}Referenz system$  (vgl. Abbildung [3.9\)](#page-96-0) für das Modell konstruieren lässt: (a) Die Richtung der Erdbeschleunigung wird als bekannt vorausgesetzt (vgl. Abschnitt  $3.3.1$ ), da sie nötig ist, um die korrekten Aktionen relativ zur Unterstützungsfläche initiieren zu können, und (b) die Richtung, in die zu gehen beabsichtigt ist, ist selbstverständlich ebenfalls bekannt. Die z-Achse des Ego-Systems  $\mathcal{K}_e$  deutet dann in die entgegengesetzte Richtung der Erdbeschleunigung, die x-Achse liegt in der Ebene, die die z-Achse und die beabsichtigte Gehrichtung aufspannen, und die y-Achse bildet zusammen mit den beiden anderen Koordinatenrichtungen ein Rechts-System. Auf diese Weise ist eindeutig festgelegt, dass die Sagittalebene des Modells, d.h. die Ebene, in der das Gehen primär stattfindet, die xz-Ebene des Ego-Referenzsystems ist und dass laterale Bewegungen in dessen yz-Ebene stattfinden. Als mitgeführtes Koordinatensystem gibt  $\mathcal{K}_e$  jedoch keinerlei Auskunft über die absolute Position des Modells im Raum.

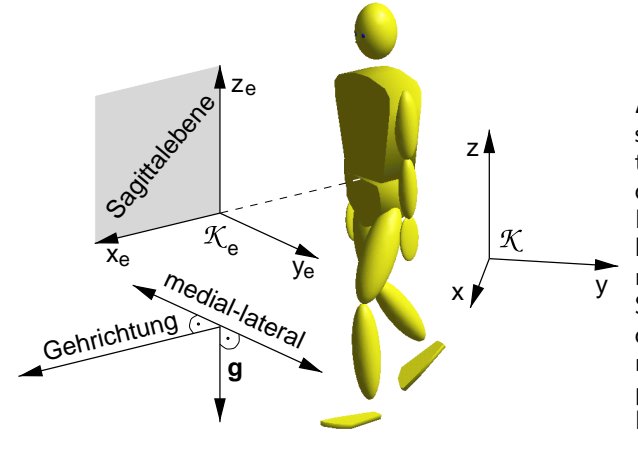

<span id="page-96-0"></span>Abbildung 3.9: Die Definition des Ego-Referenzsystems: Im Inertialsystem  $K$  wird mithilfe des Gravitationsvektors  $g$  und der beabsichtigten Gehrichtung das Ego-Referenzsystem  $\mathcal{K}_e$  definiert, mit dem die Begriffe "Sagittalebene", "vorne" oder auch "medio-<br>Isteral", eindeutig festgelegt werden. Beim Geben lateral" eindeutig festgelegt werden. Beim Gehen muss die Kontrollinstanz stets dafür sorgen, dass die Schritte parallel zur Sagittalebene ausgeführt werden, dass die beiden Hüftpunkte und der Oberkörper parallel zur Frontalebene ausgerichtet sind, die Füße in positive x-Richtung (nach vorne) und die Achsen der Kniegelenke in medio-lateraler Richtung.

Zur Kontrolle des dreidimensionalen Gehens kann somit der in Abschnitt [3.4](#page-76-2) beschriebene zweidimensionale Regler für die Sagittalebene in der xz-Ebene des Ego-Systems verwendet werden, der unabhängig von den Kontrollmechanismen in der Transversal- bzw. Frontalebene arbeiten soll. Auf diese Weise ergibt sich eine Fortbewegung in positiver  $x$ -Richtung des Ego-Referenzsystems, solange die Kontrollinstanz dafür sorgt, dass der Körper aufrecht und parallel zur Frontalebene ausgerichtet bleibt und die Schritte parallel zur Sagittalebene erfolgen. Zusätzlich ermöglicht diese Definition, dass die Gehrichtung im Inertialsystem durch nur einen Parameter, nämlich die Orientierung der Sagittalebene, zu beeinflussen ist.

Für die Kontrollmechanismen in den beiden anderen Ebenen ist allerdings noch eine geeignete Abbildung der dreidimensionalen Orientierung des Modells und der Teilkörper auf Winkelkoordinaten erforderlich, die die vom sagittalen Regler benötigten Winkel liefern und gleichzeitig eine mit der Physiologie im Einklang stehende Regelung der Bewegungsabläufe in den anderen Ebenen ermöglichen.

## 3.7.2 YXZ-Winkelkoordinaten

Ein geeigneter Winkelkoordinatensatz ergibt sich bei einer Parametrisierung der Orientierung durch die Rotationsreihenfolge Y–X–Z (vgl. Anhang [B\)](#page-151-0):

$$
\boldsymbol{D} = \boldsymbol{D}_y(\eta_1) \, \boldsymbol{D}_x(\eta_2) \, \boldsymbol{D}_z(\eta_3) \quad .
$$

Dabei ist der erste Winkel,  $\eta_1$ , beim Gesamtmodell der Orientierungswinkel in der Sagittalebene und bei Teilkörpern der Winkel in der Para-Sagittalebene, d.h. der Flexionsbzw. Extensionswinkel. Die zweite Winkelkoordinate,  $\eta_2$ , ist der Winkel der Abduktion-Adduktion, d.h. der Orientierungswinkel in der Frontal- bzw. Para-Frontalebene, und der dritte Winkel,  $\eta_3$ , ist der Winkel in der Transversal- bzw. Para-Transversalebene, d.h. der Winkel der Pronation-Supination. Abbildung [3.10](#page-97-0) zeigt die Parametrisierung am Beispiel der Orientierung des Oberschenkels relativ zum Becken: Der erste Winkel,  $\eta_1$ , ist der Flexionswinkel aus der Streckung in der Para-Sagittalebene des Oberschenkels, der zweite Winkel,  $\eta_2$ , ist der Abduktionswinkel in dessen körperfester Para-Frontalebene und  $\eta_3$  beschreibt die Pronation-Supination um dessen Längsachse, d.h. in der körperfesten Para-Transversalebene.

,

Betrachtet man die Pronation-Supination-Achse der Gesamtrotation in YXZ-Winkelkoordinaten,

$$
\boldsymbol{e}_z=[\sin\eta_1\cos\eta_2,-\sin\eta_2,\cos\eta_1\cos\eta_2]^T
$$

die bei entsprechender Modellierung als die jeweilige Längsachse der Gliedmaßen gewählt werden kann, so wird deutlich, dass  $\eta_1$  für kleine Werte von  $\eta_2$  und  $\eta_3$  in guter Näherung dem Sagittalebenenwinkel einer zweidimensionalen Betrachtung entspricht. Wenn nun die Winkelkoordinate  $\eta_1$  grundsätzlich als Orientierungswinkel in dieser Ebene interpretiert und dadurch gewissermaßen näherungsweise eine Projektion auf die jeweilige Para-Sagittalebene der Segmente vorgenommen wird, so ergibt sich automatisch eine Betrachtungsweise des Gehens als primär zweidimensionaler Bewegungsablauf, dem kleine Bewegungskomponenten in der Frontal- und in der Trans-

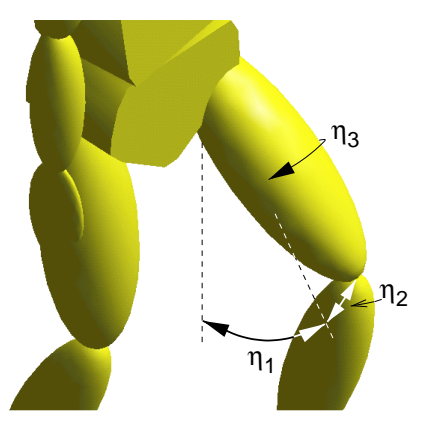

<span id="page-97-0"></span>Abbildung 3.10: Die Beschreibung von Flexion-Extension, Abduktion-Adduktion sowie Pronation-Supination durch die YXZ-Winkelkoordinaten  $\eta_1$ ,  $\eta_2$  sowie  $\eta_3$  am Beispiel der Orientierung des Oberschenkels relativ zum Becken.

versalebene überlagert sind, die man als Störungen auffassen kann. Im vorliegenden Modell nimmt der Regler für die Sagittalebene daher an, das Modell sei zweidimensional, und die Fehler, die sich aufgrund der tatsächlichen Dreidimensionalität ergeben, werden von den jeweiligen lokalen Reglern für die Abduktion-Adduktion und die Pronation-Supination der Segmente korrigiert. Dadurch kann auf eine vollständig dreidimensionale Formulierung des Gesamtreglers verzichtet werden, der sich stattdessen aus einfachen, unabhängigen Teilreglern zusammensetzt, die ohne weiteres Zutun synergetisch eine stabile Gesamtkontrollinstanz bilden, bei der sogar auf einen Regler zur expliziten Stabilisierung der Laufrichtung verzichtet werden kann.

## 3.7.3 Die Kontrolle der Abduktion-Adduktion/Pronation-Supination der Beine und Füße

Mit den im vorherigen Abschnitt definierten Winkelkoordinaten ist es möglich, auf einfache Weise die Abduktion-Adduktion und die Pronation-Supination der Gesamtbeine relativ zum Oberkörper sowie der Füße relativ zu den jeweiligen Beinen zu kontrollieren und dadurch physiologische Körperhaltungen zu gewährleisten.

<span id="page-97-1"></span> $\parallel$  Die hier verwendeten Begriffe weichen zugunsten der Konsistenz von den – vor allem beim Fuß – oftmals verwirrenden und inkonsistenten Bezeichnungen der Segmentorientierungen in der medizinischen Literatur ab (vgl. dazu die Begriffserklärungen in [A](#page-147-0)nhang A).

Dazu werden wiederum einfache PD-Regler eingesetzt, d.h. – in  $der Sprache von VMC ausgedrückt - virtuelle Kraftelemente,$ die jeweils nur lokal die Orientierung stabilisieren, weshalb sie identisch mit den Komponenten der realen Gelenkdrehmomente sind und keine Transformation erforderlich ist. Die Sollwerte für die Kraftelemente werden aus der Neutralstellung des gestreckt aufrecht stehenden Modells abgeleitet. Abbildung [3.11](#page-98-0) gibt diese Neutralstellung auf der linken Seite des Modells wieder: (a) Die Längsachse des Beins steht parallel zur Hochachse des Oberkörpers und die Achse $\boldsymbol{n}_{k}^{\scriptscriptstyle{(l)}}$ des Kniegelenks liegt in der Para-Frontalebene des Modells, und (b) die Längsachse des Fußes, also die x-Achse des körperfesten Systems $\mathcal{K}_f^{\scriptscriptstyle (l)}$ liegt in der Para-Sagittalebene und die Fußsohle – und damit auch die xy-Ebene von  $\mathcal{K}^{(l)}_f$  – in der Para-Transversalebene. Wie beim Regler für die Sagittalebene (vgl. Abschnitte  $3.4.1$  und  $3.4.2$ ) wird das Bein zwischen dem Hüftpunkt A und dem Sprunggelenk B auch hier als Ganzes betrachtet und ein Beinkoordinatensystem $\mathcal{K}_b^{(l)}$ definiert, dessen z-Achse auf der Verbindungslinie zwischen dem Hüft- und dem Sprunggelenk, dessen  $\psi$ -Achse in Richtung der Kniegelenkachse und dessen x-Achse senkrecht auf diesen beiden steht. Das rechte Bein in Abbildung [3.11](#page-98-0) verdeutlicht die Situation bei nicht vollständig gestrecktem Bein.

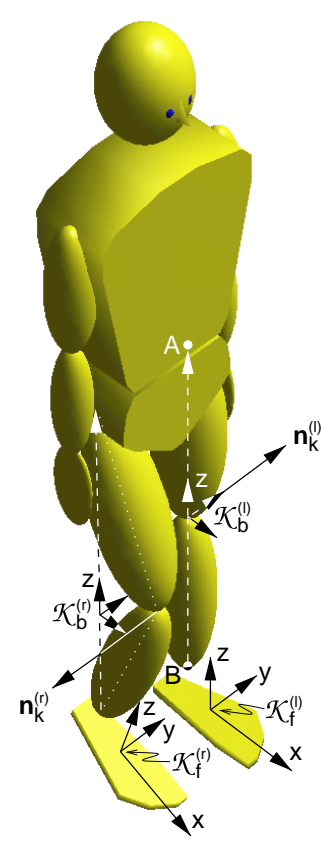

Die Neutralstellung ist durch  $\eta_1 = \eta_2 = \eta_3 = 0$  sowohl für die YXZ-Winkel der Orientierung des Rumpfes relativ zum Ego-Referenzsystem als auch für die Winkel der Orientierung des

<span id="page-98-0"></span>Abbildung 3.11: Die Definition der Neutralstellung sowie des Beinkoordinatensystems.

Beins  $\mathcal{K}_b$  relativ zum Rumpf und die Winkel des Fußes  $\mathcal{K}_f$  relativ zum Bein gekennzeich-net. Wenn ein Bein, wie das rechte Bein in Abbildung [3.11](#page-98-0), in der Hüfte, im Knie und im Sprunggelenk ausschließlich gebeugt oder gestreckt ist, so verschwinden jeweils nur  $\eta_2$ und  $\eta_3$ .

#### Rumpf und Standbein

Sowohl in der Schwung- als auch in der Standphase wird nun als zusätzliche Bewegungsaufgabe fur den Rumpf gefordert, dass seine Hochachse parallel zur Sagittalebene aus- ¨ gerichtet sein soll, so dass die Verbindungslinie zwischen den Huftpunkten horizontal ¨ verläuft. Daraus ergibt sich der Sollwert  $\eta_{2(0)} = 0$  für die Rumpforientierung relativ zum Ego-Referenzsystem, die in der Schwungphase durch den PD-Regler fur die Abduktion- ¨ Adduktion des Standbeins kontrolliert wird. W¨ahrend der Standphase erfullen beide Beine ¨ diese Aufgabe durch entsprechende Abduktion-Adduktion, wobei die Lastverteilung der Aktionen auf die beiden Hüftgelenke wie beim Regler für die Sagittalebene (vgl. Abschnitt [3.4.2](#page-84-2)) mithilfe des Schrittphasenindikators  $\kappa^{(t)}$  [\(3.17](#page-90-0)) erfolgt. Darüber hinaus korrigieren zusätzliche PD-Regler, jeweils mit dem Sollwert  $\eta_{3(0)} = 0$ , in beiden Schrittphasen eventuelle Abweichungen der Standbeine von der Neutralstellung in Pronation-Supination relativ zum Rumpf.

#### Schwungbein und Füße

Um das Schwungbein bzw. die beiden Füße während des Bewegungsablaufs – was die Abduktion-Adduktion und die Pronation-Supination betrifft – stets in der Nähe der Neutralstellung zu halten, gelten zunächst die Sollwerte  $\eta_{2(0)} = \eta_{3(0)} = 0$  für die jeweiligen PD-Regler. Die laterale Geschwindigkeitsstabilisierung erfordert jedoch aktive AbduktionAdduktion im Schwungbein und in den Fußen, was durch leichte Modifikationen der Soll- ¨ werte  $\eta_{2(0)}$  in Abhängigkeit vom Bewegungszustand erreicht wird.

## 3.7.4 Die Kontrolle lateraler Geschwindigkeitskomponenten

Aufgrund der in Abschnitt [3.1.2](#page-58-0) genannten prinzipiellen late ralen Instabilität zweibeiniger Gehmechanismen muss das ZNS beim Menschen und somit auch der Regler im Modell stets die laterale Geschwindigkeit überwachen und aktive Korrekturen initiieren. Die am wenigsten in den Bewegungsablauf eingreifende und damit effizienteste Strategie ist die geschickte laterale Platzierung des Schwungbeinfußes bei jedem Schritt, um, wie schon bei der Kontrolle der Gehgeschwindigkeit in der Sagittalebene (vgl. Abschnitt [3.5.2\)](#page-89-0), auch lateral die Gravitation und die passive Dynamik zum Zweck der Stabilisierung auszunutzen. Darüber hinaus können mit einem zweiten Mechanismus – aufgrund der geringen Fußbreite jedoch nur in kleinerem Umfang – durch Abduktion-Adduktion im Sprunggelenk zusätzliche Korrekturen erreicht werden.

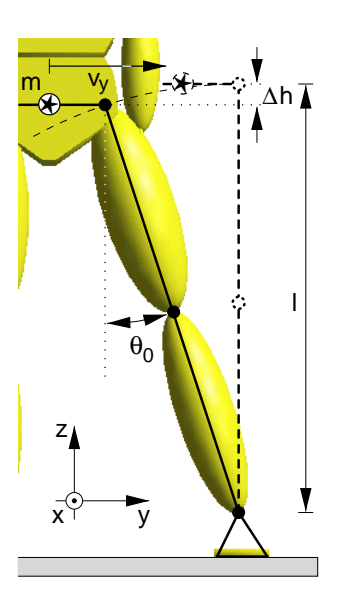

Im Sinne einer einfachen, approximativen Reglerkonzeption wurde auch für die laterale Geschwindigkeitsstabilisierung ein vereinfachter Ansatz verwendet: Abbildung [3.12](#page-99-0) verdeutlicht die zweidimensionale Betrachtung des Modells in der Frontalebene während der Schwungphase, wobei der Gesamtkörper durch ei-

<span id="page-99-0"></span>Abbildung 3.12: Stark vereinfachte Betrachtung des Modells als Punktmasse an einem masselosen inversen Pendel in der Frontalebene.

ne Punktmasse  $m$  und das Standbein durch ein masseloses inverses Pendel der Länge  $l$ repräsentiert werden.

Bei einer lateralen Geschwindigkeit  $v_y$  zu Beginn der Schwungphase liefert dieser einfache Ansatz eine Schätzung für den Anstellwinkel  $\theta_0$  gegen die Vertikale, der erforderlich ist, damit die seitliche Bewegung mit Erreichen der senkrechten Stellung des Standbeins zur Ruhe kommt:

$$
\frac{1}{2}mv_y^2 = mg\Delta h
$$
\n
$$
\Rightarrow \qquad \theta_0 = \frac{v_y}{|v_y|} \arccos\left(1 - \frac{v_y^2}{2gl}\right)
$$

Diesem Anstellwinkel in der Projektion auf die Frontalebene entspricht der modifizierte Sollwinkel

$$
\eta_{2(0)} = \arctan(\cos \eta_1 \tan \theta_0) \tag{3.20}
$$

.

für die Abduktion-Adduktion des Schwungbeins gegenüber seiner Neutralstellung relativ zum Rumpf. Er muss während jeder Schwungphase näherungsweise erreicht werden, um die laterale Geschwindigkeit im Verlauf der folgenden Schwungphase, in der das bisherige Schwungbein als Standbein fungiert, abbremsen zu können.

Zu einer perfekten Kompensation lateraler Geschwindigkeitskomponenten kann es mit diesem Ansatz selbstverständlich nicht kommen. Die reale Lage des Schwerpunkts entspricht in der Regel nicht der angenommenen, und das Bein ist in Wirklichkeit kein starres inverses Pendel, sondern seine Länge kann sich im Verlauf der Bewegung ändern. Bei einer Uberschätzung der Beinlänge  $l$ , d.h. wenn die tatsächliche Länge geringer ist als die angenommene, reicht der gewählte Anstellwinkel  $\theta_0$  zur Kompensation nicht aus und das System droht über das Standbein hinaus weiter seitlich zu kippen. Weniger dramatisch ist die Unterschätzung der Beinlänge, bei der überkompensiert und die Richtung der lateralen Geschwindigkeit umgekehrt wird. In dieser Situation kann beim nächsten Schritt leichter eine erneute Korrektur vorgenommen werden, da sich das Schwungbein, anatomisch bedingt, prinzipiell an einer günstigeren Position befindet als im Fall der Unterkompensation.

Trotz der groben Abschätzung stellt dieser Ansatz eine ausreichend gute Approximation dar, um im vorliegenden Modell die laterale Geschwindigkeit zu kontrollieren und die dreidimensionalen Gangzyklen erfolgreich zu stabilisieren. Tatsächlich kann eine Strategie aufgrund der vielen Faktoren, die auf den Bewegungsablauf einwirken und ihn stören, und aufgrund der fehlerbehafteten Sensorik im biologischen System niemals perfekt sein. Solange die laterale Fußplatzierung zumindest näherungsweise erfolgreich ist, ist dies auch nicht erforderlich, da in den nachfolgenden Schritten in der Regel erneut die Möglichkeit fur Korrekturen besteht. Dies entspricht der Strategie, wie sie auch bei der Standregulation ¨ (vgl. Abschnitt [3.3.1](#page-62-0)) experimentell zu beobachten ist.

Zur Unterstützung des Effekts der lateralen Fußplatzierung dienen diskrete Aktionen in den Sprunggelenken der Standbeine. Dazu werden, wie schon bei der zusätzlichen Regulierung der Gehgeschwindigkeit durch Flexion-Extension (vgl. Abschnitt [3.5.1](#page-87-0)), bei der Uberschreitung einer lateralen Geschwindigkeitsschwelle  $v_{\nu}$  die Sollwerte  $\eta_{2(0)}$  für die Abduktion-Adduktion um einen festen Betrag  $\Delta \eta_{2>}$  vergrößert bzw. verkleinert, wodurch sich eine laterale Verschiebung des COP unter dem jeweiligen Standbeinfuß erreichen lässt:

$$
|v_y| > v_{y>} : \eta_{2(0)} = -\frac{v_y}{|v_y|} \Delta \eta_{2>}
$$
 (3.21)

Bei der beschriebenen Festlegung der Sollwerte für die laterale Platzierung des Schwungbeinfußes stellt sich die Frage, wieso der Fuß bei verschwindender lateraler Geschwindigkeitskomponente  $v_y = 0$  direkt unter dem zugehörigen Hüftpunkt aufgesetzt werden soll. Tatsächlich wäre die Positionierung in der Sagittalebene direkt unter dem Körper nicht gunstig, was der Intuition auf den ersten Blick widerspricht, da der Gesamtschwerpunkt ¨ des Körpers aufgrund der Symmetrie in guter Näherung in dieser Ebene liegt!

Wie nebenstehende Skizze des einfachen Punktmasse-Modells in der Frontalebene verdeutlicht, ist die Ursache dafür die Strategie, den Oberkörper in der Frontalebene des Ego-Referenzsystems aufrecht, d.h. die Verbindungslinie zwischen den Hüftgelenken horizontal zu halten. Die Folge ist, dass sich der Gesamtschwerpunkt in der Stellung A im (instabilen) statischen Gleichgewicht befindet, nicht jedoch in der Position B und insbesondere nicht in Stellung C, in der der Fußpunkt direkt unter dem Schwerpunkt liegt. Beim normalen menschlichen Gehen beobachtet man diese Art der Stabilisierung des Oberkörpers und Kopfes und nicht das Bestreben, den Gesamtkörper möglichst gestreckt, d.h. den Winkel der Abduktion-Adduktion in der Hüfte konstant zu halten. Dadurch wird die Blickstabilisierung

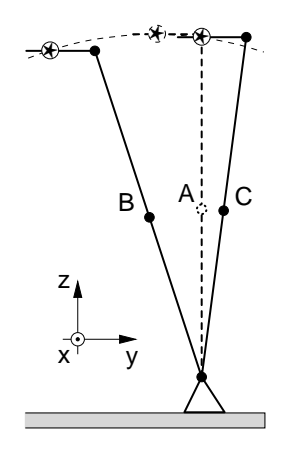

erleichtert und der Oberkörper kann im Inertialsystem als eine von der beweglichen Plattform der Beine mehr oder weniger entkoppelte Einheit fungieren, wodurch beispielsweise auch das Hantieren mit den Armen vereinfacht wird. Zudem ist auf diese Weise das Verletzungsrisiko des Kopfes im Fall eines Sturzes reduziert.

Die Simulationen bestätigen diese theoretischen Überlegungen: Wird versucht, laterale Geschwindigkeitskomponenten durch Abduktion-Adduktion relativ zur "Seiltänzer"-Stellung<br>Carrierungsisten hat der die Eile in der Serittelskapp unter dem Kämper alsteiert sind C zu kompensieren, bei der die Füße in der Sagittalebene unter dem Körper platziert sind, so ist das Modell lateral nicht zu stabilisieren.

## 3.7.5 Feed-forward zur Stabilisierung des Modells in der Transversalebene

Durch den periodischen Bodenkontakt werden immer wieder Reaktionskräfte auf den Gesamtkörper übertragen, die zur gewünschten Beschleunigung des Schwerpunkts, aber auch zu störenden Drehmomenten auf den Rumpf führen. Vor allem in der Standphase (vgl. Abbildung [3.13\)](#page-101-0) bewirken diese Drehmomente, die durch die Bodenreaktions- und die Beinkräfte der beiden Beine verursacht werden, Verdrehungen um die Hochachse, da sich ihre z-Komponenten – im Gegensatz zu den anderen Komponenten – nicht kompensieren, sondern verstärken. Da zugleich das Trägheitsmoment des Rumpfes um die Längsachse vergleichsweise klein ist, können sich diese Verdrehungen von Schritt zu Schritt aufschaukeln und das Modell ins Schlingern bringen. Die einfachen PD-Regler, die ausreichen, um die Abduktion-Adduktion der Beine und Füße zu stabilisieren und unphysiologische Stellungen zu verhindern, sind ungeeignet, auch diese relativ großen und plötzlich auftretenden Störungen auszugleichen. Es hat sich gezeigt, dass eine zuverlässige Kompensation nur durch die schnelle Reaktion auf die destabilisierenden Drehmomente erreicht werden kann, d.h. durch Feed-forward-Mechanismen, die parallel zu den einfachen PD-Reglern arbeiten und dafür sorgen, dass die Huftmuskulatur diesen vertikalen Drehmomentkompo- ¨ nenten auf den Rumpf entgegenwirkt. Die schnellen Reaktionen

<span id="page-101-0"></span>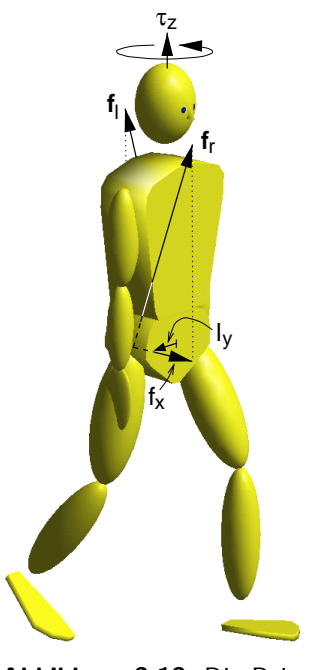

Abbildung 3.13: Die Beinkräfte  $f_r$  und  $f_l$ , die beide im Abstand  $l_y$  von der Hochachse angreifen, führen zu einem Drehmoment mit dominierender Komponente  $\tau_z$ .

bei Feed-forward ergeben sich dadurch, dass das Geschehen im Gegensatz zu Feed-back nicht aufgrund der Folgen des Systemverlaufs beeinflusst wird, sondern dass die Folgen aus der momentanen Situation heraus antizipiert und Korrekturaktionen schon fruhzeitig ¨ eingeleitet werden.

Dazu darf man annehmen, dass dem ZNS durch afferente Signale bekannt ist, welche Kraft zwischen dem Boden und den jeweiligen Hüftpunkten in den Beinen aufgebracht wird. Zusammen mit dem erlernten Wissen über die Körpermaße, d.h. in diesem speziellen Fall über den Abstand der Hüftgelenke von der Körperachse, kann so die Drehmomentwirkung der Beinkräfte auf den Oberkörper alleine durch die Auswertung innerer Informationen antizipiert und durch zusätzliche Drehmomente in den Hüftgelenken kompensiert werden. Der Verarbeitung afferenter Signale zur Bestimmung der Beinkräfte entspricht in der Sprache von VMC eine inverse VMC-Transformation, die die realen Gelenkdrehmomente  $\tau$  im Bein in die resultierenden virtuellen Kräfte  $f$  überführt (vgl. dazu die allgemeine VMC-Transformation [\(3.2\)](#page-72-0)):

$$
\boldsymbol{f} = (\boldsymbol{J}^T)^{-1} \boldsymbol{\tau} \quad .
$$

Entsprechend dem verfolgten Ansatz, dass der Gesamtregler approximativ arbeiten und sich aus unabhängigen Teilkomponenten zusammensetzen soll, wird bei diesen Transformationen wiederum lediglich eine Betrachtung in der Sagittalebene durchgeführt: Unter der Annahme, dass der Rumpf stets näherungsweise parallel zur Frontalebene ausgerichtet ist, d.h. parallel zur yz-Ebene des Ego-Referenzsystems, und die Beinbewegungen in der Para-Sagittalebene erfolgen, lassen sich mit den inversen VMC-Transformationen die virtuellen Kräfte in x-Richtung auf die Hüftpunkte bestimmen. Zusammen mit dem lateralen Abstand der Hüftpunkte von der Körpermitte ergeben sich auf diese Weise die z-Komponenten der Drehmomente auf den Rumpf in Koordinaten des Ego-Systems.

Um die tordierende Auswirkung der Beinaktionen auf den Rumpf zu kompensieren und so die Gangzyklen zu stabilisieren, wurden diese Feed-forward-Mechanismen sowohl für die Schwung- als auch für die Standphase jeweils für beide Beine implementiert. Mit der Jacobi-Matrix [\(3.5](#page-80-1)) der Koordinatentransformation fur ein Standbein (in der Standphase ¨ haben beide Beine die Funktion eines Standbeins) ergibt sich für die  $x$ -Komponente der Standbeinkraft im Ego-System

$$
f_x = -\frac{1}{\det(\mathbf{J}^T)} (a_6 \tau_\alpha - a_4 \tau_\beta + (a_4 - a_6) \tau_\gamma) \text{ mit } \det(\mathbf{J}^T) = a_5 a_4 - a_3 a_6
$$

und daraus die zu kompensierende Drehmomentkomponente  $\tau_z$  (vgl. Abbildung [3.13\)](#page-101-0):

$$
\tau_z = \pm l_y f_x .
$$

Dabei bezeichnet  $l_y$ den lateralen Abstand des Hüftgelenks von der Längsachse des Rump $f$ es – das positive bzw. das negative Vorzeichen gilt für das rechte bzw. für das linke Bein. Analogerhält man durch Inversion der Transformationsgleichung ([3.8\)](#page-83-2) die durch das Beinschwingen auf den Hüftpunkt ausgeübte Kraft für ein Schwungbein,

$$
f_x = -\frac{1}{\det(\mathbf{J}^T)} ((b_2 - b_4) \tau_\alpha + b_4 \tau_\beta - b_2 \tau_\gamma) \text{ mit } \det(\mathbf{J}^T) = b_1 b_4 - b_2 b_3 ,
$$

und daraus wie im Fall eines Standbeins die Drehmomentkomponente  $\tau_z$ , die zu kompensieren ist.

## 3.7.6 Die Kontrolle der Freiheitsgrade in der Wirbelsäule

Das im Abschnitt [2.4](#page-51-0) beschriebene KARDAN-Gelenk in der Wirbelsäule versieht das Modell mit zwei zusätzlichen Freiheitsgraden, die bei einer zweidimensionalen Betrachtung in der Sagittalebene nicht existieren, da die zugehörigen Rotationsachsen innerhalb der Ebene liegen. In der Absicht, die Zahl der Freiheitsgrade so gering wie möglich zu halten, war bei der Reglerentwicklung zunächst nicht geplant, diese beiden Freiheitsgrade zu berücksichtigen. Tatsächlich ergeben sich mit dem hier vorgestellten Modell auch bei vollkommen starrem Rumpfsegment stabile Gangzyklen. Allerdings weisen diese Gangzyklen ein unnaturliches, laterales Schwanken des Rumpfes auf, d.h. der Gesamtdrehimpuls oszilliert ¨ stärker und zu seiner Kontrolle ist am Standbeinfuß ein größerer Drehimpulsaustausch mit dem Boden erforderlich.

Die beiden zusätzlichen Wirbelsäulenfreiheitsgrade des dreidimensionalen Modells sind nun im Sinne der Bewegungsabsicht, den Oberkörper vom Beinapparat zu entkoppeln, ebenfalls zu kontrollieren, was wiederum durch einfache PD-Regler realisiert wird:

 $\triangleright$  Als Bewegungsaufgabe für die seitliche Beckenkippung wird die Stabilisierung des Oberkörpers gefordert, d.h. dass das obere Rumpfsegment, mit dem Kopf und Arme starr verbunden sind, in der Frontalebene stets senkrecht ausgerichtet bleibt:  $\theta_0 = 0$ .

 $\triangleright$  Zur Kontrolle der Beckenrotation um die Längsachse des Oberkörpers wird eine zu den Beinen gegenphasige Bewegung induziert, indem ein Sollwinkel  $\pm \vartheta_0$  für die Torsion des Beckens gegenüber dem Oberkörper vorgegeben wird. Um die Gegenphasigkeit zu gew¨ahrleisten, richtet sich das Vorzeichen danach, welches der Beine gerade als Standbein fungiert.

## 3.7.7 Der Bodenkontakt

Bei der Modellierung der Wechselwirkung zwischen den Füßen und dem Untergrund wird angenommen, dass die Fußsohle elastisch deformierbar und der Boden inkompressibel ist. Im dreidimensionalen Fall bedeutet dies, dass bei Kontakt in Abhängigkeit von der Deformation eine abstoßende, dissipativ-elastische Kraft senkrecht zur Unterstutzungs- ¨ fläche und eine tangentiale Reibungskraft wirken. Anders als bei einem zweidimensionalen Modell existiert darüber hinaus ein Kontaktdrehmoment senkrecht zur Fläche, das nur übertragen werden kann, wenn die tangentialen Reibungskräfte von Null verschieden sind. Aufgrund der rein repulsiven Wirkung der flächennormalen Kraftkomponente verschwinden alle tangentialen Anteile des Kontaktdrehmoments.

Für das dreidimensionale Gehen ist vor allem das Kontaktdrehmoment von entscheidender Bedeutung. Die Simulationen mit dem hier vorgestellten Modell zeigen, dass ohne die Möglichkeit des Austauschs von Drehimpuls an der Kontaktfläche, d.h. ohne *flächigen* Fuß-Boden-Kontakt und Kontaktreibung, keine stabilen Zyklen des normalen Gehens zu erreichen sind.[∗∗](#page-103-0) Dies wird aufgrund der im Modell gew¨ahlten Beschreibung des Bodenkontakts besonders deutlich, bei der die Kontaktwechselwirkung relativ zur Bodenfläche durch die jeweils drei Kontaktpunkte auf den Fußsohlen (vgl. Abschnitt [2.4\)](#page-51-0) ermittelt wird. Solange bei der Punkt-Fläche-Kontaktbeschreibung mehr als ein Kontaktpunkt einer Fußsohle auf der Bodenfläche liegt, herrscht gewissermaßen flächiger Bodenkontakt und es können allein aufgrund der tangentialen Reaktionskraftkomponenten Kontaktdrehmomente senkrecht zur Fläche übertragen werden. Problematisch bei dieser Beschreibung ist jedoch, dass am Ende der Schwungphase in der Regel nur ein Ballenpunkt des Standbeinfußes bzw. zu Beginn der Standphase lediglich der Fersenpunkt des Schwungbeins den Boden berührt. Ohne die explizite Einführung eines Kontaktdrehmoments im Punkt-Fläche-Kontakt, also ohne die Imitation eines mikroskopisch flächigen Kontakts (vgl. Abschnitt [2.3](#page-46-0)), ist in dieser Situation mit dem jeweiligen Bein kein Austausch von Drehimpuls zwischen dem Modell und dem Inertialsystem möglich. Die Folge sind schlingernde und nicht zu stabilisierende Gangzyklen, die nach kurzer Zeit mit einem Sturz enden, da sich die Beine während der Stabilisierungsaktionen der Transversalebenenregler um die Beinachse verdrehen können, wodurch einerseits die Wirkung der Aktionen abgeschwächt wird und andererseits das Standbein in der Schwungphase stets um die Längsachse nach innen verdreht ist.

Mit dem u.a. aus diesem Grund entwickelten und bei den Simulationen verwendeten Bodenkontaktmodell, das in Abschnitt [2.3](#page-46-0) detailliert beschrieben wird, ist die Möglichkeit des Drehimpulsaustauschs während des dreidimensionalen Kontakts gewährleistet.

<span id="page-103-0"></span><sup>∗∗</sup> Es mussten die Strategien beim Gehen auf Glatteis untersucht und implementiert werden, um Gang- ¨ zyklen zu erzeugen, bei denen tangentiale Reibungskräfte und Kontaktdrehmomente keine Rolle spielen.

Mit den Ausführungen dieses Kapitels steht nun ein physiologisch motivierter Regler für das passiv-mechanische Menschmodell aus Abschnitt [2.4](#page-51-0) zur Verfügung, der auf sehr einfachen und intuitiven Prinzipien beruht, aus unabhängigen Reglerkomponenten für die unterschiedlichen Bewegungsebenen aufgebaut ist und mit dem es – wie das nun folgende Kapitel dokumentiert – möglich ist, dreidimensionales, zweibeiniges Gehen zu synthetisieren.

Einen Gesamtüberblick über die wichtigsten aktiven Kontrollstrategien und Bewegungsaufgaben der beiden Beine, die im beschriebenen Regler berücksichtigt werden, gibt die folgende Tabelle:

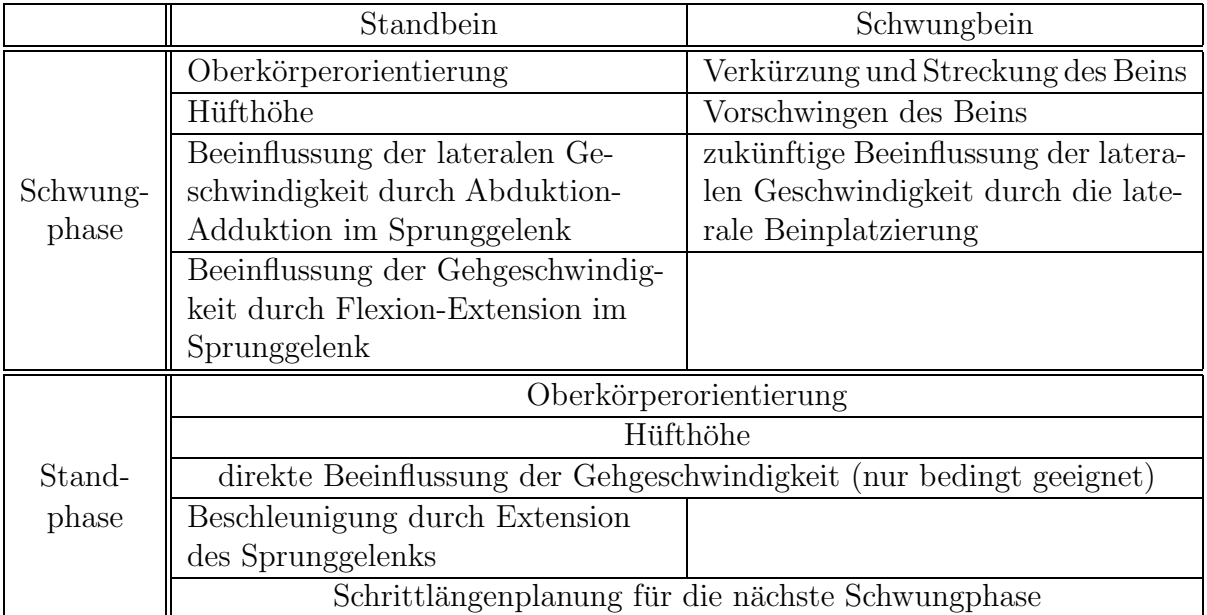

müsse, als ob jedes Glied einzeln während der müsse, Er antwortete mir, dass ich mir nicht vorstellen verschiedenen Momente des Tanzes von dem Maschinisten gestellt und gezogen würde. Jede Bewegung hätte einen Schwerpunkt; es wäre genug, diesen im Innern der Figur zu regieren." Heinrich v. Kleist, Uber das Marionettentheater, 1810.

# Verschiedene Simulationsläufe

Aufgrund der Schwierigkeit, die bewegten Bilder der Simulationen auf Papier zu bannen, und aufgrund der Vielzahl von Parametern, deren Werte sich unterschiedlich und zum Teil sehr komplex auf die Gangzyklen auswirken, soll in diesem Kapitel zunächst ein repräsentativer Simulationslauf ausgewählt werden. Um die zentralen Simulationsdaten vorzustellen, wird dazu ein einziger Doppelschritt aus der gew¨ahlten Simulation betrachtet, der aus zwei Stand- und zwei Schwungphasen besteht, bei denen einmal das rechte und einmal das linke Bein die Funktion des Standbeins übernimmt. Der Blick auf die Zeitverläufe der inneren und äußeren Größen ermöglicht eine Beurteilung der simulierten Gangzyklen. Zur Demonstration, dass es sich bei dieser speziell ausgewählten Rechnung nicht um einen Spezialfall handelt, bei dem sich zufälligerweise stabile Gangzyklen ergeben, und um zu zeigen, dass sich mit dem vorgestellten Regelungsansatz und demselben Modell durch die Veränderung nur weniger Regelungsparameter ein breites Spektrum an Gangzyklen erzeugen lässt, werden danach einige Gangvariationen vorgestellt. Darüber hinaus sind von allen behandelten Simulationsläufen Filme der Animationen erhältlich (vgl. dazu Anhang [H\)](#page-173-0).

Vorab müssen jedoch die Parameterwahl für den repräsentativen Simulationslauf sowie die Anfangsbedingungen und einige technische Aspekte, die die Integrationen betreffen, angegeben werden.

## 4.1 Die Anfangsbedingungen und die Gangparameter

Die anthropometrischen Daten des Modells sowie die Parametrisierung der passiven Mo-dellkräfte wie der Bodenkontaktkraft oder der Anschläge sind dem Anhang [G.1](#page-168-0) bzw. [G.2](#page-170-0) zu entnehmen.

## Die Anfangsbedingungen

Als Anfangsbedingung für die Gangzyklen dient nicht das kontrollierte zweibeinige Stehen, sondern sämtliche Simulationsläufe starten mit einem Modell, das auf einem Bein steht und dessen Schwerpunkt bereits eine kleine, lateral nach vorne gerichtete Anfangsgeschwindigkeit  $\mathbf{v}_{cq(0)} = [0,5; -0,2; 0,0]^T \text{m/s}$  besitzt, das also gewissermaßen von hinten lateral angestoßen wurde. Das Modell befindet sich zu Beginn der Simulationen somit in der Schwungphase mit dem Standbeinfuß flach auf dem Boden. Die von der Neutralstellung (vgl. Abbildung  $3.11$ ) abweichenden Anfangsgelenkwinkel beschränken sich ausschließlich auf die Flexion-Extension der Beine und betragen:

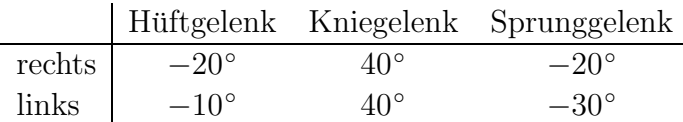

Daraus ergibt sich eine Anfangsbeinlänge (vgl. Abbildung [3.6\)](#page-78-0) von  $l_{BA} = l_{AC} = 0.83$  m für beide Beine und der Rumpf, dessen Wirbelsäulengelenk sich ebenfalls in der Neutralstellung befindet, steht zu Beginn der Simulationen mit dem Blick in die positive x-Richtung vollkommen senkrecht im Inertialsystem.

## Die Sollwerte für den Regler

An dieser Stelle sollen lediglich die Werte derjenigen Regelungsparameter angegeben werden, die die Schnittstellenparameter darstellen und deren Modifikation leicht zu anderen stabilen Gangvariationen führt. Im Unterschied dazu sind die übrigen Parameter interne Größen, die das Grundverhalten des Modells festlegen und somit bei allen hier aufgeführten Simulationen unverändert bleiben. Dabei handelt es sich beispielsweise um die abstrakten Parameter der virtuellen Kraftelemente oder um die Größen, die das Schalten zwischen den Gangphasen festlegen, mit anderen Worten um die Parametrisierung der übergeordneten, "erlernten" Kontrollstrategie. Eine ausführliche Aufstellung sämtli-" cher Modellparameter, d.h. der Schnittstellen- und der internen Regelungsparameter gibt Anhang [G.3](#page-171-0).

Die Parameter zur Beeinflussung der Gangzyklen sind die Sollwerte für die Rumpforientierung  $\theta_{4(0)}$  in der Sagittalebene, für die Standbeinlänge  $l_{BA(0)}$ , für die Schrittlänge  $s_{(0)}$ , für die maximale Beinverkürzung  $\lambda$  des Schwungbeins, für die Gehgeschwindigkeit  $v_{x(0)}$  und für die Extension  $\alpha_{(0)}^{(t)}$  des Standbeinsprunggelenks beim Abdrücken in der Standphase (vgl. dazu die Abschnitte [3.4.1](#page-78-1) f. sowie [3.5.1](#page-87-0) f.).

Bei dem hier vorgestellten exemplarischen Simulationslauf gelten die folgenden Sollwerte, wobei diejenigen Parameter, die später zur Erzeugung der Gangvariationen verändert werden und deren explizite Werte dann an den entsprechenden Stellen angegeben werden, dunkel markiert sind:

- $\triangleright$  Der Rumpf soll in der Sagittalebene leicht nach vorne geneigt sein: θ<sub>4(0)</sub> = 2°.
- $\triangleright$  Die Länge des Standbeins zwischen dem Sprunggelenk und dem Hüftpunkt soll  $l_{BA(0)} = 0.85$  m betragen, d.h. knapp 97 % der Länge bei maximaler Streckung.
- $\triangleright$  Das Schwungbein soll in der Schwungphase höchstens auf  $\lambda = 80\%$  der Solllänge  $l_{BA(0)}$  des Standbeins verkürzt werden, was etwa 77 % der maximalen Beinlänge zwischen dem Sprunggelenk und der Hüfte entspricht.
- ► Die Schrittlänge, d.h. die Distanz zwischen den beiden Sprunggelenken in der Standphase soll  $s_{(0)} = 0,425$  m betragen.
- $\blacktriangleright$  Die Gehgeschwindigkeit soll  $v_{x(0)} = 0,8$  m/s betragen.
- ► Der Standbeinfuß soll in der Standphase zunächst nicht aus seiner Neutralstellung (vgl. Abbildung [3.11\)](#page-98-0) gestreckt werden,  $\alpha_{(0)}^{(t)} = 0$ °, d.h. es soll keine zusätzliche Beschleunigung aus dem Sprunggelenk stattfinden.

Die beabsichtigte Gehrichtung deutet geradeaus in die positive x-Richtung des Inertialsystems, d.h. das Ego-Referenzsystem (vgl. Abschnitt [3.7.1\)](#page-95-0) ist beim exemplarischen Simulationslauf parallel zum Laborsystem ausgerichtet.

Die hier vorgegebenen Sollwerte werden vom Modell in der Regel nicht exakt erreicht, was zum einen an der Verwendung von PD-Reglern liegt, die bei Störungen von außen prinzipiell hinter der Sollvorgabe zurückbleiben, und was zum anderen ein Ausdruck dafür ist, dass das System – wie beabsichtigt – nicht vom Regler unterworfen wird, sondern dass mit diesen Sollwerten gewissermaßen als Bewegungsvorschläge noch Freiheiten für die Eigendynamik des Modells bestehen.

## Die Simulationsplattform und die Integrationsdauer

Im Rahmen der Entwicklung des Reglers wurden Simulationen sowohl mit DADS [[112](#page-181-1)] als auch mit DySim [[48](#page-177-0)] durchgefuhrt. Die benutzerdefinierten Routinen der Bodenkon- ¨ taktkraft und des gesamten Reglers sind in beiden Simulationssystemen zu verwenden, so dass sich a priori keine Unterschiede in den Simulationsergebnissen ergeben dürften. Allerdings stellen die beiden Systeme unterschiedliche Integratoren zur Verfugung und ¨ auch die Detektion des Bodenkontakts kann prinzipbedingt nicht identisch sein, weshalb sich die synthetisierten Gangzyklen aus diesen numerischen Gründen letztlich doch leicht unterscheiden.

Da bei DySim aufgrund des zur Verfügung stehenden Quelltextes bessere Eingriffsmöglichkeiten in das Simulationssystem bestehen und vor allem da die Integrationen auf leistungsfähigen PCs durchführbar sind, erfolgten sämtliche hier behandelten Simulationen mit DySim, das im Rahmen dieser Arbeit entstanden ist (vgl. Abschnitt [1.3](#page-28-0) sowie[[48](#page-177-0)]). In diesem Fall belaufen sich die Integrationszeiten bei der Verwendung einer modifizierten Version des Integrators de (SHAMPINE/GORDON [\[111\]](#page-181-2)) und einer absoluten und relativen Genauigkeit von 10<sup>−</sup><sup>6</sup> mit einer Pentium II CPU (450 MHz) auf durchschnittlich etwa zwei Stunden für  $30 \text{ s}$  simulierte Zeit – das entspricht einem Zeitverhältnis von 240:1. Bei der Verwendung von DADS ist mit der verfügbaren Lizenz für die Version 9.0 hingegen eine Workstation erforderlich. Der zur Verfügung stehende Rechner vom Typ SGI Indigo mit einer R4000 CPU (100 MHz) benötigt mit dem DADS-internen Prediktor-Korrektor-Integrator mit gleicher Integrationsgenauigkeit für dieselbe Integration fast die 10-fache Zeit.

Die Integrationsdauern variieren allerdings je nach der Parameterwahl, da sich dadurch die Gangzyklen verändern, was sich wiederum auf die Bodenkontaktzeitpunkte, -dauern und -kräfte auswirkt. Da der Bodenkontakt trotz der optimierten Bodenkraftmodellierung (vgl. Abschnitt [2.3\)](#page-46-0) viel Rechenzeit in Anspruch nimmt, werden dadurch die Gesamtrechenzeiten stark beeinflusst.

## 4.2 Ein exemplarischer Gang

Ausgewählt wurde ein Simulationslauf mit kleiner Schrittlänge und verhältnismäßig geringer Gehgeschwindigkeit. Der Ausdruck "geringe Gehgeschwindigkeit" ist ein relativer<br>Begriff, das erste der die Geschnis lieleit deutlich unterkelt derienismuliste ab dem Begriff, der aussagt, dass die Geschwindigkeit deutlich unterhalb derjenigen liegt, ab der Gehen nicht mehr möglich ist, sondern gelaufen werden muss. Ein Maß hierfür ist die sog. FROUDE-Zahl  $F$ , die dazu dient, die Ähnlichkeit zwischen physikalischen Bewegungsabläufen zu charakterisieren, die der Gravitation unterworfen sind (vgl. ALEXANDER [\[2](#page-174-0)]). Sie hängt von der Bewegungsgeschwindigkeit und der charakteristischen Länge des Systems, d.h. für die Fortbewegung auf Beinen von der Gehgeschwindigkeit  $v$  und der Beinlänge l ab:  $F = v^2/(g l)$ . Es stellt sich heraus, dass zwei Gangarten mit unterschiedlicher Beinlänge immer dann ähnlich erscheinen, wenn ihre FROUDE-Zahl vergleichbar ist. Betrachtet man das Gehen auf steifen Beinen, so ergibt sich mit dem einfachen Modell einer Punktmasse auf einem invertierten Pendel, dass dies nicht mehr möglich ist, wenn
$F > 1$  gilt, da dann die Zentrifugalkraft, die sich aus der Bewegung um den Bodenkontaktpunkt ergibt, die Gewichtskraft übersteigt. Tatsächlich liegt der Ubergang vom Gehen zum Laufen bei Menschen bzw. vom Schritt zum Trab bei Tieren zwischen  $F = 0.3$ und  $F = 0.5$ , da sich Beine im Gegensatz zu diesem vereinfachten Modell in der Realität elastisch verhalten, die reale Massenverteilung ausgedehnt ist und vor allem energetische Aspekte eine Rolle spielen (Alexander [[1\]](#page-174-0)). Der herausgegriffene Simulationslauf liegt mit  $F \approx 0.1$  deutlich unterhalb dieser Grenze und muss daher als langsam bezeichnet werden.

Die ausgewählte Simulation dokumentiert die Kontrollstrategien und die Fähigkeit des Reglers, das System zu bewegen und den Bewegungsablauf zu stabilisieren. Im Folgenden werden zur Charakterisierung des Simulationslaufs als Ganzes zunächst zentrale Größen wie die Schwerpunktbewegung im Raum sowie die Zeitverläufe der Energie, der Leistung und des Drehimpulses im Überblick über die gesamte Simulationsdauer von  $30 s$ vorgestellt. Danach erfolgt die Detailbetrachtung anhand der Gelenk-, Kraft- und Drehmomentverläufe während des exemplarischen Doppelschritts.

## 4.2.1 Die Bewegung des Gesamtschwerpunkts

Abbildung [4.1](#page-108-0) zeigt die Trajektorie des Gesamtschwerpunkts in der Projektion auf die xy-Ebene des Inertialsystems, wobei die beiden Kreuze die Schwerpunktpositionen zu Beginn und am Ende des im Folgenden exemplarisch herausgegriffenen Doppelschritts markieren.

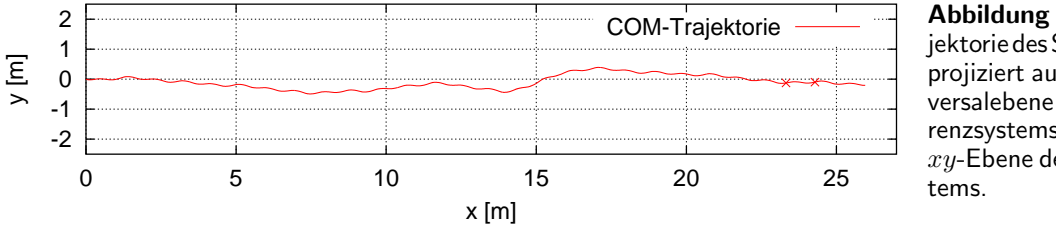

<span id="page-108-0"></span>Abbildung 4.1: Die Trajektorie des Schwerpunkts projiziert auf die Transversalebene des Ego-Referenzsystems, d.h. auf die  $xy$ -Ebene des Inertialsys-

**AND READER** 

Die Richtungsstabilisierung des Modells ergibt sich ausschließlich aus der Winkelprojektion auf die einzelnen Bewegungsebenen sowie aus der lateralen Geschwindigkeitsstabilisierung auf den Wert  $v_y = 0$  m/s bzgl. der Sagittalebene des bei dieser Simulation parallel zum Inertialsystem ausgerichteten Ego-Referenzsystems (vgl. Abschnitte [3.7.1](#page-95-0) und [3.7.4\)](#page-99-0). Dies entspricht gewissermaßen einer differentiellen Richtungsstabilisierung, weshalb der Regler keinerlei absolute Abweichungen senkrecht zur beabsichtigten Gehrichtung registriert. Das Ergebnis ist, dass die gewünschte Richtung nicht in jedem Moment exakt eingehalten wird und dass vor allem ein seitlicher Versatz von dem ursprünglichen Pfad, der sich aus der Ausgangsposition und der Gehrichtung ergibt, nicht automatisch korrigiert wird: Abbildung [4.1](#page-108-0) zeigt, dass Störungen und die (gewollt) nicht perfekten Stabilisierungsaktionen laterale Abweichungen von der idealen Trajektorie  $y_{com} = 0$  bewirken. Da das Modell bzgl. des Bewegungsapparats, der Aktuatoren und des Reglers vollkommen symmetrisch zur Sagittalebene ist, treten die Variationen nach beiden Seiten auf und es ergibt sich nur im Mittel die gewünschte Fortbewegungsrichtung.

Bei der Position  $x_{com} \approx 14$  m fällt eine stärkere, allerdings nicht beabsichtigte Richtungsänderung auf. Wie der Zeitverlauf der Schwerpunktgeschwindigkeit in der Abbil-dung [4.2](#page-109-0) zeigt, "verstolpert" sich das Modell an dieser Position: Die Gehgeschwindigkeit sinkt zu stark ab und das Modell kippt lateral nach links. Diese gefährliche Situation wird vom Regler durch die geeignete laterale Fußplatzierung des linken Beins jedoch erfolgreich

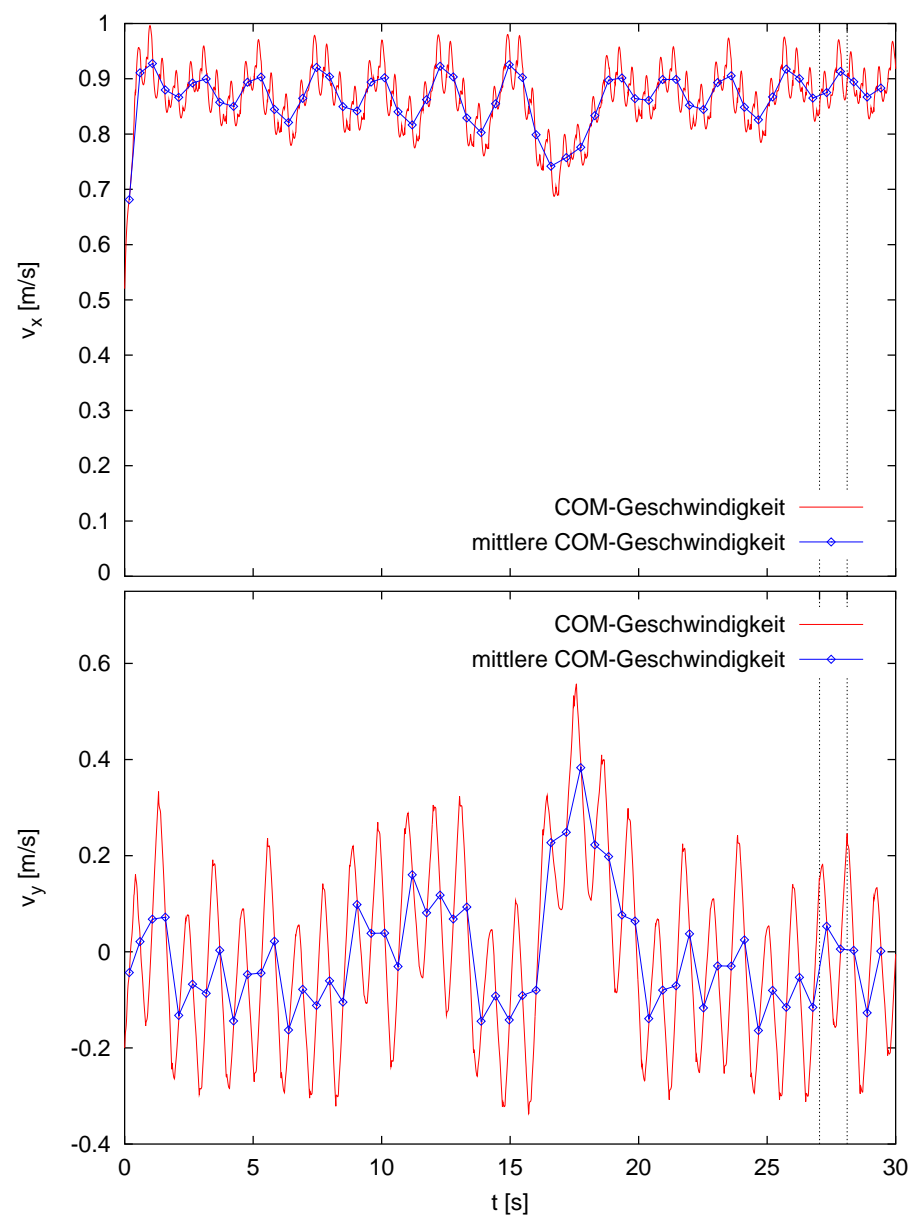

<span id="page-109-0"></span>Abbildung 4.2: Der Zeitverlauf der Geschwindigkeit des Gesamtschwerpunkts in der Gehrichtung (oben) und in lateraler Richtung (unten). Dargestellt sind die momentane Geschwindigkeit (rot) sowie die mittlere Geschwindigkeit während der einzelnen Schritte, jeweils bestehend aus einer Schwung- und einer Standphase (blau). Die beiden senkrechten Linien markieren den Beginn und das Ende des aus diesem Simulationslauf exemplarisch herausgegriffenen Doppelschritts.

aufgefangen, die Gehgeschwindigkeit wieder erhöht und auf dem ursprünglichen Niveau stabilisiert.

Die genaue Ursache für die Störung lässt sich schwer ermitteln. Der Zeitverlauf der Gehgeschwindigkeit in Abbildung [4.2](#page-109-0) zeigt kurz vor dem Geschwindigkeitsabfall, der bei etwa  $t = 16$ s stattfindet, zwei Schritte mit verhältnismäßig, jedoch nicht außergewöhnlich

großer Durchschnittsgeschwindigkeit. Der einzig erkennbare Unterschied zu den vorherigen Schritten mit ähnlich hoher  $\qquad 0.47$  Schrittlänge Gehgeschwindigkeit – beispielsweise zu den beiden Schritten um  $t = 12.5$  s – ist, dass die tatsächliche Schrittlänge (vgl. nebenstehenden Ausschnitt aus dem Verlauf der Schrittlängen) des letzten Schritts vor dem Geschwindigkeitsabfall geringfügig größer ist, obwohl der Regler den gleichen Sollwert wie in den vergleichbaren früheren Situationen vorgibt. Die-

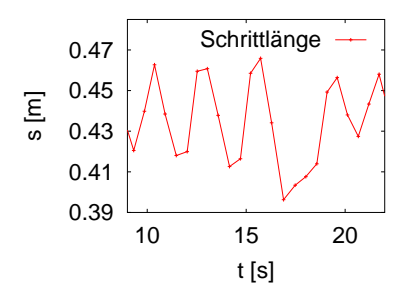

se tatsächlich größere Schrittlänge ergibt sich also aus der Eigendynamik des Modells, d.h. aus der nicht völligen Unterwerfung des passiv mechanischen Systems, und führt hier zu einer stärkeren Abbremsung. Allerdings ist die Schrittlänge in diesem Fall nur um etwa

 $1\%$  gegenüber den vergleichbaren früheren Schritten vergrößert, so dass die unverhältnismäßig große Abbremsung entweder auf den unterschiedlichen dynamischen Zustand des Systems zurückzuführen ist oder aber auf nichtlineare Effekte und eine evtl. nahende Stabilitätsgrenze hindeuten kann.

Dieses Stolpern zeigt, dass sich das Modell bei vorgegebener Schrittlänge nicht beliebig langsam fortbewegen kann. Immer langsameres Gehen erfordert zur lateralen Stabilisierung in wachsendem Maße die Fähigkeit des kontrollierten Einbeinstands, über die das Modell auf dem derzeitigen Stand nicht verfügt. Ohne den rechtzeitig wiederkehrenden Bodenkontakt des Schwungbeinfußes an der geeigneten Position würde es zum Sturz kommen. Umgekehrt ist das System lateral umso leichter zu stabilisieren, je größer die Schrittfrequenz und damit die Häufigkeit der Korrekturmöglichkeiten ist. In diesem Zusammenhang sei bemerkt, dass bei den zweidimensionalen Simulationen (vgl. Abschnitt  $3.6$ ) bei sonst identischer Parameterwahl auch größere Sollschrittlängen – die im dreidimensionalen Fall zu einer zu starken Abbremsung und daher bald zum seitlichen Sturz führen – noch stabile Gangzyklen ergeben. Bei einer mittleren Gehgeschwindigkeit von  $\bar{v}_x \approx 0.8 \,\mathrm{m/s}$  beträgt die durchschnittliche Schrittlänge im Simulationslauf aus Abbildung [3.8](#page-93-0)B beispielsweise  $s \approx 0.55$  m. Dreidimensionales Gehen ist mit dem vorgestellten Modell aufgrund der Einfachheit des Reglers bei dieser Schrittlänge und dieser Gehgeschwindigkeit nicht zu kontrollieren.

Ohne die Berucksichtigung des Stolperns und der erneuten Geschwindigkeitsstabilisierung ¨ ergibt sich für diesen Simulationslauf eine mittlere Schrittfrequenz von 1,87 Schritte pro Sekunde, eine mittlere Gehgeschwindigkeit von  $\bar{v}_x = 0.88 \,\mathrm{m/s}$  und eine durchschnittliche Schrittlänge von 0,42 m, die gut mit der Vorgabe  $s_{(0)} = 0,425$  m übereinstimmt. Diesem Abstand der Sprunggelenke zu Beginn der Standphase entspricht eine tatsächliche Distanz der beiden  $Fußschwerpunkte$ , also einer tatsächlichen Schrittlänge von 0,44 m, die aufgrund der Flexion-Extension in den Sprunggelenken während des Bewegungsablaufs etwas größer ist als die Sprunggelenkentfernung. Die Diskrepanz zwischen der tatsächlich zurückgelegten Gehstrecke von 26 m (vgl. Abbildung [4.1](#page-108-0)) und der Entfernung von 24,7 m, die sich aus der mittleren Schrittfrequenz, der Simulationsdauer sowie der mittleren Schrittlänge berechnet, ergibt sich durch das Abrollen der Füße, das pro Schritt etwa 2,3 cm ausmacht.

Während die laterale Geschwindigkeit  $v_y$  mit jedem Doppelschritt um den Wert Null oszilliert und zusätzlich die unregelmäßigen seitlichen Abweichungen des Modells von der idealen Trajektorie  $y_{com} = 0$  widerspiegelt, zeigt Abbildung [4.2](#page-109-0) deutlich die periodischen Variationen der Gehgeschwindigkeit  $v_x$  um etwa  $\pm 5.5\%$ . Aufgrund der Stabilisierungsaktionen des Reglers pflanzen sich diese Schwankungen auch auf die Schrittlänge und die Schrittfrequenz fort, die ebenfalls periodisch um etwa  $\pm 5.5\%$  variieren.

Die im Rahmen dieser Arbeit durchgeführten Simulationen liefern nur in Ausnahmefällen Gangzyklen mit konstanter mittlerer Geschwindigkeit der Schritte, wie sie beispielsweise GÜNTHER <sup>[\[39](#page-176-0)]</sup> mit seinem Modell erhält. Die Oszillationen treten beim dreidimensionalen Modell in unterschiedlichen Geschwindigkeitsbereichen auf und auch die Simulationen mit dem zweidimensionalen Modell, stabilisiert durch den Regler für die Sagittalebene (vgl. Abschnitt [3.6\)](#page-92-0), zeigen diese periodischen Schwankungen.

Daraus ergibt sich der Verdacht, dass die Oszillationen in der Konzeption des Reglers und insbesondere in der Strategie zur Geschwindigkeitsstabilisierung, die in Abschnitt [3.5.2](#page-89-0) beschrieben wird, begründet sind: Die Geschwindigkeitsstabilisierung beruht vornehmlich auf der Schrittlängenvariation in Abhängigkeit von der Differenz zwischen der gewünschten und der mittleren Geschwindigkeit des vergangenen Schritts. Da die Schrittlänge zu Beginn der Schwungphase festgelegt wird, es jedoch erst mit dem Bodenkontakt des Schwungbeins zur Geschwindigkeitskorrektur kommt, erfolgt die Kontrollaktion gewissermaßen stets mit einer zeitlichen Verzögerung, wodurch sich im Modell das Potential für Oszillationen ergibt.

Da sich die dynamischen Eigenschaften von Muskeln im Allgemeinen positiv und dämpfend auf die Stabilisierung eines mechanischen Systems auswirken, ist es durchaus möglich, dass die auf diese Weise hervorgerufenen Geschwindigkeitsschwankungen bei der Beruck- ¨ sichtigung der Muskeldynamik bereits auf der Aktuatorebene abgedämpft werden könnten. Um das beschriebene Oszillationspotential grundsätzlich zu eliminieren, wären eine kontinuierliche Überwachung der Gehgeschwindigkeit und eine entsprechende Anpassung der Sollschrittlänge erforderlich. Allerdings ist mangels inertialer Geschwindigkeitsrezeptoren nicht klar, wie die momentane Vorwärtsgeschwindigkeit propriozeptiv bestimmt werden kann, wenn nur über den auf dem Boden abrollenden Fuß des Standbeins ein Kontakt zum Inertialsystem besteht. Eine Informationsquelle, die diese Lücke schließen könnte, wäre die visuelle Wahrnehmung und die Auswertung des optischen Flusses, d.h. die Ableitung der Gehgeschwindigkeit aus der scheinbaren Bewegung der Umwelt. Allerdings kann dies nicht die entscheidende Sensorinformation sein, da es dem Menschen auch ohne sehen zu können möglich ist, mit konstanter Geschwindigkeit zu gehen.

## 4.2.2 Die Energiebilanz und die Aktuatorleistung

In Abbildung [4.3](#page-112-0) ist der Zeitverlauf des Energieinhalts des Systems dargestellt. Wie schon bei der Schwerpunktgeschwindigkeit ist nicht nur ein Oszillieren der Gesamtenergie  $T + V$ , der potentiellen Energie V und der kinetischen Energie T mit jedem Schritt zu erkennen, sondern es sind auch überlagerte Schwankungen aufgrund der Variationen der Gehgeschwindigkeit sichtbar. Während des Stolperns und der darauf folgenden Stabilisierung ist deutlich ein entsprechender Einbruch der kinetischen Energie zu verzeichnen.

Die durchschnittliche Gesamtenergie des Systems beträgt bei diesem Simulationslauf 784 J mit einem mittleren Anteil potentieller Energie von 748 J. Der kinetische Energieinhalt beträgt somit nur  $4.6\%$  der Gesamtenergie, wobei allein  $3.7\%$  durch die Schwerpunktbewegung und nur 0,9 % durch die Relativbewegungen und die Rotationen der Segmente verursacht werden. Die Variationen um die Mittelwerte sowie die Fluktuationen innerhalb der einzelnen Schritte liegen ohne Ausnahme im Bereich weniger Prozent der Gesamtenergie, d.h. die Gangzyklen sind gleichmäßig und es finden keine unnötigen, heftigen Bewegungen statt, die sich als große Energieänderungen bemerkbar machen würden und letztlich ineffizient wären.

Dass der Bewegungsablauf tatsächlich verhältnismäßig effizient ist, zeigt die Betrachtung der von allen Aktuatoren zur Bewegungserzeugung und -stabilisierung abgegebenen Leistung. Abbildung [4.4](#page-113-0) zeigt im oberen Teil die Netto-Arbeit Ea, die die Aktuatoren zur Beschleunigung des Modells und gegen passiv-dissipative Strukturen leisten. Da außer dem Boden und den Gelenkanschlägen keinerlei solcher Strukturen vorhanden sind und da w¨ahrend des Bewegungablaufs bei dieser Simulation in keinem Moment eine Gelenkbeweglichkeitsgrenze überschritten wird, bezeichnet  $E_a = P_g \, t + \Delta E_{a(0)}$  diejenige mittlere Arbeit, die die Aktuatoren zur Erreichung und Aufrechterhaltung der Gehgeschwindigkeit bisher verrichtet haben.  $P_g = 23{,}28 \text{ W}$  ist die mittlere, passive Verlustleistung durch die Verrichtung von Arbeit am Boden, und  $\Delta E_{a(0)} = 41,4$  J ist die kinetische Energie, die zu Beginn der Simulation bei der aktiven Beschleunigung des Modells aufgebracht wird. Aus

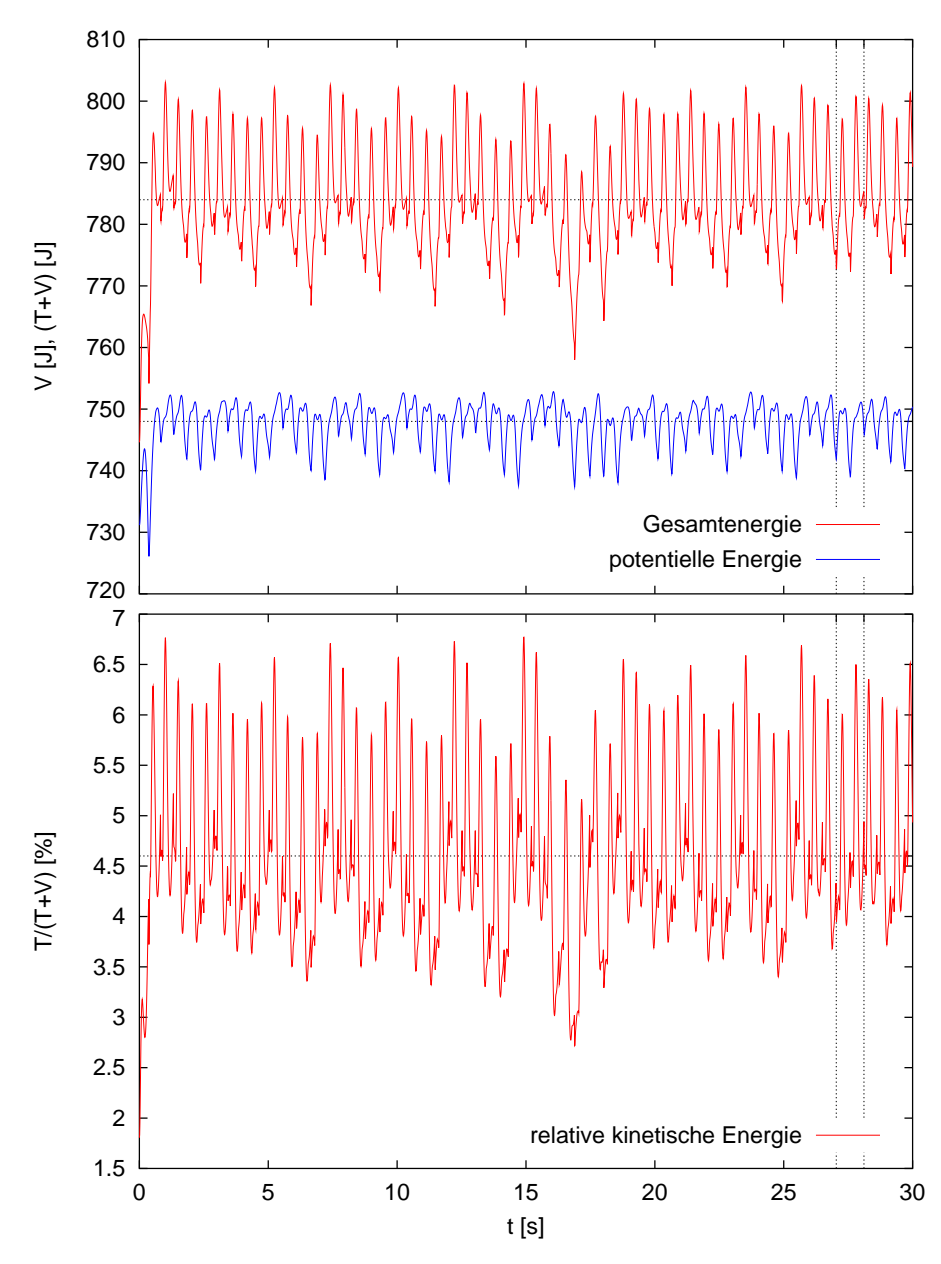

<span id="page-112-0"></span>Abbildung 4.3: Der Zeitverlauf der Gesamtenergie  $T+V$  (rot) und der potentiellen Energie  $V$  (blau) (oben) sowie der kinetischen Energie  $T$  relativ zur Gesamtenergie (unten).

Die horizontalen Linien geben die jeweiligen Mittelwerte an.

Die beiden senkrechten Linien markieren den Beginn und das Ende des aus diesem Simulationslauf exemplarisch herausgegriffenen Doppelschritts.

Abbildung [4.3](#page-112-0) ist zu ersehen, dass die mittlere Gesamtenergie gegenüber dem Wert beim Simulationsbeginn um genau den Betrag  $\Delta E_{a(0)}$  erhöht ist. Die durchschnittlich im Boden dissipierte Leistung  $P_q$  ist mit etwa 3% der Gesamtenergie pro Sekunde sehr gering und zeigt, dass das Modell während des Gangzyklus nicht unnötig gegen den Boden arbeitet. Im unteren Teil von Abbildung [4.4](#page-113-0) ist der Zeitverlauf der Brutto-Aktuatorleistung  $P_a$ angegeben. Um einen Vergleich mit dem Energieverbrauch des Menschen oder von Robotern anstellen zu können, darf nicht die Netto-Leistung der Aktuatoren im Modell betrachtet werden. Im biologischen System muss sowohl für die Beschleunigung als auch für die Abbremsung von Bewegungen Energie aufgebracht werden, da die physiologische Krafterzeugung Energie kostet. Eine Energiespeicherung in elastischen Strukturen und die Wiederverwertung zu einem späteren Zeitpunkt ist im menschlichen Körper nur begrenzt möglich, so dass bei der Abbremsung von Bewegungen in der Regel Energieverluste auftreten. Die Betrachtung der Netto-Leistung würde auch deshalb ein verzerrtes Bild liefern, da Beschleunigungen auf der einen Körperseite gleichzeitige Abbremsungen auf der gegenüberliegenden Seite in der Energiebilanz zumindest teilweise kompensieren würden.

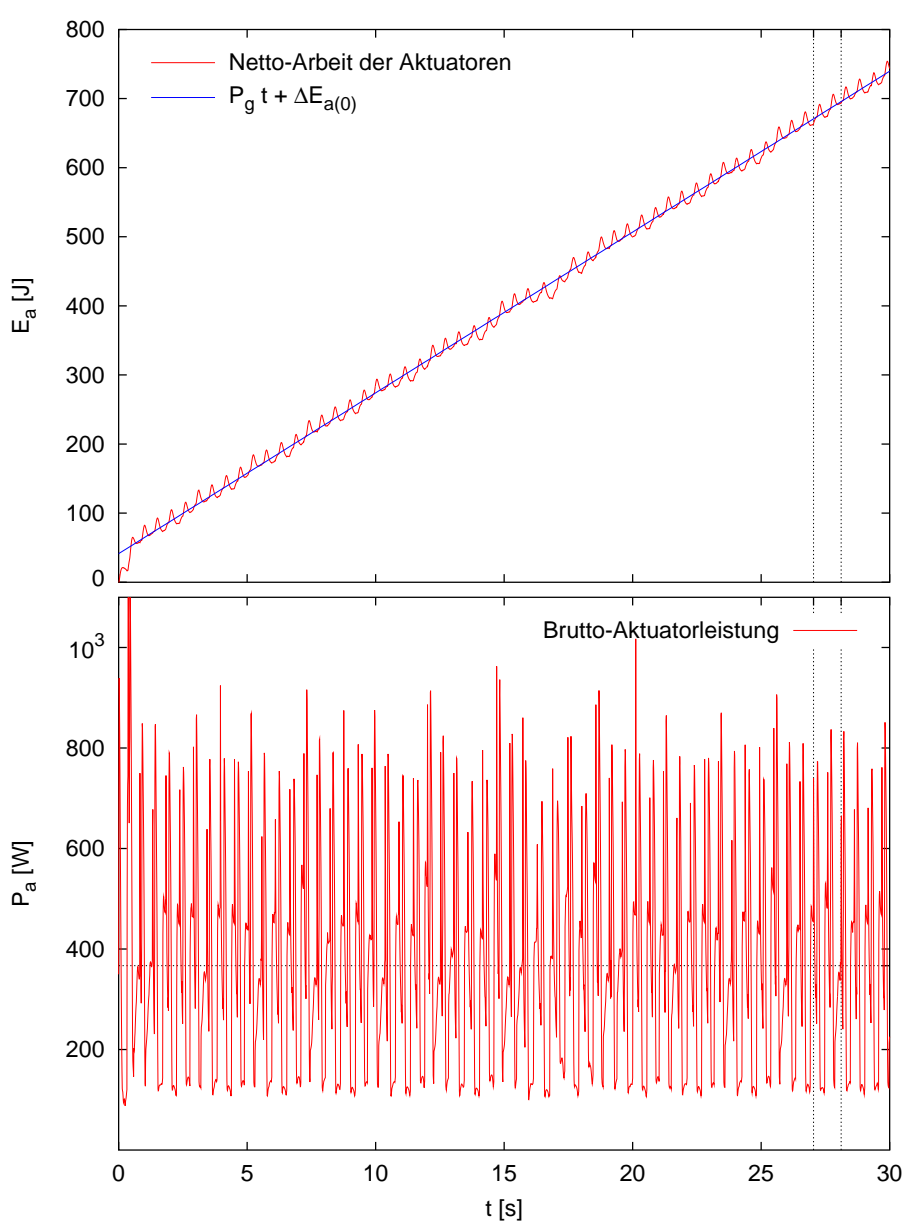

<span id="page-113-0"></span>Abbildung 4.4: Oben: Der Zeitverlauf der von den Aktuatoren seit Simulationsbeginn geleisteten Arbeit (rot) und deren Mittelwert (blau). Die Steigung  $P<sub>g</sub>$  entspricht der mittleren Leistung gegen passive Strukturen und der Achsenabschnitt  $\Delta E_{a(0)}$  der von den Aktuatoren aufgebrachten kinetischen Energie. Unten: Der Zeitverlauf der Brutto-Leistung der Aktuatoren, d.h. der Leistung, die alle Aktuatoren betragsmäßig an den Segmenten verrichten. Die horizontale Linie kennzeichnet den Mittelwert. Die beiden senkrechten Linien markieren den Be-

ginn und das Ende des aus diesem Simulationslauf exemplarisch herausgegriffenen Doppelschritts.

Ein effizienter Bewegungsablauf, bei dem die Eigendynamik ausgenutzt wird, zeichnet sich durch möglichst wenige *aktive* Beschleunigungen und Abbremsungen aus. Um in diesem Sinne die Effizienz der Erzeugung und Aufrechterhaltung des Bewegungsablaufs mit dem vorliegenden Modell quantifizieren zu können, wird die aktive Brutto-Leistung  $P_a$  als die Summe der Beträge der Leistung definiert, die die jeweils angrenzenden Aktuatoren auf die einzelnen Segmente übertragen:

<span id="page-113-1"></span>
$$
P_a = \sum_{\substack{\text{Segmente} \\ \text{aktuatoren}}} ||\boldsymbol{\omega}_i \sum_{\substack{\text{stutatoren} \\ \text{aktuatoren}}} \boldsymbol{\tau}_{ik}|| \qquad . \tag{4.1}
$$

Diese strenge Definition der Brutto-Leistung nimmt also an, dass keinerlei Energie zur Wiederverwertung zwischengespeichert werden kann, d.h. dass alle Energie, die dem System entnommen wird, verloren geht. Dabei bezeichnen  $\omega_i$  die Winkelgeschwindigkeit des Segments i und  $\tau_{ik}$  das Drehmoment, das der Aktuator k auf das Segment i ausübt.

Abbildung [4.4](#page-113-0) zeigt, dass die momentane Brutto-Leistung innerhalb der einzelnen Schritte stark variiert und größere Spitzenwerte auftreten, eine überlagerte periodische Schwankung wie bei der Gehgeschwindigkeit ist jedoch nicht signifikant zu erkennen. Als durchschnittliche Aktuatorleistung ergibt sich ein Wert von  $\bar{P}_a = 367 \,\mathrm{W}$ , der erst im Vergleich mit demjenigen eines Menschen und dem eines Roboters an Bedeutung gewinnt.

Nach Taylor et al.[[116](#page-182-0)] ist die metabolische Leistungsaufnahme biologischer Systeme bei der Fortbewegung auf Beinen von der Masse und linear von der Geschwindigkeit abhängig: Demnach beträgt die von einem Menschen der Masse  $m = 75$  kg bei einer Gehgeschwindigkeit von  $v = 0.88$  m/s über den Grundbedarf hinaus *aufgenommene* Leistung 273W. Um aus diesem Wert die fur die Bewegungserzeugung aufgebrachte Aktuatorleis- ¨ tung zu berechnen, ist der Wirkungsgrad der Muskeln beim Gehen erforderlich. HEGLUND etal.  $[47]$  $[47]$  $[47]$  schätzen ihn für den Menschen je nach Geschwindigkeit experimentell auf  $25\%$ bis 73 % ab, wobei die Werte oberhalb von  $25\%$ , also oberhalb des Wirkungsgrads für die reine Umwandlung von chemischer in mechanische Energie, auf die Wiederverwertung elastisch im System zwischengespeicherter Energie zurückgeführt werden.

Unterstellt man nun  $25\%$  als Wirkungsgrad, d.h. nimmt man an, im menschlichen Körper gäbe es keinerlei Möglichkeiten der elastischen Energiespeicherung, so ergibt sich für die menschlichen Gangzyklen in diesem Fall als absolute Untergrenze der Aktuatorleistung etwa  $\bar{P}_a = 70$ W. In Wirklichkeit liegt die von den Muskeln zur Bewegungserzeugung aufgebrachte Leistung oberhalb dieses Wertes, da tatsächlich die Wiederverwertung elastisch gespeicherter Energie möglich ist.

Da die strenge Definition [\(4.1](#page-113-1)) der Brutto-Aktuatorleistung im Modell ebenfalls keinerlei elastische Energiespeicherung berucksichtigt, stellt der damit berechnete Wert umgekehrt ¨ eine Obergrenze dar, d.h. die Werte für die aufgebrachte Aktuatorleistung liegen beim Modell unterhalb von 367W, wenn zwischengespeicherte Energie wiederverwertet werden kann. Es ist jedoch offensichtlich, dass der Bewegungsablauf des Modells weniger effizient ist als der des Menschen.

Um auch Systeme mit unterschiedlichen Massen vergleichen und die Auswirkung unterschiedlicher Gehgeschwindigkeiten betrachten zu können, ist es sinnvoll, einen spezifischen Widerstand für das Gehen zu definieren,

$$
R = \frac{\bar{P}(v)}{mgv} \quad ,
$$

wobei  $P(v)$  die mittlere Leistung, m die Masse des Systems und v den Betrag der Geschwindigkeit bezeichnet. Tabelle [4.1](#page-114-0) listet fur verschiedene Geschwindigkeiten den ¨ spezifischen Widerstand des menschlichen Gehens nach Taylor et al. [\[116\]](#page-182-0), des hier

| Geschwindigkeit           | Mensch | Modell | P <sub>3</sub> | ballistischer Läufer | ھَ     |     |        |      |
|---------------------------|--------|--------|----------------|----------------------|--------|-----|--------|------|
| $v = 1.33 \,\mathrm{m/s}$ | 0.11   | 0,58   |                |                      | :ত     |     |        |      |
| $v = 1.17 \,\mathrm{m/s}$ | 0.11   | 0,57   |                |                      |        |     |        | ြို့ |
| $v = 0.88 \,\mathrm{m/s}$ | 0.11   | 0,57   |                |                      |        |     | Modell |      |
| $v = 0.73 \,\mathrm{m/s}$ | 0.11   | 0,58   |                |                      | listis | psc |        |      |
| $v = 0.5 \,\mathrm{m/s}$  | 0.11   |        | 2,51           | 0.05                 |        | چ   |        |      |

<span id="page-114-0"></span>Tabelle 4.1: Der spezifische Widerstand für das Gehen des Menschen, des Modells, des Roboters P3 und eines ballistischen Läufers bei verschiedenen Geschwindigkeiten. Rechts: Die Darstellung der Größenordnungen.

vorgestellten Modells, des Roboters P3 von HONDA [\[51](#page-177-1)] sowie des dreidimensionalen ballistischen Läufers von COLLINS et al.  $[16]$  auf, wobei, wie bereits beschrieben, die Werte für den Menschen Untergrenzen und diejenigen fur das Modell Obergrenzen darstellen. Um ¨ die Daten vergleichen zu können, wurde dabei für den Menschen wiederum ein Wirkungsgrad der Muskeln von 25 % unterstellt und fur den Roboter ein mittlerer Wirkungsgrad ¨ von 80 % für dessen Elektromotoren (vgl. BOCKHORST [\[10](#page-174-1)]). Da die Leistungsaufnahme beim Menschen proportional zur Geschwindigkeit ist, ergibt sich ein konstanter spezifischer Widerstand. Wie die bei verschiedenen Geschwindigkeiten durchgefuhrten Simula- ¨ tionsläufe zeigen, liegt  $R$  beim hier vorgestellten Modell höher als beim Menschen, ist jedoch ebenfalls in etwa konstant. Der Roboter P3, dessen Leistungsaufnahme nach den Spezifikationen etwa 2000 W beträgt, hat eine sehr niedrige Höchstgeschwindigkeit von  $v = 0.5 \,\mathrm{m/s}$ , die mit dem Modell in keinem Simulationslauf realisiert wurde. Dennoch ist offensichtlich, dass der spezifische Widerstand des Roboters beachtlich größer ist als der des Menschen oder des vorgestellten Modells. Im Vergleich dazu und selbst gegenüber der menschlichen Fortbewegung ist das ballistische Laufen unvergleichlich effizient.

Tabelle [4.1](#page-114-0) dokumentiert eindrücklich, welchen Einfluss die Ausnutzung der Eigendynamik auf die Effizienz des Bewegungsablaufs hat. W¨ahrend der ballistische L¨aufer ausschließlich durch die Eigendynamik charakterisiert ist und demnach nur ein Minimum an Energie für die Aufrechterhaltung des Bewegungsablaufs benötigt, und umgekehrt der Roboter, bei dem die Eigendynamik nicht berücksichtigt, sondern im Rahmen der Trajektorienvorgabe unterdrückt wird, außerordentlich viel Energie benötigt, liegen der Mensch und das Modell zwischen diesen beiden Extremen – allerdings näher am ballistischen Läufer. Dies unterstutzt die These, dass der Mensch die passive Eigendynamik seines Bewegungs- ¨ apparats im Dienste der Bewegungsabsicht ausnutzt und der Regler die Physik nicht unterwirft, sondern sie in seine Ziele einbindet. Der im Vergleich zum P3 nicht weit oberhalb des menschlichen Wertes liegende spezifische Widerstand des Modells bestätigt die Konzeption des Reglers und den gewählten Ansatz der VMC. Wie beabsichtigt wird das Modell durch diesen Regler bereichert: Er arbeitet mit den und nicht gegen die passiven Eigenschaften der Mechanik.

## <span id="page-115-0"></span>4.2.3 Der Gesamtdrehimpuls

Abbildung [4.5](#page-116-0) zeigt die Zeitverl¨aufe der drei Komponenten des Gesamtdrehimpulses um den Gesamtschwerpunkt. Die Koordinaten sind dabei im Ego-Referenzsystem angegeben, das in diesem Simulationslauf mit dem Inertialsystem identisch ist. Die x-Komponente entspricht daher Rotationen um die Gehrichtung, die y-Komponente Rotationen in der Sagittalebene und die z-Komponente Rotationen um die Hochachse.

Verständlicherweise dominiert die y-Komponente, d.h. es finden Massenbewegungen um den Schwerpunkt mit signifikantem Radius vornehmlich in der Sagittalebene statt, da dies die Ebene ist, in der die Bewegung des Gehens primär abläuft. Es lässt sich leicht quantitativ abschätzen, dass die Beträge und die Oszillationen von  $l_y$  im Wesentlichen durch das Beinschwingen in der Sagittalebene hervorgerufen werden. In der Standphase ist  $l_y$ positiv, da der Schwerpunkt nach vorne wandert, während die Füße Bodenkontakt haben, und sich beide Beine daher im positiven Drehsinn in der Sagittalebene um den Systemschwerpunkt bewegen. Zum Vorzeichenwechsel und zum negativen Maximalwert kommt es in der Schwungphase, wenn das Schwungbein mit größerer als der Gehgeschwindigkeit vor den Körper gebracht werden muss, um in der folgenden Schwungphase als Standbein fungieren zu können.

An der vertikalen Komponente  $l_z$  des Gesamtdrehimpulses ist die periodische Beinbewegung ebenfalls gut zu erkennen. Die dominanten lokalen Extrema fallen stets in etwa

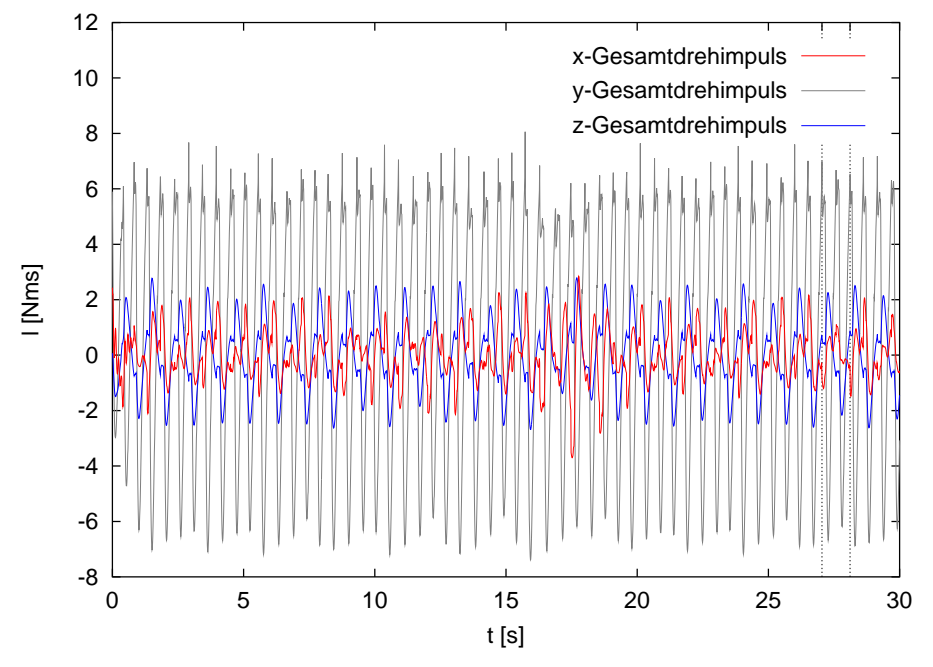

<span id="page-116-0"></span>Abbildung 4.5: Die Zeitverläufe der drei Komponenten des Gesamtdrehimpulses  $l$  um den Systemschwerpunkt in Koordinaten des Ego-Referenzsystems. Die beiden senkrechten Linien markieren den Beginn und das Ende des aus diesem Simulationslauf exemplarisch herausgegriffenen Doppelschritts.

mit den Minima von  $l_y$  zusammen, sie sind also wiederum durch das Vorschwingen des Schwungbeins verursacht. Allerdings sind die Amplituden von  $l_z$  geringer, da der Radius der Massenbewegung der Beine um die Vertikale kleiner ist als bei der Bewegung in der Sagittalebene.

Der Verlauf der  $l_x$ -Komponente ist unregelmäßig und die Amplituden sind am kleinsten. Das Vorzeichen wechselt mit der Funktion der beiden Beine – es ist positiv wenn das linke Bein und negativ wenn das rechte Bein als Standbein fungiert. Im Gegensatz zu den anderen Komponenten ist hier der Einfluss des Schwungbeins nur gering, und der Drehimpuls um diese Achse ist durch die Huftkippung in der Frontalebene, d.h. die laterale ¨ Bewegung des Oberkörpers auf dem Standbein dominiert.

Die Fluktuationen der Drehimpulskomponenten  $l_x$  und  $l_z$  betragen nur etwa 30 % der Beiträge von  $l_y$ , was wiederum bedeutet, dass der Bewegungsablauf des Gehens vorwiegend in dieser Ebene stattfindet, während die Dynamik der anderen Ebenen durch Störungen und Korrekturen dominiert wird. Dies verdeutlicht vor allem der unregelmäßige Zeitverlauf der  $l_x$ -Komponente.

## 4.3 Ein Doppelschritt aus dem exemplarischen Gang

Anhand des im Folgenden exemplarisch herausgegriffenen Doppelschritts sollen nun die Zeitverläufe einiger innerer Größen im Detail vorgestellt werden, zu deren Einordnung jeweils experimentelle Messungen am Menschen dienen. Da die menschlichen Vergleichsdaten verschiedenen Quellen aus der Literatur entnommen werden mussten und sich daher die Probanden und somit die individuellen Eigenarten der Gangzyklen, die Gehgeschwindigkeiten und die Schrittlängen unterscheiden, können nur qualitative Vergleiche mit normierten Zeitverläufen angestellt werden. Die zeitliche und räumliche Position des Doppelschritts ist zur Orientierung bereits in den vorangegangenen Abbildungen [4.1](#page-108-0) bis [4.5](#page-116-0) markiert: Er beginnt bei  $t_s = 27,038$ s mit einer Standphase, in der das rechte Bein hinten steht, und endet bei  $t_e = 28,113$ s mit einer Schwungphase, in der das rechte Bein als Standbein fungiert. Die Gesamtdauer dieses Doppelschritts beträgt somit  $\Delta t = 1.075$  s. Die mittlere Geschwindigkeit bzw. die Schrittlänge betragen im ersten Teilschritt  $\bar{v}_x = 0.875$  m/s bzw.  $s = 0.427$  m und im zweiten  $\bar{v}_x = 0.913$  m/s bzw.  $s = 0.459$  m. Bevor nun die Zeitverläufe im Einzelnen vorgestellt werden, seien einige Bemerkungen vorausgeschickt: Im Allgemeinen fällt beim Vergleich der simulierten und der experimentellen Daten auf, dass zwar die Größenordnungen in der Regel übereinstimmen, dass sich die Zeitverläufe allerdings zum Teil signifikant unterscheiden. Um diese Unterschiede verstehen und beurteilen zu können, muss die Konzeption des Reglers, der die Gangzyklen induziert und kontrolliert, sowie die Aktuatorik berücksichtigt werden. Zur Erinnerung (vgl. Abschnitte [3.3.2](#page-70-0) bis [3.7\)](#page-94-0): Das Ziel bei der Entwicklung des Reglers war es, algorithmisch und mit einfachen Mitteln eine Kontrollinstanz zu schaffen, die ohne großen Verarbeitungsaufwand und möglichst unanfällig für Fehler in der Sensorik und Aktuatorik dreidimensionales zweibeiniges Gehen kontrollieren kann. Der gesamte Bewegungsablauf wird im Regler deshalb in nur zwei Gangphasen unterteilt und durch wenige, diskrete Sollwerte für die linearen, gedämpft-elastischen virtuellen Kraftelemente festgelegt, die über ideale Drehmomentgeneratoren in den Gelenken die tatsächlichen Bewegungen erzeugen. Für die Dynamik der Bewegungserzeugung bedeutet dies, dass in dem Moment, in dem ein Sollwert vom Regler unstetig verändert wird, die virtuellen Kraftelemente und damit auch die Aktuatoren in den Gelenken sofort zunächst sehr heftig reagieren und die Stärke der Aktion mit der Annäherung an den Zielpunkt immer weiter abklingt. Auf diese Weise können unphysiologisch steile Flanken und Spitzen in den Zeitverläufen von Koordinaten, Geschwindigkeiten, Kräften und Drehmomenten entstehen.

Die Unterschiede in den Zeitverläufen zeigen daher, dass die sehr einfache Reglerkonzeption mit wenigen Gangphasen und Sollwerten und den linearen, elastisch-dissipativen virtuellen Kraftelementen zwar vollkommen ausreichend ist, um effizientes Gehen zu induzieren und zu stabilisieren, und dass keine aufwendigen, vollständig dreidimensionalen Berechnungen für die Kontrolle erforderlich sind, dass sie jedoch nicht ausreicht, um Zeitverläufe von Kräften und Gelenkdrehmomenten zu erhalten, die den menschlichen im Detail ähneln. Man muss daraus schließen, dass das ZNS des Menschen dessen Bewegungen feiner, also kontinuierlicher kontrolliert, als es der hier vorgestellte Regler für das Modell leistet. Die Zeitverläufe legen nahe, dass das ZNS den gesamten Bewegungsablauf nicht strikt in Gangphasen mit unterschiedlichen Kontrollstrategien unterteilt, sondern dass die Ubergänge glatter verlaufen als beim Modellregler. Hinzu kommt, dass die Reaktion der Drehmomentgeneratoren des Modells im Gegensatz zu biologischer Muskulatur, die aufgrund der inneren Muskeldynamik ein Tiefpassverhalten mit einer Zeitkonstante um  $\tau = 0.1$  s zeigt, ideal und instantan erfolgt, so dass Flanken und Spitzen nicht schon auf der Ebene der Aktuatorik leicht geglättet werden. Auch das Konzept der virtuellen Kraftelemente, die im Falle einer Sollwertverstellung instantan vorgespannt werden und deshalb zu Beginn der Bewegung am heftigsten reagieren, scheint zu einfach zu sein, wenn man beabsichtigt, die experimentellen Zeitverläufe des Menschen zu reproduzieren. Beim Menschen findet eine gleichmäßiger über den gesamten Bewegungsablauf verteilte Aktion statt.

## 4.3.1 Die diskreten Systemzustände

Abbildung [4.6](#page-118-0) bietet einen Uberblick über die Werte der verschiedenen diskreten Zustände des Systems: Im obersten Block sind die Phasen des Gangzyklus dargestellt. Die erste Standphase dauert von  $t = 27,038$  s bis  $t = 27,163$  s und umfasst damit 11,6 % des Doppelschritts. Die folgende Schwungphase mit dem linken Bein als Standbein dauert von

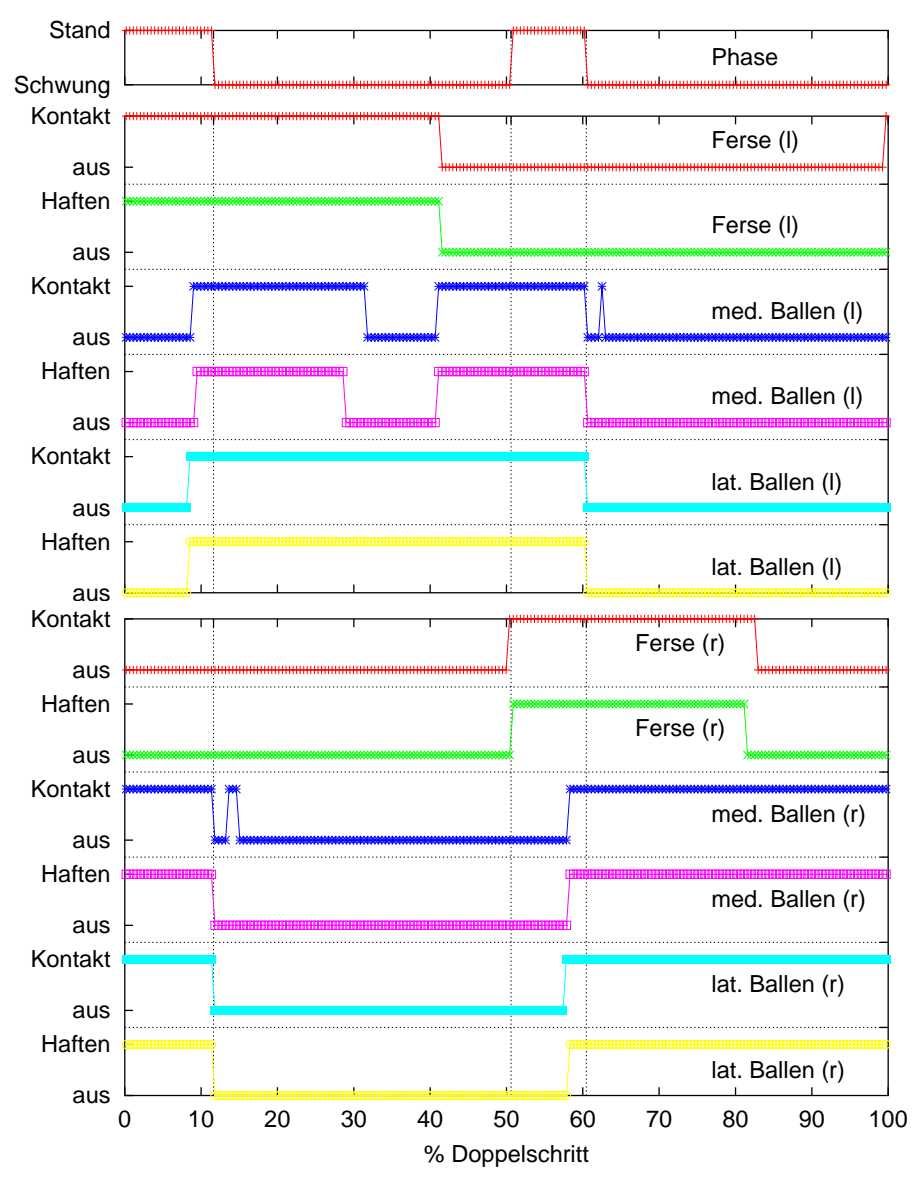

<span id="page-118-0"></span>Abbildung 4.6: Die Zeitverläufe der diskreten Systemzustände.

Oberer Block: Die Gangphase.

Mittlerer Block: Die Zustände des Bodenkontakts an den drei Kontaktpunkten auf der linken Fußsohle.

Unterer Block: Die Zustände des Bodenkontakts an den drei Kontaktpunkten auf der rechten Fußsohle.

Die Zeitangabe der Abszisse erfolgt in Prozent der gesamten Dauer des Doppelschritts.

Die durchgehenden senkrechten Linien markieren die Schaltzeitpunkte zwischen den Gangphasen.

 $t = 27,163$  s bis  $t = 27,582$  s, also etwa 39 % des Gesamtintervalls. Der Übergang zur zweiten Standphase findet in der Mitte des Doppelschritts bei 50,6 % statt. Diese Standphase liegt im Intervall  $t = 27,582$  s bis  $t = 27,688$  s, umfasst also  $9,9\%$  der Gesamtdauer. Nach  $60.5\%$  des Doppelschritts findet der Übergang zur zweiten Schwungphase statt, bei der nun das rechte Bein als Standbein fungiert, und die somit die letzten 39,5 %, d.h. das Intervall von  $t = 27,688$  s bis  $t = 28,113$  s einnimmt.

In der Summe ergibt sich daraus ein Anteil der Schwungphasen am Doppelschritt von 78,5 %, dessen Größe eine der Ursachen für die Schwierigkeiten bei der Stabilisierung des zweibeinigen Gehens ist, da das System – wie in den Abschnitten [3.3.2](#page-70-0) bzw. [3.4.1](#page-78-0) beschrieben – während dieser Phasen, d.h. also während eines Großteils des Gangzyklus, unteraktuiert ist.

Bei allen weiteren Betrachtungen wird, wie in der Regel üblich, anstelle der absoluten Zeit nur noch die relative, normierte Zeit  $t$  in Prozent des Doppelschritts verwendet. Zur besseren Orientierung werden zusätzlich stets die Zeitpunkte des Schaltens zwischen den Gangphasen mit durchgehenden senkrechten Linien markiert.

Nicht aufgeführt sind in Abbildung [4.6](#page-118-0) die Schaltzeitpunkte, an denen die Kontrolle der Gehgeschwindigkeit durch Flexion bzw. Extension des Standbeinfußes in der Schwungphase unterstützt wird (vgl. Abschnitt [3.5.1](#page-87-0)). In beiden Schwungphasen treten je zwei solcher Aktionen auf: In der ersten Phase wird der linke Fuß bei  $t = 12\%$  gebeugt und bei  $t = 40.7\%$  wieder gestreckt. Analog findet die Flexion des rechten Fußes in der zweiten Schwungphase bei  $\tilde{t} = 61.2\%$  und die Extension bei  $\tilde{t} = 76.9\%$  statt.

Im mittleren bzw. im unteren Block von Abbildung [4.6](#page-118-0) sind die Werte der diskreten Zustände des Bodenkontakts an den Kontaktpunkten des linken bzw. des rechten Fußes angegeben. Dabei sind die hier dargestellten Zustandswerte stets diejenigen, die zum Ausgabezeitpunkt vorlagen, und es ist durchaus möglich, dass innerhalb des letzten Ausgabeintervalls auch andere Zustände geherrscht haben, was vor allem in der Nähe der endgültigen Schaltzeitpunkte zwischen den Kontaktzuständen der Fall sein kann.

Die Zeitverläufe dokumentieren gut das Abrollen der Füße: Die Ballenkontaktpunkte treffen erst nach den Fersenpunkten auf dem Boden auf und die Fersenpunkte verlassen den Boden vor den Ballenpunkten. Zu Beginn des Doppelschritts haftet der linke Fersenpunkt bereits auf dem Boden und markiert so das Schalten in die Standphase. Gleichzeitig herrscht noch Kontakt an den beiden rechten Ballenpunkten, während die rechte Ferse sich bereits vom Boden abgelöst hat. Sobald die Schwungphase begonnen hat, verlässt der rechte Fuß, also der Schwungbeinfuß vollständig den Boden, streift ihn mit dem medialen Ballen allerdings noch einmal kurzzeitig. Nach etwa 30 % des Doppelschritts geht der Kontakt des linken medialen Ballens vorubergehend verloren, d.h. das Modell rollt ¨ stark über die Außenseite des Fußes ab.<sup>\*</sup> Mit dem Bodenkontakt der rechten Ferse und dem nachfolgenden Haften beginnt die zweite Standphase, innerhalb der auch die Ballenpunkte auf dem Boden auftreffen. In der darauf folgenden Schwungphase ergibt sich ein ¨ahnliches Bild wie in der vorhergehenden; allerdings sind die Funktionen der beiden Beine nun vertauscht. Das Ende dieses Doppelschritts wird durch den erneuten Bodenkontakt der linken Ferse markiert. Es ist gut zu erkennen, dass der Kontaktpunkt bereits innerhalb des letzten Ausgabeintervalls den Boden beruhrt, jedoch noch nicht haftet, so dass ¨ die nächste Standphase erst mit seinem Haften bei  $\tilde{t} = 100\%$  beginnt.

## 4.3.2 Die Gelenkwinkelverläufe

Die linke Seite von Abbildung [4.7](#page-120-0) zeigt den Gelenkwinkelverlauf der Flexion-Extension für das linke Bein des Modells im Vergleich zu experimentellen Daten vom Menschen (nach BRAUNE/FISCHER [[11\]](#page-174-2), Experiment I, S. 236 f.) auf der rechten Seite der Abbildung. Um die Zeitverläufe besser vergleichen zu können, wurde das Zeitfenster der Simulationsdaten gegenüber der normalerweiser hier verwendeten Definition des Doppelschritts an die Messdaten angepasst. Auf diese Weise überdecken die dargestellten Zeitverläufe mehr als einen Doppelschritt, in dem jedes Bein einmal vollständig die Funktion des Stand- und einmal diejenige des Schwungbeins übernimmt. In der Abbildung ist das betrachtete Bein jeweils im mittleren Teil Stand- und an den Rändern Schwungbein.

Zunächst fällt auf, dass sich in der Simulation weniger glatte Gelenkwinkelverläufe ergeben, was einerseits durch das unstetige Schalten der Sollwerte und andererseits durch die im Regler strikte Unterteilung des Gangzyklus in zwei getrennte Phasen verursacht wird. Weiterhin sind die Simulationsdaten konsequent in Richtung Flexion verschoben. Die Ursache dieser Verschiebung ist, dass sich die Bewegungsaufgaben bei der Simulation von denen des Experiments unterscheiden: Da die Beinkontrolle in der Nähe der Beinstreckung

<span id="page-119-0"></span><sup>∗</sup> Dieses Abrollverhalten des linken Fußes im betrachteten Doppelschritt ist nicht die Regel, sondern bildet eine Ausnahme und spiegelt die Variabilität der Gangzyklen wider.

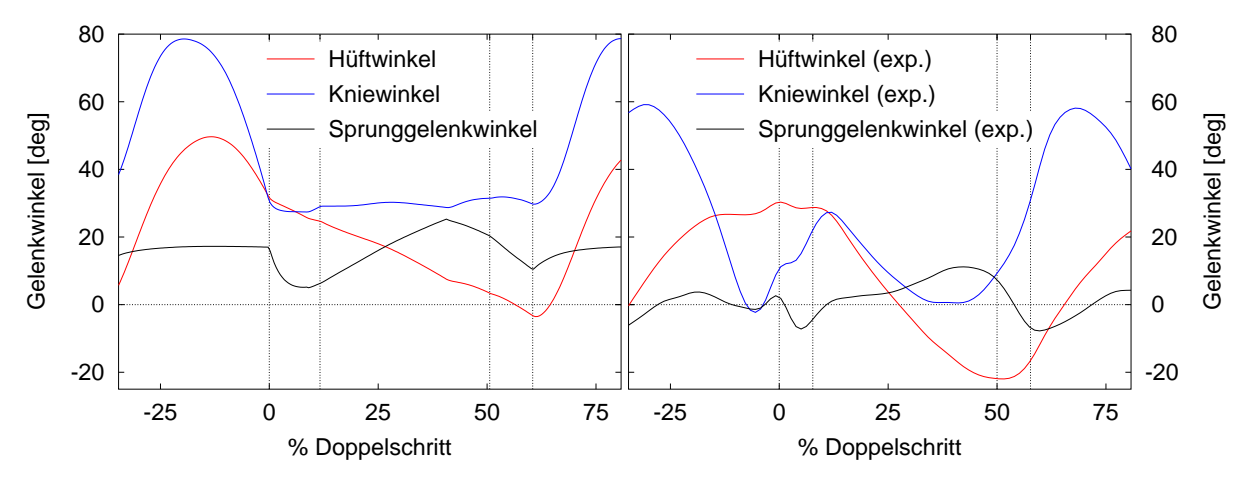

<span id="page-120-0"></span>Abbildung 4.7: Die Gelenkwinkelverläufe der Flexion-Extension, d.h. in der Sagittalebene, für die linke Seite in der Simulation (links) und aus einer Messung (rechts; nach BRAUNE/FISCHER [\[11](#page-174-2)], Experiment I, S. 236 f.). Das experimentelle Zeitfenster unterscheidet sich von der hier verwendeten Definition des Doppelschritts, so dass der Ausschnitt der Simulationsdaten entsprechend angepasst ist. Positive Winkel bedeuten Flexion und negative Werte Extension und ein Winkel von 0° für alle Gelenke entspricht der Neutralstellung (vgl. Abbildung [3.11](#page-98-0)). Die durchgehenden senkrechten Linien kennzeichnen jeweils die Lage der Gangphasen, d.h. die Zeitintervalle, in denen ein Fuß bzw. zwei Füße Bodenkontakt haben.

zwar nicht unmöglich, wohl aber problematisch ist, weil in dieser Stellung gewissermaßen ein Bewegungsfreiheitsgrad des Beins verloren geht und der Rang der Transformationsmatrix in  $(3.6)$  abfällt, wurde für den Regler als Sollwert der Beinlänge etwa 97 $\%$  der maximalen Länge gewählt. Diese Beinverkürzung entspricht relativ zur Neutralstellung (vgl. Abbildung [3.11](#page-98-0)) einem Flexionswinkel von etwa 30◦ im Knie und etwa 15◦ sowohl in der Hüfte als auch im Sprunggelenk, wenn der Oberkörper vertikal und der Fuß parallel zum Boden orientiert sein sollen.

Verschiebt man die Simulationsdaten gedanklich um die entsprechenden Werte in Richtung Extension, so ergibt sich eine gute Ubereinstimmung zwischen den beiden Datensätzen. Der einzige signifikante Unterschied ist beim Kniewinkelverlauf zu erkennen: Das Bein des Modells ist offensichtlich steifer als das des Probanden, so dass es nach der Standphase nicht zu einem vorübergehenden Einfedern im Knie kommt.

## <span id="page-120-1"></span>4.3.3 Die Beckenrotation

Ein besonderes Merkmal des dreidimensionalen menschlichen Gangs ist die Beckenrotation, die mangels Freiheitsgraden bei zweidimensionalen Betrachtungen und Simulationen unmöglich ist. Ohne das dies durch den Regler explizit beabsichtigt ist, ergeben sich im Bewegungsablauf dieses Modells von selbst Huftkippungen und -rotationen. Abbildung ¨ [4.8](#page-121-0) zeigt im oberen Teil die Trajektorie des rechten Huftgelenks relativ zum Mittelpunkt ¨ zwischen den beiden Hüftpunkten (gekennzeichnet durch den Stern) in der Projektion auf die Sagittalebene, wie sie sich im betrachteten Doppelschritt ergibt: In der Schwungphase kippt das Becken in Richtung Schwungbein und folgt dessen Bewegung mit der Schwungbeinhüfte durch eine Rotation um die Hochachse nach vorne. Da das rechte Bein zu Beginn des Doppelschritts das Schwungbein ist, wandert die Trajektorie nach unten und nach vorne und kehrt auf der kreisartigen Bahn in der zweiten Hälfte, in der dieses Bein das Standbein ist, zum Ausgangspunkt zurück. Die Trajektorie wird somit durch zwei mit gleicher Periode senkrecht zueinander stehende Oszillationen des Beckens erzeugt.

Im Gegensatz dazu ist das Verhältnis der Perioden beider Oszillationen beim Menschen nach BRAUNE/FISCHER [[11](#page-174-2)] 3:1, d.h. während das Becken um die Hochachse mit der

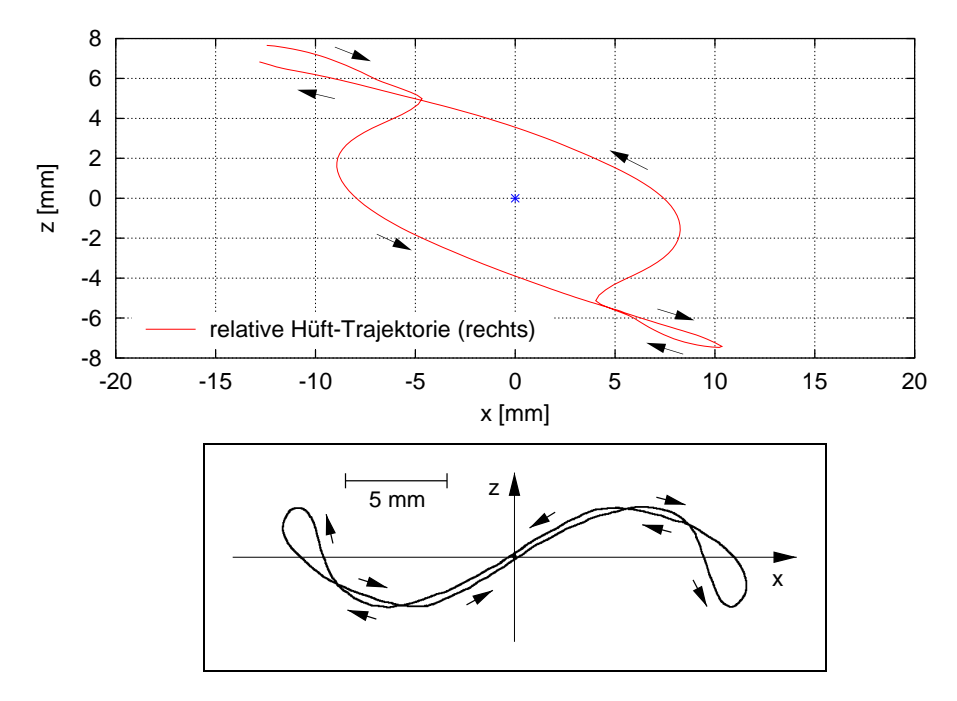

<span id="page-121-0"></span>Abbildung 4.8: Die Trajektorie des rechten Hüftgelenks relativ zum Mittelpunkt (blauer Stern) der Verbindungslinie der beiden Hüftpunkte in der Projektion auf die Sagittalebene bei der Simulation (oben) und nach BRAUNE/FISCHER [[11\]](#page-174-2), S. 102. beim Menschen (unten).

Der Beginn und das Ende der Trajektorie im Doppelschritt befinden sich jeweils links oben und während der zweiten Standphase durchläuft sie den Bereich jeweils rechts unten. Die Gehrichtung ist mit Pfeilen gekennzeichnet.

Schrittfrequenz schwingt, variiert die laterale Kippung mit dreifacher Frequenz. Wie die idealisierte experimentelle Trajektorie in Abbildung [4.8](#page-121-0) unten zeigt, kippt das Becken nur während des ersten und letzten Drittels der Schwungphase in Richtung des Schwungbeins. Im mittleren Drittel hingegen liegt die Schwungbeinhüfte höher als die Standbeinhüfte, so dass sich in der Uberlagerung der beiden Schwingungen die abgebildete s-förmige Bahn ergibt.

Da sich die Beckenrotationen im Modell ohne aktives Zutun des Reglers von selbst ergeben, lässt sich schließen, dass diese Bewegung beim Menschen zu einem Großteil ebenfalls nicht aktiv initiiert wird, sondern dass sie gewissermaßen als Nebenprodukt passiv aus der Beinbewegung und der Stabilisierung des Oberkörpers beim Gehen hervorgeht: Wenn das Schwungbein nach vorne schwingt und vor dem Körper abgebremst wird, um auf dem Boden aufgesetzt werden zu können, so ist die Trägheit der Beinmasse offensichtlich eine wesentliche Ursache für die Beckenrotation um die Hochachse. Auf den Zeitverlauf der lateralen Beckenkippung beim Menschen müssen zusätzliche, evtl. auch aktive Komponenten einen Einfluss haben, die im Modell nicht berucksichtigt sind, so dass die Hebung ¨ der Schwungbeinhufte in der Mitte der Schwungphase bei den Simulationen ausbleibt. Die ¨ Absenkung zu Beginn und am Ende kann man allerdings als Indiz dafur werten, dass die ¨ laterale Stabilisierung des Oberkörpers auf dem Standbein ähnlich wie beim Modell durch einen PD-Regler erfolgt, so dass sich aufgrund des Oberkörpergewichts eine Absenkung der Schwungbeinseite ergibt. Eine aktive Ursache für die beim Menschen beobachtete Hebung zur Mitte der Schwungphase hin k¨onnte infolge der detektierten Absenkung die vorübergehende Sollwertverstellung für die Abduktion-Adduktion in der Standbeinhüfte durch das ZNS sein. Sie könnte jedoch auch eine passive Ursache haben, die mit dem vorliegenden Modell mangels Muskelmodellierung allerdings nicht zu überprüfen ist: Es ist durchaus denkbar, dass sich aufgrund des speziellen Verlaufs der Hüftmuskulatur und der Gelenkwinkeländerungen während des Bewegungsablaufs Muskelkräfte und Hebelarme derart verändern, dass sie die zwischenzeitliche Hebung ohne zusätzliche Aktivierung durch das ZNS verursachen.

## 4.3.4 Die Bodenreaktionskraft und der COP

Abbildung [4.9](#page-122-0) zeigt den normierten Bodenreaktionskraftverlauf für den linken Fuß während der ersten etwa 60 % des betrachteten Doppelschritts, d.h. die Kraft ist in Einheiten des Körpergewichts und die Zeit in Prozent der Gesamtdauer des Fußkontakts angegeben. Zum Vergleich sind auf der rechten Seite die entsprechenden experimentellen Daten (nach Nigg/Herzog [\[86\]](#page-180-0), S. 220) dargestellt, die sich beim menschlichen Gehen ergeben. Für sie gilt die ISB-Koordinatenkonvention, bei der die  $x$ -Achse in die Gehrichtung und die y-Achse nach vertikal deutet.

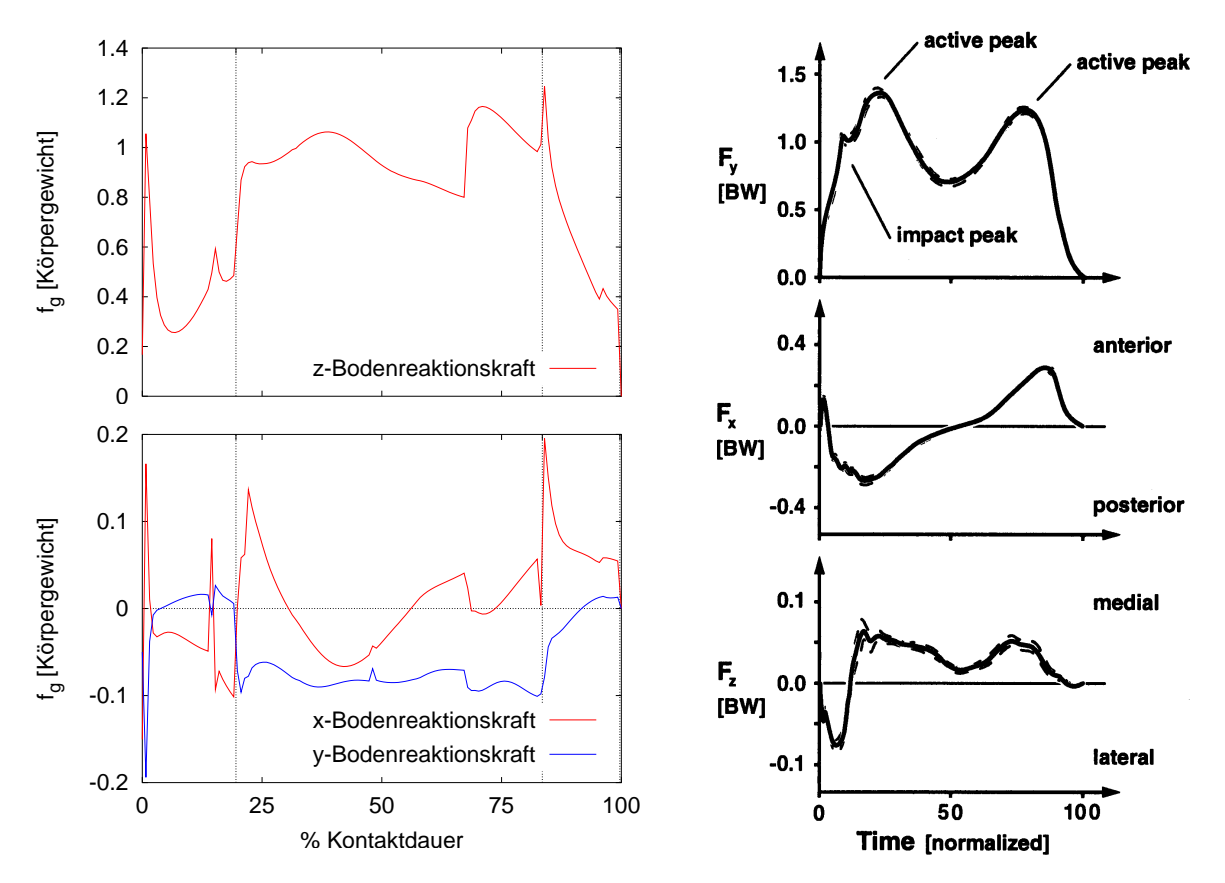

<span id="page-122-0"></span>Abbildung 4.9: Der simulierte Bodenreaktionskraftverlauf im Modell (links) und der experimentelle Verlauf (nach NIGG/HERZOG [[86\]](#page-180-0), S. 220) beim Menschen (rechts) in Einheiten des Körpergewichts. Es sind jeweils die Zeitverläufe für den linken Fuß dargestellt, d.h. bei den Simulationsdaten die Kraftdaten aus dem ersten Teil des Doppelschritts. Die Zeitangabe auf der Abszisse erfolgt in Prozent der gesamten Kontaktzeit dieses Fußes. Man beachte, dass in der Simulation und im Experiment unterschiedliche Koordinatensysteme verwendet werden, so dass sich die Vorzeichen der medio-lateralen Kraftkomponente (die y-Komponente der Simulation und die z-Komponente des Experiments) unterscheiden. Weiterhin wurde die fehlerhafte Vertauschung von " Simulationsdaten kennzeichnen wiederum die Schaltzeitpunkte zwischen den Gangphasen. medial"und "lateral" in [[86\]](#page-180-0) für diese Abbildung korrigiert. Die durchgehenden senkrechten Linien bei den<br>ümulationsdaten konnzeishnen wiederum die Schaltzeitnunkte zwischen den Cangphasen

Zunächst fällt auf, dass die Größenordnungen der simulierten und der experimentellen Kräfte zwar übereinstimmen, dass sich einige der Zeitverläufe allerdings unterscheiden. Zu Beginn dieses Abschnitts wurden bereits die Strategie des Reglers und das instantane Verhalten der Drehmomentgeneratoren als Gründe für die Unterschiede genannt. Für die Bodenkraftverläufe kommen zusätzlich zwei weitere Aspekte hinzu: Ein Teil der Abweichungen ist sicherlich darauf zurückzuführen, dass die Weichteildynamik im verwendeten Modell vernachlässigt wird und sämtliche Segmente als starre Körper modelliert werden. Beispielsweise konnte GRUBER [\[37\]](#page-176-1) mit ihren Simulationen Details realistischer Bodenkraftverläufe nur reproduzieren, indem sie die Weichteile als sog. Schwabbelmassen

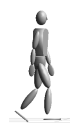

berücksichtigte. Eine zweite Ursache für Abweichungen ist in der Art der Modellierung des Bodenkontakts zu suchen: Aufgrund der Repräsentation des Fußes durch einen einzigen starren Körper, aufgrund der Realisierung des Bodenkontakts durch nur drei Kontaktpunkte auf jeder Fußsohle und aufgrund des unstetigen Schaltens der Bodenkraftzustände kann der Bodenkraftverlauf, der sich mit diesem Modell ergibt, nie so glatt sein, wie in der Realität, in der ein in sich elastischer Fuß mit einem flächigen Kontakt stetig auf der Unterstützungsfläche abrollt. Die Spitze, die in allen drei Bodenkraftkomponenten gegen Ende der ersten Standphase auftritt (vgl. Abbildung [4.9](#page-122-0)), ist ein Beispiel für die Auswirkung dieser Modellierung, denn ein Blick auf die Zustände in Abbildung [4.6](#page-118-0) zeigt, dass genau zu diesem Zeitpunkt der Fußballen auf dem Boden auftrifft. Die Fluktuationen der x- und der y-Komponente zu Beginn des Bodenkontakts sind numerische Artefakte aufgrund des Schaltens zwischen den Zuständen "Gleiten" und "Haften".

Bei der z-Komponente der simulierten Bodenkraft ist, wie auch im Experiment, eine anfängliche Kraftspitze durch den Aufprall zu erkennen, die dann allerdings sehr viel stärker abnimmt, d.h. das Modell belastet unter anderem wegen der gleichzeitig stattfindenden Abdruckaktion des hinteren Fußes das linke Bein, also das ehemalige Schwungbein, ¨ nur wenig. Erst mit dem Beginn der Schwungphase wird das linke Bein, das nun Standbein ist, vollständig belastet. Im weiteren Verlauf sinkt die z-Bodenkraft dann ab, bevor die zweite "aktive Spitze" sehr viel abrupter als beim Menschen folgt. Sie wird durch die bereits genannte Extension des Sprunggelenks nach 40,7 % des Doppelschritts verursacht und mit dem Beginn der neuen Standphase durch die weitere Sprunggelenksextension, also das Abdrücken noch verstärkt. Beide so steilen Anstiege werden durch die unstetige Vergrößerung des Sollwinkels im Sprunggelenk und die instantane Reaktion des Drehmomentgenerators verursacht.

Die medio-laterale y-Komponente der simulierten Bodenreaktionskraft stimmt am besten mit der des Menschen überein, sie ist betragsmäßig allerdings größer, was bedeutet, dass der Gangzyklus des Modells etwas breitbeiniger ist als der des Menschen im Experiment. Man beachte, dass das umgekehrte Vorzeichen koordinatenbedingt ist.

Der deutlichste Unterschied zwischen der Simulation und dem Experiment ergibt sich für die x-Komponente. Zwar kann man prinzipiell eine in der ersten Hälfte des Kontakts eher bremsende und in der zweiten eher beschleunigende Kraft erkennen, allerdings gibt es zu Beginn der Schwungphase auch einen kurzen Moment der Beschleunigung, der beim Menschen nicht auftritt. Die einzige zu diesem Zeitpunkt infrage kommende Ursache für diese Spitze ist das aktive Vorbringen des Schwungbeins: Auf die unstetige Sollwertänderung für die Position des Schwungbeinfußes vor dem Körper folgt eine sehr heftige Aktion der Aktuatoren, die mit der Annäherung an die gewünschte Position langsam abklingt und die sich hier am Beginn der Schwungphase als Spitze in der Bodenreaktionskraft in positiver x-Richtung bemerkbar macht.

Abbildung [4.10](#page-124-0) zeigt die Trajektorie des COP unter dem linken Fuß des Modells während der Kontaktphase im Vergleich zu einem experimentell gemessenen menschlichen Verlauf  $(KRAMANN [60])$  $(KRAMANN [60])$  $(KRAMANN [60])$ . Es fällt auf, dass das Modell weniger kontinuierlich als die Versuchsperson und stärker über die laterale Seite des Fußes abrollt. Durch die Realisierung des Bodenkontakts mit insgesamt nur drei Kontaktpunkten unter der Ferse und unter dem Ballen (im oberen Teil von Abbildung [4.10](#page-124-0) durch Sterne markiert) ist die maximal mögliche Länge des COP-Pfades reduziert und das Modell ist, was ein gleichmäßiges Wandern des COP und damit die Möglichkeiten für Stabilisierungsaktionen betrifft, erwartungsgemäß eingeschränkt. Bedenkt man, dass fast die gesamte zweite Aktionsspitze beim Menschen (vgl.

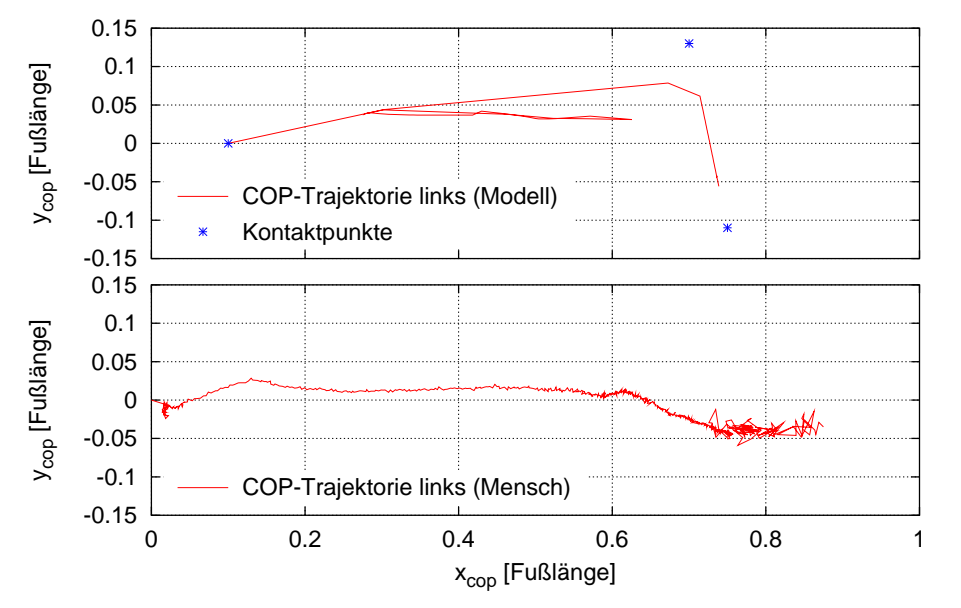

<span id="page-124-0"></span>Abbildung 4.10: Die simulierte Trajektorie des COP für den linken Fuß im Modell (oben) und der experimentelle Verlauf beim Menschen (unten) jeweils in Einheiten der Fußlänge. Das Fersenende liegt jeweils bei  $(0,0)$ ; die experimentellen Daten stammen von KRAMANN [[60\]](#page-178-0). Über die simulierte Trajektorie hinaus sind im oberen Teil die relativen Positionen der drei Kontaktpunkte auf der Fußsohle des Modells durch Sterne gekennzeichnet.

Abbildung [4.9](#page-122-0) rechts oben) mit dem Ballen und mit dem Zeh verursacht wird, ist verständlich, dass die für den Bewegungsablauf so wichtige Abroll- und Abdrückaktion im Modell, dessen Fuß in sich starr ist und über keinen Zeh verfügt, weniger gleichmäßig verlaufen muss. Weiterhin ist die Flexion des Sprunggelenks zur Unterstutzung der Geschwindig- ¨ keitskontrolle nach  $t = 12\%$  des Doppelschritts als ein vorübergehendes Zurückwandern des COP in Richtung Ferse zu erkennen. Im Gegensatz dazu bewegt sich der COP des Menschen monoton von der Ferse in Richtung Fußspitze, d.h. die gesamte Geschwindigkeitskontrolle des ZNS ist offensichtlich so gut, dass eine zusätzliche Stabilisierungaktion dieser Stärke nicht erforderlich ist.

Obwohl der Regler in seiner Einfachheit ausreicht, stabile dreidimensionale Gangzyklen zu erzeugen, und sich, wie beispielsweise die Gelenkwinkelverläufe zeigen, menschlich wirkendes Gehen ergibt, so machen die Bodenreaktionskraft und die COP-Trajektorie dennoch deutlich, dass er verfeinert werden muss, wenn die experimentellen Daten reproduziert werden sollen. Dies könnte zusätzlich zur Verfeinerung der Fußmodellierung und der Berücksichtigung der Weichteildynamik u.a. durch die Definition zusätzlicher Gangphasen und die Realisierung gleichmäßigerer Übergänge geschehen, so dass beispielsweise eine kontinuierlichere Abdrückaktion mit dem Standbeinfuß möglich wird und die Schwungbeinaktion weniger heftig und dafür langgestreckter erfolgt.

## 4.3.5 Die Gelenkdrehmomente

Ebenso wie die Bodenreaktionskraftverläufe zeigen die Zeitverläufe der Gelenkdrehmomente einige Unterschiede zu experimentellen Daten. Fur das linke Bein zeigt Abbildung ¨ [4.11](#page-125-0) oben die Gelenkdrehmomente, wie sie sich im betrachteten Doppelschritt ergeben; in der ersten Hälfte sind somit Standbein- und in der zweiten Schwungbeinmomente dargestellt. Im Vergleich dazu gibt der untere Teil experimentelle, d.h. invers-dynamisch ermittelte Daten eines Menschen nach Winter [\[124\]](#page-182-1) wieder. Jeweils links in der Abbildung sind dabei die Komponenten der Flexion-Extension für alle drei Beingelenke und rechts die Komponenten der Abduktion-Adduktion für das Hüft- und das Sprunggelenk angegeben.

Betrachtet man zunächst nur die Flexion-Extension, so fallen im Vergleich zu den experimentellen Daten auf den ersten Blick die deutlich größeren Amplituden der simulierten

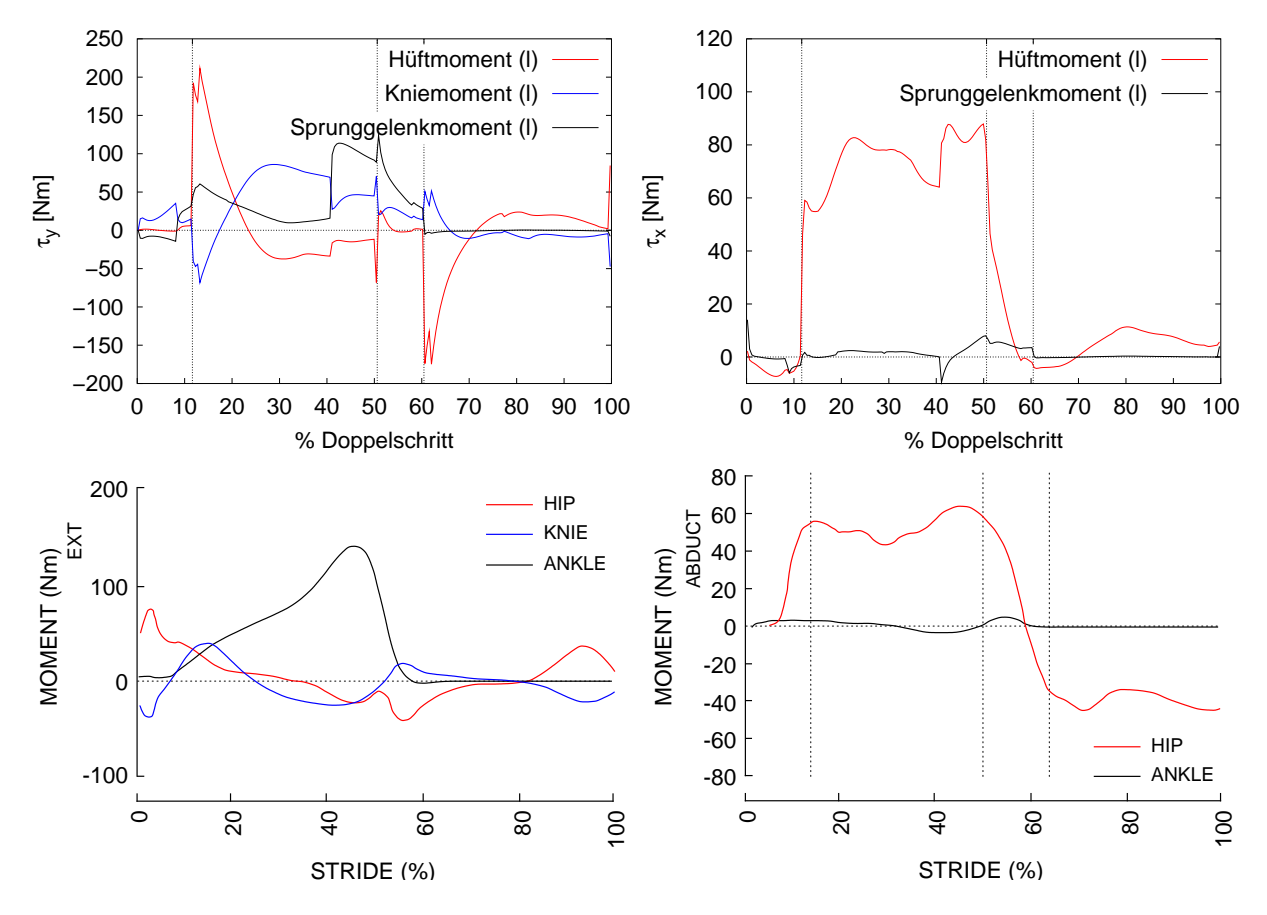

<span id="page-125-0"></span>Abbildung 4.11: Die Zeitverläufe der Gelenkdrehmomente für das linke Bein aus der Simulation (oben) im Vergleich zu experimentellen, d.h. invers-dynamisch ermittelten Daten eines Menschen (unten) nach WINTER [[124\]](#page-182-1), S. 46 und S. 51. Auf der linken Seite sind jeweils die Komponenten der Flexion-Extension und rechts diejenigen der Abduktion-Adduktion dargestellt – positive Werte bedeuten Extension bzw. Abduktion. Man beachte, dass die von WINTER angegebenen Huftmomente der Abduktion-Adduktion (rechts unten) nur die ¨ Standbeinseite betreffen, d.h. sie beschreiben in der zweiten Hälfte des Doppelschritts das rechte Bein und sind daher in dieser Phase nicht mit den simulierten Daten vergleichbar. Die Ubergänge zwischen den Gangphasen sind, sofern angegeben, auch bei den experimentellen Daten durch senkrechte Linien markiert.

Drehmomente in der Hufte und im Knie auf. Sie sind im Wesentlichen auf die einfa- ¨ che Konzeption des Reglers zurückzuführen, deren Auswirkung bereits genannt wurde: Mit der zu Beginn der Schwungphase unstetigen Sollwertänderung für die Position des Schwungbeinfußes vor dem Körper erfolgt eine zunächst sehr heftige Hüftflexion auf der Schwungbeinseite, die mit der Näherung an den Sollwert abklingt. Für das in Abbildung [4.11](#page-125-0) dargestellte linke Bein ist dies in der zweiten Hälfte des Doppelschritts der Fall und macht sich als negative Spitze bemerkbar. Diese heftige Schwungbeinaktion wirkt gleichzeitig auf den Rumpf zurück und würde zu einer Vorneigung führen, wenn dem nicht ein streckendes Moment in der Standbeinhüfte entgegenwirken würde. Diese Kompensation ist in Abbildung [4.11](#page-125-0) als positive Spitze zu Beginn der ersten Schwungphase zu erkennen, in der das linke Bein als Standbein fungiert. Die Lage dieser markanten Spitze im Doppelschritt deckt sich mit derjenigen bei der x-Komponente der Bodenreaktionskraft in Abbildung [4.9](#page-122-0). Leicht zeitlich nach vorne versetzt sind beide Drehmomentspitzen im Hüftgelenk auch bei den experimentellen Daten erkennbar, allerdings sind sie schwächer, dafur aber breiter. Die Aktion des ZNS ist also weniger heftig, kontinuierlicher und besser ¨ dosiert als beim Modellregler.

Die Amplituden des simulierten Gelenkdrehmoments im Knie liegen nach Abbildung [4.11](#page-125-0) nur wenig uber den experimentellen Daten und es ist eine deutliche Korrelation zwischen ¨ den Spitzen im Knie und denen in der Hüfte zu erkennen: Flexion in der Hüfte geht mit Extension im Knie einher und umgekehrt. Hier manifestiert sich die Strategie des ZNS  $-$  die auch im Modellregler mithilfe von VMC realisiert ist  $-$ , dass die Rückwirkung der Aktionen in einem Gelenk in anderen Gelenken berücksichtigt wird, um übergeordnete Ziele zu erreichen. Mit anderen Worten würde eine Hüftstreckung im Standbein gleichzeitig eine Verlängerung des Abstands zwischen der Hüfte und dem Sprunggelenk bewirken, der im Knie durch Flexion entgegengewirkt wird. Genauso kann die Hüftflexion beim Vorbringen des Schwungbeins eine unkontrollierte Schwungbeinverkurzung verursachen, wenn nicht ¨ gleichzeitig das Schwungbeinknie aktiv gestreckt wird – dieses Kniemoment dokumentiert also eine Abweichung von der rein passiven Pendelbewegung des Schwungbeins. Das entsprechende übergeordnete Ziel ist in beiden Beispielen offensichtlich die Beinlänge und wird im Modellregler durch die Vorgabe eines Sollwerts für das entsprechende virtuelle Kraftelement formuliert.

Der deutliche Unterschied des simulierten Kniemoments zu den Messdaten in der Mitte der ersten Standphase ist durch die Haltung des Modells bedingt. W¨ahrend der Mensch das Standbein beim Gehen verhältnismäßig weit streckt, beträgt der entsprechende Kniewinkel im Modell in dieser Phase aus den geschilderten Gründen etwa 30° (vgl. Abbildung [4.7](#page-120-0)), weshalb bei der vorliegenden Anthropometrie des Modells zur Kompensation des Körpergewichts von 735 N ein Kniemoment von etwa 80 Nm erforderlich ist. Das Drehmoment, das sich in der Simulation ergibt, ist somit nicht unrealistisch groß. Dieser mit der Solllänge des Standbeins leicht erklärbare Unterschied im Zeitverlauf verdeutlicht, dass nicht nur aufgrund der Eigenschaften des Modellreglers mit Abweichungen zwischen der Simulation und den experimentellen Daten aus der Literatur zu rechnen ist. Da nicht sichergestellt werden kann, dass die Bewegungsaufgaben oder beispielsweise auch die Anthropometrie in beiden Fällen identisch sind, führen auch Abweichungen solcher Art zwischen dem Modell und dem Probanden zwangsweise zu Unterschieden in den Zeitverläufen.

Die Größenordnung des Drehmoments im Sprunggelenk stimmt mit den experimentellen Werten in Abbildung [4.11](#page-125-0) überein, ebenso der tendenzielle Anstieg, d.h. die Abdrückaktion mit dem Fuß zum Ende der ersten Schwungphase hin. Allerdings ist der Anstieg, bedingt durch die strikte Trennung der wenigen Gangphasen im Modellregler sowie das unstetige Schalten der Sollwerte und die heftigen, instantanen Reaktionen der Aktuatoren, nicht monoton. An der Extension des Standbeinsprunggelenks nach  $t = 40.7\%$  des Doppelschritts ist die Auswirkung auf die anderen Gelenkdrehmomente gut zu erkennen, d.h. die Berücksichtigung im Sinne eines übergeordneten Ziels, nämlich der Kontrolle der Bewegung des Hüftpunkts: Durch den stärkeren Beitrag des Sprunggelenks werden die anderen Gelenke entsprechend entlastet.

Die Gelenkmomentkomponenten der Abduktion-Adduktion, d.h. für die laterale Stabilisierung des Modells, stimmen in Abbildung [4.11](#page-125-0) (rechts) gut mit den experimentellen Daten überein, woraus sich ableiten lässt, dass die einfache Konzeption des Modellreglers zur Stabilisierung in der Frontalebene die tatsächlichen Strategien des menschlichen ZNS gut abbildet. Sowohl die Größenordnung als auch die Zeitverläufe liegen während der ersten Hälfte des Doppelschritts nah beieinander. In der zweiten Hälfte sind die experimentellen und die simulierten Daten nicht vergleichbar, da sich die Drehmomente, die WINTER [[124](#page-182-1)] für die Hüfte angibt, ausschließlich auf das Standbein beziehen, d.h. sie beschreiben in der zweiten Hälfte des Doppelschritts das *rechte* Bein. Im Gegensatz dazu geben die Simulationsdaten in dieser Phase die Hüftmomente des linken Beins in der Funktion als Schwungbein wieder und es ist gut die aktive laterale Fußplatzierung als abduktorisches Huftmoment zu erkennen. ¨

Sieht man davon ab, dass die Aktionen des Modells – vor allem was die Schwungbeinbewegung und die sich daraus ergebenden Ruckwirkungen betrifft – aufgrund der beabsichtigt ¨ einfachen Reglerkonzeption im Vergleich zum Menschen zwangsweise heftiger, kürzer, weniger kontinuierlich und weniger gut dosiert sind, so zeigen sich doch wesentliche Gemeinsamkeiten in den Verläufen der Gelenkdrehmomente. Daraus lässt sich schließen, dass der Regler trotz seiner Einfachheit nicht nur die Bewegung stabilisieren kann, sondern, u.a. durch die Verwendung von VMC, auch grundlegende Strategien des ZNS abbildet, wie die Verfolgung übergeordneter Bewegungsziele.

# 4.4 Gangvariationen

Die folgenden Simulationsläufe sind Beispiele für die Flexibilität und die Robustheit des verwendeten einfachen Regelungsansatzes, der es erlaubt, durch die Veränderung nur weniger Regelungsparameter mit demselben Modell verschiedene Gangzyklen zu erzeugen.

## 4.4.1 Gehen mit starrem Rumpf

Eine der Gangvariationen, die hier vorgestellt werden soll, ist das Gehen mit vollkommen starrem Rumpfsegment, d.h. ohne die beiden Freiheitsgrade der Wirbelsäule (vgl. Abschnitt [2.4\)](#page-51-0), da es die Robustheit des Reglers und die Auswirkung der Entkopplung des Oberkörpers vom Beinapparat dokumentiert. Die mittlere Geschwindigkeit dieser wie auch der entsprechenden Vergleichssimulation mit den beiden Wirbelsäulenfreiheitsgraden beträgt  $\bar{v}_x = 0.73 \,\mathrm{m/s}$  und die durchschnittliche Schrittlänge etwa 40 cm.

Es zeigt sich, dass selbst bei starrem Rumpfsegment Rotationen des Rumpfes um die Hochachse auftreten, das Becken folgt also auch in dieser Situation ohne aktives Zutun jeweils auf der Schwungbeinseite der Beinbewegung (vgl. Abschnitt [4.3.3\)](#page-120-1) und es kommt ebenfalls zu einer lateralen Beckenabsenkung zur Schwungbeinseite hin, die sich im Gangbild als deutliches seitliches Schwanken des gesamten Rumpfes bemerkbar macht: Die laterale Schwankungsamplitude ist gegenüber dem Bewegungsablauf mit entkoppeltem Oberkörper um eine Größenordnung verstärkt; dennoch sind die Gangzyklen stabil.

Die geeignete Größe zur Beurteilung der Auswirkung der Wirbelsäulenfreiheitsgrade und der durch den Regler induzierten, gegenüber dem Beinapparat gegenphasigen Oberkörperbewegung ist der Gesamtdrehimpuls  $l$  um den Schwerpunkt. Abbildung  $4.12$  zeigt die Zeitverläufe seiner Komponenten jeweils während der ersten zehn Sekunden der Simulation mit starrem (links) und mit zweigeteiltem Rumpf (rechts).

Aufgrund der gleichen Gehgeschwindigkeit und Schrittlänge unterscheiden sich die Drehimpulskomponenten l<sup>y</sup> der Bewegung in der Sagittalebene nicht. Zur Erinnerung: Die Maxima treten während der Stand- und die Minima während der Schwungphase auf (vgl. Abschnitt [4.2.3](#page-115-0)).

Für die beiden anderen Komponenten  $l_x$  bzw.  $l_z$ , d.h. für die Bewegungen in der Frontalbzw. in der Transversalebene, sind jedoch deutliche Unterschiede erkennbar. Gegenüber dem starren Rumpf ist die strenge Phasenbeziehung zwischen den beiden Komponenten im zweigeteilten Fall aufgehoben und die Amplituden sind reduziert. Somit finden in diesen beiden Ebenen netto weniger Massenbewegungen statt: Der Rumpf schwankt lateral

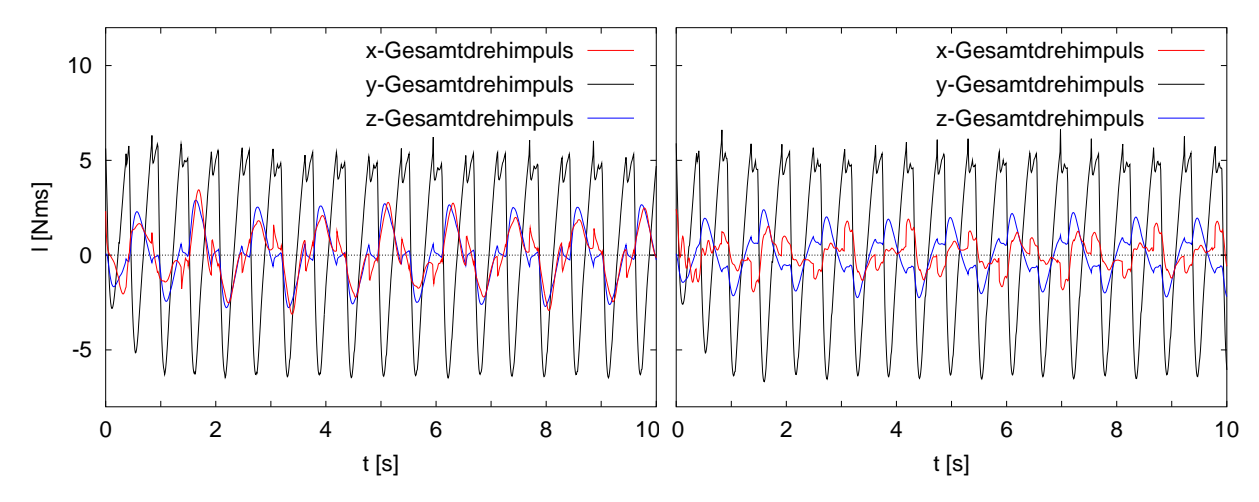

<span id="page-128-0"></span>Abbildung 4.12: Die Auswirkung der zusätzlichen Freiheitsgrade in der Wirbelsäule auf den Gesamtdrehimpuls. Links: Gehen mit vollkommen steifem Rumpf. Rechts: Gehen mit zweigeteiltem Rumpf, d.h. mit Freiheitsgraden für die Längsrotation und die laterale Kippung des Beckens (vgl. Abschnitt [2.4\)](#page-51-0).

weniger stark und führt mit dem Oberkörper eine den Beinen in den Schwungphasen entgegengesetzte Kompensationsbewegung um die Hochachse aus.

Allerdings ist die Koordination zwischen der Oberkörperbewegung und der Beinbewegung – wiederum bedingt durch die einfache Reglerkonzeption (vgl. Abschnitt [3.7.6\)](#page-102-0) – nicht optimal und die Amplituden von  $l_z$  könnten noch stärker reduziert werden. Die Bewegung wird vom Regler zwar gegenphasig initiiert, der tatsächliche Bewegungsablauf bleibt hinter der Gegenphasigkeit jedoch etwas zurück. Dies hat zur Folge, dass  $l_z$  in den Standphasen nicht verschwindet, sondern dass der Oberkörper stets noch um die Hochachse in der ursprünglichen Richtung weiter rotiert: Wenn das linke Bein Schwungbein war und nun vor dem rechten steht, liefert die noch andauernde Oberkörperrotation  $l_z > 0$  und im umgekehrten Fall  $l_z < 0$ . Bei starrem Rumpf reduziert alleine die Bodenkollision mit dem Schwungbein die Komponente  $l_z$  auf etwa Null.

Ein zusätzlicher und im Rahmen der Modellentwicklung entscheidender Effekt eines un-terteilten Rumpfsegments ist die in Abbildung [4.12](#page-128-0) gut erkennbare Glättung der Drehimpulskomponenten  $l_x$  und  $l_z$ . Zwar treten vor allem bei  $l_x$  zusätzliche kleine Schwingungen auf, die durch die kleineren Teilkörpermassen und die Bewegung des abgetrennten Beckensegments hervorgerufen werden, entscheidend ist jedoch, dass die Flanken im zweigeteilten Fall flacher sind. Da das System ausschließlich über den Bodenkontakt der Füße Drehimpuls mit dem Inertialsystem austauschen kann, bedeutet ein glatterer Verlauf, dass die vom Boden auf das Modell ausgeübten Drehmomente geringer sind, dass die Interaktion mit dem Boden also weniger heftig und der Bewegungsablauf daher schonender ist.

## <span id="page-128-1"></span>4.4.2 Gehen mit unterschiedlicher Geschwindigkeit

Mit dem vorgestellten Regler sind die Gangzyklen, die erzeugt und kontrolliert werden können, nicht auf eine einzige Gehgeschwindigkeit festgelegt, sondern es besteht die Möglichkeit, durch die Variation weniger Parameter auch bei anderen Geschwindigkeiten stabiles Gehen zu generieren. Anstelle einer systematischen Parametervariation, die aufgrund der komplexen dynamischen Zusammenhänge und aufgrund der langen Integrationszeiten sehr aufwendig und nicht leicht durchzuführen ist, sollen an dieser Stelle nur der Einfluss der einzelnen Parameter auf die Gehgeschwindigkeit und exemplarisch die Flexibilität des Reglers trotz seiner Einfachheit vorgeführt werden.

Die implementierten Strategien zur Kontrolle der Vorwärtsgeschwindigkeit werden in Abschnitt [3.5.2](#page-89-0) behandelt. Die Aktionen, die sich demnach entscheidend auf die Geschwindigkeit auswirken, sind die Abdruckaktion mit dem Sprunggelenk des Standbeins am Ende ¨ der Schwung- und in der Standphase, durch die ausschließlich Beschleunigungen möglich sind, sowie die individuelle Anpassung der Schrittlänge für jeden Schritt: Bei sehr kleiner Schrittlänge, d.h. wenn der Schwungbeinfuß relativ nah vor dem Körper aufgesetzt wird, kann das passive Fallen nach vorne für die translatorische Beschleunigung ausgenutzt werden, und umgekehrt wirkt die Dissipation bei der inelastischen Kollision des Schwungbeins mit dem Boden bei größeren Schrittlängen als eine sehr effiziente Bremse. Die einzige Strategie zur direkten Beeinflussung der Geschwindigkeit, die wirkungsvoll allerdings nur zum Abbremsen einsetzbar ist, besteht in der Art der Koordination der beiden Beine während der Standphase, d.h. inwieweit während dieser kurzen Zeitspanne das vordere Bein versteift und das hintere entlastet wird.

Mit diesen verschiedenen Möglichkeiten zur Geschwindigkeitsstabilisierung kann die Geschwindigkeit daher auch über mehrere Parameter variiert werden. Im Einzelnen sind dies (vgl. Abschnitte [3.5.1](#page-87-0) und [3.5.2\)](#page-89-0)

- $\triangleright$  der Sollwinkel für die Extension des Sprunggelenks  $\alpha_{(0)}^{(t)}$ ,
- $\triangleright$  die Sollschrittlänge  $s_{(0)}$ ,
- $\triangleright$ der Parameterwert a zur Schrittlängenmodifikation (Gleichung ([3.19\)](#page-91-0))
- $\triangleright$  die Sollgeschwindigkeit  $v_{x(0)}$ .

Abbildung [4.13](#page-129-0) zeigt die Abhängigkeit der Gehgeschwindigkeit von jedem dieser vier Parameter, wenn alle anderen konstant gehalten werden. Die Veränderung der Geschwindigkeit ist also ausgehend von einem Standard-Parametersatz,

$$
v_{x(0)} = 0.95 \,\mathrm{m/s}
$$
,  $\alpha_{(0)}^{(t)} = 0.45 \,\mathrm{rad}$ ,  $s_{(0)} = 0.475 \,\mathrm{m}$ ,  $a = 0.25$ ,

angegeben, der eine mittlere Geschwindigkeit von etwa  $\bar{v}_x = 1.11 \,\mathrm{m/s}$  liefert. Für alle sonstigen Parameter gelten die gleichen Werte wie beim in den vergangenen Abschnitten behandelten exemplarischen Simulationslauf (vgl. Abschnitt [4.1\)](#page-105-0).

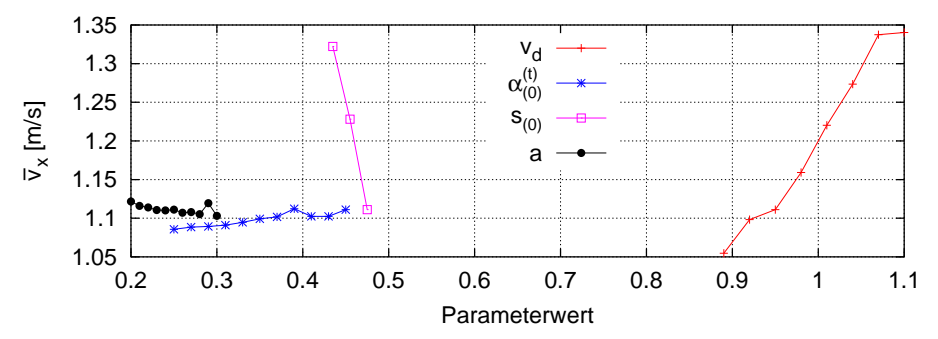

<span id="page-129-0"></span>Abbildung 4.13: Die Ver änderung der mittleren Gehgeschwindigkeit mit den Werten der Parameter  $v_{x(0)}$ ,  $\alpha_{(0)}^{(t)}$ ,  $s_{(0)}$  und  $a$ .

Aus der Abbildung geht hervor, dass sich die Geschwindigkeit äußerst empfindlich mit der Sollschrittlänge  $s_{(0)}$  verändert, was bedeutet, dass zur Veränderung der Schrittlänge bei gleicher Gehgeschwindigkeit unbedingt noch andere Parameter angepasst werden müssen. Außerdem reagiert die Geschwindigkeit stark auf  $v_{x(0)}$ . Dieser Parameter, der die direkte Geschwindigkeitskontrolle durch die erwähnte Koordination der beiden Beine in der Standphase parametrisiert und sich in seiner Wirkung vorwiegend zum Abbremsen eignet, erlaubt eine solche Variationsbreite für die Geschwindigkeit allerdings nur, wenn ein anderer Mechanismus dem System bei Bedarf ausreichend Energie zuführt. Mit dem in dieser Situation verwendeten Standardwert von  $\alpha_{(0)}^{(t)} = 0.45$  rad für die Sprunggelenkaktion ist dies der Fall. Große Werte für  $v_{x(0)}$  und kleine für  $\alpha_{(0)}^{(t)}$  liefern nicht etwa auch

große Gehgeschwindigkeiten, sondern fuhren zum Sturz, da die direkte Geschwindigkeits- ¨ kontrolle in der kurzen Zeit der Standphasen und wegen der nur abstoßend wirkenden Bodenreaktionskraft nicht ausreicht, um die Vorwärtsbewegung aufrechtzuerhalten.

Wenn alle anderen Parameterwerte konstant gehaltenen werden, haben die beiden Parameter  $\alpha_{(0)}^{(t)}$  und a über einen breiten Wertebereich nur schwachen Einfluss auf die Geschwindigkeit: Schwächere Abdrückaktionen im Sprunggelenk, d.h. kleinere Sollwinkel  $\alpha^{(t)}_{(0)}$ verlangsamen verständlicherweise die Fortbewegung. Größere Werte des Parameters  $a$ , der die Variabilität der individuellen Schrittlänge gegenüber der Basisschrittlänge  $s_{(0)}$  angibt (vgl. Abschnitte  $3.5.1$  und  $3.5.2$ ) – d.h. die Größe der Sollschrittlängenänderungen bei Geschwindigkeitsabweichungen von der gewünschten Geschwindigkeit – verlangsamen die Fortbewegung ebenfalls: Da die tatsächliche Geschwindigkeit bei diesen Simulationen über dem Sollwert  $v_{x(0)}$  liegt, bedeutet wachsendes a größere individuelle Sollschrittlängen und damit eine stärkere Abbremsung beim Auftreffen des Schwungbeins auf dem Boden.

Abbildung [4.13](#page-129-0) verdeutlicht somit, dass die Variation der Parameterwerte gewissermaßen die Lage der Gleichgewichtspunkte verschiebt, die sich aus den beschleunigenden und den abbremsenden Kontrollmechanismen ergeben, und dass die Geschwindigkeitsstabilisierung im vorliegenden Regler aus dem Wechselspiel dieser entgegengesetzt wirkenden Mechanismen hervorgeht. Erst durch die gleichzeitige Veränderung der Parameterwerte, die die Geschwindigkeit beeinflussen, kann ein breites Spektrum an Geschwindigkeiten erreicht werden: Kräftigere Abdrückaktionen, eine größere Sollgeschwindigkeit und eine größere Sollschrittlänge ermöglichen größere tatsächliche Geschwindigkeiten und Schrittlängen. Umgekehrt führen schwächere Abdrückaktionen und eine geringere Sollgeschwindigkeit zu langsamerer Fortbewegung, wobei aus den bereits genannten Gründen auch die Sollschrittlänge in gewissem Maße reduziert werden muss, da sonst die laterale Stabilität nicht gewährleistet werden kann.

Durch die Modifikation der Parameter  $v_{x(0)}, s_{(0)}$  und  $\alpha_{(0)}^{(t)}$  konnten auf diese Weise ohne die Änderung der anderen Kontrollparameter stabile Gangzyklen in einem viel größeren als dem in Abbildung [4.13](#page-129-0) dargestellten Geschwindigkeitsintervall erreicht werden. In Tabelle [4.1](#page-114-0) wurde bereits anhand von vier Beispielen aus dem Bereich von  $\bar{v}_x = 0.73 \,\mathrm{m/s}$ bis fast zum doppelten Wert von  $\bar{v}_x = 1.33 \,\mathrm{m/s}$  gezeigt, dass diese Gangzyklen alle in etwa den gleichen spezifischen Widerstand R aufweisen, dass die Bewegungserzeugung und Stabilisierung also über den gesamten Bereich gleich effizient erfolgt.

Die Parametereinstellungen bei diesen Beispielen sowie die Beträge für die Geschwindigkeit und die Schrittlänge, die sich in den Simulationen tatsächlich ergeben, sind in Tabelle [4.2](#page-130-0) aufgeführt. Dabei manifestiert sich in den Abweichungen des simulierten Bewegungs-

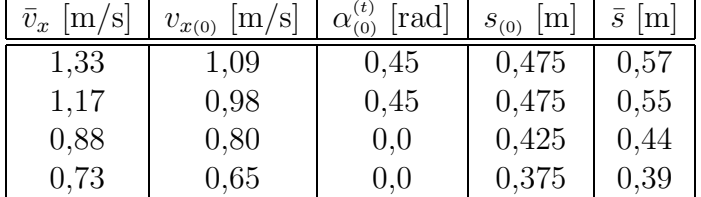

<span id="page-130-0"></span>Tabelle 4.2: Aufstellung einiger Werte für die Sollgeschwindigkeit  $v_{x(0)}$ , den Sollwinkel  $\alpha^{(t)}_{(0)}$  im Sprunggelenk und die Basisschrittlänge  $s_{(0)}$  sowie für die tatsächliche Schwerpunktgeschwindigkeit und die Schrittlänge, wie sie sich bei den Simulationen ergeben.

ablaufs von den Sollvorgaben, dass das mechanische System mit dem vorgestellten Regler nicht einer Kontrollinstanz unterworfen ist, die ihm möglicherweise fremde Bewegungsabläufe aufzwängen würde, sondern dass noch Freiheiten für die Eigendynamik existieren. Es ist offensichtlich, dass die Sollwerte – ganz im Sinne von VMC – gewissermaßen nur Richtwerte für das Modell sind, die es *anleiten*, den beabsichtigten Bewegungsablauf zu vollziehen. Tatsächlich haben die Werte der Kontrollparameter also keine streng numerische Bedeutung, sondern vermitteln dem Modell eher die Begriffe "schnell", "schneller", langeren "schneller", "langsam", "noch langsamer" oder "größer" bzw. "kleiner".<br>Einer beimer beimer beimer beimer beimer beimer beimer beimer beimer beimer beimer beimer beimer beimer beimer

Eine weitere, allerdings untergeordnete Ursache fur die Abweichungen zwischen den Si- ¨ mulationen und den Sollwertenvorgaben ist der interne Mechanismus der selbstständigen Schrittlängenanpassung des Reglers, der auf nicht optimal aufeinander abgestimmte Parameter reagiert, so dass sich dennoch stabile Gangzyklen ergeben.

So wie hier durch die Veränderung nur dieser drei sehr anschaulichen Regelungsparameter die Gehgeschwindigkeit des Modells variierbar ist, können auf die gleiche Weise beispielsweise die Schwungbeinverkürzung  $\lambda$  oder die Hüfthöhe  $l_{BA(0)}$  (vgl. Abschnitt [3.5.1](#page-87-0)) beeinflusst werden, um stabile Gangzyklen zu erzeugen, bei denen das Modell den Schwungbeinfuß höher hebt oder noch stärker im Knie geht. Auf diese Simulationen soll im Weiteren jedoch nicht mehr eingegangen werden.

## 4.4.3 Gehen mit beweglichen Armen

Besonders gut zeigt sich die Robustheit des vorgestellten Reglers, wenn die starre Kopplung der Arme an den Oberkörper, die bei allen bislang behandelten Simulationen gilt, aufgehoben wird. Da die Armbewegungen beim Gehen in guter Näherung parallel zur Gangebene stattfinden, erhält jeder Arm einen Freiheitsgrad in der Schulter und einen im Ellenbogen, so dass er, wie in Abbil-dung [4.14](#page-131-0) dargestellt, in der Para-Sagittalebene des Oberkörpersegments sowohl als Ganzes als auch in sich schwingen kann. Um ein Uberstrecken im Ellenbogen während des Bewegungsablaufs zu verhindern, ist zusätzlich ein der menschlichen Anatomie entsprechender Gelenkanschlag im Ellenbogen erforderlich.

Es stellt sich heraus, dass das auf diese Weise erweiterte mechanische Modell bei der Verwendung des unveränderten Reglers mit der Parametrisierung durch den Standard-Parametersatz aus Abschnitt [4.4.2](#page-128-1) auch mit den nun unkontrolliert passiv pendelnden Armen stabile Gangzyklen aufweist. Die Fähigkeit des Reglers, das Gehen mit unkontrollierten Armbewegungen in der Sagittalebene zu stabilisieren, ergaben schon die zweidimensionalen

<span id="page-131-0"></span>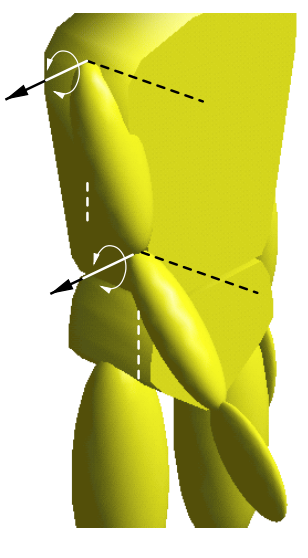

Abbildung 4.14: Die Armfreiheitsgrade in der Para-Sagittalebene des Oberkörpersegments.

Simulationen mit der Reglerkomponente für die Sagittalebene (vgl. Abschnitt [3.6\)](#page-92-0). Diese Rechnung dokumentiert nun, dass auch die laterale Stabilisierung des Modells durch den Regler erfolgreich ist und dass das gesamte System in seinem dreidimensionalen Bewegungsablauf trotz der durch die Armbewegungen induzierten Störungen erfolgreich kontrolliert wird.

Tats¨achlich schwingen die Arme beim menschlichen Gehen nicht passiv, sondern ihre Bewegung ist mit der Beinbewegung synchronisiert. Für eine Gangsimulation mit zu den Beinen koordinierten Armbewegungen wird der Regler um einen entsprechenden Mechanismus für die Arme erweitert, indem – der gesamten Reglerkonzeption entsprechend – ebenfalls PD-Regler in den Armgelenken implementiert und zur Initiierung der Bewegung wiederum konstante Sollwinkel für die Schultergelenke entsprechend der Gangphasen vorgegeben werden. Dabei gelten hier im dreidimensionalen Fall die gleichen Parameter wie bei den genannten zweidimensionalen Simulationen: Mit dem Schalten in die Schwungphase werden die Sollwinkel in den Schulterreglern gegenphasig zu den Beinen auf ±25◦

gesetzt, d.h. auf −25° für die Standbeinseite, damit der entsprechende Arm nach vorne  $\alpha$ schwingt, und umgekehrt auf  $+25^{\circ}$  für die entgegengesetzten Seite. Für die Ellenbogen gilt während beider Gangphasen ein konstanter Flexionswinkel von 25°, um eine leichte Armbeugung zu erreichen. Als Parameter der PD-Regler werden für die Schultern  $P_s = 0.15 \,\mathrm{Nm}/\mathrm{deg}$  und  $D_s = 0.05 \,\mathrm{Nms}/\mathrm{deg}$  sowie für die Ellenbogen  $P_e = 0.02 \,\mathrm{Nm}/\mathrm{deg}$ und  $D_e = 0.01$  Nms/deg gewählt, d.h. eine recht weiche Regelung, deren Ziel es nicht sein soll, die Resonanz des Armsystems auf die Schrittfrequenz einzustellen, sondern lediglich das Pendeln der Arme mit der Beinbewegung zu synchronisieren.

Nachdem das Modell mit vollkommen passiven Armen vom Regler kontrolliert wird, ist es nicht erstaunlich, dass sich auch mit synchronisiert schwingenden Armen stabile Gangzyklen ergeben. Tabelle [4.3](#page-132-0) zeigt, dass sich die mittleren Werte  $\bar{s}$  und  $\bar{v}_x$  der Schrittlänge und der Gehgeschwindigkeit sowie der spezifische Widerstand R, wie sie sich bei den identisch parametrisierten Simulatio-

| Arme           | $\bar{v}_x$  m/s    $\bar{s}$  m |       | $R_{-}$ |
|----------------|----------------------------------|-------|---------|
| starr          | 1.11                             | 0,537 | 0.56    |
| unkontrolliert | 1,13                             | 0,541 | 0,56    |
| kontrolliert   | 1.10                             | 0.535 | 0.56    |

<span id="page-132-0"></span>Tabelle 4.3: Die Veränderung der mittleren Schrittlänge  $\bar{s}$ , der mittleren Gehgeschwindigkeit  $\bar{v}_x$  sowie des mittleren spezifischen Widerstands  $R$  bei unterschiedlicher Modellierung der Arme.

nen mit starr anliegenden, mit unkontrolliert schwingenden bzw. mit kontrolliert schwingenden Armen ergeben, kaum unterscheiden. Bei passiv pendelnden Armen ergeben sich etwas längere Schritte sowie eine höhere Geschwindigkeit und gleichzeitig vergrößert sich die Variabilität der Schrittlängen sowie die der lateralen Fußplatzierung, wie der Abbil-dung [4.15](#page-132-1) zu entnehmen ist. Hier zeigen sich die Reaktionen des Reglers auf die Störun-

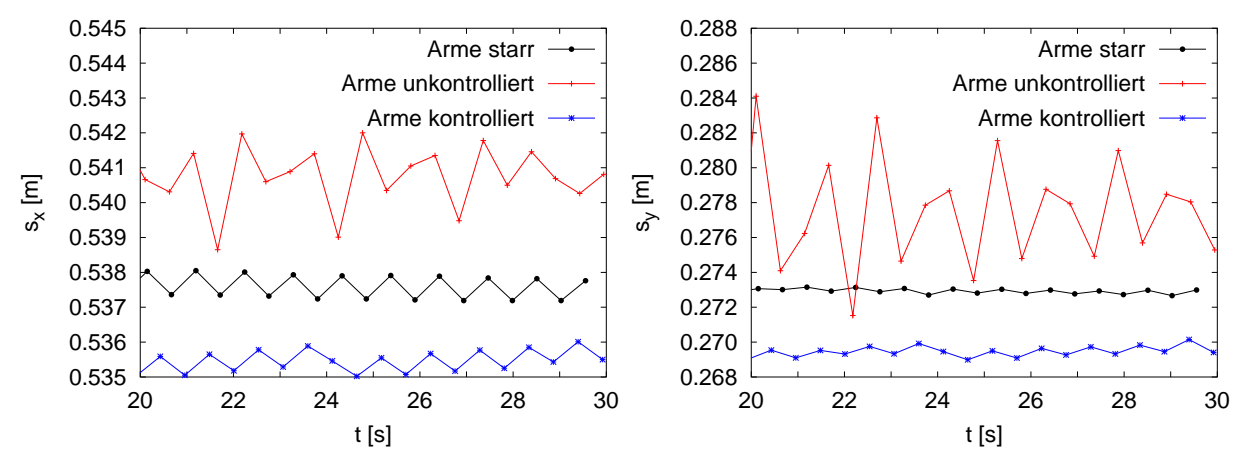

<span id="page-132-1"></span>Abbildung 4.15: Die Schrittlängen  $s_x$  (links) und die laterale Distanz  $s_y$  der beiden Füße im Vergleich zwischen dem Modell mit starr anliegenden, mit unkontrolliert pendelnden und mit koordiniert schwingenden Armen. Die angegebenen Distanzen sind die Beträge der Abstände beider Fußschwerpunkte im Moment des Ubergangs von der Schwung- in die Standphase.

gen, die die Armbewegungen verursachen und die eine unregelmäßige Anpassung der Schrittlänge sowie der lateralen Fußplatzierung zur Geschwindigkeitsstabilisierung erforderlich machen. Der laterale Abstand  $s_y$  der Füße, wie er sich hier ergibt, bedeutet bei einer Distanz der Hüftgelenke von 0,232 m und einer Beinlänge von  $l_{BA(0)} = 0.85$  m, dass die Beine zur lateralen Stabilisierung im Mittel stets jeweils nur um etwa 1,3 ◦ abduziert werden müssen.

Dass die Variationen der Fußplatzierung nicht nur rein passiv-mechanische Folgen der Armstörungen sind, zeigt ein Blick auf die laterale Geschwindigkeit  $v_y$  des Schwerpunkts in Abbildung [4.16](#page-133-0): In allen drei Situationen ergibt sich ein sehr regelmäßiger Zeitverlauf

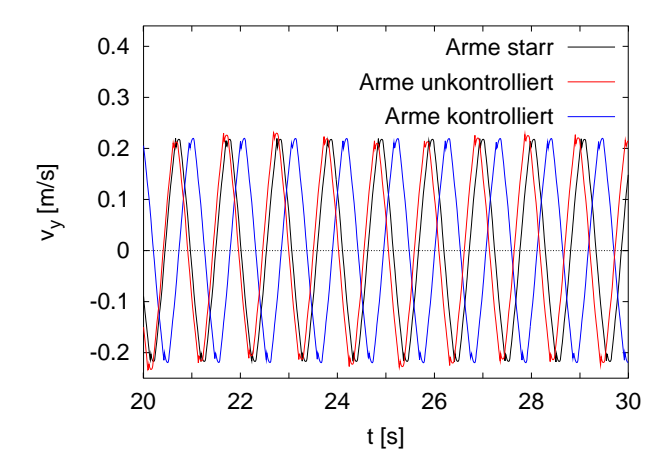

<span id="page-133-0"></span>Abbildung 4.16: Der Zeitverlauf der Geschwindigkeit  $v_y$  des Gesamtschwerpunkts in lateraler Richtung bei Simulationen mit starr anliegenden, mit unkontrolliert pendelnden und mit koordiniert schwingenden Armen.

und das Modell behält seine Gehrichtung bei, wenngleich bei dem Simulationslauf mit unkontrollierten Armen leichte, allerdings periodische Schwankungen der Amplitude zu erkennen sind.

## 4.4.4 Gehen mit Richtungsänderungen

Ein besonderes Merkmal dreidimensionalen Gehens ist, dass w¨ahrend des Gehens die Richtung geändert werden kann. Dass solche Richtungsänderungen mit dem vorgestellten Regler auf sehr einfache Weise möglich sind, soll beispielhaft anhand dieser letzten beiden Gangvariationen demonstriert werden.

Wie bereits beschrieben (vgl. Abschnitt [3.7.2\)](#page-96-0) existiert im vorgestellten Regler keine explizite Stabilisierung der Bewegungsrichtung, sondern sie ergibt sich von selbst durch die Uberlagerung der zweidimensionalen Regler für die drei Ebenen des Ego-Referenzsystems und durch die Kontrolle der lateralen Geschwindigkeit. Die Gehrichtung wird somit durch einen einzigen Parameter δ festgelegt, der die Orientierung der Sagittalebene des Ego-Referenzsystems (vgl. Abbildung [3.9\)](#page-96-1) im Inertialsystem angibt, d.h. durch den Winkel zwischen den  $x$ -Achsen der beiden Systeme. Alle bisher vorgestellten Simulationsläufe zeigen, dass die vorgegebene Gehrichtung  $\delta = 0^{\circ}$  grundsätzlich gut beibehalten wird und zwar aus den genannten Gründen umso stabiler, je größer die Schrittfrequenz ist.

Besonders beeindruckend zeigt sich nun die Robustheit des Reglers bei der unstetigen Veränderung des Parameters  $\delta$ . Es stellt sich heraus, dass es dabei für den Regler keine große Rolle spielt, zu welchem Zeitpunkt im Doppelschritt eine solche Richtungsänderung vorgenommen wird. Abbildung [4.17](#page-134-0) zeigt die Reaktion des Modells in dieser Situation anhand der Trajektorien des Gesamtschwerpunkts und der Fuße. Bei der Simulation liegt ¨ wiederum der unveränderte Regler – parametrisiert durch den Standard-Parametersatz aus Abschnitt [4.4.2](#page-128-1) – zugrunde, d.h. ein Gangzyklus mit einer mittleren Geschwindigkeit von  $\bar{v}_x = 1.11 \text{ m/s}$  und einer durchschnittlichen Schrittlänge von etwa  $\bar{s} = 0.54 \text{ m}$ .

Zunächst gilt  $\delta = 0$ ° und das Modell geht, beginnend bei  $x = 0$ m, für 5 Sekunden geradeaus in der x-Richtung des Inertialsystems. Nun erfolgt an der markierten Position bei etwa  $x = 6$ m eine erste, unstetige Richtungsänderung um 10<sup>°</sup> nach links und nach weiteren 10 Sekunden, d.h. an der ebenfalls markierten Position bei etwa  $x = 17$ m, eine zweite Wendung zurück in die ursprüngliche Gehrichtung. Der Vergleich der Schwerpunktmit der Soll-Trajektorie zeigt, wie gut das Modell die vorgegebene Richtung einhält.

Im unteren Teil von Abbildung [4.17](#page-134-0) sind zwei Ausschnitte der Trajektorien in der Umgebung derjenigen Positionen dargestellt, an denen die Richtungsänderungen vorgenommen

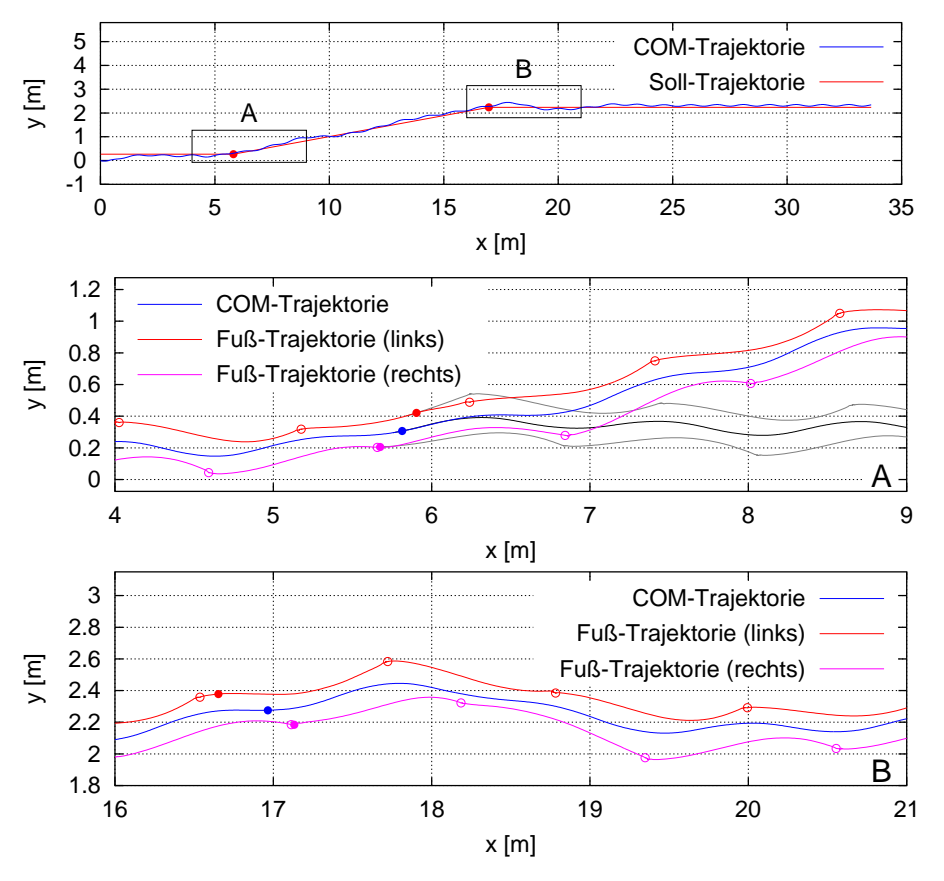

<span id="page-134-0"></span>Abbildung 4.17: Die Trajektorie des Gesamtschwerpunkts bei einem Simulationslauf, bei dem die Orientierung des Ego-Referenzsystems an den mit den gefüllten Kreisen markierten Positionen des Schwerpunkts unstetig verändert wird (oben). Die Bewegung startet bei  $x = 0$  m, bei etwa  $x = 6$  m, wird das Ego-Referenzsystem auf  $\delta = +10^{\circ}$  und bei  $x = 17$  m wieder zurück auf  $\delta = 0^{\circ}$  verdreht. Mit der Soll-Trajektorie wird die beabsichtigte Gehrichtung angedeutet. Die Rechtecke geben die Lage der Ausschnitte A und B an, die die Trajektorien des Gesamtschwerpunkts und der beiden Fußschwerpunkte in der Nähe der Richtungsänderungen zeigen (Mitte und unten). In diesen Ausschnitten sind

die entsprechenden Positionen im Moment des Richtungswechsels mit gefullten Kreisen und die Fußpositionen ¨ bei Bodenkontakt durch offene Kreise markiert. Im Ausschnitt A sind zusätzlich die Trajektorien angedeutet, wie sie ohne die Richtungsänderung verlaufen wären.

werden. Die ausgefüllten Kreise geben die Lagen des Gesamtschwerpunkts und der Füße im Moment der Richtungsänderung an und die leeren Kreise markieren die Fußpositionen bei Bodenkontakt. Die Wendung nach links findet somit zu einem späten Zeitpunkt und die Rückkehr in die Ausgangsrichtung zu einem frühen Zeitpunkt in der jeweiligen Schwungphase statt.

Die Reaktion des Reglers auf die plötzliche Modifikation des Richtungsparameters wird im Vergleich mit dem Bewegungsablauf ohne eine Richtungsänderung deutlich. In Abbildung [4.17](#page-134-0) A sind die entsprechenden Trajektorien angedeutet und man erkennt, dass der linke Schwungbeinfuß direkt nach der Richtungsänderung weiter medial und der rechte Fuß im darauf folgenden Schritt relativ zum Gesamtschwerpunkt weiter lateral platziert wird, wodurch die Richtungskorrektur im Wesentlichen vollzogen ist. Nach dem gleichen Prinzip erfolgt auch die Reaktion auf die zweite Richtungsänderung: Man erkennt zunächst die vergrößerte laterale Platzierung des linken Fußes relativ zum Systemschwerpunkt, die in diesem Fall allerdings eine zu große Korrektur bewirkt. Offensichtlich kann diese Störung erst drei Schritte später durch eine ebenfalls vergrößerte laterale Platzierung des rechten Fußes kompensiert werden.

Was geschieht also bei der Anderung der gewünschten Gehrichtung? In dem Moment, in dem das Ego-Referenzsystem gegenüber seiner ursprünglichen Orientierung verdreht wird, detektiert der Regler, der vollständig in diesem System arbeitet, eine höhere laterale Geschwindigkeitskomponente. Auf sie reagiert er – je nach ihrer Richtung relativ zur Schwungbeinseite – mit einer größeren Abduktion oder einer größeren Adduktion des Schwungbeins und bremst so die zur neuen Sollrichtung senkrechte Bewegung. Die Abdruckaktion aus dem Sprunggelenk des Standbeins sowie die Stabilisierung der Geh- ¨ geschwindigkeit erfolgt in der Sagittalebene und damit in der neuen Bewegungsrichtung, so dass die ursprüngliche Vorwärtsgeschwindigkeit wieder hergestellt wird. In der Summe ergibt sich auf diese Weise die Richtungsänderung, d.h. die Mechanismen zur Geschwindigkeitsstabilisierung fungieren gleichzeitig als Mechanismen zur Richtungs¨anderung.

Abbildung [4.18](#page-136-0) zeigt die entsprechenden Trajektorien bei einem anderen Simulationslauf, bei dem die gewünschte Gehrichtung kontinuierlich verändert wird. Bei gleicher Parametrisierung des Reglers wie im vorigen Beispiel erfolgt in diesem Fall nach 10 Sekunden geraden Gehens mit  $\delta = 0^{\circ}$  eine gleichmäßige Drehung des Ego-Referenzsystems um 9° pro Sekunde nach links, so dass nach weiteren 10 Sekunden die Gehrichtung entlang der y-Achse des Inertialsystems deutet und das Modell noch weitere 10 Sekunden mit  $\delta = 90^{\circ}$ in dieser Richtung weitergeht. Der Abbildung ist zu entnehmen, wie gut die Trajektorie des Gesamtschwerpunkts beginnend bei  $x = 0$ m der Soll-Trajektorie folgt, d.h. während der Richtungsänderung dem Kreisbogen, wie er sich bei konstanter Richtungsänderungsrate und konstanter Gehgeschwindigkeit zwischen den wiederum markierten Positionen des Schwerpunkts zu Beginn und am Ende der Richtungsänderung ergibt.

Der untere Teil von Abbildung [4.18](#page-136-0) gibt den Ausschnitt der Trajektorien des Systemschwerpunkts und der beiden Füße im Verlauf der kontinuierlichen Richtungsänderung wieder. Wie auch im vorigen Beispiel sind die jeweiligen Positionen der Füße während ihres Bodenkontakts mit leeren Kreisen gekennzeichnet und es ist wiederum die Reaktion des Reglers auf die Anderung der Orientierung des Ego-Referenzsystems zu erkennen: Auf- ¨ grund des sich stetig im positiven Sinn um die Vertikale drehenden Ego-Referenzsystems weist das Modell in diesem System tendenziell eine nach rechts deutende laterale Geschwindigkeit auf, weshalb die laterale Platzierung des rechten Fußes sichtbar vergrößert und umgekehrt die des linken Fußes verkleinert ist.

Diese beiden Beispiele zeigen, dass mit dem vorgestellten Regler Anderungen der Bewegungsrichtung des Modells prinzipiell möglich sind und auf einfache Weise durch die – ggf. sogar unstetige – Modifikation des Richtungsparameters δ, der die Richtung der x-Achse des Ego-Referenzsystems im Inertialsystem angibt, vorgenommen werden können. Für diese Fähigkeit des Reglers, die sich gewissermaßen als Nebenprodukt der lateralen Geschwindigkeitsstabilisierung von selbst ergibt, reicht das Konzept der unabhängig arbeitenden, zweidimensionalen Reglerkomponenten fur die einzelnen Ebenen offensichtlich ¨ aus: Die Anderungen des Wertes von  $\delta$  werden als Störungen aufgefasst und entsprechend kompensiert, wodurch sich das gewünschte Verhalten des Modells ergibt. In diesem Sinne entspricht auch die Beeinflussung der Fortbewegungsrichtung dem einfachen Grundkonzept des Reglers, das auf der Vorgabe von anschaulichen, in der Regel konstanten Sollwerten beruht, um das System zu dem beabsichtigten Verhalten zu bewegen, ohne es mit Gewalt dazu zu zwingen.

Selbstverständlich ist aufgrund der Einfachheit des vorgestellten Reglers kein Hindernislauf möglich, da noch sehr viel Freiheit für die Eigendynamik besteht und keine Strategien zur exakten Platzierung der Füße oder zur exakten Erreichung anderer Sollwerte implementiert sind. Die grundlegenden Fähigkeiten für Richtungs-, Geschwindigkeits-, Schritthöhen- oder Schrittlängenänderungen sind jedoch bereits vorhanden, so dass Hindernissen ohne weiteres ausgewichen werden kann, solange ein ausreichend großer Sicherheitsabstand gewahrt bleibt.

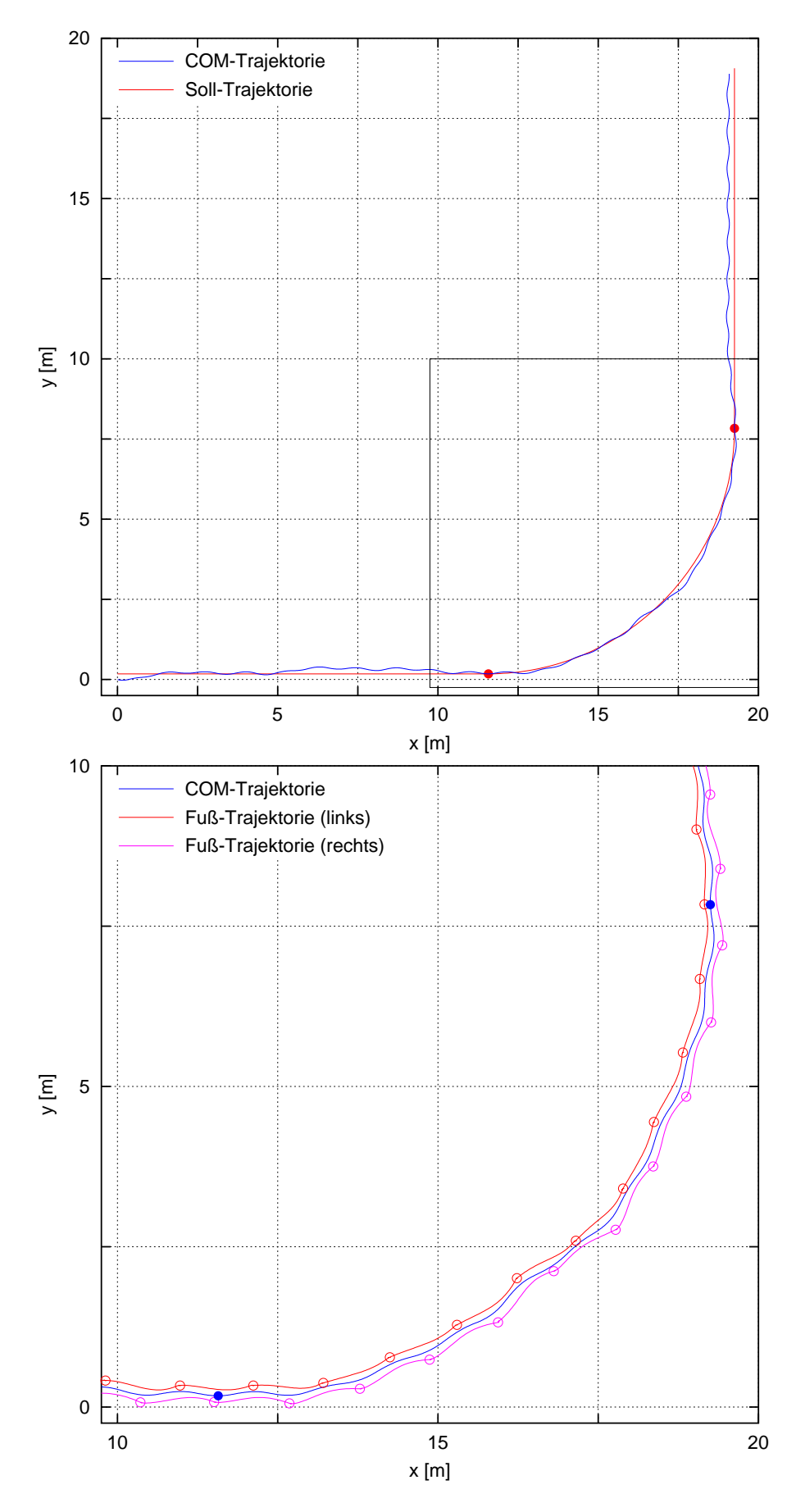

<span id="page-136-0"></span>Abbildung 4.18: Die Trajektorie des Gesamtschwerpunkts bei einem Simulationslauf, bei dem die Orientierung des Ego-Referenzsystems zwischen den mit den gefüllten Kreisen markierten Positionen des Schwerpunkts kontinuierlich innerhalb von 10 s um 90◦ verdreht wird (oben). Die Startposition der Bewegung liegt bei  $x = 0$  m. Mit der Soll-Trajektorie wird die beabsichtigte Gehrichtung angedeutet: Bei konstanter Richtungs änderungsrate und konstanter Gehgeschwindigkeit ergibt sich während der Drehung ein Kreisbogen.

Das Rechteck gibt die Lage des Ausschnitts an, der die Trajektorien des Gesamtschwerpunkts und der beiden Fußschwerpunkte während der kontinuierlichen Richtungs änderung zeigt (unten). In diesem Ausschnitt sind die Positionen des Systemschwerpunkts zu Beginn und am Ende der Drehung mit gefüllten Kreisen und die Fußpositionen bei Bodenkontakt durch offene Kreise markiert.

" behaupten, dass wenn ihm ein Mechanikus nach "Er lächelte und sagte, er getraue sich zu den Forderungen, die er an ihn zu machen dächte, eine Marionette bauen wolle, er vermittelst derselben einen Tanz darstellen werde, den weder er, noch irgendein anderer geschickter Tänzer seiner Zeit [...] zu erreichen imstande sei." Heinrich v. Kleist, Über das Marionettentheater, 1810.

# 5 Zusammenfassung und Ausblick

# 5.1 Zusammenfassung

Bei der Betrachtung des menschlichen Gehens wirkt es, als vollbringe das ZNS eine enorme Leistung, indem es ununterbrochen Rezeptorinformationen auswertet, die Trajektorien der Gliedmaßen berechnet, die Aktionen der Aktuatoren bestimmt sowie die entsprechenden Befehle erteilt, um permanent alle Freiheitsgrade des Bewegungsapparats zu kontrollieren. Es scheint, als ob nur auf diese Weise die komplexe Dynamik des an sich extrem instabilen mechanischen Systems zu beherrschen und so außerordentlich zuverlässig im stets labilen Gleichgewicht zu stabilisieren ist.

Während der weitaus überwiegende Teil der technischen Anwendungen auf dem Gebiet der Robotik versucht, das Gehen zu realisieren, indem diese vermeintliche Fähigkeit des ZNS imitiert und zweibeinige Laufmaschinen mit entsprechend leistungsfähigen Rechnern und Aktuatoren maximal kontrolliert werden, geben verschiedene biologische, bewegungswissenschaftliche und neurologische Erkenntnisse Anlass zu der Vermutung, dass das ZNS mit einfacheren Mechanismen arbeitet und andere Strategien verfolgt. Da beispielsweise die von den Rezeptoren gelieferten Informationen in der Regel nicht gut genug fur exakte ¨ Berechnungen sind, ist es zweifelhaft, ob das ZNS über ein genaues internes Abbild der physikalischen Eigenschaften des mechanischen Systems in Form von Bewegungsgleichungen verfügt, die gelöst werden, um die entsprechenden Aktionen zu bestimmen, welche nötig sind, um die Gliedmaßen auf den gewünschten Trajektorien entlangzuführen. Es ist fraglich, ob das ZNS den Bewegungsablauf in jedem Moment überhaupt vollständig dreidimensional erfasst oder ob es nicht eher Vereinfachungen vornimmt und die einzelnen Bewegungsebenen unabhängig voneinander behandelt.

Im Sinne der Bionik, die sich mit der technischen Umsetzung von Prinzipien in biologischen Systemen befasst, die als Anregungen dienen und nicht einfach kopiert werden sollen, war es daher das Ziel, den umgekehrten Weg einzuschlagen und ein dreidimensionales biomechanisches Modell des Menschen mit einem Regler zu versehen, der auf einfachen Prinzipien und Verhaltensstrategien beruht und dabei nicht die Bewegungsgleichungen des mechanischen Systems benötigt, der die Bewegung nicht vollständig dreidimensional erfasst, der nicht auf exakte Sensorinformationen angewiesen ist und der – was beim Menschen beobachtbar ist, wenn zwei identisch beabsichtigte Bewegungsabläufe nie exakt gleich ausgeführt werden – nicht den Anspruch erhebt, die beabsichtigten Bewegungsabläufe präzise zu erreichen. Trotz all dieser Einschränkungen sollten durch die geeigneten

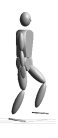

Strategien sowie die Ausnutzung der passiven Eigendynamik des Systems dennoch stabile, robuste und flexible Gangzyklen möglich sein.

Der Vorteil bei der Verwendung einfacher, approximativer Regelungsansätze, die das mechanische System nicht vollständig unterwerfen, ist, dass Raum für Eigendynamik bleibt, wodurch sich effiziente Bewegungsabläufe ergeben können, da der Regler tendenziell mit der und nicht gegen die passive Dynamik arbeitet. Außerdem verlangen einfache Ansätze, die nicht auf der Berücksichtigung der exakten Bewegungsgleichungen und der vollständigen Erfassung der dreidimensionalen Bewegung beruhen, weniger Rechenleistung von der Kontrollinstanz.

## Die Biomechanik

Für die Simulationen wurde ein anthropometrisch korrektes biomechanisches Starrkörpermodell mit acht Segmenten und 22 Freiheitsgraden erstellt, das den passiv-mechanischen Bewegungsapparat zwar auf niedrigem, für die Reglerentwicklung jedoch ausreichendem Abstraktionsniveau abbildet. Die Segmente repräsentieren die Füße, die Unter- und die Oberschenkel, das Becken sowie ein starres Oberkörpersegment, das den oberen Teil des Rumpfes, den Hals, den Kopf sowie die Arme und Hände zusammenfasst. Durch die jeweils drei Freiheitsgrade in den Hüft- und Sprunggelenken, die Scharniergelenke in den Knien sowie die beiden Freiheitsgrade in der Wirbelsäule verfügt das Modell mit den Gelenkanschl¨agen, dem Bodenkontakt und den Drehmoment-Aktuatoren in den Gelenken uber die für das dreidimensionale Gehen wichtigsten Komponenten des mechanischen Bewegungsapparats. Im Rahmen der Modellerstellung wurden verschiedene Methoden und Werkzeuge für die dreidimensionale biomechanische Modellierung der berücksichtigten Komponenten bereitgestellt:

Es wurde das Programm calcman3d entwickelt, das auf der Basis weniger Eingabeparameter einen konsistenten und umfassenden anthropometrischen Datensatz einer 50 perzentilen Person für die biomechanische Starrkörpermodellierung liefert. Die Berechnung dieses Datensatzes beruht auf statistischen Basisdaten, die beliebigen Quellen entstammen können, so dass prinzipiell die Möglichkeit besteht, sehr flexibel 50-perzentile, d.h. keine individuellen, sondern durchschnittliche Anthropometrien für Personen beispielsweise aus bestimmten Alters- oder Volksgruppen zu bestimmen. Für das bei den Simulationen verwendete Modell liegt eine Kombination von statistischen Erhebungen der NASA und des DIN zugrunde – eine Eingrenzung auf spezielle Personengruppen scheitert derzeit an der mangelnden Verfugbarkeit der entsprechenden speziellen Statistiken. ¨

Bezüglich der Modellierung von Gelenkanschlägen in Gelenken mit mehreren Rotationsfreiheitsgraden wurde die Problematik bei der Beschreibung von Anschlagsflächen und Rückstelldrehmomenten mit den üblichen Koordinaten der Orientierung demonstriert und es wurde ein Koordinatensatz vorgestellt, mit dem eine vernünftige, anschauliche und praktikable dreidimensionale Modellierung möglich ist.

Um den Kontakt der Füße mit der Bodenfläche detektieren und die Stärke der Wechselwirkung quantifizieren zu können, wurden jeweils drei Kontaktpunkte auf den Fußsohlen des Modells festgelegt. Da die Simulationen im Rahmen der Reglerentwicklung einmal mehr die Notwendigkeit einer qualitativ guten Modellierung des Bodenkontakts offenbarten, wurde ein entsprechender Bodenkraftalgorithmus entwickelt, der die zuverlässige und gleichzeitig numerisch stabile Beschreibung von dreidimensionalen Punkt-Fläche-Kontakten sicherstellt und in gewissen Grenzen die Imitation von flächigen Kontakten zulässt.

#### Der Regler

Der Modellregler wurde auf der Basis von "Virtual Model Control" (VMC) entwickelt.<br>Dieses Kannent ist gemisseume fan eine Samache, mit der die Bauerungseufrahen für der Dieses Konzept ist gewissermaßen eine Sprache, mit der die Bewegungsaufgaben für das Modell formuliert und die Bewegungsabläufe initiiert und kontrolliert werden können. Zur Parametrisierung des Bewegungsablaufs reichen anschauliche Größen aus, die auch die Eingangsgrößen für das ZNS sein könnten, da sie die Bewegung global in der Umwelt des Systems charakterisieren und beispielsweise auch bei Experimenten als Anweisungen dienen könnten, die für Probanden verständlich sind. Gleichzeitig ist VMC nicht auf Trajektorien oder die Bewegungsgleichungen angewiesen, sondern folgt einem statischen Ansatz, für den nur propriozeptive Informationen sowie die Kenntnis der Körpergeometrie erforderlich sind und der dennoch koordinierte Bewegungsabläufe ermöglicht. Prinzipiell vereinigt VMC demnach die wesentlichen Eigenschaften, die der gesuchte Regler aufweisen sollte: Es ist ein einfaches Konzept mit approximativem Charakter, in dem die Strategien algorithmisch formulierbar sind und in dem Raum für die Eigendynamik des Systems bleibt. Im Einzelnen erfolgt die Kontrolle des Systems nun derart, dass der Bewegungsapparat betrachtet wird, als würden – ähnlich einer Marionette – äußere Kräfte die Bewegungsabläufe bewirken. Die Bewegungsabsicht wird dabei in räumlichen Koordinaten durch anschauliche, konstante Sollwerte definiert und die äußeren Kräfte werden bei Abweichungen der Istwerte durch PD-Regler, sog. virtuelle Kraftelemente, geliefert. Um koordinierte Bewegungsabläufe zu initiieren, reicht es dann aus, die Sollwerte je nach der Bewegungsphase entsprechend zu verändern. Selbstverständlich existieren, abgesehen von den Reaktionskräften durch den Bodenkontakt sowie von der Gravitation, tatsächlich keine äußeren Kräfte, sondern nur innere Aktuatoren, die Drehmomente in den Gelenken erzeugen können. Mithilfe einfacher, propriozeptiver Transformationen, in die also nur die Gelenkwinkel und die Segmentmaße eingehen, ist es jedoch möglich, die entsprechenden Aktionen der realen Aktuatoren zu ermitteln, die erforderlich sind, um zusammen mit den Widerlagerkräften die gleiche Wirkung zu entfalten, als würden nur die virtuellen äußeren Kräfte existieren.

Der gesamte Gangzyklus wurde in zwei strikt getrennte Phasen unterteilt, in denen aufgrund der jeweils zur Verfugung stehenden Aktuatoren unterschiedliche Strategien verfolgt ¨ werden können und müssen: In der Schwungphase hat nur ein Bein Bodenkontakt und das System ist unteraktuiert; in der Standphase, die allerdings nur einen sehr kleinen Teil des Gangzyklus einnimmt, haben beide Beine Bodenkontakt und das System ist vollständig kontrollierbar. Die Kriterien für den Übergang zwischen den Gangphasen wurden in einer Zustandsmaschine implementiert, die das Umschalten aller Sollwerte und Zustände, d.h. der Kontrollstrategien übernimmt.

Auf diese Weise erfolgte die Implementierung des Reglers fur die Sagittalebene, mit dem ¨ zweidimensionale Gangsimulationen durchgeführt werden konnten. Da die Bewegung des dreidimensionalen Gehens uberwiegend in der Sagittalebene oder parallel dazu stattfindet, ¨ der dominante Anteil also ein zweidimensionaler Vorgang ist, der durch zusätzliche Störungen in den anderen Ebenen überlagert wird, ist diese Reglerkomponente der wesentliche Bestandteil des Gesamtreglers, denn sie ist fur die Bewegungsinitiierung verantwortlich. ¨

Zur Kontrolle des dreidimensionalen Bewegungsablaufs wurden ebenfalls auf der Basis konstanter Sollwerte und mit PD-Reglern weitere unabhängige Reglerkomponenten für die Frontal- und für die Transversalebene entwickelt, die für die Kontrolle der Abduktion-Adduktion sowie der Pronation-Supination der Beine relativ zum Rumpf bzw. der Fuße ¨ relativ zum Unterschenkel verantwortlich sind und die den Oberkörper auf dem Becken stabilisieren. Um die Bewegungsebenen in sinnvoller Weise unterscheiden zu können, wurde in diesem Zusammenhang ein mit dem Modell mitgefuhrtes Ego-Referenzsystem defi- ¨ niert, das die Lage der Ebenen und die Gangrichtung im Inertialsystem festlegt und auf das sich die einzelnen Reglerkomponenten beziehen. Die Beschreibung der relativen Segmentorientierungen in diesen Ebenen erfolgt auf einfache Weise durch speziell definierte Winkelkoordinaten, mit denen die Projektion auf die Ebenen zu approximieren ist.

Die wichtigste Aufgabe bei der Stabilisierung des Modell ist die Geschwindigkeitskontrolle. Allerdings sind direkte Mechanismen aufgrund des ausschließlich repulsiven Charakters der Bodenreaktionskraft und aufgrund der geringen Fußmaße nur bedingt geeignet. Indirekte, passive Strategien, wie die Ausnutzung der Gravitation zum Beschleunigen oder die dissipativen inelastischen Stöße beim Auftreffen des Schwungbeins auf dem Boden zum Abbremsen, sind hingegen sehr effektiv und gleichzeitig effizient.

Aus diesem Grund wurde als Hauptmechanismus zur Stabilisierung der Gehgeschwindigkeit die Variation der Schrittlänge in Abhängigkeit von der Abweichung der mittleren von der gewünschten Geschwindigkeit gewählt: größere Schritte bremsen, kleinere Schritte beschleunigen. Auf die gleiche Weise erfolgt die Stabilisierung der lateralen Geschwindigkeit, indem durch einen einfachen energetischen Ansatz die fur die medio-laterale Fußplatzie- ¨ rung erforderliche Abduktion bzw. Adduktion des Schwungbeins abgeschätzt wird.

Die Anforderungen an die Rechenleistungen der Kontrollinstanz sind bei diesem Ansatz sehr gering, da zur Bestimmung der Stabilisierungsaktionen keine Bewegungsgleichungen ausgewertet werden müssen. Die numerischen Operationen beschränken sich im Wesentlichen auf die VMC-Transformationen zur Bestimmung der realen Gelenkmomente, d.h. zwei 3×3 Matrix-Vektormultiplikationen in der Schwungphase und eine 5×6 Matrix-Vektormultiplikation in der Standphase. Hinzu kommt für die Sagittalebene die Berechnung von sechs bzw. fünf virtuellen Kräften in der Schwung- bzw. in der Standphase und von je zwei virtuellen Kräften zur Stabilisierung des Wirbelsäulengelenks sowie der Abduktion-Adduktion bzw. der Pronation-Supination in den beiden Huft- und Sprunggelenken. Da ¨ die letztgenannten virtuellen Kräfte für die Frontal- und die Transversalebene den realen Gelenkdrehmomenten entsprechen, sind keine weiteren Transformationen erforderlich.

In der Summe mussen neben den Matrix-Vektormultiplikationen je nach Gangphase so- ¨ mit 16 bzw. 15 virtuelle Kräfte in Form von einfachen linearen Kraftgesetzen bestimmt werden, in die nur die Abweichungen zwischen den Soll- und den Istwerten eingehen. Die Istwerte lassen sich dabei ausschließlich aus propriozeptiven Informationen über die Gelenkwinkel und Gelenkwinkelgeschwindigkeiten und aus der vestibularen Information über die Richtung der Erdbeschleunigung ableiten. Für das Schalten von der Schwung- in die Standphase ist die Detektion des Bodenkontakts erforderlich. Im Übrigen beschränkt sich das für den Regler erforderliche Wissen auf das Oberkörpergewicht und die Segmentlängen sowie auf die internen Parameter der virtuellen Kräfte und der Zustandsmaschine, d.h. auf die Verhaltensstrategien. Diese Größen sind dem Menschen sicherlich aus der Erfahrung bekannt.

Das in Abschnitt [4.1](#page-105-0) genannte Verhältnis von 240:1 zwischen der Simulationsdauer und der simulierten Zeit ergibt sich ausschließlich aufgrund der zeitaufwendigen Integration der Bewegungsgleichungen bei der Vorwärtssimulation. Bei der Kontrolle einer realen Maschine mit den mechanischen Eigenschaften des Modells entfällt diese numerische Integration, da sie von der Natur selbst ausgefuhrt wird. Es bleiben nur die wenig aufwendigen Anteile ¨ der Sensorauswertung und der Bereitstellung der Istwerte sowie der Berechnung der erforderlichen Aktionen aus einfachsten Gesetzmäßigkeiten und der VMC-Transformationen. Bei einer realen Laufmaschine wurden diese Rechnungen zu diskreten Zeitpunkten erfol- ¨ gen, so dass sie bei einer konstanten Taktrate bequem in Echtzeit durchzuführen wären.

#### Die Simulationen

Mit dem beschriebenen biomechanischen Menschmodell und dem einfachen, auf biologischen Prinzipien basierenden Regler ist es möglich, dreidimensionales Gehen zu simulieren und auch die Art der Gangzyklen zu variieren. Dabei sind die wichtigsten Parameter, mit denen die Bewegungsaufgaben an das Modell gestellt werden, die Sollwerte für die Oberkörperorientierung, für die Hüfthöhe/Standbeinlänge, für die Extension des Standbeinsprunggelenks bei der Abdrückaktion, für die maximale Schwungbeinverkürzung, für die Schrittlänge und für die Gehgeschwindigkeit.

So gelang es, stabile, naturlich wirkende Gangzyklen mit unterschiedlichen Geschwindig- ¨ keiten und Schrittlängen zu erzeugen, wobei durch die Variation nur weniger Parameter beispielsweise ein breiter Geschwindigkeitsbereich abgedeckt werden konnte.

Bei den Simulationen bestätigte sich, dass eine wirkungsvolle Geschwindigkeitskontrolle während der Schwungphase aufgrund der Unteraktuierung des Systems, der nur absto-Bend wirkenden Bodenreaktionskraft und der geringen Kontaktfläche des Standbeinfu- $\beta$ es de facto unmöglich ist. Obwohl in der Standphase keine Unteraktuierung vorliegt, ist aufgrund ihrer kurzen Dauer und der übrigen auch für die Schwungphase geltenden Gründe hier ebenfalls keine vernünftige Geschwindigkeitskontrolle möglich. Dies wird bei den Simulationsläufen mit großen Sollgeschwindigkeiten deutlich: Betrachtet man die Animationen, so fällt jeweils zu Beginn auf, dass in der ersten Standphase der vordere Fuß fälschlicherweise vom Boden abgehoben wird. Hier zeigt sich der Versuch des Reglers, der nichts davon weiß, dass die Bodenreaktionskraft nur abstoßend wirkt, durch den direkten Mechanismus die Geschwindigkeit zu erhöhen. Für die Stabilität des Systems ist dies offensichtlich unproblematisch, das Ziel der definierten Beschleunigung wird dadurch jedoch verfehlt.

Im Einklang mit den theoretischen Überlegungen von Kuo  $[64]$  $[64]$  und experimentellen Beobachtungen beispielsweise von Winter et al. [\[124\]](#page-182-1) beim Menschen zeigte sich, dass sowohl die Gehgeschwindigkeit als auch die laterale Bewegung nur durch die geschickte Platzierung des Schwungbeinfußes wirkungsvoll stabilisiert werden kann. Für die Vorwärtsgeschwindigkeit reichte es dabei aus, zu Beginn der Schwungphase die mittlere Geschwindigkeit während des vergangenen Schritts grob abzuschätzen und daraus die individuelle Schrittlänge für den folgenden Schritt abzuleiten. Es gelang allerdings nicht, auch die laterale Geschwindigkeit auf ähnliche Weise durch eine einmalige Entscheidung über die laterale Fußplatzierung im nächsten Schritt zu stabilisieren, sondern es war eine kontinuierliche Auswertung der Geschwindigkeit und Anpassung der lateralen Sollposition erforderlich. Darin spiegelt sich vermutlich die im Gegensatz zur Sagittalebene latente Instabilität der Bewegung in der Frontalebene wider, die sehr viel präzisere Kontrolle erfordert. Allerdings ist nicht klar, woher die Information über die laterale Geschwindigkeit stammt, da absolute Informationen über die Bewegung im Inertialsystem durch Propriozeption nur gesammelt werden können, wenn sicherer Kontakt zur Umwelt herrscht. In der Schwungphase hingegen ist es aufgrund der Abrollbewegung des Fußes jedoch nicht immer möglich, den Bewegungszustand exakt aus den propriozeptiven Sensorinformation über die Gelenkwinkel und Gelenkwinkelgeschwindigkeiten abzuleiten. Geeignet wäre möglicherweise die Auswertung der Veränderungen des COP unter der Sohle des Standbeinfußes oder – bei der zus¨atzlichen Verwendung visueller Informationen – die Auswertung des optischen Flusses.

Die Energiebilanz der erzeugten Gangzyklen bestätigt das Konzept des Reglers, das Raum für Eigendynamik lässt und die Mechanik nicht auf Trajektorien zwingt, die ihr völlig fremd und damit ineffizient sind. Die im Boden verbrauchte Leistung beträgt pro Sekunde nur wenige Prozent der Gesamtenergie, d.h. das Modell arbeitet nicht unnötig gegen das Widerlager. Gleichzeitig liegt der spezifische Widerstand der Gangzyklen zwar über dem Wert des Menschen, jedoch beachtlich unterhalb von demjenigen eines klassischen zweibeinigen Roboters, was die Effizienz der Bewegungserzeugung und -kontrolle gegenuber ¨ den üblichen Ansätzen bestätigt und sicherlich als Indiz dafür gewertet werden kann, dass im Regler einige tatsächliche Strategien des ZNS abgebildet wurden.

Betrachtet man die Zeitverläufe von Gelenkwinkeln, Kräften und Drehmomenten, so fallen Unterschiede im Vergleich zu experimentellen Daten beim Menschen auf, was aber nicht verwunderlich ist, wenn man das Abstraktionsniveau des biomechanischen Modells und die Einfachheit des Reglers bedenkt: Während das Modell beispielsweise nur über ein einziges starres Fußsegment und drei diskrete Kontaktpunkte auf der Fußsohle verfugt, ist ¨ der menschliche Fuß in sich elastisch und steht in flächigem Kontakt mit dem Untergrund. Genauso verfügt der Modellregler nur über zwei strikt getrennte Gangphasen und primitive Methoden der Bewegungserzeugung durch wenige konstante Sollwerte und PD-Regler; das ZNS des Menschen kann dagegen mit seinem neuronalen Netz viel flexibler reagieren, differenziertere Sollwerte vorgeben und die Aktionen feiner dosieren.

Die Gelenkwinkelverläufe zeigen die beste Übereinstimmung mit experimentellen Daten, wenn man davon absieht, dass das Modell sein Standbein grundsätzlich stärker beugt als der Mensch. Dies ist beabsichtigt, da die Modellkontrolle in der Nähe der Beinstreckung zwar nicht unmöglich, aufgrund der Verwendung von einfachen PD-Reglern für die virtuellen Kraftelemente, d.h. von linearen Kraftgesetzen, wohl aber problematisch ist.

Ohne dass dies explizit beabsichtigt war, ergeben sich mit dem Modell während des Bewegungsablaufs Beckendrehungen, die den menschlichen ähneln, was vermuten lässt, dass sie auch beim Menschen größtenteils passive Ursachen haben und nicht aktiv initiiert werden: Das Becken führt synchron zur Beinbewegung eine Rotation um die Hochachse aus und senkt sich in der Schwungphase jeweils in Richtung der Schwungbeinseite ab. Allerdings ist beim Menschen eine vorübergehende Hebung der Schwungbeinhüfte zur Mitte der Schwungphase feststellbar, die aktiver Natur sein könnte, da sie beim Modell ausbleibt.

Bei den Verläufen der Bodenreaktionskraft und der Gelenkdrehmomente sind deutlichere Unterschiede zu experimentellen Daten zu erkennen. Allerdings stimmen die Größenordnungen im Wesentlichen überein und nur bei einigen Gelenkdrehmomenten reichen die Beträge kurzzeitig an die Obergrenze des physiologisch maximal Möglichen heran.

In diesen Unterschieden macht sich vor allem die sehr einfache Reglerkonzeption mit den wenigen Sollwerten, diskreten Zuständen und Gangphasen sowie den linearen, elastischdissipativen virtuellen Kraftelementen bemerkbar und man muss daraus schließen, dass das ZNS die menschlichen Bewegungen differenzierter kontrolliert als es der hier vorgestellte Regler für das Modell leistet. Die Übergänge zwischen den Gangphasen sind beim Menschen offensichtlich kontinuierlicher und die Aktionen bei großräumigeren Bewegungsabläufen verlaufen gleichmäßiger, wie beispielsweise in der Schwungphase, wenn das Schwungbein vor den Körper gebracht werden muss. Im Modell hingegen werden die virtuellen Kraftelemente bei unstetigen Sollwertverstellungen instantan vorgespannt, so dass sich stets zu Beginn der Bewegungen besonders heftige Aktionen ergeben.

Wie gezeigt werden sollte, reichen die einfachen Algorithmen aus, um dreidimensionales Gehen zu initiieren und zu stabilisieren, und man erkennt trotz der Unterschiede auch prinzipielle Ubereinstimmungen in den Kraft- und Drehmomentverläufen, die das Grundkonzept bestätigen. Um die Zeitverläufe jedoch auch quantitativ und im Detail reproduzieren zu können, müssten die einzelnen Kontrollmechanismen und -strategien weiter verfeinert werden.

Die angestrebte Robustheit des Reglers konnte auf unterschiedliche Weise demonstriert werden. Beispielsweise ergaben sich ohne jegliche Veränderungen am Regler oder an der Parametrisierung auch bei vollkommen starrem Rumpfsegment stabile Gangzyklen. Sie zeichnen sich gegenüber der Situation mit einem zweigeteilten Rumpf und einem zu den Beinen gegenphasig bewegten Oberkörper allerdings durch beachtlich stärkere Rumpfschwankungen aus, d.h. durch größere Amplituden der Komponenten des Gesamtdrehimpulses um die Gehrichtung und um die Hochachse sowie durch höhere Kontaktdrehmomente im Fuß-Boden-Kontakt.

Weiterhin war es möglich, durch die Variation einzelner anschaulicher Parameter bei ansonsten unverändertem Regler stabile Gangzyklen in einem weiten Geschwindigkeitsbereich zu erzeugen.

In anderen Simulationsläufen mit ebenfalls unverändertem Regler für die Gangstabilisierung und mit identischem Parametersatz konnte auch das Gehen mit Armbewegungen simuliert werden. Dazu wurden die beiden Arme mit jeweils zwei Freiheitsgraden versehen, so dass sie in der Schulter und im Ellenbogen parallel zum Oberkörper in Gangrichtung schwingen konnten. Sowohl mit koordiniert schwingenden als auch mit unkontrolliert pendelnden Armen vermochte der Regler das System zu stabilisieren. Im Fall der nicht synchronisierten Arme wurden die Reaktionen des Reglers auf die Störungen durch die unregelmäßig angepasste Platzierung des Schwungbeinfußes deutlich.

Obwohl der Regler nicht über eine Komponente verfügt, die explizit die Gehrichtung kontrolliert, ergibt sich im Zusammenwirken der einzelnen Teilregler und Strategien dennoch eine Stabilisierung der Gehrichtung und das Modell bewegt sich parallel zu seiner Sagittalebene fort, d.h. parallel zur xy-Ebene des Ego-Referenzsystems. Aufgrund dieser Fähigkeiten konnten durch kontinuierliche, aber auch durch unstetige Modifikationen des Richtungsparameters, der die Orientierung des Ego-Referenzsystems im Inertialsystem festlegt, mit unverändertem Regler auch Richtungsänderungen während des Gehens simuliert werden, wodurch wiederum die Robustheit des Reglers dokumentiert wurde: Auf diese Parameteränderungen, die sich als Störungen in der lateralen Geschwindigkeit bemerkbar machen, reagiert der Regler erfolgreich, stabilisiert das Modell in der neuen Ausrichtung und bewirkt dadurch eine Richtungsänderung. Die Mechanismen zur Kontrolle der lateralen Geschwindigkeit sind somit gleichzeitig wirkungsvolle Mechanismen für die Richtungskontrolle.

#### Schlussfolgerungen

Die Simulationen zeigen, dass das dynamisch komplexe, dreidimensionale mechanische System des Bewegungsapparats auch ohne ebenso komplexe Regelungstechniken zu robustem, zweibeinigem Gehen zu animieren und dabei erfolgreich zu kontrollieren ist. Da die Natur in der Regel alles Uberflüssige vermeidet, kann man somit vermuten, dass das ZNS des Menschen beim Gehen ebenfalls mit einfachen Konzepten und ohne eine enorme Rechenleistung auskommt.

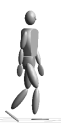
Obwohl das System w¨ahrend eines großen Teils des Gangzyklus unteraktuiert und daher prinzipiell nicht vollst¨andig kontrollierbar ist, reichen dennoch einfache Strategien und vorwiegend lokale Reglerstrukturen zusammen mit Transformationsfähigkeiten, d.h. mit dem Wissen über die Zusammenhänge zwischen internen und externen Größen, für die Kontrolle aus: Es genügen Schätzungen anstelle exakter Informationen, es genügen statische Approximationen und das Zusammenspiel unabhängiger ein- oder zweidimensionaler Komponenten anstelle der vollständig dreidimensionalen Bewegungsgleichungen und es genügt die Definition von Bewegungsabläufen und -aufgaben durch skalare Sollgrößen anstelle durch präzise Solltrajektorien oder Gelenkwinkelverläufe. Die Mechanik des Bewegungsapparats verhält sich also viel gutmütiger als erwartet und wird kontrollierbar, wenn sie durch einen auf solche Weise konzipierten Regler bereichert wird.

Das Konzept von "Virtual Model Control" erweist sich in diesem Zusammenhang als her-<br>verwendende Besig de es sine intuitive Zusadurg der Generalisten zu Verkeltenstantenien vorragende Basis, da es eine intuitive Zuordnung der Ganggrößen zu Verhaltensstrategien zulässt, eine algorithmische Formulierung und damit ein besseres Verständnis der Strategien ermöglicht, Raum für die passive Eigendynamik lässt, koordinierte Bewegungsabläufe unterstützt und sich zudem noch leicht implementieren lässt.

Die mit dem Regler erreichte Effizienz, Robustheit und Adaptivität der Gangzyklen sowie die verständlichen Parameter, über die mit dem Modell kommuniziert wird, bestätigen den Ansatz, der offensichtlich einen Mittelweg zwischen einem ballistischen und einem maximal kontrollierten System darstellt.

Die im direkten Vergleich mit experimentellen Daten erkennbaren Unterschiede in den Zeitverläufen der Kräfte und der Gelenkdrehmomente zeigen, dass noch Optimierungsbedarf für den Regler besteht, wenn das Verhalten des menschlichen ZNS detailliert abgebildet werden soll. Allerdings werden die feinere Differenzierung der Gangphasen und der Sollwerte sowie die genauere Dosierung der Aktionen das Modell kaum destabilisieren: Wenn es bereits mit gewissermaßen primitiven Mechanismen flexibel kontrolliert werden kann, dann werden ausgefeiltere Strategien daran kaum etwas ändern, wohl aber an der Ubereinstimmung der einzelnen Zeitverläufe mit denjenigen des Menschen.

# 5.2 Ausblick

Das vorgestellte Modell ist ein guter Startpunkt für Weiterentwicklungen mit dem Ziel einer zukunftigen medizinischen Anwendung beispielsweise in der Diagnostik von ¨ Gehstörungen oder unter Umständen auch einer technischen Realisierung. Wie bereits angesprochen sind in diesem Zusammenhang Erweiterungen und Verbesserungen sowohl am biomechanischen Modell des Bewegungsapparats als auch am Regler erforderlich.

Bezüglich des Bewegungsapparats sind vor allem zwei Punkte zu nennen. Zum einen spielt der Fuß zweifellos eine wichtige Rolle bei der Fortbewegung, da er den physikalischen Kontakt zur Umwelt herstellt und der gesamte Körper auf ihm ruht. Aufgrund der Orientierung der Gelenkachsen, die aus den Strukturen im Fuß resultieren, könnte es interessant sein, den bisher verwendeten primitiven Fuß durch ein detaillierteres, mehrsegmentiges Modell zu ersetzen. Das rein kinematische Verhalten des Unterschenkel-Fuß-Systems lässt darauf schließen, dass sich die Anordnung der inneren Fußgelenkachsen unterstützend auf die Stabilisierung des Oberkörpers auswirken könnte: Bewegungen des Fußes um dessen Längsachse führen durch kinematische Zwangsbedingungen passiv zur Pronation-Supination des gesamten Beins, die bei gutem Bodenkontakt die Aktionen der Hüftmuskulatur unterstützen könnte. Außerdem besteht durch einen mehrteiligen, in sich elastischen Fuß die Möglichkeit der Energiespeicherung sowie der Dämpfung von Stößen. Der zweite und für die Untersuchung speziell des menschlichen Gehens wichtigere Punkt ist die Aktuatorik. Die momentan verwendeten Drehmomentgeneratoren in den Gelenken sind eine sehr technische Lösung und müssten zur detaillierten Simulation durch Muskelaktuatoren ersetzt werden. Dies könnte in zwei Schritten geschehen: Zunächst wäre es sinnvoll, die idealen Drehmomentaktuatoren mit einem Tiefpassverhalten zu versehen, um dadurch die Aktivierungsdynamik der Muskulatur zu approximieren und die Auswirkung dieses Aspekts auf die Stabilität und die Gangzyklen untersuchen zu können. Um allerdings im Einzelnen aufzudecken, welche Rolle die Muskulatur beim Gehen spielt, welche Vor- und Nachteile diese Art des Antriebs explizit mit sich bringt und wie sie sich auf die Stabilitätseigenschaften des Gesamtsystems auswirkt, ist die extrem aufwendige dreidimensionale Muskelmodellierung unumgänglich. Dies beinhaltet die Repräsentation der Muskelgruppen durch lineare, krafterzeugende Strukturen mit spezieller Aktivierungsund Kontraktionsdynamik, die z.T. mehrere Gelenke antagonistisch überspannen und ggf. umgelenkt werden können. Auf diesem Modellierungsniveau sind es dann nicht mehr Drehmomente, sondern Stimulationen, mit denen der Regler die Aktuatoren anspricht. Dies setzt eine weitere Komponente in der gesamten Kontrollinstanz voraus, nämlich die Umsetzung der physikalisch erforderlichen Drehmomente in Muskelstimulationen und damit auch die Lösung der Aufgabe, wie die redundante Muskulatur aktiviert werden muss, um die gewunschten Netto-Drehmomente und Gelenkverspannungen zu erreichen. ¨

Für den Regler sind verschiedene Untersuchungen und Verbesserungen denkbar. Zum einen wären detaillierte Parameterstudien sinnvoll, um die Gangzyklen auf dem derzeitigen Stand des Reglers noch weiter zu optimieren und die Stabilitätsgrenzen genau zu bestimmen. Allerdings sind solche Studien aufgrund der langen Simulationsdauer sehr zeitaufwendig, die Anfangsbedingung mussten mit den Parametern mitvariiert werden, damit ¨ es nicht zu einem frühzeitigen Sturz aufgrund eines Fehlstarts kommt, und es müssten Kriterien gefunden werden, die einen "guten" oder optimalen Gang charakterisieren. In<br>diesem Zusammankann bijnuten auch Gastem i finlatiten dafür aufradaskt munden malska diesem Zusammenhang könnten auch Gesetzmäßigkeiten dafür aufgedeckt werden, welche Parameteränderungen in welcher Kombination zu welchen Veränderungen des Gangzyklus führen.

Besonders interessant wäre die Implementierung neuronaler Gehirnstrukturen, d.h. eines adaptiven neuronalen Netzes oder einer adaptiven Fuzzy-Logic im Bereich des oberen Blocks Erlernte Strategien/Absicht in Abbildung [3.5.](#page-75-0) Diese Instanz, die das System mit den Schaltkriterien, den internen Parametern sowie mit den Sollwerten versorgt, also mit auf Erfahrung und auf Training beruhendem Wissen, ist im vorgestellten Regler weitgehend unveränderlich. Mit einer intelligenten, entsprechend trainierten Komponente an dieser Stelle, die auf unterschiedliche Situationen mit geeigneten Parameterwerten reagieren kann, sollten noch flexiblere und stabilere Gangzyklen möglich sein und gleichzeitig die Eigenschaften des ZNS besser abgebildet werden. Das Training entspräche dem Erlernen des Gehens, wie es bei Kindern geschieht, sowie der Langzeitadaption der Strategien, die sich aufgrund von Körperwachstum oder Alterungsprozessen allmählich verändern müssen. Mit adaptiven Ansätzen könnte das Modell durch kurzfristige Adaption und Antizipation auf plötzliche Veränderungen von Rahmenbedingungen reagieren und sein Verhalten, d.h. die Strategien zur Erreichung des Bewegungsziels entsprechend anpassen. Eine solche kurzzeitige Adaption lässt sich beispielsweise bei den bereits erwähnten Beobachtungen von Dizio/Lackner [\[19](#page-175-0)] (vgl. Abschnitt [3.3.1](#page-62-0)) vermuten.

Weiterhin müsste das Modell um einige zusätzliche Fähigkeiten erweitert werden, was ebenfalls auf der Basis von VMC geschehen kann. Zum einen wäre dies die Fähigkeit des geregelten Stehens, des Losgehens und des Anhaltens. Außerdem wäre eine zusätzliche Komponente sinnvoll, die es ermöglicht, einem Pfad zu folgen, um beispielsweise sicher zwischen zwei Hindernissen hindurchgehen zu können. Bisher behält das Modell lediglich die Richtung bei und detektiert konstante seitliche Abweichungen nicht. Der Weg zur Synthetisierung des perfekten Gehens, wie es uns der Mensch vorfuhrt, ist allerdings noch ¨ weit, und es gibt eine Vielzahl von weiteren interessanten Fähigkeiten und Strategien, wie beispielsweise Stolperstrategien oder die zuverlässige Hindernisüberwindung, deren Implementierung und Untersuchung mit dem vorliegenden Modell möglich sind.

Um das menschliche Verhalten beim Gehen im Detail und damit die Zeitverläufe innerer Größen wie der Gelenkdrehmomente besser abbilden zu können, müssten der Gangzyklus in eine größere Anzahl von Phasen eingeteilt und die Sollwerte in diesen Phasen entsprechend angepasst werden. Dadurch könnten beispielsweise die Abdrückaktion im Sprunggelenk besser synchronisiert und ein gleichm¨aßigerer Bewegungsablauf erreicht werden. Ebenso wäre eine Modifikation der Eigenschaften der virtuellen Kraftelemente sinnvoll, so dass über den Bewegungsablauf gleichmäßigere Aktionen beispielsweise beim Vorbringen des Schwungbeins vor den Körper möglich sind. Dabei ist es wahrscheinlich, dass sich nicht für alle virtuellen Kraftelemente die gleichen Gesetzmäßigkeiten gleich gut eignen. Beispielsweise könnten zur Verbesserung der Beinkontrolle in der Nähe der Streckung nichtlineare Eigenschaften des virtuellen Kraftelements fur die Beinkraft erforderlich sein. ¨

Schließlich wäre auch eine technische Realisierung des Modells interessant, um sicherzustellen, dass der Regler nicht nur im idealen Umfeld der theoretischen Simulation erfolgreich arbeitet, sondern auch ein reales mechanisches System mit realen Aktuatoren und mit allen in der Technik auftretenden Ungenauigkeiten und Störungen zuverlässig beim zweibeinigen Gehen kontrollieren kann.

# A Glossar

Im Text werden Namen und Personen durch Kapitälchen, Markennamen, Firmennamen, Namen von kommerzieller Software, Namen von umfangreicher nichtkommerzieller Software sowie im Text aufgegriffene Bezeichnungen aus Abbildungen durch serifenlose Schrift und die Namen kleiner Software-Werkzeuge sowie von Internet- und E-Mail-Adressen mit Courier-Schrift bezeichnet.

### Zeichenerklärung mathematischer Symbole

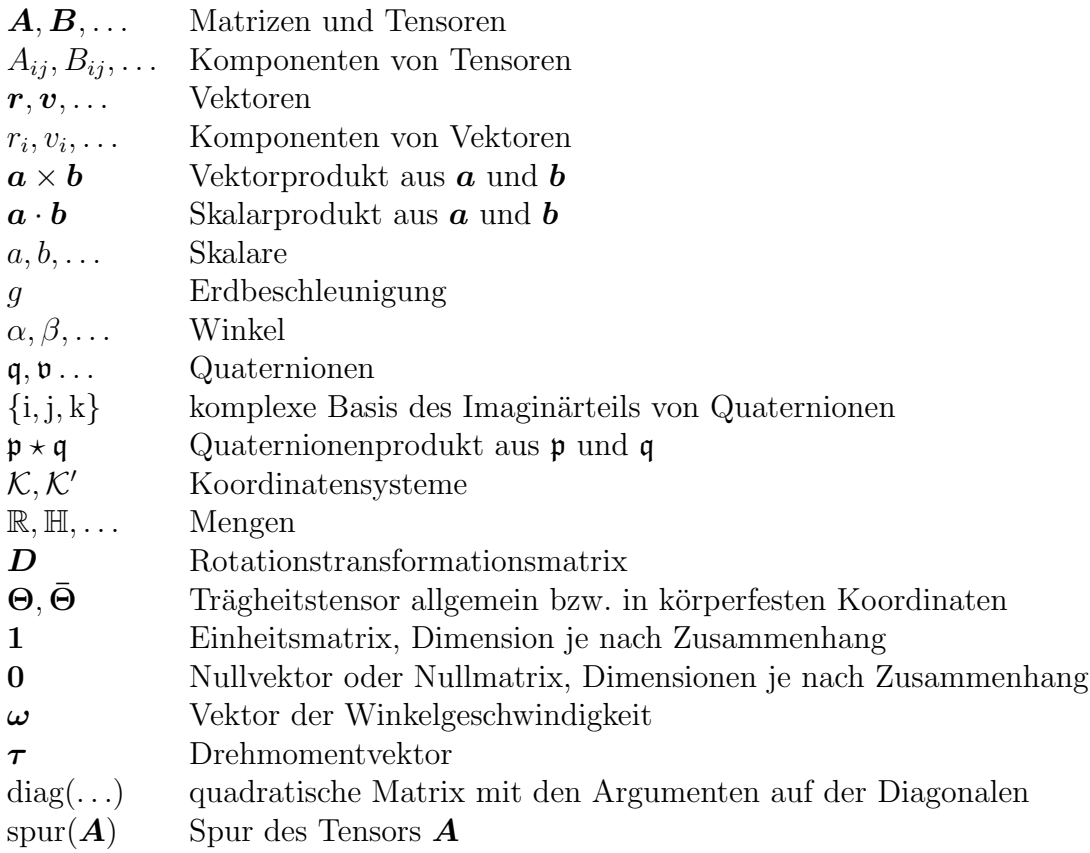

### **Begriffserklärungen**

antagonistisch, entgegengesetzt wirkend, beispielsweise zwei Muskeln, die ein Gelenk an gegenüberliegenden Seiten überspannen, so dass der eine beugend und der andere streckend wirkt.

Co-Kontraktion, gleichzeitige Kontraktion antagonistischer Muskeln, die zu einer Gelenkverspannung führt.

COM, Massenschwerpunkt (center of mass).

- COP, Druckschwerpunkt im Unterstützungspolygon (center of pressure).
- EPH, Equilibrium-Point Hypothese, eine neurophysiologische Arbeitshypothese.
- Feed-back, Rückkopplung, Beeinflussung eines Geschehens durch die Rückwirkung der Folgen auf seinen weiteren Verlauf.
- Feed-forward, Beeinflussung eines Geschehens durch die Antizipation der Folgen mithilfe eines internen Modells, ohne die tatsächlichen Folgen abzuwarten.
- nicht-invasiv, nicht eindringend, d.h. ohne (operativen) Eingriff in den Körper.
- PD-Regler, Regler, dessen Stellgröße sich additiv aus einem zur Positions- und einem zur Geschwindigkeitsabweichung proportionalen Anteil zusammensetzt.
- Psychophysik, die Disziplin, die den Zusammenhang von physikalischen Größen, die in der ¨außeren Welt gemessen werden k¨onnen, zu " Empfindungsst¨arken" untersucht, d.h. zur subjektiven Wahrnehmung.
- Regelung, Regeln heißt, eine Größe eines Prozesses, die Regelgröße fortlaufend zu erfassen, mit der Führungsgröße zu vergleichen und abhängig vom Ergebnis dieses Vergleichs eine Regeldifferenz (Soll-Istwert-Vergleich) mittels eines Reglers in eine Stellgröße umzuformen, die auf den Prozess, die Regelstrecke mit Stellglied, entsprechend einwirkt (DTV-Lexikon [\[21\]](#page-175-1), Stichwort " Regel(ungs)technik", Bd. 15, S. 92). Im Gegensatz zur Steuerung wird bei der Regelung das Prinzip der Rückführung (Rückkopplung) angewendet.
- Steuerung, offener Wirkungsablauf (Steuerkette), bei dem eine oder mehrere Eingangsgrößen auf vorher festgelegte Weise eine oder mehrere Ausgangsgrößen beeinflussen. Dabei wird im Gegensatz zur Regelung der erreichte Wert der Ausgangsgröße (Istwert) nicht kontrolliert, zurückgeführt und mit der Eingangsgröße (Sollwert) verglichen (BROCKHAUS [[13\]](#page-174-0), Stichwort "Steuerung", Bd. 18, S. 119).
- VMC, Virtual Model Control, in dieser Arbeit verwendetes Regelungskonzept zur Kontrolle koordinierter Bewegungsabläufe.
- ZNS, Zentrales Nervensystem (engl. CNS).

### Medizinische Fachbegriffe

Aufgrund der feineren Unterscheidungsmöglichkeiten und zugunsten der interdisziplinären Verständlichkeit wurden in der Regel die entsprechenden medizinischen Begriffe mit den folgenden Bedeutungen verwendet (Quellen: ALMEDA [[5\]](#page-174-1), PSCHYREMBEL [[97](#page-180-0)], RAU- $BER/K$ OPSCH [\[98](#page-180-1)]).

#### (a) Bezeichnungen für Richtungen und Orientierungen

- **Sagittalebene,** Symmetrieebene des Gesamtkörpers ( $xz$ -Ebene), aber auch die körperfesten xz-Ebenen der Einzelsegmente, die im aufrechten Stand mit herabhängenden Armen parallel dazu sind. Die Ebenen verlaufen jeweils durch den Gesamt- bzw. den entsprechenden Segmentschwerpunkt.
- Koronarebene, senkrecht zur Sagittalebene längs durch den Gesamtkörper und den Gesamtschwerpunkt verlaufende Ebene (yz-Ebene) bzw. die analog zur Sagittalebene definierten entsprechenden körperfesten yz-Ebenen der Segmente.

Transversalebene, senkrecht zur Sagittal- und Koronarebene durch den jeweiligen Schwerpunkt verlaufende Körper- bzw. Segmentebene  $(xy\text{-Ebene})$ .

Frontalebene, identisch mit der Koronarebene.

Para-...ebene, beliebige Ebene parallel zur entsprechenden Hauptebene des Gesamtbzw. Teilkörpers.

anterior, nach vorne.

distal, vom Rumpf weg (bei Extremitäten).

kaudal, zum Steißende hin.

kranial, zum Kopfende hin.

lateral, seitlich fort von der Sagittalebene des Körpers.

medial, seitlich in Richtung der Sagittalebene des Körpers.

medio-lateral, in seitlicher Richtung.

posterior, nach hinten.

proximal, zum Rumpf hin (bei Extremitäten).

sagittal, in der Sagittalebene liegend.

#### (b) Anatomische Bezeichnungen

acromiale Höhe, Höhe des Acromions über dem Boden.

Acromion, knöcherner Fortsatz des Schulterblatts, der das Schultergelenk von hinten oben überlagert.

Articulatio atlantooccipitalis, Gelenk zwischen Schädel und Atlas.

Articulatio atlantoaxialis, Gelenk zwischen Atlas und Axis.

Atlas, traditioneller Name des C1.

Axis, traditioneller Name des C2.

biacromiale Breite, Abstand zwischen beiden Acromions.

C1, Vertebra cervicalis I (erster Halswirbel).

C2, Vertebra cervicalis II (zweiter Halswirbel).

C7, Vertebra cervicalis VII (siebter Halswirbel), auch Vertebra prominens.

Condylus occipitalis, Gelenkfläche zum erstem Halswirbel auf der Schädelunterseite. Femur, Oberschenkelknochen.

Glenohumeralgelenk, Schultergelenk, das Gelenk zwischen Humerus und Scapula. Humerus, Oberarmknochen.

Incisura jugularis, Vertiefung am oberen Ende des Sternums.

L1, Vertebra lumbalis I (erster Lendenwirbel).

L5, Vertebra lumbalis V (fünfter Lendenwirbel).

S1, Vertebra sacralis I (erster Sakral- oder Kreuzbeinwirbel).

Scapula, Schulterblatt.

Sternum, Brustbein.

T1, Vertebra thoracica I (erster Brustwirbel).

T12, Vertebra thoracica XII (12. Brustwirbel).

Thorax, Brustkorb.

Tibia, Schienbein.

Trochanter major, lateraler Knochenvorsprung am proximalen Ende des Femurs. Ulna, Elle, d.h. der zur Kleinfingerseite liegende Unterarmknochen.

#### (c) Bezeichnungen für Bewegungen

Abduktion, Abspreizung von Gliedmaßen aus der Para-Sagittalebene des Körpers.

Adduktion, Gegenteil von Abduktion.

Dorsalflexion, die Beugung der Hand, des Fußes, des Kopfes oder der Halswirbelsäule in Richtung ihrer Rückseite bzw. nach rückwärts.

Extension, Streckung in einem Gelenk.

Flexion, Beugung in einem Gelenk.

Plantarflexion, die Beugung der Fußsohle, d.h. Streckung des Sprunggelenks.

Pronation, Einwärtsdrehung der Unterarme bzw. Unterschenkel um ihre Längsachse.

Supination, Gegenteil von Pronation.

Aufgrund dieser oftmals verwirrenden und zuweilen inkonsistenten Bezeichnungsweise der Segmentorientierungen in der medizinischen Literatur werden hier zugunsten der Konsistenz und Eindeutigkeit auch folgende, z.T. von den medizinischen Begriffen abweichende Bezeichnungen verwendet. Die körperfesten Koordinatensysteme sind dabei so definiert, dass sie in der Neutralstellung (vgl. Abbildung [2.2\)](#page-39-0) jeweils parallel zum Inertialsystem angeordnet sind und die Segmentschwerpunkte mit den entsprechenden Koordinatenursprüngen zusammenfallen:

Flexion-Extension, Verdrehungen um die körperfeste  $y$ -Achse.

Abduktion-Adduktion, Verdrehungen um die körperfeste  $x$ -Achse.

**Pronation-Supination,** Verdrehungen um die körperfeste  $z$ -Achse.

#### (d) Bezeichnungen der Sensorik

- afferent, zuführend. Afferente Signale sind Reize, die von Rezeptoren in der Peripherie zum ZNS zurückgeführt werden.
- Exterozeptoren, Rezeptoren, die für die bewusste Wahrnehmung äußerer Reize verantwortlich sind, beispielsweise die Augen oder die Ohren.
- Otolithen, oder Statolithen, Kalziumkarbonatkristalle, die sog. Gleichgewichtssteinchen in Utriculus und Sacculus.
- Propriozeptoren, Rezeptoren, die für die Propriozeption verantwortlich sind, d.h. die in der Regel unbewusste Empfindung von Lage, Bewegung und Kraft sowie das Vibrationsempfinden der Extremitäten.
- Sacculus, kleines Vorhofsäckchen, mit einem Sinnesfeld (Makula) senkrecht ausgestaltetes rundliches Bläschen im Innenohr.
- Utriculus, großes Vorhofsäckchen, Teil des Innenohrs, Ansatz und Endpunkt der Bogengänge; das Sinnesfeld (Makula) liegt horizontal.
- Vestibularapparat, Gleichgewichtsorgan, ein Teil des inneren Ohres bestehend aus den drei orthogonal zueinander verlaufenden Bogengängen, dem Sacculus und dem Utriculus.

# Winkelsysteme für 3D-Rotationen

Die einfachste Möglichkeit, die Orientierung zweier Systeme zueinander zu beschreiben, ist die Wahl von drei aufeinander folgenden Einzelrotationen um unabhängige Achsen, die das eine in das andere System überführen, wobei die Teilrotationen um die Koordinatenachsen durch die üblichen orthonormalen  $3 \times 3$  Matrizen

$$
\mathbf{D}_x(\varphi) = \begin{pmatrix} 1 & 0 & 0 \\ 0 & \cos \varphi & -\sin \varphi \\ 0 & \sin \varphi & \cos \varphi \end{pmatrix}, \quad \mathbf{D}_y(\varphi) = \begin{pmatrix} \cos \varphi & 0 & \sin \varphi \\ 0 & 1 & 0 \\ -\sin \varphi & 0 & \cos \varphi \end{pmatrix},
$$

$$
\mathbf{D}_z(\varphi) = \begin{pmatrix} \cos \varphi & -\sin \varphi & 0 \\ \sin \varphi & \cos \varphi & 0 \\ 0 & 0 & 1 \end{pmatrix}
$$

parametrisiert werden können. Dabei erfolgen die Drehungen entweder ausschließlich um die Achsen des Ausgangssystems oder um die des rotierten Systems. Da die Rotation mit den Winkeln $\{\zeta,\eta,\chi\}$ um die Achsen $\{\boldsymbol{e}_i,\boldsymbol{e}_j,\boldsymbol{e}_k\}$ des Ausgangssystems äquivalent zur Rotation  $\{\chi, \eta, \zeta\}$  um die Achsen  $\{e_k, e_j, e_i\}$  des rotierten Systems ist, beschränken wir uns hier auf Teilrotationen um die bewegten Achsen.

Prinzipiell unterscheidet man zwei Winkelsysteme: Das Kardan-System (auch Tait-Brian-System) beinhaltet alle Rotationsreihenfolgen, deren Einzelrotationen um unterschiedliche Achsen erfolgen, während das EULER-System diejenigen Rotationsfolgen umfasst, bei denen sich die erste und die letzte Rotation auf identische Achsen beziehen. Die Form der so parametrisierten Rotationsmatrizen für den Übergang vom Ausgangs- zum Zielsystem ist fur die unterschiedlichen Rotationsreihenfolgen nicht wesentlich verschie- ¨ den, sondern es werden beim Ubergang von einem Winkelsatz zum anderen gewissermaßen ¨ nur die Matrixkomponenten permutiert.

Bei allen Vertretern sowohl des KARDAN- als auch des EULER-Systems existieren Singularitäten, in denen die Abbildung der Orientierung auf die Winkelkoordinaten nicht mehr eindeutig ist. Im KARDAN-System ist dies der Fall, wenn der zweite Winkel die Werte  $(n+1/2)\pi$  annimmt, und im EULER-System bei den Werten  $n\pi$  ebenfalls für den zweiten Winkel. In beiden Situationen beschreiben die erste und die letzte Teilrotation Drehungen um die gleiche Achse.

Der bedeutendste Vertreter des Euler-Systems ist der Satz der Euler-Winkel mit der Rotationsreihenfolge Z–X–Z und den Transformationsmatrizen  $\mathbf{D}_z(\phi)$ ,  $\mathbf{D}_x(\theta)$  und  $\mathbf{D}_z(\psi)$ . Da die zweite bzw. die dritte Teiltransformationen in Koordinaten der intermediären Koordinatensysteme beschrieben sind (die Rotationen erfolgen um die Achsen des rotierten Systems), müssen sie jeweils ins Ausgangssystem transformiert werden,

$$
\boldsymbol{D} = \left[(\boldsymbol{D}_{\phi} \boldsymbol{D}_{\theta}) \boldsymbol{D}_{\psi} (\boldsymbol{D}_{\phi} \boldsymbol{D}_{\theta})^T\right] \left[\boldsymbol{D}_{\phi} \boldsymbol{D}_{\theta} \boldsymbol{D}_{\phi}^T\right] \boldsymbol{D}_{\phi} = \boldsymbol{D}_{\phi} \boldsymbol{D}_{\theta} \boldsymbol{D}_{\psi} \quad ,
$$

so dass sich die Gesamttransformation  $\boldsymbol{D}$  vom Ausgangs- in das Zielsystem ergibt:

$$
\boldsymbol{D} = \left( \begin{array}{ccc} \cos\phi\cos\psi-\sin\phi\cos\theta\sin\psi & -\cos\phi\sin\psi-\sin\phi\cos\theta\cos\psi & \sin\phi\sin\theta \\ \sin\phi\cos\psi+\cos\phi\cos\theta\sin\psi & -\sin\phi\sin\psi+\cos\phi\cos\theta\cos\psi & -\cos\phi\sin\theta \\ \sin\theta\sin\psi & \sin\theta\cos\psi & \cos\theta \end{array} \right) .
$$

Für den Zusammenhang zwischen der Winkelgeschwindigkeit  $\omega$  und dem Vektor der EU-LER-Winkelgeschwindigkeiten,  $[\dot{\phi}, \dot{\theta}, \dot{\psi}]^T$ , ergibt sich (vgl. [\(1.10](#page-17-0))):

$$
\omega = \begin{pmatrix} 0 & \cos \phi & \sin \phi \sin \theta \\ 0 & \sin \phi & -\cos \phi \sin \theta \\ 1 & 0 & \cos \theta \end{pmatrix} \begin{pmatrix} \dot{\phi} \\ \dot{\theta} \\ \dot{\psi} \end{pmatrix} .
$$

Der bedeutendste Vertreter des KARDAN-Systems ist der Satz der KARDAN-Winkel mit der Rotationsreihenfolge X–Y–Z und den Transformationsmatrizen  $D_x(\alpha)$ ,  $D_y(\beta)$  und  $\mathbf{D}_z(\gamma)$ . Aus ihnen ergibt sich auf die gleiche Weise die Transformationsmatrix vom Ausgangs- in das Zielsystem,

$$
\boldsymbol{D} = \begin{pmatrix} \cos \beta \cos \gamma & -\cos \beta \sin \gamma & \sin \beta \\ \cos \alpha \sin \gamma + \sin \alpha \sin \beta \cos \gamma & \cos \alpha \cos \gamma - \sin \alpha \sin \beta \sin \gamma & -\sin \alpha \cos \beta \\ \sin \alpha \sin \gamma - \cos \alpha \sin \beta \cos \gamma & \sin \alpha \cos \gamma + \cos \alpha \sin \beta \sin \gamma & \cos \alpha \cos \beta \end{pmatrix} ,
$$

sowie der Zusammenhang zwischen der Winkelgeschwindigkeit  $\omega$  und dem Vektor der KARDAN-Winkelgeschwindigkeiten,  $[\dot{\alpha}, \dot{\beta}, \dot{\gamma}]^T$ :

$$
\boldsymbol{\omega} = \begin{pmatrix} 1 & 0 & \sin \beta \\ 0 & \cos \alpha & -\sin \alpha \cos \beta \\ 0 & \sin \alpha & \cos \alpha \cos \beta \end{pmatrix} \begin{pmatrix} \dot{\alpha} \\ \dot{\beta} \\ \dot{\gamma} \end{pmatrix} .
$$

Ein in dieser Arbeit (vgl. Abschnitt [3.7](#page-94-0)) benötigter antizyklischer Vertreter des KARdan-Systems ist der Winkelkoordinatensatz fur die Rotationsreihenfolge Y–X–Z mit den ¨ Teiltransformationsmatrizen  $D_y(\eta_1), D_x(\eta_2)$  und  $D_z(\eta_3)$ . Auf diese Weise parametrisiert lautet die Transformationsmatrix vom Ausgangs- in das Zielsystem:

$$
\boldsymbol{D} = \left(\begin{array}{ccc} \cos\eta_1\cos\eta_3 + \sin\eta_1\sin\eta_2\sin\eta_3 & \sin\eta_1\sin\eta_2\cos\eta_3 - \cos\eta_1\sin\eta_3 & \sin\eta_1\cos\eta_2 \\ \cos\eta_2\sin\eta_3 & \cos\eta_2\cos\eta_3 & -\sin\eta_2 \\ \cos\eta_1\sin\eta_2\sin\eta_3 - \sin\eta_1\cos\eta_3 & \sin\eta_1\sin\eta_3 + \cos\eta_1\sin\eta_2\cos\eta_3 & \cos\eta_1\cos\eta_2 \end{array}\right).
$$

# Quaternionen

An dieser Stelle ist es nicht möglich und nicht beabsichtigt, eine mathematisch detaillierte Beschreibung von Quaternionen anzugeben. Vielmehr sollen die grundlegenden Eigenschaften vor allem im Hinblick auf die praktische Anwendung bei der Beschreibung von Rotationen in drei Dimensionen dargestellt werden. Eine umfassende, detaillierte Beschrei-bung und Analyse ihrer Eigenschaften ist u.a. bei ihrem Entdecker HAMILTON [[42\]](#page-176-0) oder bei VIGNÉRAS  $[117]$  zusammengestellt.

## C.1 Definitionen und Eigenschaften von Quaternionen

Quaternionen sind eine Erweiterung der komplexen Zahlen in die nächst höhere Dimension. Sie sind isomorph zum R <sup>4</sup> und setzen sich daher aus einem Realteil und drei voneinander unabhängigen Imaginärteilen zusammen:

$$
\mathfrak{q} = q_0 + i q_1 + j q_2 + k q_3 \quad . \tag{C.1}
$$

Die Elemente der imaginären Basis  $\{i, j, k\}$  haben die fundamentalen Eigenschaften

<span id="page-153-0"></span>
$$
i^2 = j^2 = k^2 = -1, \ \ ijk = -1 \quad , \tag{C.2}
$$

aus denen sich die folgenden Beziehungen ableiten:

<span id="page-153-1"></span>
$$
ij = k
$$
,  $ji = -k$ ,  $jk = i$ ,  $kj = -i$ ,  $ki = j$ ,  $ik = -j$  (C.3)

Zwei Quaternionen sind genau dann identisch, wenn sie in ihrem Real- und in ihren Imaginärteilen übereinstimmen. Die Addition sowie die Multiplikation mit einem Skalar sind komponentenweise durchzuführen. Als Produkt zweier Quaternionen wird unter Berücksichtigung der Eigenschaften  $(C.2)$  und  $(C.3)$  der imaginären Basis das Quaternionen $product \star definite$ :

$$
\mathbf{p} \star \mathbf{q} = (p_0 + i p_1 + j p_2 + k p_3) (q_0 + i q_1 + j q_2 + k q_3)
$$
(C.4)  
\n
$$
= p_0 q_0 - p_1 q_1 - p_2 q_2 - p_3 q_3
$$
  
\n
$$
+ i (p_1 q_0 + p_0 q_1 - p_3 q_2 + p_2 q_3)
$$
  
\n
$$
+ j (p_2 q_0 + p_3 q_1 + p_0 q_2 - p_1 q_3)
$$
  
\n
$$
+ k (p_3 q_0 - p_2 q_1 + p_1 q_2 + p_0 q_3)
$$
.

Das Quaternionenprodukt ist im Allgemeinen nicht kommutativ:

$$
\mathfrak{p} \star \mathfrak{q} \neq \mathfrak{q} \star \mathfrak{p} \quad .
$$

Analog zu den komplexen Zahlen wird

$$
\mathfrak{q}^\dagger = q_0 - \mathrm{i} \, q_1 - \mathrm{j} \, q_2 - \mathrm{k} \, q_3
$$

als das zu q komplex konjugierte Quaternion bezeichnet. Damit können der Betrag eines Quaternions, der eine reelle Zahl ist,

$$
\|\mathbf{q}\| = \sqrt{\mathbf{q} \star \mathbf{q}^{\dagger}} = \sqrt{\mathbf{q}^{\dagger} \star \mathbf{q}} = \sqrt{q_0^2 + q_1^2 + q_2^2 + q_3^2} \quad ,
$$

und der Quotient zweier Quaternionen p und q definiert werden:

$$
\frac{\mathfrak{p}}{\mathfrak{q}} = \frac{\mathfrak{p} \star \mathfrak{q}^\dagger}{\|\mathfrak{q}\|^2}
$$

.

# C.2 Quaternionen in vektorieller Schreibweise

Aufgrund des Isomorphismus zum  $\mathbb{R}^4$  können Quaternionen auch durch vierreihige Spaltenvektoren dargestellt werden:

$$
\mathfrak{q} \Leftrightarrow \left( \begin{array}{c} q_0 \\ q_1 \\ q_2 \\ q_3 \end{array} \right) \quad .
$$

Zur Beschreibung des Quaternionenprodukts durch Matrizenmultiplikationen werden zweimal vier Basismatrizen  $\{\bm E_0, \bm E_1, \bm E_2, \bm E_3\}$  und  $\{\bm G_0, \bm G_1, \bm G_2, \bm G_3\}$  definiert,

$$
\mathbf{E}_0 = \begin{pmatrix} 1 & 0 & 0 & 0 \\ 0 & 1 & 0 & 0 \\ 0 & 0 & 1 & 0 \\ 0 & 0 & 0 & 1 \end{pmatrix} \qquad \qquad \mathbf{E}_1 = \begin{pmatrix} 0 & -1 & 0 & 0 \\ 1 & 0 & 0 & 0 \\ 0 & 0 & 0 & 1 \\ 0 & 0 & -1 & 0 \end{pmatrix}
$$

$$
\mathbf{E}_2 = \begin{pmatrix} 0 & 0 & -1 & 0 \\ 0 & 0 & 0 & -1 \\ 1 & 0 & 0 & 0 \\ 0 & 1 & 0 & 0 \end{pmatrix} \qquad \qquad \mathbf{E}_3 = \begin{pmatrix} 0 & 0 & 0 & -1 \\ 0 & 0 & 1 & 0 \\ 0 & -1 & 0 & 0 \\ 1 & 0 & 0 & 0 \end{pmatrix}
$$

$$
\mathbf{G}_0 = \begin{pmatrix} 1 & 0 & 0 & 0 \\ 0 & 1 & 0 & 0 \\ 0 & 0 & 1 & 0 \\ 0 & 0 & 0 & 1 \end{pmatrix} = \mathbf{E}_0 \qquad \qquad \mathbf{G}_1 = \begin{pmatrix} 0 & -1 & 0 & 0 \\ 1 & 0 & 0 & 0 \\ 0 & 0 & 0 & -1 \\ 0 & 0 & 1 & 0 \end{pmatrix}
$$

$$
\mathbf{G}_2 = \begin{pmatrix} 0 & 0 & -1 & 0 \\ 0 & 0 & 0 & 1 \\ 1 & 0 & 0 & 0 \\ 0 & -1 & 0 & 0 \end{pmatrix} \qquad \qquad \mathbf{G}_3 = \begin{pmatrix} 0 & 0 & 0 & -1 \\ 0 & 0 & -1 & 0 \\ 0 & 1 & 0 & 0 \\ 1 & 0 & 0 & 0 \end{pmatrix} \qquad ,
$$

so dass die folgenden Matrizenprodukte der Operation  $\star$  äquivalent sind:

$$
\mathfrak{a} \star \mathfrak{b} \;\; \Leftrightarrow \;\; (b_0\boldsymbol{E}_0 + b_1\boldsymbol{E}_1 + b_2\boldsymbol{E}_2 + b_3\boldsymbol{E}_3) \left( \begin{array}{c} a_0 \\ a_1 \\ a_2 \\ a_3 \end{array} \right)
$$

$$
= \begin{pmatrix} b_0 & -b_1 & -b_2 & -b_3 \ b_1 & b_0 & b_3 & -b_2 \ b_2 & -b_3 & b_0 & b_1 \ b_3 & b_2 & -b_1 & b_0 \end{pmatrix} \begin{pmatrix} a_0 \ a_1 \ a_2 \ a_3 \end{pmatrix} = \begin{pmatrix} a_0b_0 - a_1b_1 - a_2b_2 - a_3b_3 \ a_1b_0 + a_0b_1 - a_3b_2 + a_2b_3 \ a_2b_0 + a_3b_1 + a_0b_2 - a_1b_3 \ a_3b_0 - a_2b_1 + a_1b_2 + a_0b_3 \end{pmatrix}
$$
  
\n
$$
a \star b \Leftrightarrow (a_0G_0 + a_1G_1 + a_2G_2 + a_3G_3) \begin{pmatrix} b_0 \ b_1 \ b_2 \ a_3 \end{pmatrix}
$$
  
\n
$$
= \begin{pmatrix} a_0 & -a_1 & -a_2 & -a_3 \ a_1 & a_0 & -a_3 & a_2 \ a_2 & a_3 & a_0 & -a_1 \ a_3 & -a_2 & a_1 & a_0 \end{pmatrix} \begin{pmatrix} b_0 \ b_1 \ b_2 \ b_3 \end{pmatrix} = \begin{pmatrix} a_0b_0 - a_1b_1 - a_2b_2 - a_3b_3 \ a_1b_0 + a_0b_1 - a_3b_2 + a_2b_3 \ a_2b_0 + a_3b_1 + a_0b_2 - a_1b_3 \ a_3b_0 - a_2b_1 + a_1b_2 + a_0b_3 \end{pmatrix}
$$

Somit lauten die doppelten Quaternionenprodukte aus den Quaternionen  $\mathfrak{q}$ ,  $\mathfrak{v}$  und  $\mathfrak{q}^{\dagger}$  in dieser Schreibweise

$$
\mathbf{q} \star \mathbf{v} \star \mathbf{q}^{\dagger} = \begin{pmatrix} v_{0} (q_{0}^{2} + q_{1}^{2} + q_{2}^{2} + q_{3}^{2}) \\ v_{1} (q_{0}^{2} + q_{1}^{2} - q_{2}^{2} - q_{3}^{2}) + 2 v_{2} (q_{1}q_{2} - q_{0}q_{3}) + 2 v_{3} (q_{1}q_{3} + q_{0}q_{2}) \\ v_{2} (q_{0}^{2} - q_{1}^{2} + q_{2}^{2} - q_{3}^{2}) + 2 v_{1} (q_{1}q_{2} + q_{0}q_{3}) + 2 v_{3} (q_{2}q_{3} - q_{0}q_{1}) \\ v_{3} (q_{0}^{2} - q_{1}^{2} - q_{2}^{2} + q_{3}^{2}) + 2 v_{1} (q_{1}q_{3} - q_{0}q_{2}) + 2 v_{2} (q_{2}q_{3} + q_{0}q_{1}) \end{pmatrix}
$$

$$
\mathbf{q}^{\dagger} \star \mathbf{v} \star \mathbf{q} = \begin{pmatrix} v_{0} (q_{0}^{2} + q_{1}^{2} + q_{2}^{2} + q_{3}^{2}) \\ v_{1} (q_{0}^{2} + q_{1}^{2} - q_{2}^{2} - q_{3}^{2}) + 2 v_{2} (q_{1}q_{2} + q_{0}q_{3}) + 2 v_{3} (q_{1}q_{3} - q_{0}q_{2}) \\ v_{2} (q_{0}^{2} - q_{1}^{2} + q_{2}^{2} - q_{3}^{2}) + 2 v_{1} (q_{1}q_{2} - q_{0}q_{3}) + 2 v_{3} (q_{2}q_{3} + q_{0}q_{1}) \\ v_{3} (q_{0}^{2} - q_{1}^{2} - q_{2}^{2} + q_{3}^{2}) + 2 v_{1} (q_{1}q_{3} + q_{0}q_{2}) + 2 v_{2} (q_{2}q_{3} - q_{0}q_{1}) \end{pmatrix} .
$$

Die Gleichung [\(1.16](#page-19-0)) für die zeitliche Entwicklung normierter Quaternionen entspricht dann einem gekoppelten Differentialgleichungssystem:

$$
\begin{pmatrix}\n\dot{e}_0 \\
\dot{e}_1 \\
\dot{e}_2 \\
\dot{e}_3\n\end{pmatrix} = \frac{1}{2} \begin{pmatrix}\n0 & -\omega_x & -\omega_y & -\omega_z \\
\omega_x & 0 & -\omega_z & \omega_y \\
\omega_y & \omega_z & 0 & -\omega_x \\
\omega_z & -\omega_y & \omega_x & 0\n\end{pmatrix} \begin{pmatrix}\ne_0 \\
e_1 \\
e_2 \\
e_3\n\end{pmatrix} .
$$

# C.3 Normierte Quaternionen und  $3 \times 3$  Drehmatrizen<sup>\*</sup>

Die Komponenten normierter, zu Rotationsmatrizen im  $\mathbb{R}^3$  äquivalenter Quaternionen werden gelegentlich auch als EULER-Parameter  $\{e_0, e_1, e_2, e_3\}$  bezeichnet,

$$
\mathfrak{q} = e_0 + i e_1 + j e_2 + k e_3 \quad ,
$$

die in der Regel durch einen Drehwinkel  $\chi$  und eine Drehachse  $\boldsymbol{n}$  parametrisiert werden:

<span id="page-155-1"></span>
$$
e_0 \equiv \cos \frac{\chi}{2}
$$
  
\n
$$
e = \begin{pmatrix} e_1 \\ e_2 \\ e_3 \end{pmatrix} \equiv n \sin \frac{\chi}{2} . \qquad (C.5)
$$

<span id="page-155-0"></span><sup>∗</sup> Vgl. auch Haug [[46\]](#page-177-0), Kap. 9.3.

Der Zusammenhang zwischen den Komponenten  $D_{ij}$  der Transformationsmatrix  $\boldsymbol{D}$  und den EULER-Parametern  $e_0, e_1, e_2$  und  $e_3$  lautet

$$
\mathbf{D} = 2 \begin{pmatrix} e_0^2 + e_1^2 - \frac{1}{2} & e_1 e_2 - e_0 e_3 & e_1 e_3 + e_0 e_2 \\ e_1 e_2 + e_0 e_3 & e_0^2 + e_2^2 - \frac{1}{2} & e_2 e_3 - e_0 e_1 \\ e_1 e_3 - e_0 e_2 & e_2 e_3 + e_0 e_1 & e_0^2 + e_3^2 - \frac{1}{2} \end{pmatrix}
$$
(C.6)

und es ist möglich, die EULER-Parameter explizit durch die Richtungskosinus von  $D$ auszudrücken:

$$
e_0^2 = \frac{\text{spur}(\mathbf{D}) + 1}{4}
$$
  
\n
$$
e_1^2 = \frac{1 + 2D_{11} - \text{spur}(\mathbf{D})}{4}
$$
  
\n
$$
e_2^2 = \frac{1 + 2D_{22} - \text{spur}(\mathbf{D})}{4}
$$
  
\n
$$
e_3^2 = \frac{1 + 2D_{33} - \text{spur}(\mathbf{D})}{4}
$$
 (C.7)

Zur Ermittlung der Vorzeichen der EULER-Parameter müssen die Nebendiagonalelemente von  $D$  verwendet werden. Im Fall von  $e_0 \neq 0$  kann das Vorzeichen von  $e_0$  beliebig gewählt werden. Es ergibt sich:

$$
e_1 = \frac{D_{32} - D_{23}}{4 e_0}
$$
  
\n
$$
e_2 = \frac{D_{13} - D_{31}}{4 e_0}
$$
  
\n
$$
e_3 = \frac{D_{21} - D_{12}}{4 e_0}
$$
 (C.8)

Wird das Vorzeichen von  $e_0$  invertiert, so vertauschen sich auch alle anderen Vorzeichen und die Matrix  $\boldsymbol{D}$  bleibt unverändert, da die EULER-Parameter nur quadratisch in die Richtungskosinus eingehen: Beide Vorzeichen der Euler-Parameter liefern dieselbe physikalische Orientierung.

Für $e_0 = 0$  ergibt sich aus der Definition ([C.5](#page-155-1)):  $\chi = k\pi$  für  $k = \pm 1, \pm 3, \pm 5 \cdots$ . Da in diesem Fall wegen der Normierung von  $q$  mindestens einer der EULER-Parameter von Null verschieden sein muss, kann das Vorzeichen von diesem Parameter frei gewählt werden; die Vorzeichen der beiden verbleibenden ergeben sich dann aus den Gleichungen

$$
D_{21} + D_{12} = 4 e_1 e_2
$$
  
\n
$$
D_{31} + D_{13} = 4 e_1 e_3
$$
  
\n
$$
D_{32} + D_{23} = 4 e_2 e_3
$$
 (C.9)

# Beispiel zur Modellierung einer Zwangsbedingung

Als Beispiel für die Modellierung einer Gelenkbedingung sollen hier die Gleichungen für ein Scharniergelenk zwischen zwei Starrkörpern angegeben werden.

Ein Scharniergelenk zeichnet sich durch einen einzigen relativen Freiheitsgrad aus, der Rotationen um eine feststehende gemeinsame Achse erlaubt, d.h. von den sechs relativen Freiheitsgraden zwischen den freien Körpern müssen fünf durch Zwangsbedingungen eingeschränkt werden. Wenn die Ortskoordinaten der beiden Körper durch  $r_1$  bzw.  $r_2$  und deren Orientierungen durch  $D_1$  bzw.  $D_2$  relativ zum Inertialsystem gegeben sind, so ergeben sich die ersten drei Bedingungen durch die Forderung, dass zwei jeweils körperfeste Punkte $\boldsymbol{s}_1'$ bzw. $\boldsymbol{s}_2'$ der beiden Körper stets aufeinander liegen müssen:

$$
\bm{r}_1 + \bm{D}_1\, \bm{s}'_1 = \bm{r}_2 + \bm{D}_2\, \bm{s}'_2
$$

.

Zwei weitere Gleichungen ergeben sich durch die Forderung, dass zwei jeweils körperfeste Achsen  $e'_1$  bzw.  $e'_2$  $_2'$  auf den beiden Körpern ständig parallel liegen müssen, was dazu äquivalent ist, dass die Achse  $e_1'$ <sup>1</sup> auf Körper 1 stets senkrecht zu zwei Achsen  $f'_2$  und  $g'_2$ 2  $\text{mit}\,\, \boldsymbol{e}'_2 = \boldsymbol{f}'_2 \times \boldsymbol{g}'_2$  $'_{2}$  auf Körper 2 stehen muss:

$$
\begin{array}{rcl}\n(D_1 e'_1)^T D_2 f'_2 &=& 0\\ \n(D_1 e'_1)^T D_2 g'_2 &=& 0\n\end{array}.
$$

Beachtet man die Definitionen aus Abschnitt [1.1.3](#page-15-0), so ergeben sich die fünf Zwangsbedingungen in differentieller Form,

$$
dr_1 - dr_2 + D_1 d\tilde{\pi}_1's_1' - D_2 d\tilde{\pi}_2's_2' = 0
$$
  
\n
$$
f_2^{'T} D_2^{T} D_1 d\tilde{\pi}_1'e_1' + e_1^{'T} D_1^{T} D_2 d\tilde{\pi}_2' f_2' = 0
$$
  
\n
$$
g_2^{'T} D_2^{T} D_1 d\tilde{\pi}_1'e_1' + e_1^{'T} D_1^{T} D_2 d\tilde{\pi}_2' g_2' = 0
$$

aus denen mit dem Differential  $d\boldsymbol{q} = [d\boldsymbol{r}_{1}^{T}, d\boldsymbol{r}_{2}^{T}, d\boldsymbol{\pi}_{1}]$  $T_1^T, d\pi_2^T$  $\binom{T}{2}$ <sup>T</sup> die JACOBI-Matrix eines Scharniergelenks in kartesischen Koordinaten abgelesen werden kann:[∗](#page-157-0)

$$
C_q = [C_r, C_{\pi'}] = \left( \begin{array}{cccc} 1 & -1 & -D_1\, \tilde{s}'_1 & D_2\, \tilde{s}'_2 \\ 0 & 0 & -f'_2{}^T D_2^T D_1\, \tilde{e}'_1 & -e'_1{}^T D_1^T D_2\, \tilde{f}'_2 \\ 0 & 0 & -g'_2{}^T D_2^T D_1\, \tilde{e}'_1 & -e'_1{}^T D_1^T D_2\, \tilde{g}'_2 \end{array} \right) \quad .
$$

Auf diese Weise können die JACOBI-Matrizen, wie sie in den NEWTON-EULER-Gleichungen  $(1.19)$  benötigt werden, für alle holonomen Zwangsbedingungen aufgestellt werden.

$$
\bigg\vert\bigg\vert
$$

<span id="page-157-0"></span><sup>\*</sup> Man beachte:  $\tilde{u}v = -\tilde{v}u$ .

# Die Berechnung der anthropometrischen Daten

### E.1 Einige theoretische Grundlagen aus der Statistik

Eine Möglichkeit, von den Werten einer Messgröße auf die Werte einer anderen zu schließen, besteht in der Ermittlung von Regressionskurven auf der Basis statistischer Daten. Die dazu erforderlichen zentralen statistischen Größen sind (Schätzer für) die Mittelwerte und die Standardabweichungen der Messgrößen,

$$
\bar{x} = \frac{1}{N} \sum_{i=1}^{N} x_i
$$
 und  $\sigma_x = \sqrt{\frac{1}{N} \sum_{i=1}^{N} (x_i - \bar{x})^2}$ ,

sowie (Schätzer für) die Korrelationskoeffizienten

$$
c_{xy} = \frac{1}{\sigma_x \sigma_y} \frac{1}{N} \sum_{i=1}^{N} (x_i - \bar{x})(y_i - \bar{y})
$$

als Maß für die Abhängigkeit der beiden Messgrößen X und Y voneinander.  $c_{xy}$  kann Werte im Intervall (−1, 1) annehmen, wobei negative Korrelation dann vorliegt, wenn wachsende/fallende Werte von X fallende/wachsende Werte von Y zur Folge haben. Bei statistischen Daten erreicht die Korrelation aufgrund der natürlichen Schwankungen niemals die idealen Werte  $\pm 1$ .

Äquivalent zu den Mittelwerten und Standardabweichungen ist die Angabe von Perzentilen – meist  $x_5$ ,  $x_{50}$  und  $x_{95}$ . Darunter sind diejenigen Werte einer Messgröße X zu verstehen, für die gilt, dass jeweils  $5\%$ ,  $50\%$  bzw.  $95\%$  aller Messungen einen kleineren Wert liefern.<sup>[∗](#page-158-0)</sup> Im Fall normalverteilter Messgrößen, was für anthropometrische Daten angenommen werden darf (vgl. NASA [[83\]](#page-179-0), Kap. 9, S. 38), sind die Perzentilen diejenigen Werte  $x_p$ , bei denen das GAUSSsche Fehlerintegral

$$
\Phi(z) = \frac{1}{\sqrt{2\pi}} \int_{-\infty}^{z} e^{-\frac{1}{2}t^2} dt \quad \text{mit} \quad z = \frac{x_p - \bar{x}}{\sigma_x}
$$

die Werte 0.05, 0.5 bzw. 0.95 annimmt

<span id="page-158-0"></span><sup>&</sup>lt;sup>∗</sup>  $x_{50}$  ist identisch mit dem Median, d.h. im Grenzfall  $N \rightarrow \infty$  mit dem Mittelwert.

Für jede normalverteilte Messgröße X mit dem Mittelwert  $\bar{x}$  und der Standardabweichung  $\sigma_x$  kann somit berechnet werden, welches Perzentil ein Wert  $x'$  ist:

.

.

$$
p_{x'} = \Phi\left(\frac{x' - \bar{x}}{\sigma_x}\right)
$$

Trägt man die Perzentilen einer normalverteilten Messgröße  $X$  jeweils gegen diejenigen einer Größe  $Y$  auf, so ergeben sich stets Geraden:

$$
\Phi\left(\frac{y-\bar{y}}{\sigma_y}\right) = \Phi\left(\frac{x-\bar{x}}{\sigma_x}\right)
$$
\n
$$
\Rightarrow \qquad y = \frac{\sigma_y}{\sigma_x}(x-\bar{x}) + \bar{y} .
$$

Diese Gleichung entspricht der Regressionsgeraden fur den Fall idealer Korrelation, d.h. ¨ für  $c_{xy} = 1$ . Da manche statistischen Erhebungen anstelle von Mittelwerten und Standardabweichungen nur die einzelnen Perzentilen angeben, kann sie dazu herangezogen werden, um aus den 5., 50. und 95. Perzentilen einer normalverteilten Messgröße  $X$  unter Zuhilfenahme einer fiktiven Größe N mit dem Mittelwert  $\bar{n} = 0$  und der Standardabweichung  $\sigma_n = 1$  (deren Perzentilen  $n_5$ ,  $n_{50}$  und  $n_{95}$  bekannt sind) den Mittelwert  $\bar{x}$  und die Standardabweichung  $\sigma_x$  von X zu ermitteln:

$$
\bar{x} = \frac{1}{2}(x_{95} + x_5) = x_{50}
$$
,  $\sigma_x = \frac{x_{95} - x_5}{n_{95} - n_5}$ 

Der numerisch ermittelte Wert von  $n_{95} - n_5$  beträgt

$$
n_{95} - n_5 = 3,289707253902945 \quad .
$$

Wesentlich ist die Bestimmung derjenigen Regressionslinien, die bei gegebenen Werten x der Messgröße  $X$  die besten Schätzungen  $y^{(e)}$  für die Werte von  $Y$  liefern. Im Falle linear korrelierter Messgrößen vereinfachen sich die Regressionslinien zu Geraden (BRONSTEIN [\[14\]](#page-175-2), S. 673 f. und NASA[[83](#page-179-0)], Bd. 1, Kap. 9, S. 32):

$$
y^{(e)} = \frac{\sigma_y}{\sigma_x} c_{xy} (x - \bar{x}) + \bar{y} .
$$

Ist die Voraussetzung der Linearität erfüllt, so liefert diese Regressionsgleichung innerhalb des Intervalls, in dem die Messwerte bei der statistischen Erhebung lagen, vertrauenswürdige Schätzungen: Die Approximation  $y^{(e)}$  der Messgröße Y ist der Mittelwert aller Proben, bei denen die Größe  $X$  den Wert  $x$  annimmt.

Der Korrelationskoeffizient  $c_{xy}$  spielt für die Qualität der Schätzwerte ebenfalls eine entscheidende Rolle, denn er legt die Genauigkeit der Schätzungen von Y fest: Je kleiner  $c_{xy}$ ist, desto größer ist der Standardfehler  $\sigma_y^{(e)}$ , d.h. die Streuung realer Messwerte um den Schätzwert:

$$
\sigma_y^{(e)} = \sqrt{\frac{1}{N} \sum_{i=1}^{N} (y - y^{(e)})^2} = \sigma_y \sqrt{1 - c_{xy}^2} \quad .
$$

Allerdings ist eine Regressionsgerade bei sehr schwacher Korrelation ( $|c_{xy}| \ll 1$ ) ohnehin nicht sinnvoll, da dann Größen zueinander in Beziehung gesetzt werden, die nur unwesentlich voneinander abhängen.

<span id="page-159-0"></span>
$$
\begin{array}{rcl}\n\text{† Zwei Zahlenbeispiele:} & c_{xy} = 0 & \Rightarrow \sigma_y^{(e)} = \sigma_y \\
& c_{xy} = 0.99 & \Rightarrow \sigma_y^{(e)} = 0.14 \, \sigma_y\n\end{array}
$$

# E.2 Die Berechnung von Längen, Gelenkpositionen und Schwerpunktlagen

Die folgenden Abschnitte beschreiben detailliert die Berechnung der anthropometrischen Daten aus der Längenkategorie mit calcman3d (vgl. Abschnitt [2.1\)](#page-37-0). Je nach Qualität der Korrelationen, deren Werte NASA [\[83\]](#page-179-0) entnommen werden, dienen als unabhängige Variable für die Regressionsgeraden in der Regel die Körpergröße oder die Gesamtmasse. Prinzipiell sollte bei der Regression stets darauf geachtet werden, dass die statistischen Daten sowohl für die unabhängige als auch für die abhängige Variable möglichst derselben Quelle entstammen.

### E.2.1 Die Längenmaße

Die statistischen Daten für die Eingabeparameter Körpergröße und Körpermasse, die calcman3d neben der Angabe des Geschlechts erwartet, sind bei Bedarf NASA [\[83\]](#page-179-0) bzw. DIN [\[88\]](#page-180-2) zu entnehmen. Die Tabelle [E.1](#page-161-0) gibt eine Zusammenschau der statistischen Daten für die verwendeten Maße aus der Längenkategorie sowie der Gesamtmasse unter Angabe der genauen Quellen und der Erhebungsgrundlage. Die von NASA angegebenen Schätzwerte für 1985 basieren auf Messungen an männlichen Mitgliedern der US-Luftwaffe/ -Marine aus den Jahren 1950–1973 sowie auf Messungen an weiblichen Mitgliedern der US-Luftwaffe von 1968. Die Quellenangaben in der Tabelle werden in der Form Band bzw.  $Teil (arabisch)/Kapitel (römisch), Sette zitiert.$ 

#### Die Maße des Kopfes

Die Korrelation zwischen der Körpergröße und den Kopfmaßen ist recht klein. Etwas besser korrelieren die Kopfmaße mit der Körpermasse und am besten korrelieren sie untereinander. Da der entsprechende Koeffizient angegeben ist, erfolgt die Berechnung des Kopf-umfangsdeshalb aus der Gesamtmasse nach NASA [[83\]](#page-179-0). Die Bestimmung der Kopfhöhe (Scheitel – Kinn) muss mangels Daten nach DIN [\[88](#page-180-2)] aus der Körpergröße erfolgen, wobei die gleiche Korrelation wie zwischen Gesichtslänge und Körpergröße angenommen wird.

#### Die Maße des Halses

Für die Halslänge, d.h. den Abstand vom Zwischenraum Condylus occipitalis/C1 bis zum Zwischenraum C7/T1, liegen keine statistischen Informationen vor. Aus Abbildungen in NASA[[83\]](#page-179-0) (Bd. 1, Kap. 4, S. 17/19, Abb. 5/7) ist die Distanz C2/C3 bis C7/T1 für einen Mann von 50-perzentiler Körpergröße (geschätzt 1985) abzulesen. Nach RAU-BER/KOPSCH [[98](#page-180-1)], S. 180, kann diese Länge als  $\frac{5}{7}$  der Gesamtlänge des Halses abgeschätzt werden. Zur Berechnung der Halslänge wird nun mangels besserer Information angenommen, dass das Verhältnis der Halslänge zur Körpergröße unabhängig vom Geschlecht konstant  $0.07$  beträgt.

DerHalsumfang berechnet sich nach NASA [[83](#page-179-0)] aus dem Körpergewicht, wobei die durchschnittliche Korrelation zwischen Gewichts- und Umfang-Maßen zugrunde gelegt wird.

#### Die Maße des Rumpfes

Die Schulterhöhe (acromiale Höhe) in der Neutralstellung (vgl. Abbildung [2.2](#page-39-0)) wird nach NASA[[83](#page-179-0)] aus der Körpergröße berechnet. Als Korrelationskoeffizient dient der Wert für die Brusthöhe.

DerZwischenraum C7/T1 liegt oberhalb der Schulterhöhe. Nach NASA [[83](#page-179-0)] (Bd. 1, Kap. 4, S. 19, Abb. 7) ist diese Distanz bei hängendem Oberarm für einen sitzenden

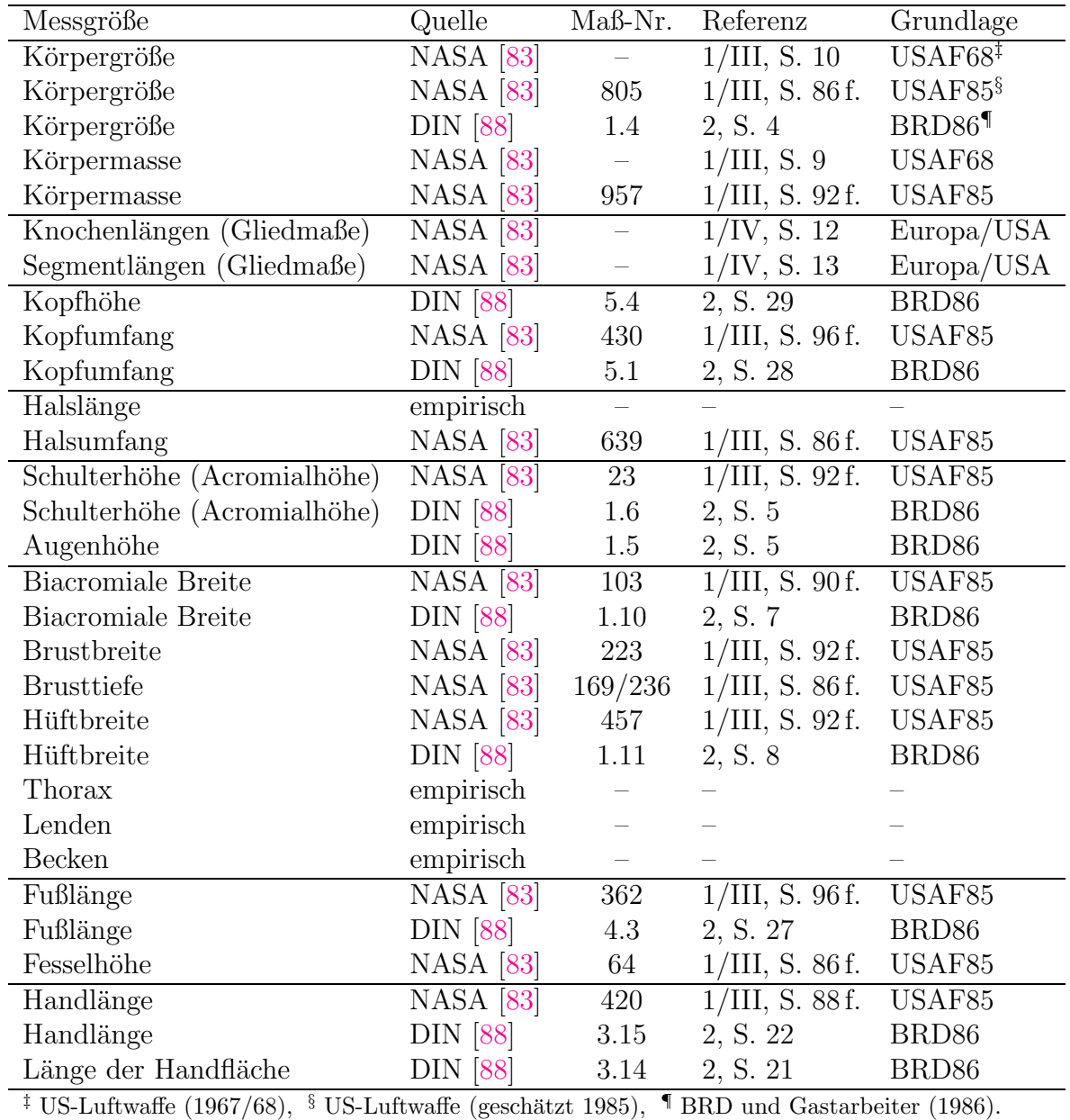

<span id="page-161-0"></span>Tabelle E.1: Aufstellung der statistischen Daten von Längenmaßen mit detaillierter Quellenangabe und Erhebungsgrundlage.

Mann von 50-perzentiler Körpergröße (geschätzt 1985) abzulesen. Zur Berechnung wird nun mangels besserer Information angenommen, dass das Verhältnis dieser Distanz zur Körpergröße unabhängig vom Geschlecht konstant 0,01 beträgt.

Für die Berechnung der einzelnen Segmentlängen eines unterteilten Rumpfes liegen keinerlei statistische Daten vor, weshalb die Verhältnisse der Längen zur Gesamtrumpflänge (ohne Hals) entsprechend der Skelettabbildung [\[77\]](#page-179-1) abgeschätzt werden: Sie betragen  $49\%$ (Thoraxsegment), 32 % (Lendensegment) bzw. 19 % (Beckensegment) und werden mangels besserer Information unabhängig vom Geschlecht als konstant angenommen.

Die biacromiale Breite, die Brustbreite und -tiefe sowie die Hüftbreite berechnen sich nach NASA[[83\]](#page-179-0) aus der Gesamtmasse, da dort gute Korrelationskoeffizienten angegeben sind, wobei angenommen wird, dass die Brustbreite und -tiefe wie der Brustumfang mit dem Körpergewicht korrelieren.

#### Die Maße der Gliedmaßen

Zur Berechnung der Knochenlängen der Gliedmaßen (Humerus, Ulna, Femur, Tibia) wei-ßerMänner und Frauen gibt NASA [[83\]](#page-179-0) Regressionsgleichungen an sowie die Verhältnisse zwischen den Knochen- und den Segmentlängen des Oberarms, Unterarms, Oberschenkels und Unterschenkels.

#### Die Maße der Hand

DieHandlänge wird nach NASA [[83](#page-179-0)] und die Länge der Handfläche nach DIN [[88](#page-180-2)] aus der Körpergröße errechnet und dazu die mittlere Korrelation zwischen Maßen der Längenund der Handkategorie unterstellt.

#### Die Maße des Fußes

Da für die Fußmaße keine expliziten Korrelationskoeffizienten verfügbar sind, wird bei den Berechnungen die durchschnittliche Korrelation zwischen Längen- und Fußmaßen zugrundegelegt. Die Fußlänge sowie die Fesselhöhe ergeben sich dann nach NASA [[83](#page-179-0)] aus der Körpergröße. Es ist zu beachten, dass die Fesselhöhe, die in NASA [\[83](#page-179-0)] als die Höhe des kleinsten Umfangs des Unterschenkels über dem Boden definiert ist, nicht der Höhe des Sprunggelenks entspricht.

Die auf diese Weise bestimmten Längenmaße bilden zusammen mit der Körpergröße und dem Gesamtgewicht die Basis für die weiteren Berechnungen der Schwerpunktlagen, der Gelenkpositionen sowie der anthropometrischen Daten aus der Gewichtskategorie.

#### E.2.2 Die Lage der Segmentschwerpunkte

Die Lagen der Schwerpunkte auf den einzelnen Segmenten werden am zuverlässigsten auf der Basis von Messungen an Leichen bestimmt. Tabelle [E.2](#page-162-0) gibt die anatomischen Landmarken an, bzgl. denen die Koordinaten als Prozentsatz der Segmentlänge bzw. anderer charakteristischer Längen berechnet werden. Dabei ist die Orientierung der körperfesten Segmentkoordinatensysteme bis auf das Fußsystem analog zu NASA [\[83](#page-179-0)] (Bd. 1, Kap. 4, S. 60–66) definiert (vgl. auch Abschnitt [2.1.2](#page-38-0)).

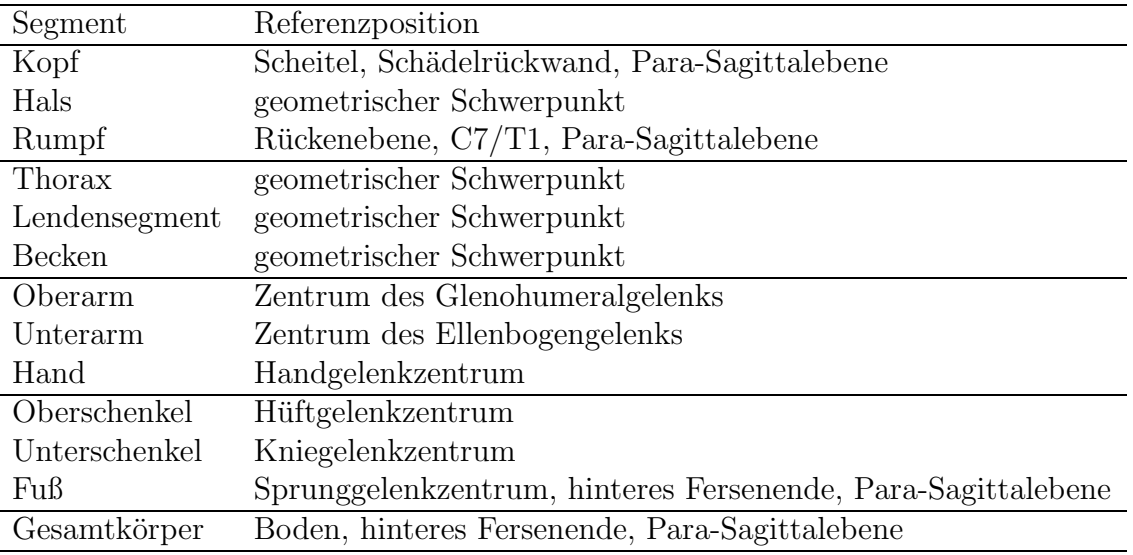

<span id="page-162-0"></span>Tabelle E.2: Die Referenzpunkte für die Definition der Segmentschwerpunkte nach NASA [[83](#page-179-0)].

Bei den Gliedmaßen liegen die Schwerpunkte nach Voraussetzung jeweils auf der Verbindungslinie zwischen dem proximalen und dem distalen Gelenk der einzelnen Segmente.

Die Berechnungen der Schwerpunktkoordinaten für den Kopf, den Rumpf, den Ober-/ Unterarm, den Ober-/Unterschenkel sowie für die Hand und den Fuß erfolgen nach NASA [\[83\]](#page-179-0) (Bd. 1, Kap. 4, S. 33, Tab. 12). Mangels besserer Daten werden anders als bei NASA [\[83\]](#page-179-0) als bestmögliche Näherungen zur Berechnung des Rumpfschwerpunkts anstelle der Rumpftiefe auf Nabelhöhe die Brusttiefe und anstelle der (vertikalen) Entfernung zwischen Incisura jugularis und Trochanter major die vertikale Distanz C7/T1–Huftgelenk- ¨ zentrum verwendet. Da die Strecke C7/T1–Hüftgelenkzentrum die Entfernung Incisura jugularis – Trochanter major überschätzt, wird abweichend von NASA [\[83](#page-179-0)] nicht das Sternum (Incisura jugularis), sondern C7/T1 als Referenzpunkt für den Schwerpunkt des Rumpfes gewählt.

Da für den Hals und die einzelnen Rumpfsegmente keine Daten verfügbar sind, werden der Hals geometrisch als Zylinder und das Thorax-, das Lenden- und das Beckensegment jeweils als Zylinder mit elliptischer Grundfläche – jeweils mit homogener Dichte – approximiert, woraus sich analytisch die entsprechenden Schwerpunktkoordinaten ergeben.

Die Lage des Gesamtkörperschwerpunkts hängt sehr stark von der Körperhaltung ab. Aus diesem Grund gilt die mit calcman3d nach NASA[[83](#page-179-0)] (Bd. 1, Kap. 4, S. 23) berechnete Schwerpunktposition des Gesamtkörpers nur für die Neutralstellung des aufrechten Standes mit herabhängenden Armen.

#### E.2.3 Die Lage der körperfesten Gelenkkoordinatensysteme

Alle Gelenkkoordinaten werden in den jeweiligen Schwerpunktkoordinaten berechnet. Die berücksichtigten Gelenke sind analog zu NASA  $[83]$  $[83]$  $[83]$  (Bd. 1, Kap. 4, S. 60–66):

- $\triangleright$  Kopfgelenk (Gelenkspalte Condylus occipitalis/C1)
- $\triangleright$  Halsgelenk (Gelenkspalte C7/T1)
- $\triangleright$  Lendengelenk (Gelenkspalte T12/L1)
- $\triangleright$  Beckengelenk (Gelenkspalte L5/S1)
- $\triangleright$  Schultergelenk (Glenohumeralgelenk)
- $\triangleright$  Ellenbogengelenk
- $\triangleright$  Handgelenk
- $\triangleright$  Hüftgelenk
- $\triangleright$  Kniegelenk
- $\triangleright$  Sprunggelenk.

Da für die Gliedmaßen angenommen wird, dass die Segmentschwerpunkte auf der jeweiligen Verbindungslinie zwischen dem proximalen und dem distalen Gelenk liegen, können aus den Informationen über die Segmentlänge und die Lage des Segmentschwerpunkts bzgl. der Referenz die körperfesten Koordinaten der Gelenkzentren berechnet werden. Bei der Approximation eines Gelenks durch ein Scharniergelenk, wie im Ellenbogen oder im Knie, gibt die Orientierung des entsprechenden Gelenkkoordinatensystems durch seine z-Achse die Richtung der Gelenkachse an.

#### Das Kopfgelenk

Zur Bestimmung der Lage des Kopfgelenks wurde die Distanz zwischen dem Scheitel und dem Zwischenraum zwischen Condylus occipitalis und C1 nach Rauber/Kopsch [[98](#page-180-1)]  $(S. 687, \text{Abb. } 9.16; S. 693, \text{Abb. } 9.22)$  $(S. 687, \text{Abb. } 9.16; S. 693, \text{Abb. } 9.22)$  $(S. 687, \text{Abb. } 9.16; S. 693, \text{Abb. } 9.22)$  und McMINN et al. [[77](#page-179-1)] zu 70 % der Gesamtkopfhöhe abgeschätzt. Allerdings ist für eine detailliertere Beschreibung des Kopf-Hals-Komplexes, die in calcman3d nicht vorgesehen ist, zu beachten, dass das Kopfgelenk tatsächlich nicht

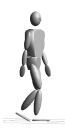

in einem einzigen Gelenkzentrum lokalisiert ist. Vielmehr findet die Nickbewegung (und in geringem Maße die Seitneigung) im Wesentlichen zwischen Condylus occipitalis und Atlas (Articulatio atlantooccipitalis) statt, während das Kopfschütteln um die vertikale Achse hauptsächlich aus der Bewegung von Atlas auf Axis (Articulatio atlantoaxialis) herrührt. Bei großen Drehwinkeln ist die gesamte Halswirbelsäule, z.T. sogar der obere Teil der Brustwirbelsäule an der Bewegung beteiligt (vgl. RAUBER/KOPSCH [\[98\]](#page-180-1), S. 244 ff.).

#### Die Wirbelsäulengelenke

Die Zentren des Hals- und des Kopfgelenks auf dem Halssegment sowie der ubrigen Wir- ¨ bels¨aulengelenke auf dem Thorax-, dem Lenden- bzw. dem Beckensegment ergeben sich direkt aus den geometrischen Approximation und werden derzeit mangels besserer Daten der Einfachheit halber auf den zentralen Achsen der Zylinder an den jeweiligen Stirnseiten angeordnet.

#### Das Schultergelenk

Zur Berechnung der Lage des Schultergelenkes unterhalb der acromialen Höhe, die als Maß der Längenkategorie bereits bekannt ist, stehen ebenfalls keine statistischen Informationen zur Verfügung. Daher wurde für eine männliche Person von 1,80 m Körpergröße in aufrecht stehender Körperhaltung mit locker herabhängenden Armen ein Wert von 2,5 cm abgeschätzt. Das Verhältnis dieser Distanz zur Körpergröße wird unabhängig vom Geschlecht als konstant angenommen. Ebenfalls mangels besserer Daten wird die Position des Schultergelenks als in der Frontalebene des Thorax liegend angenommen, und die laterale Verschiebung aus der Sagittalebene wird aus dem Mittelwert von Brustbreite und Schulterbreite berechnet.

#### Das Hüftgelenk

Auch für die Position des Hüftgelenks liefern weder NASA [[83\]](#page-179-0)noch DIN [[87\]](#page-180-3) ausreichende statistischen Daten. Aus diesem Grund wird das Gelenkzentrum als in der Frontalebene des Beckens und aufgrund der Definition des Rumpfsegments in NASA [\[83\]](#page-179-0) als am kaudalen Ende liegend angenommen. Die laterale Verschiebung aus der Sagittalebene wird nach Rauber/Kopsch [\[98\]](#page-180-1) (S. 455, Abb. 7.9; S. 458, Abb. 7.11; S. 460, Abb. 7.13; S. 464, Abb. 7.16 c/d; S. 505, Abb. 7.66) zu  $30\%$  der Hüftbreite abgeschätzt.

#### Das Sprunggelenk

Tats¨achlich ist das Sprunggelenk nicht in einem einzigen Gelenkzentrum lokalisiert, sondern besteht aus dem oberen Sprunggelenk, das im Wesentlichen die Flexion-Extension ermöglicht, und dem unteren Sprunggelenk, in dem eine Mischbewegung Adduktion/Inversion-Abduktion/Eversion stattfindet. Beide Gelenke können in guter Näherung jeweils als Scharniergelenk approximiert werden, wobei sich die Gelenkachsen in keinem Punkt schneiden (Hicks [[49](#page-177-1)]). Aufgrund mangelnder Daten und sehr großer interindividueller Unterschiede im gesamten Fußkomplex, die beispielsweise bei den von Isman/Inman [\[54\]](#page-177-2) durchgefuhrten Messungen der Achslagen der Fußgelenke deutlich werden, wird im ¨ Folgenden nicht weiter auf eine detaillierte Segmentierung eingegangen.

Für ein einfaches Fußmodell, bestehend aus nur einem Segment mit nur einem einzigen Gelenkzentrum, liegt das Sprunggelenk – entsprechend der Definition des Fußkoordinatensystems – in der Sagittalebene des Fußes. Die tatsächliche, mittlere Höhe des Sprunggelenks beträgt nach experimentellen Abschätzungen von HAHN  $[40]$  $[40]$  $[40]$  nur 64,8 % (männlich) bzw. 67,0 % (weiblich) der bei NASA [\[83](#page-179-0)] angegebenen Fesselhöhe. Die horizontale Distanz zwischen dem Sprunggelenk und dem Fersenende wird, wiederum mangels exakter Daten, auf  $23\%$  der Fußlänge abgeschätzt.

#### Bodenkontaktpunkte

Um im Rahmen der anthropometrischen Berechnungen auch Bodenkontaktpunkte auf der Fußsohle ermitteln zu können, obwohl solche Daten willkürlich und daher nicht in den statistischen Quellen zu finden sind, wurden anhand von Abbildungen in RAUBER/KOPSCH [\[98\]](#page-180-1), S. 478 ff., ohne eine Unterscheidung zwischen männlich und weiblich drei Kontaktpunkte – parametrisiert durch die Fußlänge – definiert:

Der Fersenkontaktpunkt liegt somit in der Sagittalebene des Fußes 10 % der Fußlänge vor dem Fersenende.

Ein Ballenkontaktpunkt liegt  $13\%$  der Fußlänge medial der Sagittalebene des Fußes und 75 % der Fußlänge vor dem Fersenende.

Ein zweiter Ballenkontaktpunkt liegt  $11\%$  der Fußlänge lateral der Sagittalebene des Fu- $\text{fles}$  und  $70\%$  der Fußlänge vor dem Fersenende.

Aufgrund der in Abschnitt [2.1.2](#page-38-0) beschriebenen prinzipiellen Problematik der Summation statistischer Daten, wozu im Fall der Berechnung der Längen noch die unvermeidbare Vermischung der NASA- und der DIN-Datenerhebungen sowie der zusätzlichen Abschätzungen kommt, stimmt die Summe der mit calcman3d ermittelten Einzelsegmentlängen zunächst nicht mit der gewünschten Körpergröße überein. Um diesen Mangel zu beheben, wird die bei den Rechnungen als unabhängiger Parameter verwendete Körpergröße iterativ so lange modifiziert, bis sich in der Summe die gewünschte Körpergröße ergibt. Die Abweichungen zwischen der verwendeten und der gewünschten Körpergröße liegen allerdings stets nur im Bereich weniger Zentimeter und die Iterationen konvergieren schnell.

# E.3 Die Berechnung von Segmentmassen und Segmentträgheitsmomenten

Die folgenden beiden Abschnitte beschreiben die Berechnung der anthropometrischen Daten aus der Gewichtskategorie mit calcman3d (vgl. Abschnitt [2.1](#page-37-0)). Sofern bei der Datenerhebung keine Messmethoden verwendet wurden, die mit Durchleuchtungstechniken auf die Dichteverteilung schließen, liefern statistische Daten aus direkten Messungen an Leichen bessere Schätzungen für die tats ächlichen Segmentmassen und -trägheitsmomente als solche aus indirekten in-vivo-Messungen am lebenden Probanden (vgl. NASA [\[83\]](#page-179-0), Bd. 1, Kap. 4, S. 31).

#### E.3.1 Die Segmentmassen

Statistische Daten von Segmentmassen liefert nur NASA [\[83](#page-179-0)] (Bd. 1, Kap. 4, S. 34/36). Dabei werden auf der Basis von Messungen an Leichen Regressionsgleichungen als Funktion der Gesamtmasse für den Kopf, den Hals, den Rumpf (inkl. Hals), den Thorax, den Lendenbereich, das Becken, den Ober- und Unterarm, die Hand, den Ober- und Unterschenkel sowie für den Fuß bereitgestellt.

Aufgrund der in Abschnitt [2.1.2](#page-38-0) beschriebenen Problematik der Summation statistischer Daten muss bei der Berechnung der Segmentmassen eine Korrektur vorgenommen werden, da ansonsten die Summe der Einzelmassen von der vorgegebenen Gesamtmasse abweicht. Diese Korrektur besteht darin, dass zur Berechnung der Einzelmassen eine derart modifizierte Gesamtkörpermasse verwendet wird, so dass die Gesamtsumme der Einzelsegmente im Ergebnis mit der gewünschten Masse übereinstimmt. Aufgrund der Linearität der Regressionsgleichungen, in die ausschließlich die Körpermasse m als unabhängige Variable eingeht, kann der Wert der modifizierten Masse  $m_c = (m + 2, 34)/1,013$  direkt aus den Gleichungen bestimmt werden, so dass keine Iterationen nötig sind.

#### E.3.2 Die Segmentträgheitsmomente

NASA[[83\]](#page-179-0) (Bd. 1, Kap. 4, S. 39–54, 74) liefert explizit die Regressionsgleichungen zur Berechnung der Trägheitsmomente für die Segmente, die in der Tabelle [E.3](#page-166-0) entsprechend gekennzeichnet sind. Die statistische Grundlage sind Daten, die bei Messungen an männlichen Leichen erhoben wurden. Die Gleichungen als Funktionen der zugehörigen Segmentmasse liefern die Trägheitsmomente in Koordinaten des jeweiligen Hauptachsensystems. Allerdings legen die zugrunde liegenden Messungen nahe, dass die Hauptachsensysteme in guter Näherung mit den jeweiligen Segmentkoordinatensystemen übereinstimmen (vgl. NASA [\[83](#page-179-0)], Bd. 1, Kap. 4, S. 50). Mit dieser Rechtfertigung werden die Trägheitstensoren, wie sie die Regressionsgleichungen liefern, in calcman3d jeweils als die Tensoren in Körperkoordinaten angesehen.

| Trägheitsmomente    | Quelle               | Maß    | Referenz         | Grundlage        |
|---------------------|----------------------|--------|------------------|------------------|
| Kopf                | <b>NASA</b> [83]     | Tab. 5 | $1/IV$ , S. 74   | männl. Leichen   |
| Hals                | geometrisch          |        |                  | Zylinder         |
| Rumpf               | <b>NASA</b> [83]     | Tab. 5 | $1/IV$ , S. 74   | männl. Leichen   |
| Thorax              | geometrisch          |        |                  | ellipt. Zylinder |
| Lenden              | geometrisch          |        |                  | ellipt. Zylinder |
| Becken              | geometrisch          |        |                  | ellipt. Zylinder |
| $Ober$ -/Unterarm   | NASA $\overline{83}$ | Tab. 5 | $1/IV$ , S. $74$ | männl. Leichen   |
| Hand                | <b>NASA</b> [83]     | Tab. 5 | $1/IV$ , S. 74   | männl. Leichen   |
| Ober-/Unterschenkel | <b>NASA</b> [83]     | Tab. 5 | $1/IV$ , S. 74   | männl. Leichen   |
| Fuß                 | <b>NASA</b> [83]     | Tab. 5 | $1/IV$ , S. 74   | männl. Leichen   |

<span id="page-166-0"></span>Tabelle E.3: Statistische Daten von Segmentmassen liefert nur NASA [\[83](#page-179-0)].

Die Trägheitstensoren der übrigen Segmente werden mangels besserer Informationen durch die bereits erw¨ahnte geometrische Approximation mit Zylindern ermittelt. Zwar ist NASA[[83](#page-179-0)] (Bd. 1, Kap. 4, S. 40, Tab. 19) eine Zusammenstellung von Dichtewerten für ausgewählte Segmente zu entnehmen, die experimentell an männlichen Leichen ermittelt wurden, allerdings ist diese Zusammenstellung gerade für die geometrisch zu ermittelnden Segmentträgheitsmomente nicht detailliert genug, so dass für die entsprechenden Segmente eine homogene Dichte angenommen wird, die sich aus den einzelnen Massen ergibt. Die geometrischen Maße der Zylinder sind aus den bereits berechneten Größen der Längenkategorie abzuleiten. Dabei werden für die Radien der Halbachsen aller drei Rumpfsegmente die Brusttiefe sowie der Mittelwert aus Brust- und Hüftbreite verwendet, d.h. die Radien werden über die gesamte Länge des Rumpfes durch konstante Werte approximiert. Verständlicherweise ist grundsätzlich nicht zu vermeiden, dass der Gesamtträgheitstensor eines geometrisch approximierten Rumpfes von dem mit der Regressionsgleichung ermittelten abweicht.

# Die verwendeten Bodenkraftgesetze

Bei den Gangsimulationen dieser Arbeit wurde der in Abschnitt [2.3](#page-46-0) beschriebene Bodenkontaktalgorithmus mit den folgenden Kraftgesetzen verwendet:

Die Grenzwerte für die maximale Haftung werden durch Haftreibungskoeffizienten parametrisiert:

<span id="page-167-2"></span>
$$
f_c = \mu_0 |f_{\perp}|
$$
  
\n
$$
\tau_c = \mu_{0\phi} |f_{\perp}|
$$
 (F.1)

Die Normalkomponente der Kontaktkraft berechnet sich aus den Normalkomponenten r<sup>⊥</sup> des Abstandsvektors und v<sup>⊥</sup> der Relativgeschwindigkeit zwischen den beiden Kontaktkoordinatensystemen  $\mathcal{K}_0$  und  $\mathcal{K}_1$ :

<span id="page-167-0"></span>
$$
f_{\perp} = \kappa_{\perp} r_{\perp} + \rho_{\perp}^{01} v_{\perp} - \rho_{\perp}^{11} r_{\perp} v_{\perp} \quad . \tag{F.2}
$$

Die Gleitreibungskraft  $f_{\parallel}$  und das Gleitreibungsmoment  $\tau_{\perp}$  werden aus der Normalkraft  $f_\perp$  und der Tangentialkomponente  $v_\parallel$  der Relativgeschwindigkeit bzw. der Normalkomponente der relativen Winkelgeschwindigkeit  $\omega_{\perp}$  bestimmt, d.h. die Reibungskraft kann eine Geschwindigkeits- sowie eine Coulomb-Reibungskomponente und das Reibungsmoment nur eine COULOMB-Reibungskomponente enthalten:

$$
\mathbf{f}_{\parallel} = \sigma \mathbf{v}_{\parallel} + \mu |f_{\perp}| \frac{\mathbf{v}_{\parallel}}{|\mathbf{v}_{\parallel}|} \n\tau_{\perp} = \mu_{\phi} |f_{\perp}| \frac{\omega_{\perp}}{|\omega_{\perp}|} .
$$
\n(F.3)

Die tangentiale Kraft, die den Kontaktpunkt im Zustand des Haftens in der Fläche fixiert, wird aus der Auslenkung des Ursprungs von  $\mathcal{K}_1$  gegenüber dem Haftkoordinatensystem  $\overline{\mathcal{K}}$  in der Kontaktfläche,  $r_{\parallel} - \bar{r}_{\parallel}$ , und der tangentialen Geschwindigkeit  $v_{\parallel}$  des Kontaktpunkts auf der Fläche bestimmt:

$$
\boldsymbol{f}_{\parallel} = \kappa_{\parallel} (\boldsymbol{r}_{\parallel} - \bar{\boldsymbol{r}}_{\parallel}) + \rho_{\parallel} \boldsymbol{v}_{\parallel} \quad . \tag{F.4}
$$

Bei Verdrehungen von  $\mathcal{K}_1$  relativ zu  $\overline{\mathcal{K}}$  wirkt zwischen  $\mathcal{K}_0$  und  $\mathcal{K}_1$  ein rücktreibendes Haftdrehmoment um die Flächennormale:

<span id="page-167-1"></span>
$$
\tau_{\perp} = \kappa_{\phi} \, \Delta \xi + \rho_{\phi} \, \omega_{\perp} \quad . \tag{F.5}
$$

Dabei ist  $\omega_{\perp}$  die zur Fläche senkrechte Komponente der Winkelgeschwindigkeit von  $\mathcal{K}_1$ relativ zu  $\mathcal{K}_0$ , und  $\Delta \xi$  ist der Torsionswinkel zwischen  $\overline{\mathcal{K}}$  und  $\mathcal{K}_1$ .

# G Die Parameterwerte des Simulationsmodells

# <span id="page-168-0"></span>G.1 Die anthropometrischen Daten

Den anthropometrischen Datensatz für das Modell, das einem durchschnittlichen männlichen, weißen Westeuropäer oder Nordamerikaner mit einer Körpermasse von 75 kg und einer Körpergröße von 1,80 m entspricht, liefert das Programm calcman3d (vgl. Abschnitt [2.1\)](#page-37-0). Die Datenausgabe gibt Abbildung [G.1](#page-168-0) wieder.

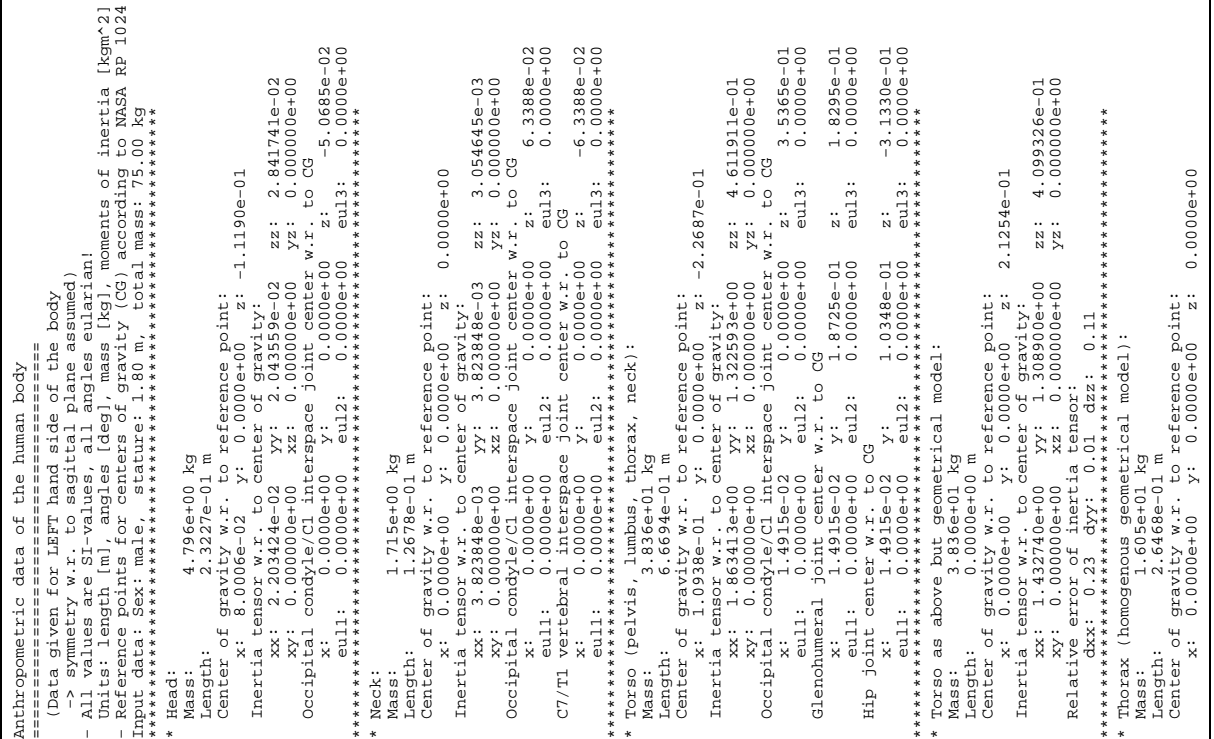

Abbildung G.1 a: Die calcman3d-Ausgabe der anthropometrischen Daten für eine männliche Person mit der Körpermasse von 75 kg und der Körpergröße von 1,80 m.

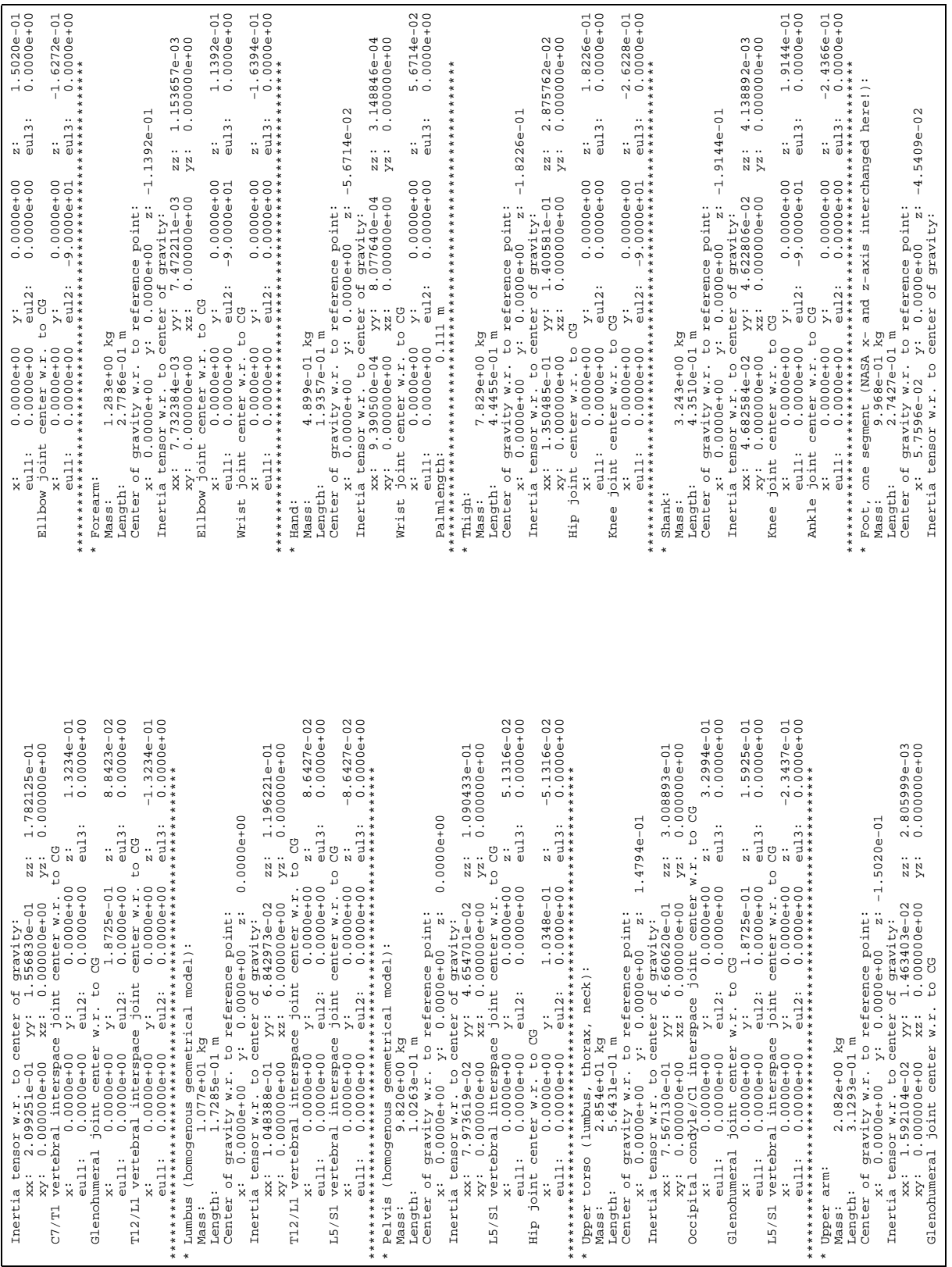

Abbildung G.1 b: Fortsetzung der calcman3d-Ausgabe der anthropometrischen Daten.

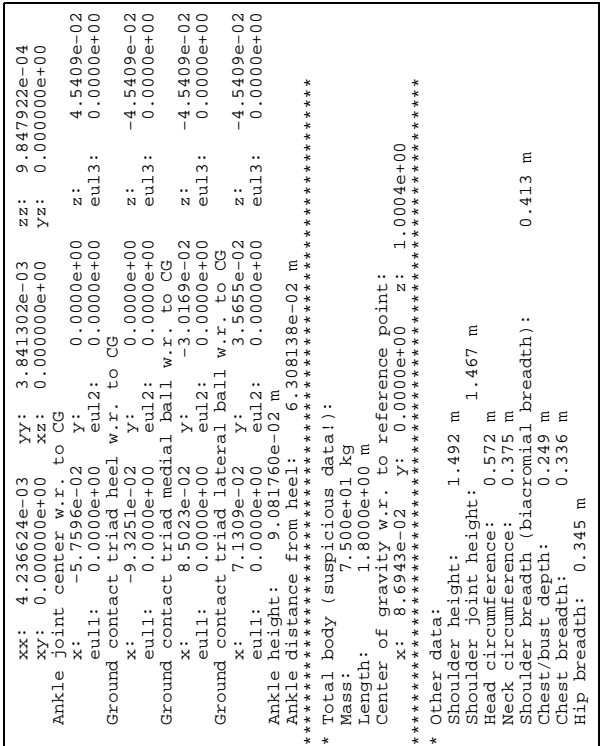

Abbildung G.1 c: Letzter Teil der Ausgabe der anthropometrischen Daten von calcman3d.

# G.2 Die Bodenkraft- und Anschlagsparameter

#### Die Bodenkraftparameter

Für die in Abschnitt [2.3](#page-46-0) beschriebene Bodenkontaktmodellierung durch die linearen Bodenkontaktkraftgesetze([F.2\)](#page-167-0) bis [\(F.5](#page-167-1)) werden im Simulationsmodell die folgenden Parameter verwendet:

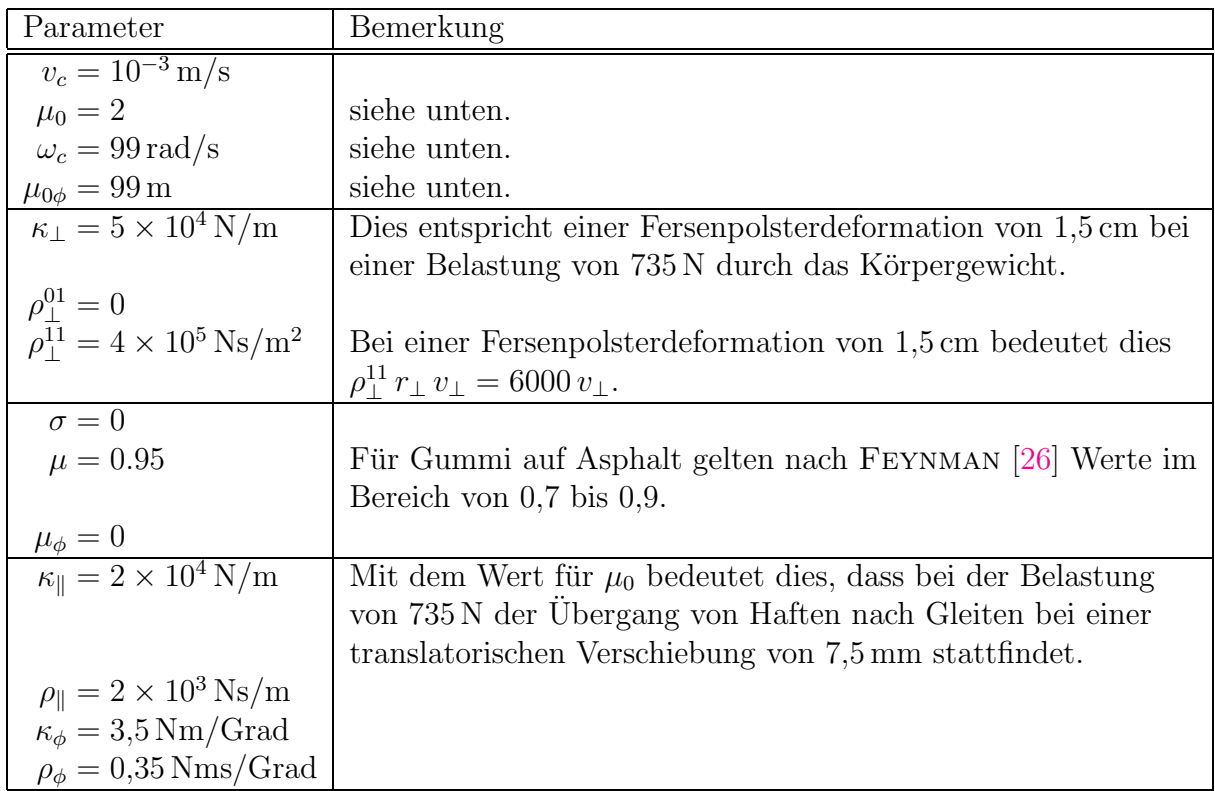

Die hier verwendeten Parameterwerte sind lediglich grobe Näherungen, die die Kontakteigenschaften qualitativ wiedergeben sollen, da die primäre Zielsetzung die Konzeption des Reglers und die Simulation stabiler Gangzyklen ist. Verschiedene Gangsimulationen haben gezeigt, dass die genauen Werte und auch die Form der Bodenkraftgesetze, wie sie u.a. bei GÜNTHER [[39\]](#page-176-2) angegeben werden, eine untergeordnete Rolle spielen, solange ausreichende Bodenhaftung besteht. Sie wirken sich auf den Bewegungsablauf und die Stabilität des Gehens nicht signifikant aus.

Soist der Wert für den Haftreibungskoeffizienten  $\mu_0$ , der nach Gleichung ([F.1](#page-167-2)) den Ubergang von Haften nach Gleiten festlegt, eine grobe Schätzung, da keine Daten beispielsweise für einen Haut-Beton-Kontakt vorliegen. Es wird angenommen, dass er oberhalb des von FEYNMAN [[26](#page-175-3)] für Gummi auf Asphalt angegebenen Wertes  $(0, 8 - 1, 1)$  liegt. Mit den exakten Werten für den Gummi-Asphalt-Kontakt sind mit dem vorliegenden Gesamtmodell keine zuverlässigen Gangzyklen zu erreichen, was die Bedeutung der Bodenhaftung unterstreicht.

Für die Parameter  $\omega_c$  und  $\mu_{0\phi}$  werden willkürliche, große Werte verwendet, so dass die Schaltkriterien bzgl. der Kontaktrotation deaktiviert sind (vgl. Abschnitt [2.3](#page-46-0)). Das bedeutet, dass ausschließlich die Grenzgeschwindigkeit  $v_c$  und der Haftreibungskoeffizient  $\mu_0$  über das Gleit-Haft-Verhalten entscheiden: Sobald das translatorische Kriterium für Haften erfüllt ist, wird unabhängig von  $\omega_{\perp}$  in den Zustand des Haftens geschaltet. Ebenso wird unabhängig von  $\tau_{\perp}$  nur in den Zustand des Gleitens geschaltet, wenn die translatorische Haftgrenze überschritten wird.

#### Die Anschlagsparameter

Bei der Parametrisierung der Gelenkanschläge werden mit der gleichen Motivation wie bei der Bodenreaktionskraft lediglich grobe Schätzwerte gewählt. Anschläge (vgl. Abschnitt [2.2.2](#page-43-0)) sind im vorliegenden Modell nur in den Kniegelenken zur Verhinderung der Überstreckung implementiert, da der Bewegungsablauf des Gehens nur hier in die Nähe der Beweglichkeitsgrenzen führt. Als Kraftgesetz dient ebenfalls ein linearer Zusammenhang mit einer Steifigkeit von  $k = 100 \,\mathrm{Nm/Grad}$  und einer Dämpfung von  $\rho = 1 \,\mathrm{Nms/Grad}$ . Ein Anschlag liegt bei einer Kniebeugung von weniger als  $\xi_c$  = 2° aus der vollständigen Streckung vor, woraus sich bei vollständiger Streckung ein rücktreibendes, beugendes Anschlagsdrehmoment von  $|\tau| = 200$  Nm um die Gelenkachse ergibt.

## G.3 Die Regelungsparameter für VMC

Bei dem in Kapitel [4.2](#page-107-0) vorgestellten exemplarischen Simulationslauf wurde der folgende Parametersatz verwendet. Der Ubersichtlichkeit halber werden einige Begriffe abgekürzt:

- 
- FE: Flexion-Extension (sw) bezeichnet die Schwungbeinseite
- AA: Abduktion-Adduktion (st) bezeichnet die Standbeinseite
- 
- PS : Pronation-Supination

P bzw. D bezeichnen die gew¨ahlten Steifigkeits- bzw. Dissipationskoeffizienten der virtuellen Kraftelemente, d.h. der PD-Regler. Ihre numerischen Werte, die intuitiv bzw. durch " Versuch und Irrtum" im Verlauf der ersten Simulationen festgelegt wurden, bestimmen die Kontrollstrategien und das Verhalten des Reglers. Ihre dem jeweiligen Regler entsprechenden Einheiten werden hier nicht angegeben.

| Regelgröße         | Sollwert                                | Referenz                    | $\mathbf{P}$         | D    |
|--------------------|-----------------------------------------|-----------------------------|----------------------|------|
| Rumpf FE           | $\theta_{4(0)} = 2^{\circ}$             | Kap. 3.5.1                  | 17,5                 | 3,5  |
| Rumpf AA           | $\eta_{2(0)} = 0^{\circ}$               | Kap. 3.7.3                  | 17,5                 | 3,5  |
| Wirbelsäule AA     | $\theta_0 = 0^{\circ}$                  | Kap. 3.7.6                  | 130                  | 1,3  |
| Wirbelsäule PS     | $\vartheta_0 = 10^{\circ}$              | Kap. 3.7.6                  | $1,3 \kappa^{(w)}$   | 0,13 |
| Bein $(st)$ PS     | $\eta_{3(0)} = 0^{\circ}$               | Kap. 3.7.3                  | 17,5                 | 3,5  |
| Beinlänge (st)     | $l_{BA(0)} = 0,85 \,\mathrm{m}$         | Kap. 3.5.1                  | 20000                | 2000 |
| $Fuß$ (st) $FE$    | $\alpha_{(0)}^{(t)} = 0^{\circ}$        | Kap. 3.5.1                  | $7\kappa^{(w)}$      | 0.9  |
| Fuß $(st)$ AA/PS   | $\eta_{2(0)} = \eta_{3(0)} = 0^{\circ}$ | Kap. 3.7.3                  | 3,5                  | 0,9  |
| Beinlänge (sw)     | $p = 0.33$ ; $\lambda = 0.8$            | Kap. $3.5.1$ , Gl. $(3.16)$ | 1500                 | 50   |
| Schrittlänge       | $s_{(0)} = 0,425 \,\mathrm{m}$          | Kap. 3.5.1                  | 300                  | 100  |
| Bein (sw) AA       | nach Gl. $(3.20)$                       | Kap. 3.7.4                  | $8,8 \,\kappa^{(w)}$ | 0,9  |
| Bein $(sw)$ PS     | $\eta_{3(0)}=0^\circ$                   | Kap. 3.7.3                  | 4,4                  | 0,9  |
| $Fuß$ (sw) $FE$    | $\alpha_{(0)}^{(w)} = -17^{\circ}$      | Kap. 3.5.1                  | 3,5                  | 0,2  |
| $Fuß$ (sw) $AA/PS$ | $\eta_{2(0)} = \eta_{3(0)} = 0^{\circ}$ | Kap. 3.7.3                  | 3,5                  | 0,2  |

Der Parametersatz zur Kontrolle der Schwungphase

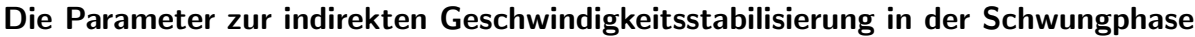

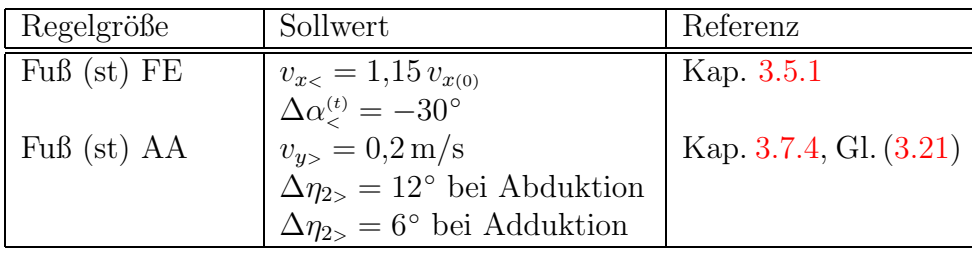

Zur Schrittlängenmodifikation nach Abschnitt [3.5.2](#page-89-1), Gleichung [\(3.19](#page-91-0)) wurde der Parameterwert  $a = 0.25$  gewählt.

Der Parametersatz zur Kontrolle der Standphase

| Regelgröße         | Sollwert                                | Referenz   | P                  | D    |
|--------------------|-----------------------------------------|------------|--------------------|------|
| RumpfFE            | $\theta_{4(0)} = 2^{\circ}$             | Kap. 3.5.2 | 17,5               | 3,5  |
| Rumpf AA           | $\eta_{2(0)} = 0^{\circ}$               | Kap. 3.7.3 | 17,5               | 3,5  |
| Wirbelsäule AA     | $\theta_0 = 0^{\circ}$                  | Kap. 3.7.6 | 130                | 1,3  |
| Wirbelsäule PS     | $\vartheta_0 = 10^{\circ}$              | Kap. 3.7.6 | $1,3 \kappa^{(w)}$ | 0,13 |
| Bein (st) PS       | $\eta_{3(0)} = 0^{\circ}$               | Kap. 3.7.3 | 17,5               | 3,5  |
| Beinlänge (st)     | $l_{BA(0)} = 0,85 \,\mathrm{m}$         | Kap. 3.5.2 | 20000              | 2000 |
| $Fuß$ (st) $FE$    | $\alpha_{(0)}^{(t)} = 0^{\circ}$        | Kap. 3.5.2 | 7                  | 0.9  |
| Fuß $(st)$ AA/PS   | $\eta_{2(0)} = \eta_{3(0)} = 0^{\circ}$ | Kap. 3.7.3 | 3,5                | 0,9  |
| Bein $(sw)$ PS     | $\eta_{3(0)} = 0^{\circ}$               | Kap. 3.7.3 | 17,5               | 3,5  |
| $Fuß$ (sw) $FE$    | $\theta_{1(0)}^{(w)}=0^{\circ}$         | Kap. 3.5.2 | 3.5                | 0,2  |
| $Fuß$ (sw) $AA/PS$ | $\eta_{2(0)} = \eta_{3(0)} = 0^{\circ}$ | Kap. 3.7.3 | 3,5                | 0,2  |
| Geschwindigkeit    | $v_{x(0)} = 0.8 \,\mathrm{m/s}$         | Kap. 3.5.2 |                    | 100  |

Der Übergang von der Stand- in die Schwungphase wird nach Kap. [3.5.2,](#page-89-1)Gleichung ([3.17\)](#page-90-0), durch  $q = 0.45$  parametrisiert.

Bei einer Modellmasse von 75 kg beträgt der konstante Term, um den das virtuelle Kraftelement erweitert ist, das die Standbeinlänge bzw. die Hüfthöhe kontrolliert,  $f_{z(0)} = 467$  N (vgl. Abschnitte [3.5.1](#page-87-0) und [3.5.2\)](#page-89-1).

# H Die Animationen der simulierten Gangzyklen

Für sämtliche in dieser Arbeit aufgeführten Simulationen sind Filme von Animationen der Bewegungsabläufe auf der begleitenden CD-ROM zu dieser Arbeit zusammengefasst. Sie können darüber hinaus auf dem Internet unter der Adresse [http://www.tat.physik.](http://www.tat.physik.uni-tuebingen.de/~biomechanik/Diss/henze) [uni-tuebingen.de/~biomechanik/Diss/henze](http://www.tat.physik.uni-tuebingen.de/~biomechanik/Diss/henze) abgerufen werden. Die Filme sind im MPEG-1 Format kodiert und daher unter allen Betriebssystemen mit der jeweils ubli- ¨ chen Wiedergabe-Software für Filme darstellbar.

Die Zusammenstellung enthält zum einen die Filme der zweidimensionalen Simulationen aus dem Abschnitt [3.6](#page-92-0), die bereits in Abbildung [3.8](#page-93-0) als Stroboskopdarstellungen abgebildet sind. Bei den Animationen folgt die "Kamera" der Bewegung des Modells, so dass es trotz der Fortbewegung stets im Zentrum des Bildausschnitts verbleibt.

Die Animationen der in Kapitel [4](#page-105-0) behandelten dreidimensionalen Simulationen umfassen – ebenfalls mit bewegter "Kamera" – die Bewegungsabläufe jeweils in der Ansicht auf die<br>Frantslakung von sowie auf die Socittalskung von nachte sowie auf die Trensversalskung Frontalebene von vorne, auf die Sagittalebene von rechts sowie auf die Transversalebene von oben. Im Einzelnen handelt es sich bei diesen Simulationsläufen um den in den Abschnitten [4.2](#page-107-0) und [4.3](#page-116-0) vorgestellten exemplarischen Gangzyklus sowie um das in Abschnitt [4.4.1](#page-127-0) angeführte Gehen mit starrem Rumpf, außerdem die drei weiteren Simulationen mit unterschiedlicher Gehgeschwindigkeit aus Abschnitt [4.4.2,](#page-128-0) die beiden Simulationsläufe mit unkontrolliert pendelnden bzw. koordiniert bewegten Armen aus Abschnitt [4.4.3](#page-131-0) sowie die beiden Gangzyklen mit Richtungsänderungen aus Abschnitt [4.4.4](#page-133-0). Für die beiden letztgenannten Gangvariation ist zusätzlich jeweils eine Filmsequenz mit feststehender "Kamera"<br>in der Ausiakteren aben authalten as dass die gesaute Bernamn also Madella in der Ebena in der Ansicht von oben enthalten, so dass die gesamte Bewegung des Modells in der Ebene zu überblicken ist.

Zum Vergleich ist schließlich ein experimenteller Datensatz, ebenfalls in den drei Perspektiven, beigefügt, der den Bewegungsablauf eines Menschen wiedergibt. Dieser Datensatz wurde von KRAMANN [[60\]](#page-178-0) aufgenommen und umfasst einen Doppelschritt, so dass sich bei der Endloswiedergabe der Filmsequenz ein flüssiges Gehen ergibt.

# Literatur

- [1] Alexander, R. M.: Optimization and gaits in the locomotion of vertebrates. Physiological Reviews 69 (1989), 1199–1227.
- [2] Alexander, R. M. (Hrsg.): Exploring biomechanics Animals in motion. Nr. 40 aus Scientific American Library. W. H. Freeman & Co., New York, 1992.
- [3] ARISTOTELES: Vom Himmel. Übersetzung. Bd. 2 aus Werke des Aristoteles (Hrsg.: Gigon, O.). Artemis-Verlag, Zürich, 1950.
- [4] ARISTOTELES: Über die Fortbewegung der Lebewesen. Übersetzung von J. Kollesch. In: Zoologische Schriften II (Hrsg.: Flashar, H.). Bd. 17 aus Werke in deutscher  $Übersetzung. Akademie Verlag, Berlin, 1985, S. 67–89.$
- <span id="page-174-1"></span>[5] ArztPartner Almeda AG: Gesundheits-Brockhaus. [http://www.almeda.de/](http://www.almeda.de/home/brockhaus/) [home/brockhaus/](http://www.almeda.de/home/brockhaus/).
- [6] Bauby, Catherine, E./Kuo, A. D.: Active control of lateral balance in human walking. Journal of Biomechanics 33 (2000), 1433–1440.
- [7] Bernstein, N. A.: Biodynamics of locomotion. In: Whiting[[120](#page-182-1)], S. 171–222.
- [8] BERNSTEIN, N. A.: The problem of the interrelation of co-ordination and localization. In: Whiting [\[120\]](#page-182-1), S. 77–119.
- [9] BERNSTEIN, N. A.: Die Koordination der Bewegung in der Ontogenese. Ubersetzung von L. Pickenhain, In: Bewegungsphysiologie (Hrsg.: Pickenhain, L./Schnabel, G.). Aufl. 2, Bd. 9 aus Sportmedizinische Schriftenreihe der Deutschen Hochschule für Körperkultur Leipzig und des Forschungsinstitutes für Körperkultur und Sport Leipzig. Johann Ambrosius Barth, Leipzig, 1988, S. 99–137.
- [10] BOCKHORST, M.: Informationen zum Themenkreis Energie Stichwort "Wirkungsgrade". <http://www.energieinfo.de/eglossar/>.
- [11] BRAUNE, W./FISCHER, O.: The human gait. Übersetzung von P. Maquet/R. Furlong. Springer-Verlag, Berlin, 1987.
- [12] BRAUNL, T./KELLER, H./STOLZ, H./ZIEGLER, A.:  $AERO$  1.7.0 A physically based simulation and animation system. <http://www.aero-simulation.de/> oder <http://www.ee.uwa.edu.au/~braunl/aero/>.
- <span id="page-174-0"></span>[13] BROCKHAUS: *Brockhaus Enzyklopädie in 20 Bänden*, Aufl. 17. F.A. Brockhaus, Wiesbaden, 1966 ff.
- <span id="page-175-2"></span>[14] Bronstein, I./Semendjajew, K.: Taschenbuch der Mathematik, Aufl. 24. Harri Deutsch, Thun, 1989.
- [15] Coleman, M./Ruina, A.: An uncontrolled walking toy that cannot stand still. Physical Review Letters 80 (1998), 3658–3661.
- [16] Collins, S. H./Wisse, M./Ruina, A.: A 3-D passive-dynamic walking robot with two legs and knees. The International Journal of Robotics Research 20 (2001), 607–615.
- [17] DADS: Dynamic analysis and design system Reference manual, Rev. 9.0. CADSI, Coralville, IA, 1998.
- [18] DEMPSTER, W. T.: Space requirements of the seated operator. Geometrical, kinematic and mechanical aspects of the body with special reference to the limbs. WADC Technical Report 55–159, Wright Air Development Center, Wright-Patterson Air Force Base, OH, Juli 1955.
- <span id="page-175-0"></span>[19] Dizio, P./Lackner, J. R.: Motor adaption to Coriolis force perturbation of reaching movements: Endpoint but not trajectory adaption transfers to the nonexposed arm. Journal of Neurophysiology 74 (1995), 1787–1792.
- [20] DONGARRA, J./GROSSE, E. (Hrsg.): Netlib A collection of mathematical software, papers and databases. <http://www.netlib.org>.
- <span id="page-175-1"></span>[21] DTV-Lexikon:  $DTV$ -Lexikon in 20 Bänden. Deutscher Taschenbuchverlag, München, 1992.
- [22] Eng, J. J./Winter, D. A./Patla, A. E.: Intralimb dynamics simplify reactive control strategies during locomotion. Journal of Biomechanics 30 (1997), 581–588.
- [23] FELDMAN, A. G.: Control of the length of the muscle. Biophysics 19 (1974), 766–771.
- [24] FELDMAN, A. G.: Once more on the equilibrium-point hypothesis ( $\lambda$  model) for motor control. Journal of Motor Behavior 18 (1986), 17–54.
- [25] Feldman, A. G./Adamovich, S. V./Ostry, D. J./Flanagan, J. R.: The origin of electromyograms – Explanations based on the equilibrium point hypothesis. In: Winters & Woo [\[125\]](#page-182-2), Kap. 12, S. 195–213.
- <span id="page-175-3"></span>[26] FEYNMAN, R. P./LEIGHTON, R. P./SANDS, M.: The Feynman lectures on physics, Bd. I/1. Addison-Wesley Publishing Company, California Institute of Technology, 1963.
- [27] FÜHRER, C./LEIMKUHLER, B.: Numerical solution of differential-algebraic equations for constraint mechanical systems. Numerische Mathematik 59 (1991), 55–69.
- [28] GALILEI, G.: Dialog über die beiden hauptsächlichsten Weltsysteme: das ptolemäische und das kopernikanische. Ubersetzung von E. Strauss. (Hrsg.: Sexl, R./ Meyenn, K. von). Wiss. Buchgesellschaft, Darmstadt, 1982.
- [29] Galilei, G.: Unterredungen und mathematische Demonstrationen uber zwei neue ¨ Wissenszweige, die Mechanik und die Fallgesetze betreffend: 1. bis 6. Tag. Uberset- ¨ zung. (Hrsg.: Oettingen, A. J. von). Wiss. Buchgesellschaft, Darmstadt, 1985.
- [30] Gandini, R.: Untersuchung statischer Optimierungsmethoden zur Vorhersage von Muskelkräften beim dreidimensionalen menschlichen Gehen. Dissertation, Eberhard-Karls-Universität, Tübingen, in Vorbereitung.
- [31] GARCIA, M. S./CHATTERJEE, A./RUINA, A.: Efficiency scaling and speed in two dimensional passive-dynamic walking. Dynamics and Stability of Systems 15 (2000), 75–99.
- [32] GIENGER, M./LÖFFLER, K./PFEIFFER, F.: Design and control of a biped walking and jogging robot. In: Proceedings of the 2nd International Conference on Climbing and Walking Robots (CLAWAR) (1999), S.  $49-58$ .
- [33] GIENGER, M./LÖFFLER, K./PFEIFFER, F.: Johnnie Zweibeinige Laufmaschine der TUM. Lehrstuhl für Angewandte Mechanik, TU-München.  $http://www.amm.$ [mw.tu-muenchen.de/](http://www.amm.mw.tu-muenchen.de/). 2001.
- [34] GOLDSTEIN, H.: Klassische Mechanik, Aufl. 11. AULA-Verlag, Wiesbaden, 1991.
- [35] Goswami, A.: Foot rotation indicator (FRI) point: A new gait planning tool to evaluate postural stability of biped robots. In: Proceedings of the IEEE International Conference on Robotics & Automation [[53\]](#page-177-3), S. 47–52.
- [36] GÖTZ, C.: Entwicklung eines Finite-Elemente-Modells des menschlichen Schädels  $zur Simulation$  von  $Stößen$ . Dissertation, Eberhard-Karls-Universität, Tübingen, 1998.
- [37] GRUBER, K.: Entwicklung eines Modells zur Berechnung der Kräfte im Knie- und Hüftgelenk bei sportlichen Bewegungsabläufen mit hohen Beschleunigungen. Dissertation, Eberhard-Karls-Universität, Tübingen, 1987.
- [38] GRUBER, K./RUDER, H./DENOTH, J./SCHNEIDER, K.: A comparative study of impact dynamics. Wobbling mass model versus rigid body models. Journal of Biomechanics 31 (1998), 439–444.
- <span id="page-176-2"></span>[39] GÜNTHER, M.: *Computersimulationen zur Synthetisierung des muskulär erzeugten* menschlichen Gehens unter Verwendung eines biomechanischen Mehrkörpermodells. Dissertation, Eberhard-Karls-Universität, Tübingen, 1997.
- <span id="page-176-1"></span>[40] Hahn, U.: Entwicklung mehrgliedriger Modelle zur realistischen Simulation dynamischer Prozesse in biologischen Systemen. Diplomarbeit, Eberhard-Karls-Universität, Tübingen, 1993.
- [41] HALLIDAY, D./RESNICK, R.: Physics, Aufl. 3, Bd.  $1+2$  (Gesamtausgabe). Wiley & Sons, New York, 1978.
- <span id="page-176-0"></span>[42] Hamilton, Sir W. R.: Elements of quaternions, Aufl. 3, Bd. 1+2. Chelsea Publishing Company, New York, 1969.
- [43] Hanavan, E. P.: A mathematical model of the human body. AMRL-TR-64-102, AD-608-463, Aerospace Medical Research Laboratories, Wright-Patterson Air Force Base, OH, 1964.
- [44] HATZE, H.: A complete set of control equations for the human musculo-skeletal system. Journal of Biomechanics 10 (1977), 799–805.
- [45] Hatze, H.: A mathematical model for the computational determination of parameter values of anthropomorphic segments. Journal of Biomechanics 13 (1980), 833–844.
- <span id="page-177-0"></span>[46] Haug, E. J. (Hrsg.): Computer aided kinematics and dynamics of mechanical systems – Volume I. Basic methods. Allyn and Bacon, Needham Heights, MA, 1989.
- [47] HEGLUND, N. C./A., F. M./TAYLOR, C. R./CAVAGNA, G. A.: Energetics and mechanics of terrestrial locomotion. IV. Total mechanical energy changes as a function of speed and body size in birds and mammals. Journal of Experimental Biology 97 (1982), 57–66.
- [48] HENZE, A.: DySim Ein Werkzeug zur Simulation mechanischer Starrkörpersysteme. Programmbeschreibung, [http://www.tat.physik.uni-tuebingen.de/](http://www.tat.physik.uni-tuebingen.de/~biomechanik/Diss/henze) [~biomechanik/Diss/henze](http://www.tat.physik.uni-tuebingen.de/~biomechanik/Diss/henze), Institut fur Astronomie und Astrophysik, Eberhard- ¨ Karls-Universität, Tübingen, 2001. Der Begleit-CD dieser Arbeit beigefügt.
- <span id="page-177-1"></span>[49] HICKS, J.: The mechanics of the foot – I. The joints. Journal of Anatomy 87 (1953), 345–357.
- [50] HIRAI, K./HIROSE, M./HAIKAWA, Y./TAKENAKA, T.: The development of Honda Humanoid Robot. In: Proceedings of the IEEE International Conference on Robotics & Automation (1998), S. 1321–1326.
- [51] HONDA MOTOR CO., LTD.: Honda Humanoid Robot. Honda Worldwide Site <http://world.honda.com/robot/>. 2001.
- [52] HUANG, Q./KAJITA, S./KAOYACHI, N. ET AL.: A high stability, smooth walking pattern for a biped robot. In: Proceedings of the IEEE International Conference on Robotics & Automation [[53](#page-177-3)], S. 65–71.
- <span id="page-177-3"></span>[53] IEEE ROBOTICS AND AUTOMATION SOCIETY: Proceedings of the IEEE International Conference on Robotics & Automation (Detroit, MI, 1999).
- <span id="page-177-2"></span>[54] ISMAN, R./INMAN, V.: Anthropometric studies of the human foot and ankle. Bulletin of Prosthetics Research 10/11 (1969), 97–129.
- [55] Jacobs, R./Burleigh-Jacobs, A.: Neuro-muscular control strategies in postural coordination. In: Biomechanics and neural control of posture and movement (Hrsg.: Winters, J. M./Crago, P. E.). Springer-Verlag, New York, 2000.
- [56] Jansen-Osmann, P./Beirle, S./Richter, S./Konczak, J./Kalveram, K.- T.: Die Rolle visueller Informationen beim Erwerb inverser motorischer Modelle bei

Kindern und Erwachsenen. In: TWK 2001 – Beiträge zur 4. Tübinger Wahrneh $mungskonferenz$  (Kirchentellinsfurt, 2001), (Hrsg.: Bülthoff, H. H./Gegenfurtner, K. R./Mallot, H. A./Rolf, U.), Knirsch Verlag.

- [57] Kinzel, G. L./Hall, A. S./Hillberry, B. M.: Measurement of the total motion between two body segments  $-I.$  Analytical development. Journal of Biomechanics 5 (1972), 93–105.
- [58] Kooij, H. van der: Human Balance Control in Standing and Walking. Dissertation, Universität Twente, Enschede, 2000.
- [59] Koopman, B./Grootenboer, H./Jong, H. de: An inverse dynamics model for the analysis, reconstruction and prediction of bipedal walking. Journal of Biomechanics 28 (1995), 1369–1376.
- <span id="page-178-0"></span>[60] Kramann, G.: Simulation und Animation naturlicher Fortbewegungsarten des ¨ Menschen unter Verwendung der Methode der inversen Dynamik. Dissertation, Universität Stuttgart, Stuttgart, 1998.
- [61] Kraus, C./Winckler, M.: Natural coordinates and mechanical DAE. In: Proceedings of 3rd MATHMOD VIENNA (Feb. 2000), International Association for Mathematics and Computers in Simulation.
- [62] Kraus, C./Winckler, M./Bock, H. G.: Modeling mechanical DAE using natural coordinates. Mathematical and Computer Modeling of Dynamical Systems 7 (2001), 145–158.
- [63] KRIEG, M.: Simulation und Steuerung biomechanischer Mehrkörpersysteme. Diplomarbeit, Eberhard-Karls-Universität, Tübingen, 1992.
- [64] Kuo, A. D.: Stabilizing of lateral motion in passive dynamic walking. The International Journal of Robotics Research 18 (1999), 917–930.
- [65] LEGNANI, G./ADAMINI, R./ZAPPA, B.: SPACELIB in C, version 2.1 A software library for the kinematic and dynamic analysis of rigid bodies. [http://bsing.ing.](http://bsing.ing.unibs.it/~legnani/) unibs.it/"legnani/. 1998.
- [66] LEGNANI, G./RIGHETTINI, P./ZAPPA, B./CASOLO, F.: A homogenous matrix approach to 3D kinematics and dynamics. Part I: Theory. Mechanisms and Machine Theory (the scientific journal of IFToMM) 31 (1996), 573–587.
- [67] LEGNANI, G./RIGHETTINI, P./ZAPPA, B./CASOLO, F.: A homogenous matrix approach to 3D kinematics and dynamics. Part II: Applications. Mechanisms and Machine Theory (the scientific journal of IFToMM) 31 (1996), 589–605.
- [68] Liu, W./Nigg, B. M.: A mechanical model to determine the influence of masses and mass distribution on the impact force during running. Journal of Biomechanics 33 (2000), 219–224.
- [69] LUBICH, C./NOWAK, U./PÖHLE, U./ENGSTLER, C.:  $MEXX$  Numerical software for the integration of constraint mechanical multibody systems. Preprint SC 92-12, Konrad-Zuse-Zentrum für Informationstechnik, Berlin, 1992.
- [70] MacKinnon, C. D./Winter, D. A.: Control of whole body balance in the frontal plane during human walking. Journal of Biomechanics 26 (1993), 633–644.
- [71] MAISSER, P. ET AL.:  $ALASKA Simulation tool$  in multibody system dynamics. User manual, Rev.  $2.3.$  Institute of Mechatronics, Inc., Technische Universität Chemnitz, 1996.
- [72] Massion, J./Gurfinkel, V./Lipshits, M./Popov, K.: Axial synergies under microgravity conditions. Journal of Vestibular Research 3 (1993), 275–287.
- [73] Maurer, C./Mergner, T./Bolha, B./Havacka, F.: Human balance control during cutaneous stimulation of the plantar soles. Neuroscience Letters **302** (2001), 45–48.
- [74] McGeer, T.: Passive dynamic walking. The International Journal of Robotics Research 9 (1990), 62–82.
- [75] McGeer, T.: Passive walking with knees. In: Proceedings of the IEEE Conference on Robotics & Automation (1990), Bd. 2, S. 1640–1645.
- [76] McMahon, T. A.: Muscles, reflexes and locomotion. Princeton University Press, Princeton, NJ, 1984.
- <span id="page-179-1"></span>[77] McMinn, R. M. H./Hutchings, R. T./Logan, B. M.: Skelett – Rechte Seitenansicht. Poster. Wolfe Medical Publications Ltd. (dt. Ausgabe VCH Verlagsgesellschaft), 1987.
- [78] Mena, D./Mansour, J. M./Simon, S. R.: Analysis and synthesis of human swing leg motion during gait and its clinical applications. Journal of Biomechanics 14 (1981), 823–832.
- [79] Merfeld, D. M./Zupan, L./Peterka, R. J.: Humans use internal models to estimate gravity and linear acceleration. Nature 398 (1999), 615–618.
- [80] Mergner, T./Glasauer, S.: A simple model of vestibular canal-otolith signal fusion. In: Otolith function in spatial orientation and movement (Hrsg.: Cohen, B./Hess, B. J. M.). Bd. 871 aus Annals of the New York Academy of Sciences. New York Academy of Sciences, New York, 1999, S. 430–434.
- [81] MERGNER, T./ROSEMEIER, T.: Interaction of vestibular, somatosensory and visual signals for postural control and motion perception under terrestrial and microquavity conditions - A conceptual model. Brain Research Reviews  $28$  (1998), 118–135.
- [82] MOCHON, S./MCMAHON, T. A.: *Ballistic walking*. Journal of Biomechanics 13  $(1980), 49-57.$
- <span id="page-179-0"></span>[83] NASA: Anthropometric source book. Reference Publication 1024 (I–III), NASA Scientific and Technical Information Office, Springfield, VA, 1978.
- [84] Neumann, D. (Hrsg.): Technologieanalyse Bionik. Analysen und Bewertungen zukünftiger Technologien (Düsseldorf, 1993), VDI Technologiezentrum "Physikali-<br>saks Technologiezenti sche Technologien".
- [85] NEWTON, SIR I.: *Philosophiae naturalis principia mathematica*. Übersetzung von I. B. Cohen. In: The Principia: Mathematical principles of natural philosophy (Hrsg.: Cohen, I. B.). University of California Press, Berkeley, CA, 1999.
- [86] NIGG, B. M./HERZOG, W. (Hrsg.): *Biomechanics of the musculo-skeletal system.* Wiley & Sons, Chichester, 1995.
- <span id="page-180-0"></span>[87] NORMIERUNGSAUSSCHUSS ERGONOMIE: Körpermaße des Menschen. DIN-Norm 33402, Deutsches Institut fur Normung e.V., Berlin, 1978/1984/1986. ¨
- [88] NORMIERUNGSAUSSCHUSS ERGONOMIE: Körpermaße des Menschen Werte. Teil 2 aus[[87](#page-180-0)], 1986.
- [89] OGIHARA, N./YAMAZAKI, N.: Generation of human bipedal locomotion by a biomimetic neuro-musculo-skeletal model. Biological Cybernetics 84 (2001), 1–11.
- [90] Pandy, M. G./Anderson, F. C.: Three-dimensional computer simulation of jumping and walking using the same model. In: Proceedings of the VIIth International Symposion on Computer Simulation in Biomechanics (Calgary, AB, 1999), S. 92–95.
- [91] Patla, A. E.: Neurobiomechanical bases for the control of human locomotion. In: Clinical disorders of balance, posture and gait (Hrsg.: Bronstein, A. M./Brandt, T./Woollacott, M. H.). Edward Arnold, London, 1996, Kap. 2, S. 1–18.
- [92] Pedotti, A./Ferrarin, M./Quintern, J./Riener, R. (Hrsg.): Neuroprosthetics – From basic research to clinical application. Springer-Verlag, Berlin, 1996.
- [93] PELLIONISZ, A./LLINAS, R.: Tensor network theory of the metaorganization of functional geometries in the central nervous system. Neuroscience 16 (1985), 245– 273.
- [94] PETZOLD, L. R.: A description of DASSL: A differential-algebraic system solver. In: IMACS Transactions on Scientific Computation (Hrsg.: Stepleman, R. S.). Bd. 1. North Holland, Amsterdam, 1983, S. 65–68.
- [95] Pratt, J. E.: Virtual Model Control of a Biped Walking Robot. Diplomarbeit, Massachusetts Institute of Technology, Cambridge, MA, 1995.
- [96] Press, W. H./Teukolsky, S. A./Vetterling, W. T./Flannery, B. P.: Numerical recipes in  $C$  – The art of scientific computing, Aufl. 2. Cambridge University Press, Cambridge, 1995.
- [97] PSCHYREMBEL, W./ZINK, C./DORNBLÜTH, O.: Pschyrembel Klinisches Wörterbuch, Aufl. 256. de Gruyter, Berlin, 1990.
- [98] Rauber, A./Kopsch, F.: Bewegungsapparat. In: Anatomie des Menschen Lehrbuch und Atlas (Hrsg.: Leonhardt, H./Tillmann, B./Töndury, G./Zilles, K.). Aufl. 20, Bd. I. Thieme, Stuttgart, 1987.
- [99] RULKA, W.: SIMPACK A computer program for simulation of large-motion multibody systems. In: Schiehlen [\[102\]](#page-181-0), S. 265–284.
- [100] Ryan, R. R.: ADAMS Multibody system analysis software. In: Schiehlen [\[102\]](#page-181-0), S. 361–402.
- [101] Saunders, J./Inman, V./Eberhart, H.: The major determinants in normal and pathological gait. Journal of Bone and Joint Surgery 35A (1953), 543–558.
- <span id="page-181-0"></span>[102] SCHIEHLEN, W. O. (Hrsg.): *Multibody systems handbook*. Springer-Verlag, Heidelberg, 1990.
- [103] SCHMIDT, R. A.: A schema theory of discrete motor skill learning. Psychological Review 82 (1975), 225–260.
- [104] SCHMIDT, R. A.: Control processes in motor skills. In: Exercise and sport sciences reviews (Hrsg.: Keogh, J./Hutton, R.). Journal Publishing Affiliates, Santa Barbara, CA, 1976, S. 229–261.
- [105] Schmidt, R. A.: A schema as a solution to some persistent problems in motor learning theory. In: Motor control: Issues and trends (Hrsg.: Stelmach, G. E.). Academic Press, New York, 1976, S. 41–65.
- [106] SCHNEIDER, K./ZERNICKE, R. F./SCHMIDT, R. A./HART, T. J.: Changes in limb dynamics during the practice of rapid arm movements. Journal of Biomechanics 22 (1989), 805–817.
- $[107]$  Schüszler, O.: *Computersimulationen von realen Kraftfahrzeug-Fußgänger-Un*fällen. Dissertation, Eberhard-Karls-Universität, Tübingen, 1998.
- [108] SCHWERIN, R. VON/WINCKLER, M.: A guide to the integrator library MBSSIM  $-$  Version 1.00. IWR-Preprint 94-75, Institut für wissenschaftliches Rechnen, Heidelberg, 1994.
- [109] Seyfarth, A./Friedrichs, A./Wank, V./Blickhan, R.: Dynamics of the long *jump.* Journal of Biomechanics  $32$  (1999), 1259–1267.
- [110] SEYFARTH, A./GÜNTHER, M./BLICKHAN, R.: Stable operation of an elastic threesegment leg. Biological Cybernetics 84 (2001), 365–382.
- [111] SHAMPINE, L. F./GORDON, M. K.: Computer-Lösung gewöhnlicher Differenti $algleichungen. Das Anfangswert problem. Übersetzung von J. Hoffman. (Hrsg.:  
Weyl, P.$ Engeln-Müllges, G.). Vieweg  $&$  Sohn, Braunschweig, 1984.
- [112] SMITH, R. C./HAUG, E. J.: *DADS Dynamic analysis and design system.* In: Schiehlen[[102](#page-181-0)], S. 161–179.
- [113] Taga, G.: A model of the neuro-musculo-skeletal system for human locomotion: I. Emergence of basic gait. Biological Cybernetics 73 (1995), 97–111.
- [114] Taga, G.: A model of the neuro-musculo-skeletal system for human locomotion: II. Real-time adaptability under various constraints. Biological Cybernetics 73 (1995), 113–121.
- [115] Taga, G.: A model of the neuro-musculo-skeletal system for anticipatory adjustments of human locomotion during obstacle avoidance. Biological Cybernetics 78  $(1998), 9-17.$
- [116] TAYLOR, C. R./HEGLUND, N. C./MALOIY, G. M. O.: *Energetics and mechanics* of terrestrial locomotion. I. Metabolic energy consumption as a function of speed and body size in birds and mammals. Journal of Experimental Biology 97 (1982), 1–22.
- [117] VIGNÉRAS, M.-F.: Arithmétique des algèbres de quaternions. Nr. 800 aus Lecture Notes in Mathematics. Springer-Verlag, Heidelberg, 1980.
- [118] WATTERSON, B.: *Calvin and Hobbes*. Comic strip.
- [119] Weber, W./Weber, E.: Mechanik der menschlichen Gehwerkzeuge: Eine anato $misch-physiologische Untersuchung. Dieterichsche Buchhandlung, Göttingen, 1836.$
- [120] Whiting, H. T. A. (Hrsg.): Human motor actions Bernstein reassessed, Bd. 17 aus Advances in Psychology. Elsevier Science Publishers B.V., Amsterdam, 1984.
- [121] WIDMAYER, K.: Computersimulationen mit biomechanischen Mehrkörpermodellen und Fuzzy-Regelung zur Untersuchung der Bewegungskoordination am Beispiel Standhochsprung. Dissertation, Eberhard-Karls-Universität, Tübingen, 1995.
- [122] WINTER, D. A.: *Biomechanics and motorcontrol of human qait: Normal, elderly* and pathological. University of Waterloo Press, Waterloo, ON, 1991.
- [123] Winter, D. A.: Foot trajectory in human gait: A precise and multifactorial motor *control task.* Physical Therapy  $72$  (1992), 45–53.
- [124] Winter, D. A.: A.B.C. (anatomy, biomechanics and control) of balance during standing and walking. University of Waterloo, Waterloo, ON, 1995.
- <span id="page-182-0"></span>[125] Winters, J. M./Woo, S. L.-Y. (Hrsg.): Multiple muscle systems: Biomechanics and movement organization. Springer-Verlag, New York, 1990.
- [126] Yamaguchi, G. T.: Performing whole-body simulations of gait with 3-D, dynamic musculoskeletal models. In: Winters & Woo[[125\]](#page-182-0), Kap. 43, S. 663–679.
- [127] Yamaguchi, J./Soga, E./Inoue, S./Takanishi, A.: Development of a bipedal humanoid robot – Control method of whole body cooperative dynamic biped walking. In: Proceedings of the IEEE International Conference on Robotics  $\mathcal{B}$  Automation [\[53\]](#page-177-0), S. 368–374.

## Danksagung

Ich danke all denjenigen, die mich beim Erstellen dieser Arbeit auf die unterschiedlichste Art und Weise unterstützt haben.

Mein besonderer Dank gilt Prof. Hanns Ruder, der es mir ermöglicht hat, im Rahmen des DFG-Schwerpunktprogramms "Autonomes Laufen" an dem in gewisser Weise schöpferi-<br>schen Theme, der Samthese der menschlichen Gehens zu scheiten. Jehrdenlegens allem für schen Thema der Synthese des menschlichen Gehens zu arbeiten. Ich danke vor allem für seine großzügige Unterstützung und dafür, dass er mir meine Kongressreise in die USA ermöglicht hat, auf der ich entscheidende Impulse erhalten habe. Auch für die Möglichkeit der flexiblen Arbeitsplatzgestaltung bin ich sehr dankbar.

Ein weiterer besonderer Dank gilt Dr. Thomas Rosemeier für seine wissenschaftliche Unterstützung. Ohne ihn und seine Hilfe bei der Beschaffung einer Startfinanzierung wäre meine biomechanische Laufbahn vermutlich schnell wieder zu Ende gewesen, und von ihm habe dieses Projekt geerbt. Ich denke gerne zurück an die fruchtbaren interdisziplinären Diskussionen über biomechanische Themen und die verschiedenen Fragestellungen der Bewegungserzeugung und Bewegungskontrolle aus der Sicht der Biologie, der Bewegungswissenschaft und der Neurologie. Ich danke ihm vor allem für das kritische Korrekturlesen und die Anregungen in der Endphase.

Ich danke besonders auch Dr. Michael Günther für den intensiven Austausch in Fragen der biomechanischen Modellierung und der Programmierung sowie für sein großes und motivierendes Interesse an meiner Arbeit. Die gemeinsamen Diskussionen haben viel Spaß gemacht und stets den Horizont erweitert.

Ein weiterer Dank gilt Prof. Thomas Mergner für die Einblicke in die Erforschung der Bewegungskontrolle aus Sicht der Psychophysik und der Neurologie.

Außerdem danke ich meinen Arbeitskollegen Renata Gandini, Valentin Keppler, Helmut Mutschler sowie Anton Pichler fur das angenehme und immer wieder erheiternde Ar- ¨ beitsumfeld in unserer kleinen Biomechanik-Arbeitsgruppe am Institut für Astronomie und Astrophysik. In diesem Zusammenhang danke ich besonders Helmut Mutschler und Valentin Keppler, meinen beiden langjährigen biomechanischen Weggefährten, für ihre vielfältigen Anregungen und die Diskussionen über theoretische und praktische Fragen dreidimensionaler biomechanischer Modellierung.

Ganz herzlich sei auch Heike und Bettina Fricke, unserem Sekretariat, gedankt, deren fröhliche Art entscheidend zur Stimmung im Institut beiträgt und ohne deren Arbeit, die oftmals im Verborgenen geschieht, meine Arbeit zweifellos beschwerlicher gewesen wäre. Schließlich möchte ich Harald König für seine wertvollen Tipps zu L<sup>AT</sup>EX, METAFONT sowie zu PDFTEX danken. Dadurch blieb mir einiges Suchen und Ausprobieren während

des Schreibens erspart.

Diese Arbeit wurde in Teilen durch die Deutsche Forschungsgemeinschaft (DFG) im Rahmen des DFG-Schwerpunktprogramms "Autonomes Laufen" unterstützt.

## Lebenslauf

# Arnim Henze

## Geboren am 1. Oktober 1969 in Frankfurt am Main

#### Schule:

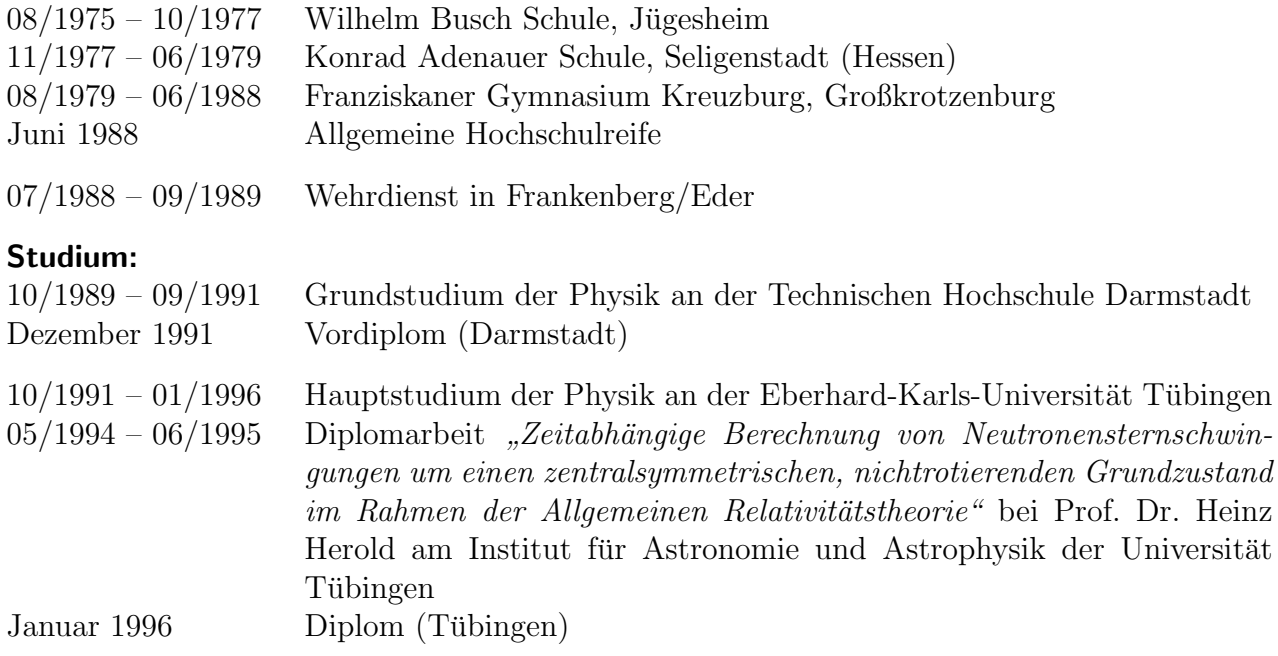

#### Wissenschaftliche Mitarbeit:

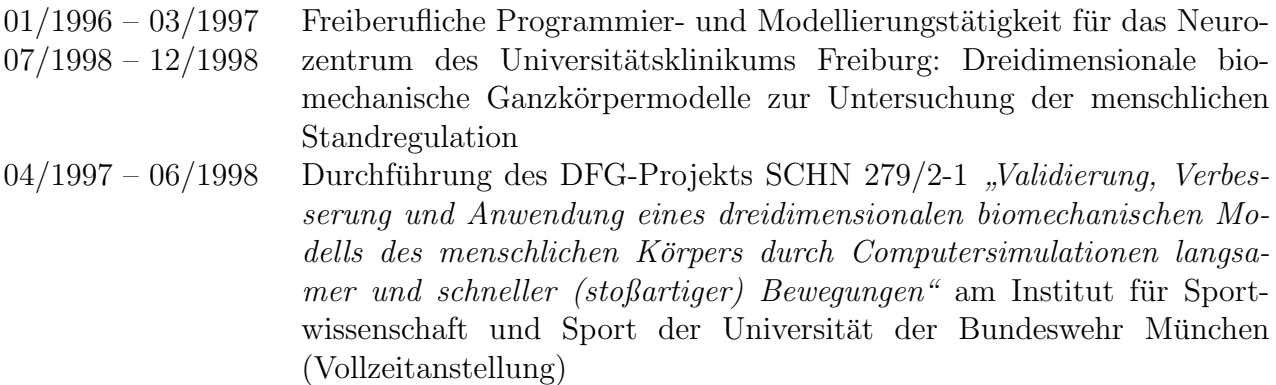

### Promotion:

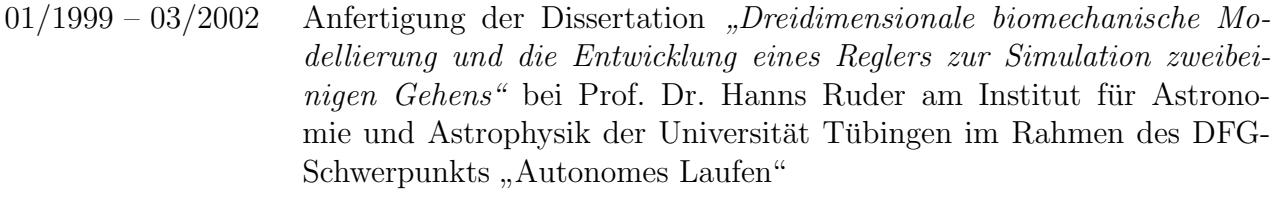

#### Akademische Lehrer:

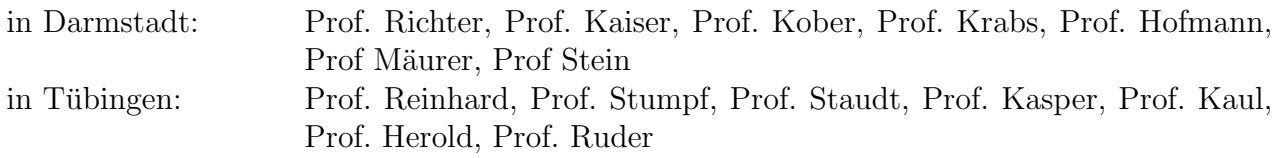